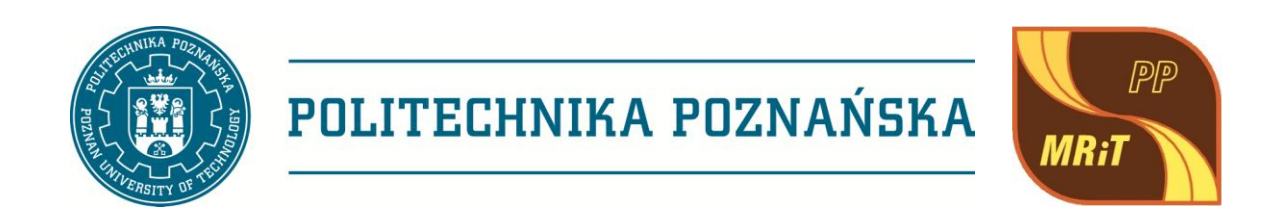

# Politechnika Poznańska Wydział Maszyn Roboczych i Transportu

Zbigniew Pałucki

Analiza przepływu gazu rzeczywistego przez nastawialny dyfuzor łopatkowy promieniowej maszyny sprężającej

Rozprawa doktorska

Promotor: Prof. dr hab. inż. Janusz Walczak

Poznań 2014

# <span id="page-1-0"></span>**Spis treści**

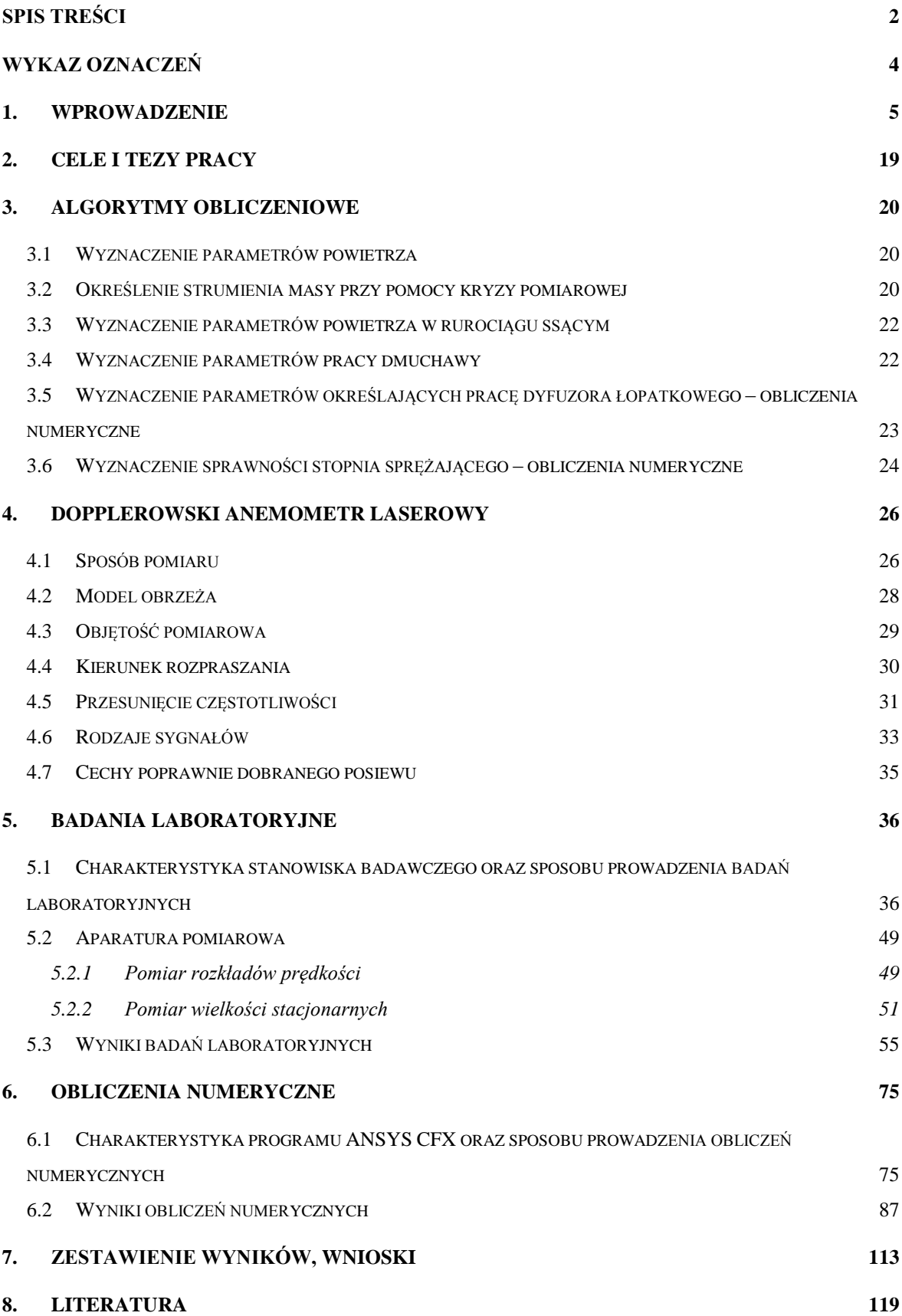

Spis treści

#### **DODATEK**

# <span id="page-3-0"></span>**Wykaz oznaczeń**

- wilgotność względna powietrza
- $c_{p,gs}$  ciepło właściwe gazu suchego przy stałym ciśnieniu
- $c_p$  ciepło właściwe gazu przy stałym ciśnieniu
- R indywidualna stała gazowa gazu
- $d_z$  średnica kryzy
- $D_z = D_s$  średnica wewnętrzna rurociągu ssącego
- ρ gęstość gazu w rurociągu ssącym
- i entalpia właściwa
- c prędkość bezwzględna
- $t$  temperatura
- T temperatura bezwzględna
- $\kappa$  współczynnik izentropy
- p ciśnienie statyczne
- u prędkość obwodowa wirnika
- $c<sub>u</sub>$  składowa obwodowa prędkości bezwzględnej
- $c_r = c_m składowa$  promieniowa prędkości bezwzględnej
- $L_t$  praca techniczna
- przyrost ciśnienia statycznego
- $q_m$  strumień masy
- q<sup>v</sup> strumień objętości
- Nel moc elektryczna mierzona na zaciskach silnika
- V<sup>m</sup> objętość molowa gazu

# <span id="page-4-0"></span>**1. Wprowadzenie**

Promieniowe maszyny sprężające znajdują zastosowanie w wielu gałęziach przemysłu: przemysł spożywczy chemiczny petrochemiczny w instalacjach odsiarczania spalin przy elektrowniach węglowych itd. Różnorodność zastosowań pociąga za sobą zróżnicowanie parametrów określających sprężany gaz (ciśnienie i strumień objętości). Z tego względu maszyny tego typu często są projektowane pod konkretną instalację. Moce największych, stosowanych w przemyśle przepływowych maszyn sprężających, sięgają nawet kilkunastu megawatów [22]. Dlatego podczas procesu projektowania, zaraz po niezawodności i kosztach wytworzenia, dużą uwagę zwraca się na sprawność procesu sprężania gazu. Pomijając straty mechaniczne związane np. z przekładnią lub sposobem łożyskowania oraz straty elektryczne związane z zastosowanym silnikiem, w głównej mierze sprawność zależy od odpowiedniego kształtowania kanałów przepływowych projektowanego stopnia sprężającego. Bardzo istotne jest wiec prowadzenie badań pozwalających zrozumieć zjawiska zachodzące w stopniu sprężającym.

Stopień sprężający promieniowej maszyny sprężającej może składać się z kierownicy wstępnej kanału wlotowego wirnika dyfuzora bezłopatkowego i kolektora. Zadaniem kierownicy wstępnej i kanału wlotowego jest wprowadzenie wstępnego zawirowania czynnika i doprowadzenie go do przekroju wlotowego wirnika. W wirniku, na skutek jego ruchu obrotowego, przekazywana jest praca sprężanemu czynnikowi, następuje wzrost ciśnienia statycznego i energii kinetycznej. Za wirnikiem znajduje się dyfuzor bezłopatkowy, w którym następuje zamiana energii kinetycznej na ciśnienie statyczne. W dyfuzorze bezłopatkowym następuje również wyrównanie przepływu. Struktura gazu wypływającego z wirnika jest silnie zróżnicowana zarówno po obwodzie jak i po szerokości kanału. W głównej mierze jest to efekt cyklicznie spływającego z wirnika śladu aerodynamicznego, który w dyfuzorze bezłopatkowym jest redukowany lub zanika całkowicie. Kolektor jest ostatnim kanałem stopnia sprężającego jego główne zadanie polega na zebraniu po obwodzie sprężanego czynnika i wyprowadzenie do rurociągu tłocznego.

W stacjonarnych maszynach sprężających wyposażonych jedynie w dyfuzor bezłopatkowy, wartość promienia r<sub>3</sub>, końca dyfuzora bezłopatkowego, nie przekracza wartości 1,8·r<sub>2</sub>. Spowodowane jest to tym, że większe wartości promienia r<sub>3</sub>, powodują nadmierne zwiększenie gabarytów maszyny co za tym idzie zwiększenie jej ciężaru kosztu wykonania. Dlatego w sytuacji, kiedy wartość predkości za wirnikiem jest na tyle duża że nie można jej zredukować do odpowiedniego poziomu z punktu widzenia małych strat w kolektorze. W stopniu montowany jest jeszcze dyfuzor łopatkowy bezpośrednio za krótkim dyfuzorem bezłopatkowym. Schematycznie budowę stopnia sprężającego przedstawiono na rys. 1 [1].

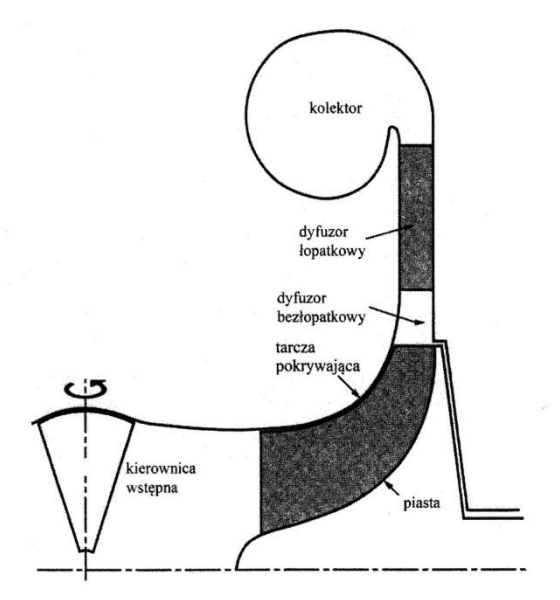

**Rys. 1. Kanały promieniowego stopnia sprężającego z wirnikiem osiowopromieniowym typu półodkrytego**

Składa się on z łopatek umieszczonych między dwiema równoległymi tarczami. Dyfuzory łopatkowe stosuje się zwłaszcza w stopniach sprężających o wysokich przyrostach ciśnienia. Wartość przyrostu ciśnienia może wynieść nawet  $\Delta p = 3$  bary, co wpływa na wartość prędkości za wirnikiem. Prędkości  $c_2$  może osiągać nawet wartości okołodźwiękowe. Stopnie z dyfuzorami łopatkowymi mają mniejsze zakresy pracy w porównaniu ze stopniami z dyfuzorami bezłopatkowymi, ale wyższe sprawności maksymalne. Poza tym dyfuzor bezłopatkowy ma ograniczenia w opóźnieniu przepływu w stosunku do dyfuzora łopatkowego. Na rys. 2 [2] przedstawiono wektory prędkości bezwzględnych w kolejnych przekrojach stopnia ich składowe oraz kąty przepływu.

![](_page_6_Figure_1.jpeg)

**Rys. 2. Kinematyka przepływu przez stopień sprężarki promieniowej**

Kąt łopatkowy dyfuzora łopatkowego jest tak dobrany aby napływ na łopatki był styczny w znamionowych warunkach pracy. W promieniowych maszynach sprężających stosowane są dyfuzory łopatkowe jedno- lub dwurzędowe, rys. 3 [2].

![](_page_6_Figure_4.jpeg)

**Rys. 3. Rodzaje dyfuzorów: a) jednorzędowy – stały lub nastawialny, b) dwurzędowy, c) kanałowy (klinowy), rurowy**

Jak już wspomniano stopień wyposażony w dyfuzor łopatkowy o stałych łopatkach charakteryzuje się węższym zakresem pracy w porównaniu do stopnia składającego się jedynie z dyfuzora bezłopatkowego, przedstawia to rys. 4 [3]. Poza tym stopień z dyfuzorem łopatkowym ma niższe sprawności procesu sprężania dla strumienia objętości odbiegającego od wartości znamionowej.

![](_page_7_Figure_2.jpeg)

**Rys. 4. Charakterystyka przyrostu ciśnienia całkowitego dla stopnia z i bez dyfuzora łopatkowego**

Celem poszerzenia obszaru pracy stopnia sprężającego z dyfuzorem łopatkowym zaczęto stosować łopatki nastawne. Zależnie od kąta przepływu  $\alpha_3$  możliwa jest zmiana położenia łopatek, zmiana kąta łopatkowego  $\alpha_3^*$ , tak, aby dla każdego strumienia masy sprężanego gazu napływ był styczny lub bliski stycznemu. Stopnie sprężające wyposażone w nastawialny dyfuzor łopatkowy charakteryzują się szerszym zakresem pracy, wyższą sprawnością w porównaniu ze stopniem z dyfuzorem bezłopatkowym. Na rys. 5 [3] przedstawiono charakterystyki sprawności dla stopnia z nastawialnym dyfuzorem łopatkowym i dla stopnia z dyfuzorem bezłopatkowym.

Wprowadzenie

![](_page_8_Figure_1.jpeg)

**Rys. 5. Charakterystyki sprawności izentropowej dla stopnia z nastawialnym** dyfuzorem łopatkowym (dla czterech nastaw kąta łopatkowego,  $a_3^{\ast}=8^{\circ}, 16^{\circ}, 22^{\circ}, 30^{\circ}$ ) i **stopnia z dyfuzorem bezłopatkowym**

Zjawiska fizyczne występujące w wirniku podczas pracy promieniowej maszyny sprężającej prowadzą do powstania na jego wylocie silnie zróżnicowanych rozkładów prędkości. W głównej mierze jest to zasługa powstającego w wirniku śladu aerodynamicznego. Promień rozpoczęcia dyfuzora łopatkowego - r3, powinien być tak dobrany, aby występujący w przepływie ślad aerodynamiczny oraz wynikający z niego zróżnicowany rozkład prędkości, nie wpływał negatywnie na pracę dyfuzora łopatkowego. Określenie promienia  $r_3$  wymaga podjęcia pewnego rodzaju kompromisu. Z jednej strony im łopatki zostaną odsunięte dalej od przekroju wylotowego wirnika tym przepływ w przekroju wlotowym dyfuzora łopatkowego będzie bardziej wyrównany. Wyeliminowane zostaną oddziaływania dynamiczne na łopatki dyfuzora będące wynikiem zmieniających się w czasie impulsów ciśnienia. Zbyt krótki dyfuzor bezłopatkowy prowadzi do wystąpienia zjawiska drgania łopatek i generacji dodatkowego hałasu podczas pracy maszyny oraz spadku sprawności. Z drugiej zaś strony zastosowanie w stopniu sprężającym długiego dyfuzora bezłopatkowego, prowadzi do powstania konstrukcji o dużych gabarytach. Dodatkowo na ściankach dyfuzora bezłopatkowego powstają trójwymiarowe warstwy przyścienne – rys. 6 [15]. W związku z powyższym rozkłady kątów przepływu są zmienne wzdłuż szerokości kanału, każda struga napływa pod innym kątem na łopatkę dyfuzora łopatkowego. Dłuższy dyfuzor bezłopatkowy powoduje silniejsze zróżnicowanie kąta przepływu.

![](_page_9_Figure_2.jpeg)

**Rys. 6. Rozkłady kątów w dyfuzorze bezłopatkowym dla różnych średnich kątów napływu**

Podjęcie decyzji o odległości między wylotem wirnika, a wlotem dyfuzora łopatkowego, ze względu na wzajemne oddziaływanie tych dwóch elementów jest bardzo trudne, zagadnieniu temu poświecono wiele miejsca w wielu publikacjach: [8], [9], [10], [11], [12]. Odległość ta ma wpływ na gabaryty maszyny jej sprawność i poziom hałasu. Pomimo wielokrotnie podejmowanych badań nie podano jeszcze sposobu optymalnego doboru tego parametru, ma na to wpływ duża liczba sprzecznych zjawisk fizycznych. Wartość promienia  $r_3$  w praktyce mieści się najczęściej w przedziale od  $1, 1 \cdot r_2$  do  $1, 25 \cdot r_2$ . W dyfuzorze bezłopatkowym następuje opóźnienie prędkości od wartości c<sub>2</sub> do wartości  $c_3$ . Dalsza redukcja prędkości od wartości  $c_3$  do wartości  $c_4$  następuje w dyfuzorze łopatkowym. Na etapie projektowania zakładana jest pewna wartość prędkości c4. Po określeniu promienia r<sub>3</sub>, prędkości c<sub>3</sub> oraz kąta łopatkowego  $\alpha_3^*$ , dzięki zależności określającej opóźnienie przepływu (1.1)[2], możliwe jest wyznaczenie promienia r<sub>4</sub> i kąta łopatkowego  $\alpha_4^*$  na wylocie z dyfuzora łopatkowego.

$$
K^* = \frac{c_3}{c_4} = \frac{r_4}{r_3} \cdot \frac{\sin \alpha_4^*}{\sin \alpha_3^*}
$$
 1.1

![](_page_10_Figure_1.jpeg)

**Rys. 7. Różne geometrie dyfuzora łopatkowego, realizującego takie samo opóźnienie**   $\mathbf{K}^*$  w zależności od wyboru promienia  $\mathbf{r}_4$  i kąta  $\mathbf{a}_4^*$ 

Kształt łopatki dyfuzora łopatkowego jest uzależniony od dobranej wartości promienia  $r_4$  i kąta łopatkowego na wylocie z dyfuzora  $\alpha_4^*$ . Zależnie od tych wartości łopatka może być odgięta do przodu, może być prosta i może być odgięta do tyłu. Ilustruje to rys. 7 [4]. Wszystkie te warianty promienia  $r_4$  i kształtu łopatki powodują takie samo opóźnienie. Zależność (1.1) nie dostarcza jednak żadnych informacji na temat, która konfiguracja promienia i kąta łopatkowego jest optymalna pod względem minimum strat oraz gabarytów maszyny co za tym idzie kosztów jej wykonania. W pozycji [2] autor sugeruje, że najkorzystniejsza jest łopatka odgięta do tyłu, zwykle w kształcie łuku koła, profilowana i stosunkowo cienka. Zgodnie z zaleceniami dotyczącymi projektowania dyfuzora łopatkowego zamieszczonymi w pozycji [5] konieczne jest określenie różnicy pomiędzy kątami łopatkowymi  $\alpha_3^*$  i  $\alpha_4^*$ , a kątami przepływu strumieni  $\alpha_3$  i  $\alpha_4$ . Głównym kryterium określenia tych zależności jest minimum strat oraz osiągniecie założonego opóźnienia  $\frac{c_3}{c_4}$  przy znamionowych warunkach pracy. Projektując dyfuzor łopatkowy określa się również jego charakterystyki. Zaliczane są do nich zmiany współczynnika strat przyrostu ciśnienia statycznego oraz spadku sprawności w dyfuzorze w funkcji różnych kątów przepływu w przekroju wlotowym dyfuzora łopatkowego  $\alpha_3$ . W trakcie projektowania dyfuzora łopatkowego trzeba mieć informacje odnośnie przewidywanych współczynników strat  $\xi_{3-4}$ , przyrostu ciśnienia statycznego C<sub>p</sub>, kątów natarcia i spływu oraz zalecanych geometrii łopatek i ich liczby. Wykorzystywane do projektowania dyfuzorów metody jednowymiarowe często nie dostarczają jednoznacznych informacji na

temat optymalnego kształtowania ich geometrii pod względem minimum strat gabarytów maszyny i uzyskiwanego opóźnienia. Dlatego obecnie kiedy możliwości obliczeniowe komputerów są bardzo duże, a na rynku dostępne są programy do prowadzenia przepływowych obliczeń numerycznych. Obliczenia jednowymiarowe są często punktem wyjścia w procesie określania geometrii kanału międzyłopatkowego dyfuzora. Kolejnym natomiast krokiem jest przeprowadzenie obliczeń numerycznych dla określonej jednowymiarowo geometrii i wprowadzanie w niej jeżeli jest to konieczne odpowiednich zmian. Podejmowanie przez projektanta trafnych decyzji wymaga od niego znajomości zjawisk fizycznych zachodzących w samym dyfuzorze łopatkowym jak i na jego wlocie i wylocie. Konieczne jest posiadanie świadomości jak kanał ten wpływa na prace pozostałych elementów stopnia sprężającego. Wszystko to powoduje, że zasadne jest wciąż, pomimo posiadania ogromnych możliwości obliczeniowych, prowadzenie badań laboratoryjnych które pozwalają poznać zjawiska fizyczne zachodzące w tym kanale. Nazewnictwo związane z dyfuzorem łopatkowym zaprezentowane zostało na rys. 8 [16].

![](_page_11_Figure_2.jpeg)

# **Rys. 8.Geometria i nazewnictwo dyfuzora łopatkowego: – przestrzeń półbezłopatkowa, – strefa szybkiego wyrównania przepływu, – gardziel, 4 – łopatka, 5 – kanał dyfuzorowy, – strona ciśnieniowa łopatki (przednia), 7 – strona ssąca łopatki (tylna)**

Na rys. 9 [16] przedstawiony został rozkład ciśnienia w dyfuzorze łopatkowym, są to wyniki badań Morishity. Prowadzone one były na dyfuzorze łopatkowym, którego łopatki znajdowały się blisko wylotu wirnika  $\frac{r_3}{r_2}$  = 1,04, liczba łopatek z<sub>ł</sub> = 20, kąt łopatkowy  $\alpha_3^*$ =20°, średni kąt napływu strugi na łopatki dyfuzora  $\alpha_3$ =14°. Przyrost ciśnienia w dyfuzorze pokazano za pomocą linii stałego ciśnienia od wlotu do wylotu, główny przyrost ciśnienia ma miejsce w strefie półbezłopatkowej. Do podobnych wniosków na podstawie swoich badań dochodzi Eckert [17]. Izobary są prawie prostopadłe do kierunku przepływu a w części dyfuzorowej są prawie obwodowe na danych promieniach blisko wylotu. Przyrost ciśnienia zmniejsza się w obrębie gardzieli, co spowodowane jest narastaniem warstw przyściennych i zmniejszeniem jej efektywnego przekroju.

![](_page_12_Figure_2.jpeg)

**Rys. 9. Rozkład ciśnienia w dyfuzorze łopatkowym**

Zachowanie się przepływu w dyfuzorze łopatkowym uzależnione jest od położenia punktu pracy stopnia sprężającego. Na rys. 10 [13] [14] przedstawione zostało zachowanie się przepływu w dyfuzorze w całym zakresie pracy stopnia od granicy pompowania do maksymalnie uzyskiwanej wydajności. Widoczne są różne przebiegi linii stałego ciśnienia.

![](_page_12_Figure_5.jpeg)

**Rys. 10. Rozkład ciśnienia w dyfuzorach łopatkowych przy różnych strumieniach obiętości**

Wprowadzenie

Poniżej omówione zostaną badania doświadczalne prowadzone do tej pory w Katedrze Techniki Cieplnej oraz zaprezentowane zostaną wyniki tych prac [18],[19],[20]. Badania prowadzone były dla szesnastu wariantów dyfuzora łopatkowego. Kąt łopatkowy w przekroju wlotowym dyfuzora łopatkowego  $\alpha_3^* = 24^\circ$ . Zastosowano łopatki o różnych długościach l: 124 mm, 160 mm, 253 mm, 317 mm. Stąd stosunek promieni  $\frac{r_4}{r_3}$ , wynosił odpowiednio: 1,16; 1,23; 1,40; 1,52. Kąty łopatkowe w przekroju wylotowym dyfuzora łopatkowego  $\alpha_4^*$ , dla powyższych wariantów wynosiły: 37,8°; 41,9°; 49,2°; 53,2°. Opóźnienie  $\frac{c_3}{c_4}$ , odpowiednio wynosiło: 1,75; 2,00; 2,50; 3,00. Dyfuzory badane były dla różnych liczb łopatek z<sub>ł</sub>: 12, 18, 24, 36. Napływy na łopatki dyfuzorów łopatkowych były z trójwymiarowymi warstwami przyściennymi, typowe dla stopni promieniowych. Dla badanych dyfuzorów o długości łopatek l,: 160 mm, 253 mm, 317 mm, określone zostały charakterystyki wskaźnika przyrostu statycznego  $C_p$  (rys. 11, 12, 13) oraz współczynnika strat  $\zeta_{3-4}$  (rys. 14, 15, 16).

![](_page_13_Figure_2.jpeg)

**Rys. 11. Zależność współczynnika przyrostu ciśnienia statycznego C<sup>p</sup> od średniego**  kąta napływu  $\bar{a}_3$  i liczby łopatek z<sub>ł</sub> dla dyfuzora o długości łopatek l=160mm

![](_page_14_Figure_1.jpeg)

**Rys. 12. Zależność współczynnika przyrostu ciśnienia statycznego C<sup>p</sup> od średniego**  kąta napływu  $\bar{\alpha}_3$  i liczby łopatek z<sub>ł</sub> dla dyfuzora o długości łopatek l=253mm

![](_page_14_Figure_3.jpeg)

**Rys. 13. Zależność współczynnika przyrostu ciśnienia statycznego C<sup>p</sup> od średniego**  kąta napływu  $\bar{\alpha}_3$  i liczby łopatek z<sub>ł</sub> dla dyfuzora o długości łopatek l=317mm

![](_page_15_Figure_1.jpeg)

**Rys. 14. Zależność współczynnika strat ζ3-4 od średniego kąta napływu i liczby**  łopatek z<sub>ł</sub> dla dyfuzora o długości łopatek l=160mm

![](_page_15_Figure_3.jpeg)

**Rys. 15. Zależność współczynnika strat ζ3-4 od średniego kąta napływu i liczby**  łopatek z<sub>ł</sub> dla dyfuzora o długości łopatek l=253mm

![](_page_16_Figure_1.jpeg)

**Rys. 16. Zależność współczynnika strat ζ3-4 od średniego kąta napływu i liczby łopatek z<sub>ł</sub> dla dyfuzora o długości łopatek l=317mm** 

Z przebiegu charakterystyk współczynnika przyrostu ciśnienia wynika że gdy średnie kąty napływu  $\alpha_3$  są większe od kąta łopatkowego w przekroju wlotowym dyfuzora łopatkowego  $\alpha_3^*$ , współczynnik przyrostu ciśnienia osiąga większe wartości dla dyfuzorów o mniejszej liczbie łopatek. Gdy struga napływa na łopatki dyfuzora pod kątem napływu  $\alpha_3$  mniejszym od kąta łopatkowego, po tylnej stronie łopatek powstaje oderwanie, skutkuje to spadkiem współczynnika przyrostu ciśnienia dla tych dyfuzorów. W przypadku dyfuzorów o większej liczbie łopatek tj. 24 i 6 spadek współczynnika przyrostu ciśnienia statycznego nie nastąpił. Prawdopodobnie zjawisko to wystąpi dla mniejszych kątów napływu. Charakterystyki współczynnika strat zaprezentowane zostały na rys. 14, 15, 16. Wartości najmniejszego współczynnika strat osiągnięte zostały dla dyfuzora łopatkowego o liczbie łopatek z<sub>i</sub>=18. W przypadku łopatek długich, to jest dla l=317 mm wartości współczynników strat dla różnych liczb łopatek nie różnią się między sobą największe zróżnicowanie można zaobserwować dla łopatek krótkich, to jest dla l=160 mm. Ze zmniejszaniem się liczby łopatek położenie minimum wartości współczynnika strat przesuwa się w kierunku większych średnich kątów napływu. Minimalne wartości współczynnika strat osiągane są w wąskim zakresie kąta napływu. Oznacz to że niewielka różnica kąta napływu w stosunku do kąta znamionowego powoduje wzrost strat.

Niniejsza praca dotyczy analizy przepływu gazu rzeczywistego przez nastawialny dyfuzor łopatkowy. Stan gazów doskonałych opisywany jest za pomocą równania Clapeyrona.

$$
p \cdot V_m = R \cdot T \tag{1.2}
$$

Jednak model gazu doskonałego w skrajnych warunkach jest zawodny, uzyskiwane wyniki obarczone są dużym błędem w stosunku do gazu rzeczywistego. Miarą odstępstwa gazu rzeczywistego od gazu doskonałego jest współczynnik ściśliwości - Z, który zapisujemy w postaci szeregu potęgowego. Powstałe tak równanie nazywane jest równaniem wirialnym [21].

$$
Z = \frac{p \cdot V_m}{R \cdot T} = 1 + \frac{B}{V_m} + \frac{C}{V_m^2} + \dots
$$
 1.3

Przez B i C oznaczony został drugi i trzeci współczynnik wirialny gazu. Współczynniki wirialne mają następujący sens fizyczny: pierwszy człon określa równanie stanu gazu doskonałego i mówi o niewystępowaniu żadnych oddziaływań między molekułami i atomami gazu (molekuły i atomy są swobodne). Drugi współczynnik wirialny uwzględnia tak zwane oddziaływanie dwójkowe (molekuły oddziaływuja parami). Kolejne współczynniki zawierają oddziaływanie trójkowe, czwórkowe itd. Dla niskich temperatur i ciśnień najczęściej wartość współczynnika ściśliwości Z<1 a dla wysokich Z>1.

# <span id="page-18-0"></span>**2. Cele i tezy pracy**

Niniejsza rozprawa doktorska jest kontynuacją prac związanych z badaniem dyfuzorów łopatkowych w Katedrze Techniki Cieplnej. Głównymi celami pracy były badania charakterystyk aerodynamicznych i charakterystyk pracy stopnia sprężającego wyposażonego w nastawialny dyfuzor łopatkowy. Wyznaczenie w sposób eksperymentalny, z użyciem Dopplerowskiego Anemometru Laserowego – LDA, dla wybranych kątów łopatkowych, rozkładów prędkości w przekroju wlotowym i wylotowym dyfuzora łopatkowego oraz dla jednego kąta łopatkowego rozkładów prędkości na płaszczyźnie znajdującej się w połowie szerokości kanału. Dokonanie porównania wyników uzyskanych na drodze badań laboratoryjnych z wynikami uzyskanymi z obliczeń numerycznych. Następnie na podstawie takiego zestawienia określenie przydatność komercyjnego programu ANSYS CFX w procesie projektowania nastawialnego dyfuzora łopatkowego. Przed przystąpieniem do prowadzenia prac związanych z niniejszym doktoratem sformułowano następujące tezy:

- Struktura przepływu w przekroju wlotowym i wylotowym dyfuzora jest silnie zróżnicowana zarówno po obwodzie jak i po szerokości przekroju.
- Dyfuzor łopatkowy pracuje z różnymi kątami natarcia po szerokości kanału. Zróżnicowanie to uzależnione jest od długości dyfuzora bezłopatkowego, od wielkości powstających w nim warstw przyściennych.
- Podczas projektowania elementów przepływowych stopni sprężających bardzo przydatnymi narzędziami są dostępne na rynku komercyjne programy do prowadzenia analiz numerycznych. Pozwalają wyznaczyć strukturę przepływu w poszczególnych przekrojach stopnia sprężającego pomagają w podjęciu ostatecznych decyzji odnośnie kształtowania kanałów przepływowych.

19

# <span id="page-19-0"></span>**3. Algorytmy Obliczeniowe**

W niniejszym rozdziale zaprezentowane zostały algorytmy obliczeniowe, które wykorzystane zostały podczas opracowywania wyników badań laboratoryjnych i obliczeń numerycznych.

#### <span id="page-19-1"></span>*3.1 Wyznaczenie parametrów powietrza*

Ciśnienie nasycenia pary wodnej w temperaturze t<sub>ot</sub> dla przedziału wartości t<sub>ot</sub> =  $10^{\circ}$ C ÷  $35^{\circ}$ C

$$
p_n=3,47 t_{ot}^2+16,9 t_{ot}+611
$$

Stopień zawilżenia powietrza

$$
X=0,622 \frac{\varphi p_n}{p_b - \varphi p_n}
$$
 2.1.2

Ciepło właściwe powietrza wilgotnego

$$
c_p = \frac{c_{p,gs} + 2540 \cdot X}{1 + X}
$$
 2.1.3

gdzie:

- ciepło właściwe gazu suchego -  $c_{p,gs}$ , jest wielkością stałą

Indywidualna stała gazowa powietrza wilgotnego

$$
R = \frac{X + 0.622}{X + 1} \quad 461
$$

Wykładnik izentropy

$$
\kappa = \frac{c_p}{c_p - R}
$$
 2.1.5

### <span id="page-19-2"></span>*3.2 Określenie strumienia masy przy pomocy kryzy pomiarowej*

Pomiar wielkości termodynamicznych niezbędnych do wyznaczenia strumienia masy oraz sam proces wyznaczania jego wartości wykonany został zgodnie z normą PN-EN ISO 5167-1 "Pomiary strumienia płynu za pomocą zwężek pomiarowych".

Strumień masy powietrza sprężanego przez dmuchawę określono z wykorzystaniem kryzy pomiarowej zamontowanej na rurociągu ssącym, wykorzystując wzór (2.2.1.). Obliczenia dotyczące strumienia masy realizowane były w sposób iteracyjny z wykorzystaniem programu Microsoft Excel, dokładność Δq<sub>m</sub> ≤ 0.0001 kg/s.

$$
q_m = \frac{C}{\sqrt{1-\beta^4}} \epsilon_z \frac{\pi}{4} d_z^2 \sqrt{2 \cdot \Delta p_z \cdot \rho_z}
$$

gdzie:

– przewężenie

$$
\beta = \frac{d_z}{D_z} \tag{2.2.2}
$$

– współczynnik przepływu

C=0,5961+0,0261
$$
\beta^2
$$
-0,216 $\beta^8$ +0,000521 $\left(\frac{10^6 \beta}{Re_D}\right)^{0,7}$   
+(0,0188+0,0063A) $\beta^{3,5}\left(\frac{10^6}{Re_D}\right)^{0,3}$ 2.2.3

gdzie:

współczynnik A

$$
A = \left(\frac{19000\beta}{Re_D}\right)^{0.8}
$$
 2.2.4

- liczba Reynoldsa

$$
ReD = \frac{cD Dz}{vz}
$$

– lepkość kinematyczna płynu

$$
v_z = 17,7.10^{-6} \frac{(t_z + 273,15)^2}{p_{ot} + p_z}
$$

– liczba ekspansji

$$
\varepsilon_{z} = 1 - (0.41 + 0.35\beta^{4}) \frac{\Delta p_{z}}{\kappa (p_{b} + p_{z})}
$$

– gęstość powietrza przed kryzą

$$
\rho_z = \frac{p_{ot} + p_z}{R(t_z + 273, 15)}
$$

– prędkość przepływu

$$
c_D = \frac{4 q_m}{\pi D_z^2 \rho_z}
$$
 (2.2.9)

# <span id="page-21-0"></span>*3.3 Wyznaczenie parametrów powietrza w rurociągu ssącym*

Temperatura całkowita na ssaniu

$$
T_{C,s} = 273.15 + t_{C,s}
$$

gdzie

t<sub>C,s</sub> – wielkość zmierzona

Ciśnienie absolutne w rurociągu ssącym

$$
P_s = p_s + p_b \tag{2.3.2}
$$

gdzie

p<sup>s</sup> – wielkość zmierzona

Gęstość w rurociągu ssącym

$$
\rho_s = \frac{P_s}{RT_s} \tag{2.3.3}
$$

Prędkość w rurociągu ssącym

$$
c_s = \frac{4 \ q_m}{\pi D_s^2 \rho_s}
$$

Temperatura statyczna w rurociągu ssącym

$$
T_s = T_{C,s} - \frac{c_s^2}{2c_p}
$$

Wartość prędkości powietrza w rurociągu ssącym cs, wyznaczono w sposób iteracyjny z dokładnością  $\Delta c_s \leq 0.01$  m/s. Wykorzystano do tego celu program Microsoft Excel. Ciśnienie całkowite w rurociągu ssącym

$$
P_{C,s} = P_s + \frac{1}{2} \rho_s c_s^2
$$
 2.3.6

### <span id="page-21-1"></span>*3.4 Wyznaczenie parametrów pracy dmuchawy*

Przyrost ciśnienia statycznego dmuchawy

$$
\Delta P = P_t - P_s \tag{2.4.1}
$$

Izentropowy przyrost entalpii w dmuchawie

$$
\Delta i_{s} = c_{p} T_{s} \left( \left( \frac{P_{t}}{P_{s}} \right)^{\frac{\kappa - 1}{\kappa}} - 1 \right)
$$
 2.4.2

Izentropowa moc wewnętrzna

$$
N_i = \Delta i_s \, q_m \tag{2.4.3}
$$

Sprawność silnika elektrycznego

$$
\eta_{\rm N} = -3 \cdot 10^{-7} \cdot N_{\rm el}^4 + 298 \cdot 10^{-7} \cdot N_{\rm el}^3 - 12289 \cdot 10^{-7} \cdot N_{\rm el}^2
$$
  
+ 224556 \cdot 10^{-7} \cdot N\_{\rm el} + 0.78

Izentropowa moc ogólna (efektywna)

$$
N_e = \eta_N \eta_p N_{el}
$$
 2.4.5

gdzie:

- sprawność przekładni -  $\eta_p = 0.98$ , wyznaczona doświadczalnie

Izentropowa sprawność ogólna (efektywna) dmuchawy

$$
\eta_e = \frac{N_i}{N_e} \tag{2.4.6}
$$

# <span id="page-22-0"></span>*3.5 Wyznaczenie parametrów określających pracę dyfuzora łopatkowego – obliczenia numeryczne*

Przyrost entalpii

$$
\Delta i_{3-4} = i_4 - i_3 = \frac{1}{2} (c_3^2 - c_4^2) = c_p (T_4 - T_3)
$$

Izentropowy przyrost entalpii

$$
\Delta i_{s,3-4} = \frac{\kappa}{\kappa - 1} RT_3 \left( \left( \frac{p_4}{p_3} \right)^{\frac{\kappa - 1}{\kappa}} - 1 \right)
$$
 2.5.2

Wielkość strat w dyfuzorze łopatkowym

$$
h_{3.4} = \Delta i_{3.4} - \Delta i_{s,3.4}
$$

Spadek sprawności w dyfuzorze łopatkowym

$$
\Delta \eta_{3.4} = \frac{h_{3.4}}{L_t} \approx \frac{\Delta p_{3.4}}{u_2 c_{2u}}
$$

Wskaźnik przyrostu ciśnienia statycznego

$$
C_p = \frac{p_4 - p_3}{p_{3c} - p_3} = \frac{\Delta p_{3.4}}{\frac{1}{2} \rho_3 c_3^2}
$$
 2.5.5

Wartość współczynnika strat

$$
\zeta_{3.4} = \frac{2h_{3.4}}{c_3^2} \tag{2.5.6}
$$

# <span id="page-23-0"></span>*3.6 Wyznaczenie sprawności stopnia sprężającego – obliczenia numeryczne*

Spadek sprawności w wirniku

$$
\Delta \eta_{1\text{-}2} = \frac{h_{1\text{-}2}}{\Delta i_{\text{c1}-2}} \tag{2.6.1}
$$

Straty w wirniku

$$
h_{1-2} = \Delta i_{c1-2} - \Delta i_{\rm sc1-2}
$$

Izentropowy przyrost entalpii całkowitej w wirniku

$$
\Delta i_{\rm sc1\text{-}2} = \Delta i_{\rm sl\text{-}2} + \frac{1}{2} \left( c_2^2 - c_1^2 \right) \tag{2.6.3}
$$

Izentropowy przyrost entalpii w wirniku

$$
\Delta i_{s1\text{-}2} = \frac{\kappa}{\kappa \text{-}1} \cdot R \cdot T_1 \cdot \left( \left( \frac{P_2}{P_1} \right)^{\frac{\kappa \text{-}1}{\kappa}} \text{-}1 \right)
$$
 2.6.4

Rzeczywisty przyrost entalpii całkowitej w wirniku

$$
\Delta i_{c1-2} = \Delta i_{1-2} + \frac{1}{2} (c_2^2 - c_1^2) \tag{2.6.5}
$$

Rzeczywisty przyrost entalpii w wirniku

$$
\Delta i_{1\text{-}2} = \frac{\kappa}{\kappa \cdot 1} \cdot R \cdot T_1 \cdot \left( \left( \frac{P_2}{P_1} \right)^{\frac{n-1}{n}} \cdot 1 \right) \tag{2.6.6}
$$

Wykładnik politropy

$$
n = \frac{\eta_n \cdot \kappa}{\eta_n \cdot \kappa + \kappa + 1}
$$
 2.6.7

Sprawność politropowa

$$
\eta_n = \frac{\log \left(\frac{P_2}{P_1}\right)^{\frac{\kappa - 1}{\kappa}}}{\log \frac{T_2}{T_1}}
$$

Spadek sprawności w dyfuzorze bezłopatkowym

$$
\Delta \eta_{2-3} = \frac{h_{2-3}}{u_2 c_{2u}} \tag{2.6.9}
$$

Straty w dyfuzorze bezłopatkowym

$$
h_{2-3} = \Delta i_{2-3} - \Delta i_{s1-2} \tag{2.6.10}
$$

Izentropowy przyrost entalpii w dyfuzorze bezłopatkowym

$$
\Delta i_{s2-3} = \frac{\kappa}{\kappa - 1} \cdot R \cdot T_2 \cdot \left( \left( \frac{P_3}{P_2} \right)^{\frac{\kappa - 1}{\kappa}} - 1 \right)
$$
 2.6.11

Izentropowy przyrost entalpii w dyfuzorze bezłopatkowym

$$
\Delta i_{2\text{-}3} = \frac{1}{2} \left( c_3^2 - c_2^2 \right) \tag{2.6.12}
$$

Spadek sprawności w dyfuzorze łopatkowym

$$
\Delta \eta_{3.4} = \frac{h_{3.4}}{u_2 c_{2u}} \tag{2.6.13}
$$

Straty w dyfuzorze łopatkowym

$$
h_{3.4} = \Delta i_{3.4} - \Delta i_{8.3} - \Delta i_{8.4}
$$

Izentropowy przyrost entalpii w dyfuzorze łopatkowym

$$
\Delta i_{s3\text{-}4} = \frac{\kappa}{\kappa \cdot 1} \cdot R \cdot T_3 \cdot \left( \left( \frac{P_4}{P_3} \right)^{\frac{\kappa \cdot 1}{\kappa}} \cdot 1 \right) \tag{2.6.15}
$$

Rzeczywisty przyrost entalpii w dyfuzorze łopatkowym

$$
\Delta i_{4-3} = \frac{1}{2} (c_4^2 - c_3^2) \tag{2.6.16}
$$

### <span id="page-25-0"></span>**4. Dopplerowski Anemometr Laserowy**

# <span id="page-25-1"></span>*4.1 Sposób pomiaru*

Do pomiaru rozkładów prędkości w przekroju wlotowym, wylotowym nastawialnego dyfuzora łopatkowego jak i na płaszczyźnie w połowie szerokości kanału międzyłopatkowego, użyto Dopplerowskiego Anemometru Laserowego. Jest to urządzenie pomiarowe wykorzystujące efekt dopplera - dopplerowskie przesunięcie światła odbitego od cząstek posiewu poruszających się wraz z płynem którego prędkość jest mierzona.

![](_page_25_Figure_4.jpeg)

**Rys. 17. Światło odbite od poruszającej się cząstki posiewu**

Zasadę tą przedstawiono na rys. 17 [24], prędkość cząstki reprezentowana jest przez wektor-V. Kierunek światła padającego oraz rozproszonego reprezentowany jest odpowiednio przez wektor iz i i<sub>o</sub>. Prędkość padającego światła wynosi - c, jego częstotliwość f<sup>i</sup> , jednak w wyniku swego ruchu drobinka posiewu "widzi" inną częstotliwość, f<sub>p.</sub> Stwierdzić, więc można, że ruch cząstki posiewu generuje dopplerowskie przesunięcie częstotliwości. Częstotliwość światła docierającego do odbiornika wyznaczyć można za pomocą poniższego wzoru.

$$
f_o = f_i \frac{1 - i_z \cdot (V/c)}{1 - i_o \cdot (V/c)}
$$
 3.1.1

Ponieważ prędkość światła jest dużo większa od prędkości mierzonych przepływów, nawet naddźwiękowych, dlatego można zapisać następującą zależność  $|V/c| \ll 1$ . Dzięki temu powyższy wzór można zapisać w postaci liniowej.

$$
f_0 = f_i \left[ 1 + \frac{V}{c} \cdot (i_0 - i_z) \right] = f_i + \frac{f_i}{c} V \cdot (i_0 - i_z) = f_i + \Delta f
$$

Dlatego wyznaczenie prędkości cząstki V sprowadza się do wyznaczenia dopplerowskiego przesunięcia częstotliwości  $\Delta f$ , inne parametry są znane.

Bezpośredni pomiar częstotliwości światła rozproszonego stosuje się tylko dla dużych prędkości cząstek posiewu. Częściej stosuje się mieszanie światła rozproszonego. Oznacza to że dwie przecinające się wiązki lasera zostają zmieszane, przedstawiono to na rys. 18 [24].

![](_page_26_Figure_2.jpeg)

**Rys. 18. Rozproszenie dwóch przychodzących wiązek laserowych**

Obie wiązki laserowe zostają rozproszone w kierunku odbiornika jednak z różnymi częstotliwościami, ponieważ ich kąty są różne.

$$
f_{o,1} = f_1 \left[ 1 + \frac{V}{c} \cdot (i_0 - i_1) \right]
$$
 3.1.3

$$
f_{o,2}=f_2\left[1+\frac{V}{c}\cdot(i_o-i_2)\right]
$$
 3.1.4

Nałożone na siebie fale o różnych częstotliwościach, f<sub>o,1</sub> i f<sub>o,2,</sub> interferują ze sobą, naprzemiennie wzmacniając się i tłumiąc. Następuje zjawisko częstotliwości dudnień, jego częstotliwość równa jest różnicy częstotliwości dwóch fal. Ponieważ fale te powstają w tym samym laserze spełniony jest warunek  $f_1 = f_2 = f_I$ , gdzie "I" oznacza światło padające. Możliwe jest więc zapisanie poniższej zależności.

$$
f_{D} = f_{o,2} - f_{o,1}
$$
  
\n
$$
= f_{2} \left[ 1 + \frac{V}{c} \cdot (i_{o} - i_{2}) \right] - f_{1} \left[ 1 + \frac{V}{c} \cdot (i_{o} - i_{1}) \right]
$$
  
\n
$$
= f_{1} \left[ \frac{V}{c} \cdot (i_{1} - i_{2}) \right]
$$
  
\n
$$
= \frac{f_{1}}{c} \left[ |i_{1} - i_{2}| \cdot |V| \cdot \cos(\varphi) \right]
$$
  
\n
$$
= \frac{1}{\lambda} \cdot 2 \sin(\theta/2) \cdot u_{x} = \frac{2 \sin(\theta/2)}{\lambda} u_{x}
$$
 3.1.5

gdzie:

 $\theta$  - kąt między przychodzącymi wiązkami lasera,

- kąt między wektorem prędkości V i kierunkiem pomiaru.

Częstotliwość dudnień inaczej nazywana częstotliwością Dopplera " $f<sub>D</sub>$ " jest dużo mniejsza od częstotliwości światła. Wprost proporcjonalna jest również do składowej "x" prędkości cząstki, dlatego wykorzystując f<sub>D</sub> można obliczyć prędkość u<sub>x</sub>.

$$
u_x = \frac{\lambda}{2\sin(\theta/2)} f_D
$$
 3.1.6

### <span id="page-27-0"></span>*4.2 Model obrzeża*

Przedstawiony powyżej opis sposobu pomiaru prędkości przepływa przy pomocy techniki LDA jest dokładny i dlatego często trudny do ilościowego wykorzystania. Celem uproszczenia tego opisu stosowany jest model obrzeża. Na jego podstawie można stwierdzić że jeżeli dwie spójne wiązki laserowe przecinają się to w objętości ich przecięcia następuje zjawisko interferencji wiązek. Jeżeli wiązki przetną się w swoich przewężeniach (w przewężeniach wiązek, fale są w przybliżeniu płaskie), zjawisko interferencji doprowadzi do powstania płaszczyzn światła i ciemności które są do siebie równoległe i prostopadłe względem do osi x., rys. 19 [24].

![](_page_27_Figure_5.jpeg)

**Rys. 19. Obrzeża powstające na przecięciu dwóch wiązek laserowych**

Płaszczyzny te nazywa się obrzeżami, odległość między poszczególnymi płaszczyznami f uzależniona jest od kąta zawartego między padającymi wiązkami oraz od długości fali.

$$
\delta_{\rm f} = \frac{\lambda}{2\sin(\theta/2)}\tag{3.2.1}
$$

Jak już wspomniano, powstałe płaszczyzny są prostopadłe do osi x, dlatego cząstka poruszająca się w przestrzeni pomiarowej odbija światło którego natężenie zmienia się z częstotliwością proporcjonalną do składowej "x" prędkości,  $u_x$ , zapisano to poniżej.

$$
f_{D} = \frac{u_{x}}{\delta_{f}} = \frac{2\sin(\theta/2)}{\lambda} u_{x}
$$
 3.2.2

## <span id="page-28-0"></span>*4.3 Objętość pomiarowa*

Pomiar prędkości odbywa się w miejscu przecięcia dwóch wiązek lasera. Powstała objętość pomiarowa jest elipsojdą wynika to z gausowskiego rozkładu natężenia w wiązkach - rys. 20 [24].

![](_page_28_Figure_5.jpeg)

**Rys. 20. Objętość pomiarowa**

Wielkość objętości pomiarowej określić można za pomocą poniższych zależności.

$$
d_x = \frac{d_f}{\cos(\theta/2)}, d_y = d_f, d_z = \frac{d_f}{\sin(\theta/2)}
$$
 3.3.3

gdzie:

d<sub>f</sub>- średnica przewężenia wiązki, zogniskowanych wiązek laserowych,

 $\theta$  - kąt pomiędzy wiązkami,

 $d_x$  - wysokość,

d<sup>y</sup> - szerokość

d<sup>z</sup> - długość.

Liczbę obrzeży w objętości pomiarowej można obliczyć za pomocą poniższej zależności.

$$
N_f = \frac{d_x}{\delta_f} = \frac{d_f}{\cos(\theta/2)} / \frac{\lambda}{2\sin(\theta/2)} = \frac{2d_f}{\lambda} \tan(\theta/2)
$$
 3.3.4

gdzie:

- d<sup>x</sup> wysokość objętości pomiarowej
- $\delta_f$  rozstawienie obrzeży.

Odnosi się ona do sytuacji gdy cząstka posiewu przechodzi przez środek objętości pomiarowej wzdłuż osi x. W innym przypadku liczba obrzeży przeciętych przez cząstkę będzie mniejsza tym samym zarejestrowany sygnał będzie posiadał mniejszą liczbę okresów niezbędną do oszacowania częstotliwości Dopplera. Pomiary, których wyniki są prezentowane w niniejszej pracy realizowane były przy użyciu nowoczesnego przetwarzacza Dantec BSA który może oszacować prędkość cząstki posiewu już na podstawie jednego okresu. Pamiętać jednak należy że im większa liczba okresów tym uzyskane wyniki są bardziej dokładne.

### <span id="page-29-0"></span>*4.4 Kierunek rozpraszania*

W technice LDA wyróżnia się trzy rodzaje rozpraszania: do przodu, wstecz oraz nieosiowe. Nazewnictwo rodzajów rozproszeń związane jest z umieszczeniem odbiornika. Rozproszenie do przodu oznacza że odbierający układ optyczny umieszczony jest po przeciwnej stronie nadajnika. Na początku historii stosowania LDA do pomiarów prędkości przepływu stosowano właśnie ten układ, ponieważ cząstki rozpraszają większość światła w kierunku przeciwnym do nadajnika. Podyktowane to było ówczesnym stanem technologii. Pomimo dużego rozwoju do dnia dzisiejszego istnieje pewna grupa eksperymentów, do których wykorzystać można tylko rozproszenie do przodu:

- przepływy charakteryzujące się dużą prędkością które wymagają bardzo małych cząstek posiewu, które w objętości pomiarowej przebywają bardzo krótko, co za tym idzie, odbierają i rozpraszają bardzo mało światła,
- gwałtowne zjawiska, takie jak akustyczne fale uderzeniowe, gdy wymagana jest duża szybkość zbierania danych
- turbulencje o małym natężeniu, przy rozproszeniu do tyłu, fluktuacja turbulencji może pokryć się z szumami.

Rozproszenie wsteczne, obecnie powszechnie stosowane, pomimo faktu, że mniejsza ilość światła jest rozpraszana do tyłu. Metoda ta pozwala na połączenie w jednej obudowie układu optycznego nadajnika i odbiornika. Dzięki takiemu rozwiązaniu pomija się wiele czynności z przygotowaniem układu pomiarowego w porównaniu do rozproszenia do przodu.

Ostatnim sposobem ustawienia nadajnika i odbiornika jest rozproszenie nieosiowe. Odbiornik "patrzy" na obszar objętości pod pewnym kątem. Rozwiązanie to wymaga również odbiornika w osobnej obudowie.

![](_page_30_Figure_1.jpeg)

**Rys. 21. Zasady na jakich opiera się LDA z rozproszeniem wstecznym**

Na rys. 21 [24] przedstawiono schemat budowy układu LDA z rozproszeniem wstecznym. Wiązka po wyjściu z lasera rozszczepiana jest na dwie identyczne. Bardzo istotne jest, aby natężenie nowopowstałych wiązek było w przybliżeniu takie samo. Na drodze jednej z wiązek wstawia się komórkę Bragga dzięki temu uzyskuje się sprecyzowane przesunięcie częstotliwości dla tej wiązki. W przedniej soczewce wiązki są tak odchylane, że przecinają się w objętości pomiarowej. Część światła rozproszonego przez cząstki posiewu jest rozpraszana wstecz, w kierunku przedniej soczewki, gdzie jest rejestrowana w odbiorniku bardzo często jest to fotopowielacz.

#### <span id="page-30-0"></span>*4.5 Przesunięcie częstotliwości*

Analizując wzór:

$$
f_{D} = \frac{u_{x}}{\delta_{f}} = \frac{2\sin(\theta/2)}{\lambda} u_{x}
$$

można zauważyć, że ujemna wartość prędkości,  $U_x \le 0$ , powoduje powstanie ujemnej wartości częstotliwości f<sub>D</sub><0. Odbiornik niestety nie rozróżnia częstotliwości ujemnych i dodatnich. W zaistniałej sytuacji nie można określić zwrotu mierzonej prędkości rys. 22 [24].

![](_page_30_Figure_8.jpeg)

**Rys. 22. Niejednoznaczność kierunkowa bez przesunięcia częstotliwości**

Problem ten rozwiązano poprzez umieszczenie na drodze jednej z wiązek komórki Bragga.

![](_page_31_Figure_2.jpeg)

**Rys. 23. Komórka Bragga**

Jak zostało przedstawione na rys. 23 [24], komórka Bragga powoduje zmianę częstotliwości, wiązki ugiętej, o pewną ustalona wartość. Uwzględniając to zjawisko można zapisać zależność:

$$
f_{o,2} = (f_1 + f_0) \left[ 1 + \frac{\nabla}{c} \cdot (\bar{i}_o \cdot \bar{i}_2) \right] = f_1 + f_0 + (f_1 + f_0) \frac{\nabla}{c} \cdot (\bar{i}_o \cdot \bar{i}_2)
$$
\n
$$
f_{o,1} = f_1 \left[ 1 + \frac{\nabla}{c} \cdot (\bar{i}_o \cdot \bar{i}_1) \right] = f_1 + f_1 \frac{\nabla}{c} \cdot (\bar{i}_o \cdot \bar{i}_1)
$$
\n
$$
f_D = f_{o,2} \cdot f_{o,1} = f_0 + (f_1 + f_0) \frac{\nabla}{c} \cdot (\bar{i}_o \cdot \bar{i}_2) \cdot f_1 \frac{\nabla}{c} (\bar{i}_o \cdot \bar{i}_1)
$$
\n
$$
= f_0 + f_1 \frac{\nabla}{c} \cdot (\bar{i}_o \cdot \bar{i}_2 \cdot \bar{i}_o + \bar{i}_1) + f_0 \frac{\nabla}{c} \cdot (\bar{i}_o \cdot \bar{i}_2)
$$
\n
$$
= f_0 + f_1 \frac{\nabla}{c} \cdot (\bar{i}_1 \cdot \bar{i}_2) + f_0 \frac{\nabla}{c} \cdot (\bar{i}_s \cdot \bar{i}_2)
$$
\n
$$
= f_0 + \frac{2 \sin (\theta/2)}{\lambda} u_x + f_0 \left| \frac{\nabla}{c} \right| |(\bar{i}_o \cdot \bar{i}_2)| \cos \phi
$$
\n
$$
\downarrow \downarrow \downarrow \downarrow \downarrow \downarrow \downarrow \downarrow
$$
\n
$$
\frac{\leq 10^{-5} \leq 2 \leq 1}{N \text{egligible}}
$$
\n
$$
f_D \approx f_0 + \frac{2 \sin (\theta/2)}{\lambda} u_x
$$
\n3.5.2

Komórka Bragga zapewnia mierzalną, większą od zera częstotliwość Dopplera  $f<sub>D</sub>$  do momentu, kiedy to predkość cząstki nie spowoduje powstania ujemnego przesunięcia częstotliwości, której wartość liczbowa przekroczy wartość  $f<sub>D</sub>$ . W sposób schematyczny usunięcie niejednoznaczności kierunkowej przedstawiono na rys. 24 [24].

![](_page_32_Figure_2.jpeg)

**Rys. 24. Usunięcie niejednoznaczności kierunkowej za pomocą przesunięcia częstotliwości**

Dla przykładowych typowych wartości:  $\lambda$ =500mm, f<sub>0</sub>=40MHz,  $\theta$ =20<sup>o</sup> możliwy jest pomiar ujemnej składowej prędkości.

$$
u_x > \frac{\lambda f_0}{2\sin(\theta/2)}
$$
 3.5.3

$$
u_x > -\frac{500 \cdot 10^{-9} \text{m} \cdot 40 \cdot 10^{6} \text{s}^{-1}}{2 \sin(20^{\circ}/2)} = -57.6 \frac{\text{m}}{\text{s}}
$$

W przypadku maksymalnych wartości prędkości, możliwych do zmierzenia, są one ograniczone przez szybkość reakcji elektroniki sygnałowej i szybkość reakcji powielacza.

### <span id="page-32-0"></span>*4.6 Rodzaje sygnałów*

Informacja o częstotliwości, która jest związana z mierzoną prędkością przepływu, zawarta jest w impulsie prądowym z fotodetektora. Prąd ten to pierwotny wynik pomiaru i zawiera szumy. Pierwotnym ich źródłem jest: szum śrutowy fotodetekcji, szum śrutowy związany z docieraniem do fotodetektora światła niepożądanego, wtórne szumy elektronów z łańcucha katody wtórnej fotopowielacza oraz termiczny szum przedwzmacniacza w przetwarzaczu sygnałów. W technice LDA wyróżniamy dwa rodzaje sygnałów: sygnał typu impuls - rys. 25 [24] i sygnał wielocząstkowy.

![](_page_33_Figure_1.jpeg)

**Rys. 25. Impuls Dopplera**

Z sygnałem typu impuls mamy doczynienia gdy w objętości pomiarowej przebywa mniej niż jedna cząstka posiewu. Przed wysłaniem tego typu sygnału do przetwarzacza sygnałów zostaje on wpierw przefiltrowany - rys. 26 [24].

![](_page_33_Figure_4.jpeg)

**Rys. 26. Sygnał przefiltrowany po usunięciu składowej DC**

Usunięta część DC, nazywana jest podstawą Dopplera (Doppler Pedestal), używana jest zazwyczaj do uruchamiania zbierania informacji na temat zakładanego sygnału typu impuls. Sygnały wielocząstkowe powstają, gdy w objętości pomiarowej, w tej samej chwili, przebywa więcej niż jedna cząstka. Obecnie przetwarzacze LDA projektowane są przeważnie z myślą o impulsach jednocząstkowych.

## <span id="page-34-0"></span>*4.7 Cechy poprawnie dobranego posiewu*

Podczas pomiaru prędkości przepływu płynu z wykorzystaniem techniki LDA faktycznie mierzy się prędkość cząstek (posiewu) znajdujących się w tym płynie. Dlatego bardzo ważne jest zastosowanie odpowiedniego posiewu, ponieważ jego cząstki są faktycznymi sondami prędkości. Zastosowany posiew powinien poruszać się dokładnie za przepływem i jednocześnie, jego wielkość powinna zapewniać odpowiednią ilość światła rozpraszanego w stronę odbiornika która wystarczy do określenia częstotliwości Dopplera. Idealnym przypadkiem byłoby żeby cząstki posiewu miały gęstość podobną do gęstości płynu co zapewniałoby neutralną pływalność.

W roku 1981 Durst, Melling i Whitelaw podali cechy jakie powinny posiadać cząstki posiewu, cząstki posiewu powinny być [24]:

- zdolne do podążania za przepływem,
- dobrymi rozpraszaczami światła,
- wygodne do wytwarzania
- tanie
- nietoksyczne, odporne na korozje, nie ścierne,
- nielotne, lub ulatniające się powoli
- chemicznie obojętne
- czyste.

### <span id="page-35-0"></span>**5. Badania Laboratoryjne**

# <span id="page-35-1"></span>*5.1 Charakterystyka stanowiska badawczego oraz sposobu prowadzenia badań laboratoryjnych*

Dyfuzor łopatkowy znacząco wpływa na pracę stopnia sprężającego. Zachodzące w nim straty oraz charakter współpracy z wirnikiem i kolektorem wpływa na sprawność całej maszyny sprężającej. Dzięki zastosowaniu nastawialnego dyfuzora łopatkowego możliwe jest również zwiększenie jej zakresu pracy. Idea pracy takiego dyfuzora polega na dopasowaniu kąta łopatkowego do kąta przepływu czynnika w przekroju .

Charakter pracy wirnika oraz dyfuzora bezłopatkowego wpływa na strukturę gazu wpływającego do dyfuzora łopatkowego. Charakterystyczną cecha pracy wirnika promieniowej maszyny sprężającej jest powstanie po stronie tylnej łopatki (stronie ssącej) obszaru w którym prędkości względne są znacząco mniejsze od prędkości w głównym strumieniu. Obszar ten nazywany jest śladem aerodynamicznym, jego wielkość jest uzależniona od geometrii wirnika oraz od punktu pracy na charakterystyce sprężarki. Redukcja wielkości śladu, lub całkowity jego zanik następuje w dyfuzorze bezłopatkowym. Powoduje on powstanie zróżnicowanych po obwodzie rozkładów prędkości w dyfuzorze łopatkowym. Dodatkowo w dyfuzorze bezłopatkowym rozkłady prędkości są zróżnicowane po szerokości kanału. Największe zróżnicowanie występuje w pobliżu wirnika a maksymalne wartości prędkości leżą bliżej jednej lub drugiej ścianki dyfuzora. Poziom zróżnicowania w głównej mierze jest uzależniony podobnie jak w przypadku wielkości śladu aerodynamicznego od geometrii wirnika oraz od punktu pracy na charakterystyce maszyny sprężającej.

W ramach doktoratu przeprowadzone zostały badania laboratoryjne na stanowisku badawczym, zbudowanym na bazie prototypowej dmuchawy promieniowej DA-200 wyprodukowanej przez Zakłady HCP, rys. 27. Dmuchawa ta składa się z stopnia sprężającego, przekładni, silnika elektrycznego o mocy 70 kW, szafy sterowniczej oraz ramy. Zarówno wałek wolnoobrotowy jak i wałek szybkoobrotowy podparte są za pomocą łożysk tocznych. Smarowanie w tej maszynie odbywa się na zasadzie rozbryzgu oleju znajdującego się w przekładni. Podstawowe dane dmuchawy:

- $-$  liczba łopatek wirnika  $z_i=24$ ,
- $-$  liczba łopatek dyfuzora  $z_{1d} = 19$ ,
Badania Laboratoryjne

- promień obrotu łopatek dyfuzora  $r_t = 123.5$  mm,
- prędkość obrotowa wirnika  $\frac{1001}{min}$ ,
- kąt łopatkowy w przekroju wylotowym wirnika <sup>2</sup>  $i_{2}^* = 90^{\circ}$ ,
- stosunek szerokości wirnika do jego średnicy  $\frac{0.2}{d_2}$  = 4 %.

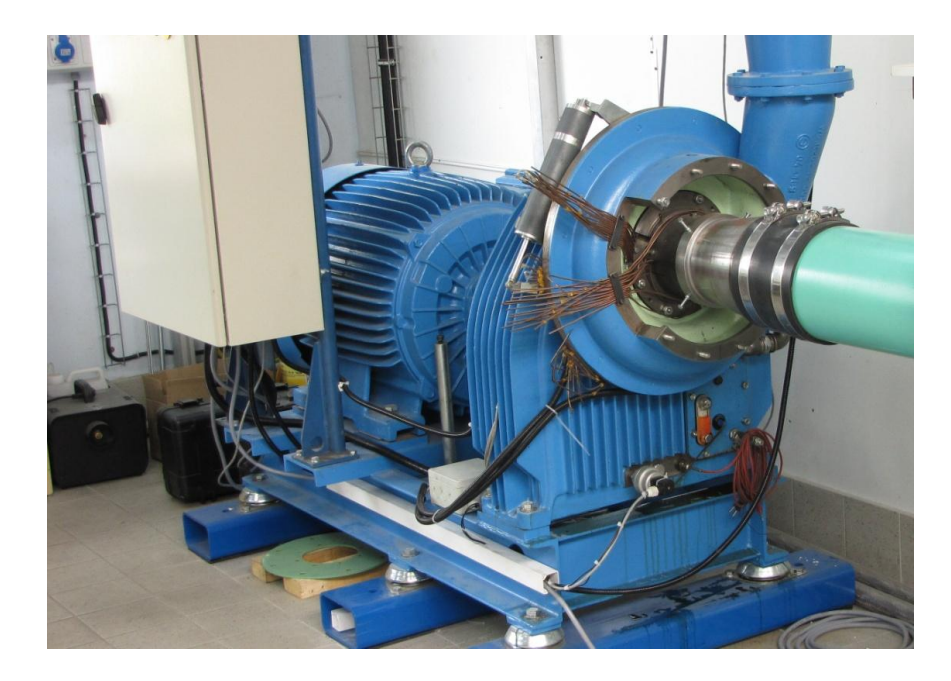

**Rys. 27. Dmuchawa DA-200**

W celu dostosowania dmuchawy do badań laboratoryjnych, kolektor wraz z dyfuzorem stożkowym zastąpiono tarczą dalej będzie ona nazywana tarczą przednią dyfuzora bezłopatkowego jak i łopatkowego. W stopniu sprężającym zastosowano wirnik opracowany w ramach projektu pt.: "Opracowanie optymalnych konstrukcji typoszeregów sprężarek i dmuchaw promieniowych dużej mocy" Nr UDA-POIG.01.03.01-30-148/09-00, stosunek szerokości przekroju wylotowego wirnika do jego średnicy  $\frac{b_2}{d_2}$ liczba łopatek  $z_i$ =14 i kąt łopatkowy  $\beta_2^*$ =45°. Regulacja wydajności na stanowisku badawczym realizowana była za pomocą dwóch pierścieni, które zamontowano na tarczy przedniej oraz tylnej dyfuzora. W pierścieniach tych wykonano koncentrycznie otwory dzięki czemu w wyniku przesunięcia jednego pierścienia względem drugiego następowało przysłanianie lub odsłanianie otworów. Tym samym następowało dławienie lub oddławianie stopnia sprężającego. Zastosowanie takiego rozwiązania pozwoliło uzyskać przepływ osiowosymetryczny w całym zakresie regulacji stopnia sprężającego, co nie jest

możliwe przy zastosowaniu klasycznego kolektora. Stanowisko badawcze przedstawiono na rys. 28.

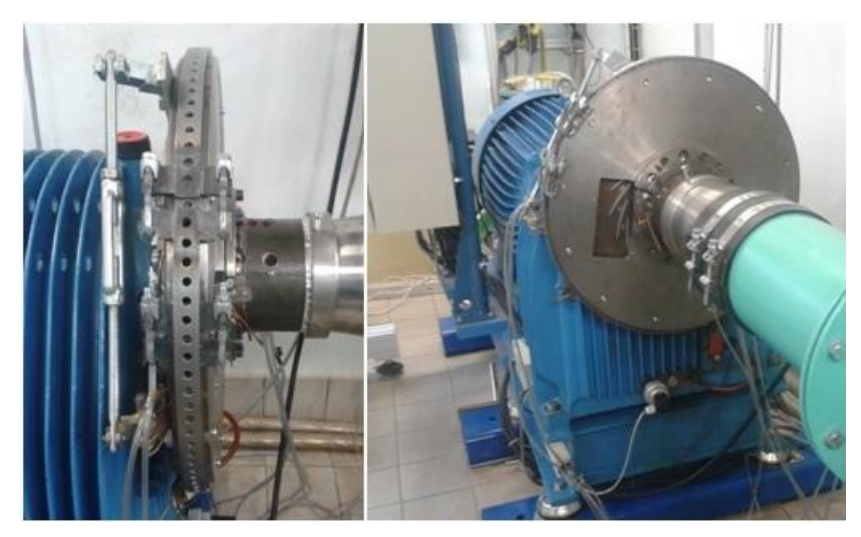

**Rys. 28. Stanowisko badawcze**

Prace badawcze podzielono na dwa etapy. Pierwszy z nich polegał na wyznaczeniu charakterystyk stopnia sprężającego dla sześciu nastaw kąta łopatkowego  $\alpha_3^*$  dyfuzora łopatkowego. W tabeli 1. przedstawiono wartości kątów  $\alpha_3^*$  i  $\alpha_4^*$  dla poszczególnych nastaw oraz odpowiadające im promienie  $r_3$  i  $r_4$ .

| Lp. | [o]<br>$\mathbf{a}_3$ | $\alpha_4^{\check{}}$ [°] | $r_3$ [mm] | $r_4$ [mm] |
|-----|-----------------------|---------------------------|------------|------------|
|     | 12                    | 27,3                      | 121,9      | 153,2      |
| 2   | 16                    | 30,3                      | 120,2      | 156,7      |
| 3   | 20                    | 32,9                      | 118,7      | 160,0      |
|     | 24                    | 35,8                      | 117,2      | 163,2      |
| 5   | 28                    | 38,3                      | 115,8      | 166,2      |
|     | 32                    | 40,5                      | 114,4      | 169,0      |

**Tab. 1 Kąty oraz promienie poszczególnych nastaw dyfuzora łopatkowego**

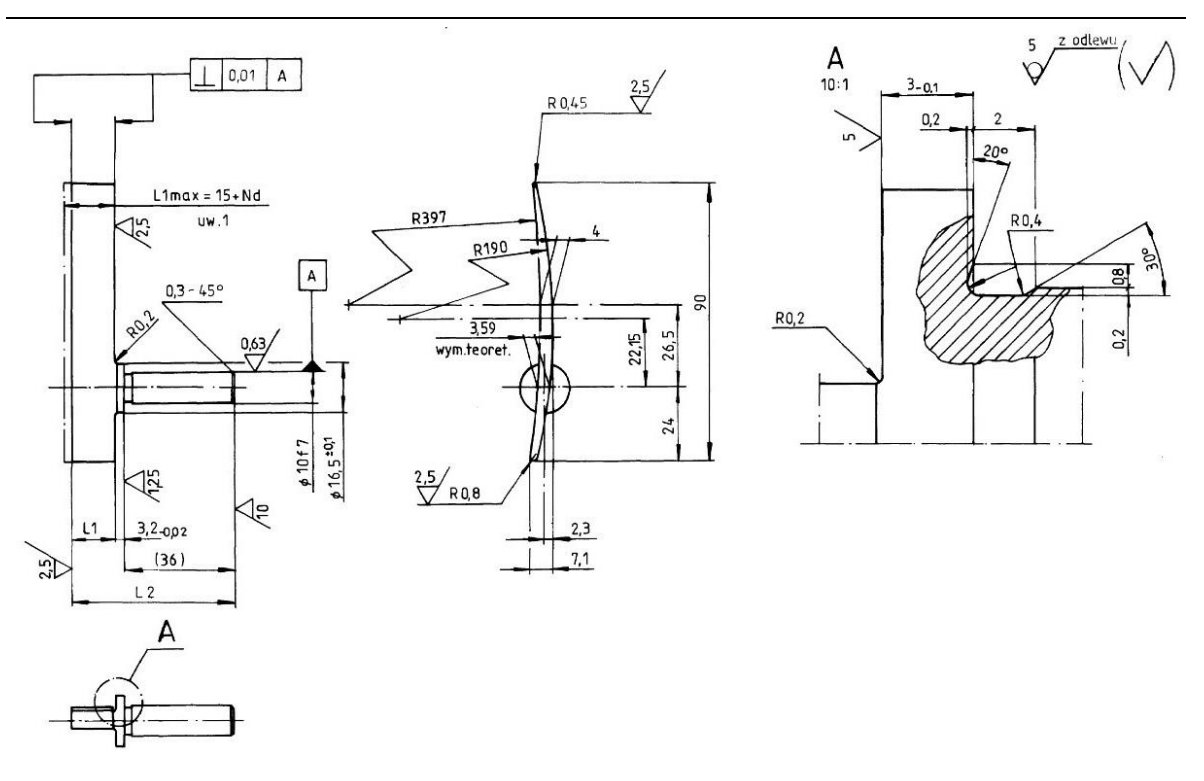

**Rys. 29. Geometria łopatki dyfuzora łopatkowego**

Na rys. 29 przedstawiony został fragment rysunku wykonawczego łopatek zastosowanych w rozpatrywanym dyfuzorze łopatkowym. Jak można zaobserwować łopatka jest stosunkowo cienka, w kształcie łuku koła, odgięta do tyłu i profilowana. W dyfuzorze łopatkowym zastosowano  $z_{\text{Id}}$ =19 łopatek o szerokości b=10 mm, promień obrotu łopatki  $r_L$  =123,5 mm, długość łopatki l =90 mm, a odległość osi obrotu od krawędzi wlotowej  $l_a = 24$  mm. W zależności od nastawy łopatek dyfuzora zmianie ulegała wartość promienia na którym znajduje się przekrój wlotowy r<sub>3</sub> i wylotowy r<sub>4</sub> podobnie jak kątów łopatkowych na wlocie i wylocie. Informacje dotyczące tych zmian zamieszczone zostały w tabeli 1. W celu zwizualizowania zmiany pola przekroju kanału miedzyłopatkowego dyfuzora łopatkowego wzdłuż przepływu oraz w zależności od kąta łopatkowego  $\alpha_3^*$ , w programie Autodesck Inventor zbudowany został wierny model dyfuzora użytego do badań laboratoryjnych. Przy jego wykorzystaniu, dla różnych nastaw kąta łopatkowego  $\alpha_3^*$ , dokonano pomiaru pola przekroju kanału miedzyłopatkowego wzdłuż przepływu, na dwunastu płaszczyznach prostopadłych do szkieletowej łopatki, poprowadzonej przez środek kanału. Sytuację tą ilustruje rys. 30.

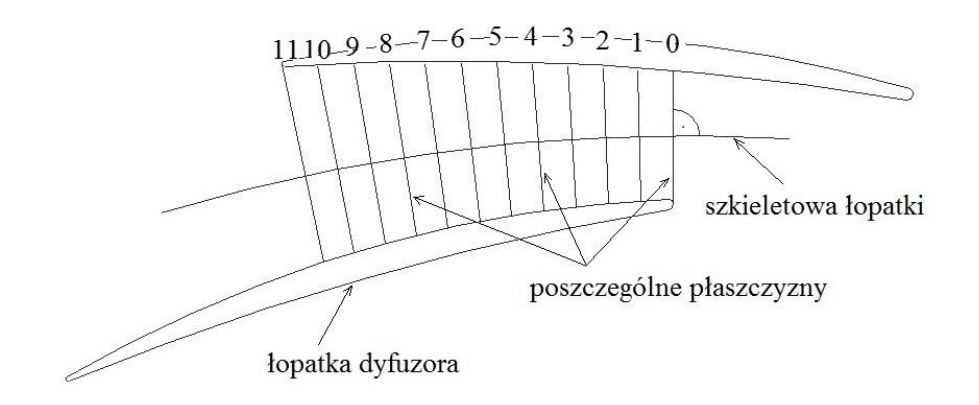

**Rys. 30. Kanał międzyłopatkowy dyfuzora łopatkowego z zaznaczonymi płaszczyznami do pomiaru pola przekroju**

Na podstawie uzyskanych wyników sporządzony został rys. 31 na którym przy pomocy krzywych, odpowiadających kolejnym nastawą łopatek, przedstawione zostały przebiegi zmian pola przekroju kanału międzyłopatkowego wzdłuż przepływu.

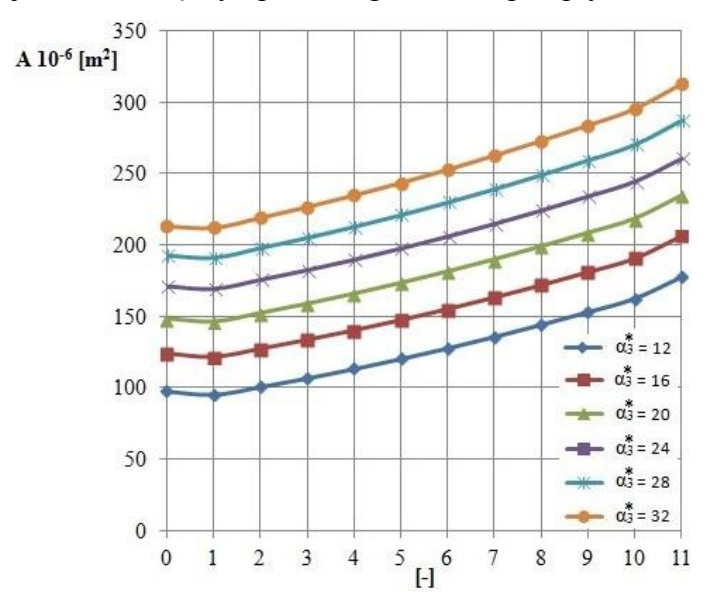

**Rys. 3 . Zmiana pola przekroju kanału międzyłopatkowego dyfuzora łopatkowego, dla różnych nastaw łopatki**

Jak można zauważyć na rys. 31 pole przekroju zmierzone na płaszczyźnie nr 0, jest większe od pola przekroju mierzonego na płaszczyźnie nr 1. Wynika to z tego, że płaszczyzna nr 0 przechodzi przez punkt stagnacji łopatki, jest to miejsce, w którym grubość łopatki wynosi zero. Patrząc na wykreślone krzywe można dojść do wniosku że kanał dyfuzora jest kanałem zbieżno-rozbieżnym jednak jest to wynik specyficznego ustawienia płaszczyzny nr 0. Podobna sytuacja ma miejsce w przypadku płaszczyzn nr 10 i

nr 11. Można zaobserwować gwałtowny wzrost przekroju na płaszczyźnie nr 11 w stosunku do płaszczyzny nr 10. Spowodowane jest to tym że płaszczyzna nr 11 przechodzi przez punkt w którym grubość łopatki jest również równa zero przekroju wylotowy kanału miedzyłopatkowego.

W pierwszym etapie badań laboratoryjnych dokonano pomiaru następujących wielkości:

- ciśnienia statycznego w rurociągu ssącym
- ciśnienia statycznego w przekroju wylotowym wirnika,
- ciśnienia statycznego w przekroju wlotowym do nastawialnego dyfuzora łopatkowego
- ciśnienia statycznego za nastawialnym dyfuzorem łopatkowym
- spadek ciśnienia na kryzie pomiarowej zamontowanej na rurociągu ssącym
- ciśnienia barometrycznego,
- temperatury w rurociągu ssącym
- temperatury otoczenia,
- wilgotności względnej powietrza,
- prędkości obrotowej wału silnika elektrycznego,
- mocy elektrycznej na zaciskach silnika.

Aby możliwe było dokonanie wspomnianych pomiarów na rurociągu ssącym i tarczy tylnej dyfuzora - rys. 32 wykonane zostały otwory impulsowe. Strumień masy sprężanego powietrza określony został na podstawie pomiaru spadku ciśnienia na kryzie pomiarowej zamontowanej na rurociągu ssącym - rys. 33 zgodnie z normą PN-EN ISO 5167-1.

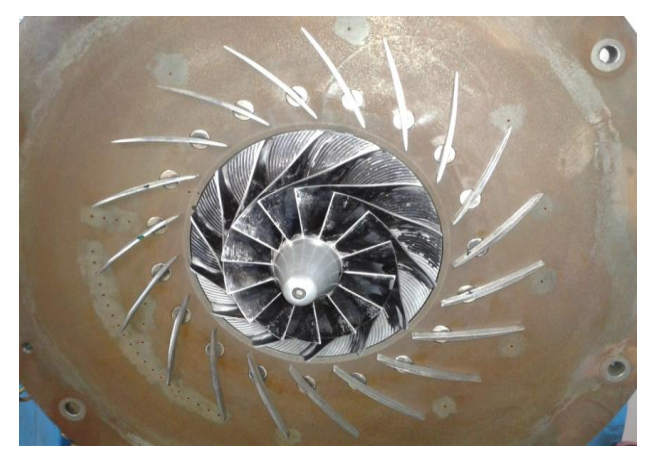

**Rys. 32. Tarcza tylna dyfuzora z otworami impulsowymi ciśnienia statycznego**

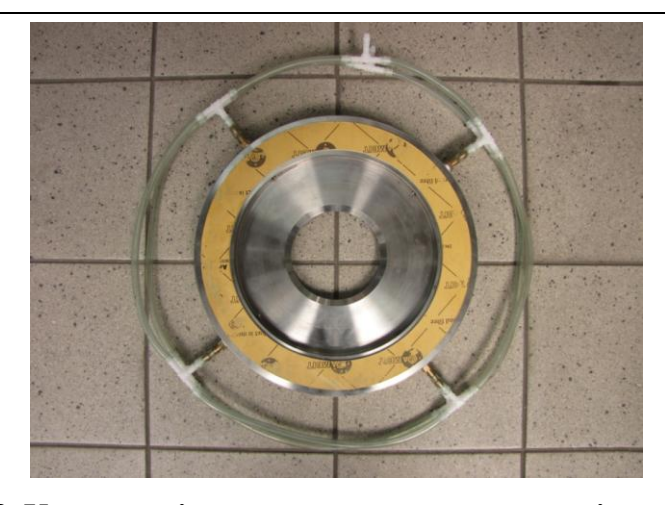

**Rys. 33. Kryza pomiarowa zamontowana na rurociągu ssącym**

Pomiary realizowane były dla 6 nastaw kąta łopatkowego dyfuzora łopatkowego, dla  $\alpha_3^*$ =12°,  $\alpha_3^*$ =16°,  $\alpha_3^*$ =20°,  $\alpha_3^*$ =24°,  $\alpha_3^*$ =28°,  $\alpha_3^*$ =32°. Schemat stanowiska w trakcie wyznaczania charakterystyk stopnia sprężającego przedstawiono na rys.34. Pomiar temperatury realizowany był za pomocą czujników oporowych Pt 100. Na rurociągu ssącym zamontowano cztery czujniki, które rozmieszczono po obwodzie rurociągu, co 90°.

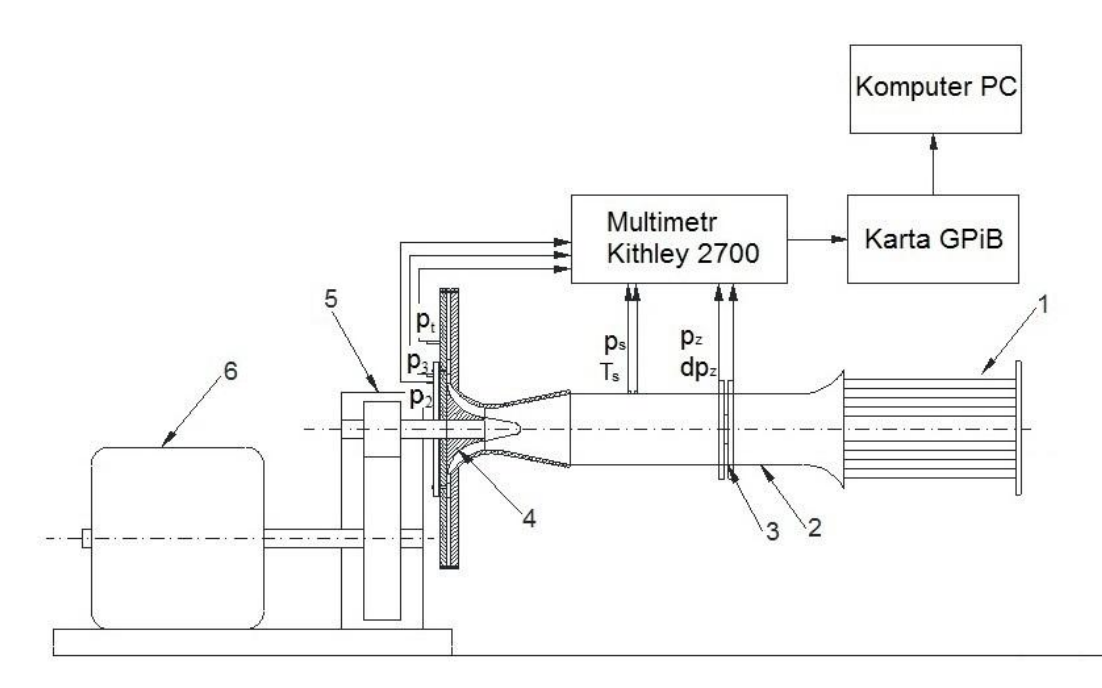

**Rys. 34. Schemat stanowiska pomiarowego, 1 – filtr powietrza, 2 – rurociąg ssący, 3 – kryza pomiarowa, 4 – wirnik dmuchawy, 5 – multiplikator, 6 – silnik elektryczny**

Pomiary ciśnienia realizowane przy pomocy piezorezystancyjnych przetworników ciśnienia firmy Kalinsky Sensor Elektronik oraz Aplisens z wyjściem prądowym 4÷20

mA. Akwizycja sygnałów wyjściowych zarówno dotyczących pomiaru ciśnienia jak i temperatury realizowana była przy pomocy multimetru Keithley2700, karty GBiP i komputera PC wyposażonego w pakiet oprogramowania Lab View. Pomiary ciśnienia statycznego realizowane były w następujących punktach:

- dwa punkty na rurociągu ssącym, rozmieszczone, co  $180^\circ P_s$ ,
- $-$  sześć punków pomiarowych za wirnikiem, promień r<sub>2</sub>, rozmieszczone po obwodzie, co  $60^\circ - P_2$ ,
- jeden punkt pomiarowy przed wlotem do dyfuzora łopatkowego **P3**,
- osiem punktów pomiarowych na wylocie z dyfuzora łopatkowego, rozmieszczone po obwodzie, co 45° –  $P_t$ .

Procedura pomiaru dla każdej z nastaw dyfuzora łopatkowego wyglądała identycznie. Po uruchomieniu maszyny i osiągnięciu parametrów ustalonych. Dokonywano całkowitego oddławienia maszyny i pomiaru wszystkich wielkości fizycznych niezbędnych do wyznaczenia strumienia objętości. Następnie dławiono maszynę, do momentu, kiedy ciśnienie za dyfuzorem łopatkowym przestawało się zwiększać w ten sposób określano granice pompażu. Po osiągnięciu minimalnego strumienia masy dokonywano pomiaru wielkości fizycznych które pozwalały określić jego wartość. W ten sposób określono zakres pracy maszyny dla danej nastawy kąta łopatkowego łopatek dyfuzora. Uzyskany obszar pracy dzielono na sześć równych części w ten sposób otrzymano punkty (siedem punktów) określające strumień masy (spadek ciśnienia na kryzie pomiarowej) w których dokonywano pomiarów wcześniej już wspomnianych wielkości fizycznych. Na ich podstawie wyznaczono charakterystyki stopnia sprężającego wyposażonego w nastawialny dyfuzor łopatkowy. Na tym etapie badań laboratoryjnych określono wartość kąta łopatkowego  $\alpha_3^*$ , przy której stopień osiąga największą sprawność.

Po wyznaczeniu charakterystyk stopnia sprężającego rozpoczęto pomiary rozkładów prędkości (promieniowej i obwodowej). Pomiary te realizowane były przy pomocy Dopplerowskiego Anemometru Laserowego, jako posiew wykorzystano parę wodną. Dokładny opis działania tego urządzenia znajduje się w osobnym rozdziale, tutaj zamieszczony opis jest niewystarczający i ma na celu tylko zasygnalizować zasadę działania anemometru tego typu. Zasada działania jednokanałowego Dopplerowskiego Anemometru Laserowego (LDA) została zaprezentowana na rys. 35 [26]. Promień lasera przechodząc przez komórkę Bragga zostaje rozszczepiony na dwa promienie o różnych długościach fali. Przy pomocy światłowodu są one przesyłane do sondy pomiarowej, w

#### Badania Laboratoryjne

której znajduje się układ soczewek który powoduje skupienie tych promieni w jednym punkcie. Przecinające się promienie interferują ze sobą w miejscu przecięcia które nazywane jest przestrzenią pomiarową w jej obszarze generują się prążki interferencyjne. Do strumienia czynnika, którego prędkość jest mierzona wprowadzane są cząstki, które nazywane są posiewem. W momencie, kiedy cząstka posiewu znajdująca się w płynie przeleci przez obszar pomiarowy spowoduje w skutek efektu Dopplera zmianę częstotliwości fali świetlnej promienia lasera. Fotodetektor znajdujący się w sondzie pomiarowej rejestruje te częstotliwości Dopplera. Dalej zarejestrowany sygnał przesyłany jest do fotowzmacniacza gdzie następuje jego wzmocnienie i zamiana na sygnał elektryczny. Dane następnie przesyłane są do analizatora gdzie następuje ich obróbka za pomocą współpracującego z urządzeniem komputera możliwe jest obserwowanie wyników pomiarów na jego ekranie w trakcie ich trwania.

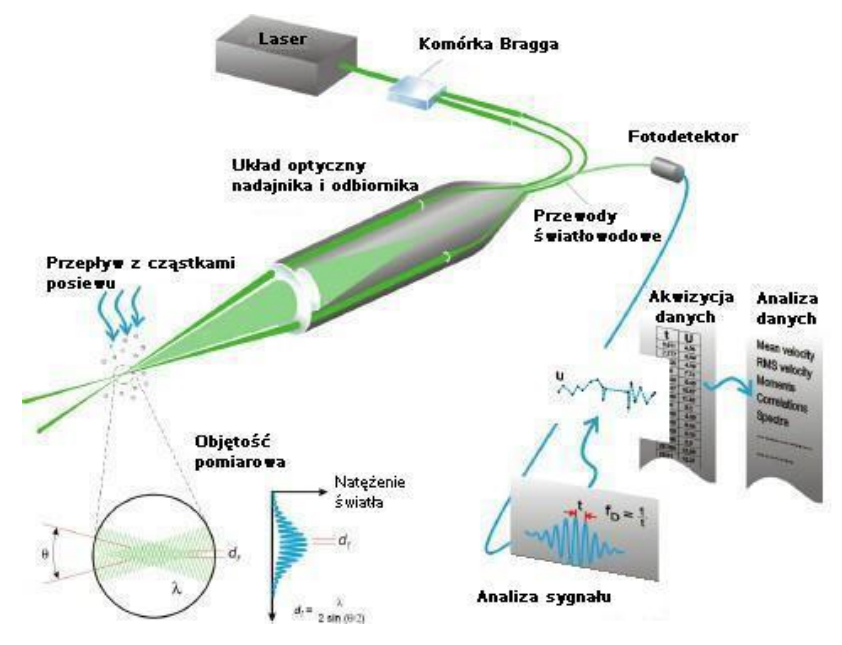

**Rys. 35. Zasada działania Dopplerowskiego Anemometru Laserowego (LDA)**

Rozkłady prędkości mierzone były dla trzech nastaw dyfuzora łopatkowego. Do pomiarów zakwalifikowano skrajne nastawy tj., gdy  $\alpha_3^* = 12^\circ$  i $\alpha_3^* = 32^\circ$  oraz nastawę, przy której stopień uzyskał najwyższą sprawność, tj.  $\alpha_3^*=28^\circ$ . Na rys. 36 przedstawiono schemat stanowiska pomiarowego podczas pomiarów z wykorzystaniem Dopplerowskiego Anemometru Laserowego. Aby możliwe było wprowadzenie wiązek lasera do przestrzeni dyfuzora łopatkowego, w tarczy przedniej dyfuzora wykonane zostało okno ze szkłem kwarcowym rys. 37.

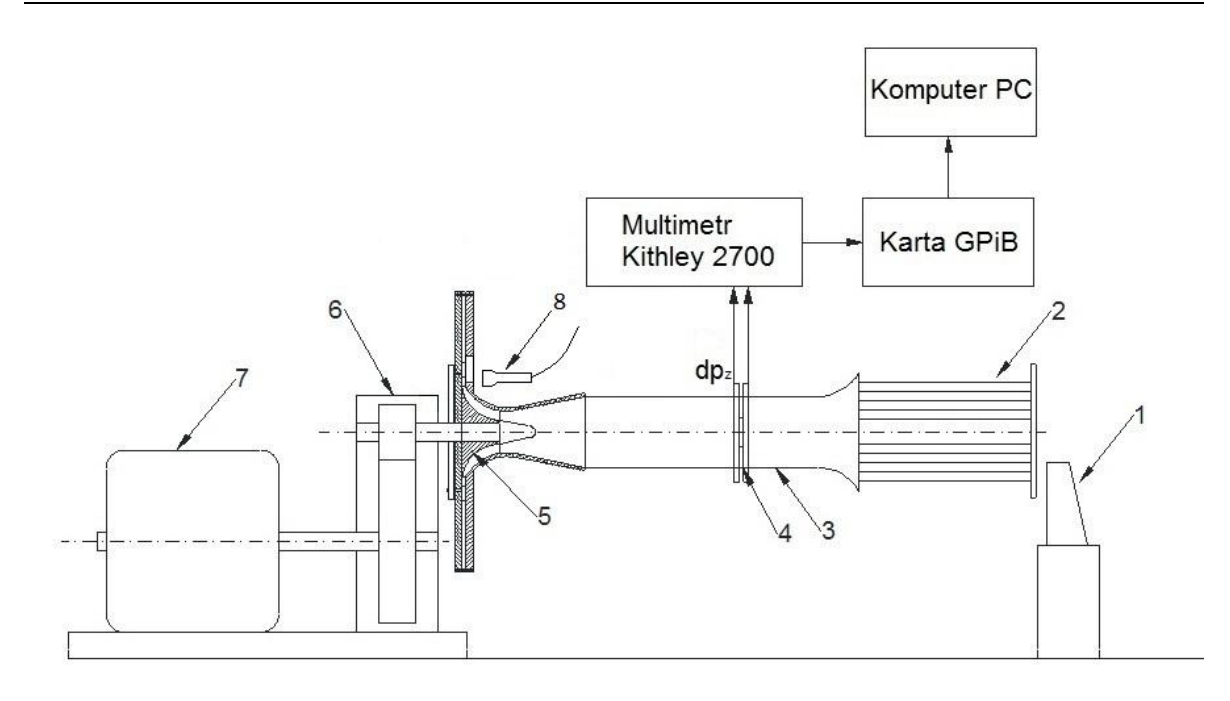

**Rys. 36. Schemat stanowiska pomiarowego, 1 – wytwornica pary, 2 – filtr powietrza, 3 – rurociąg ssący, – kryza pomiarowa, 5 – wirnik dmuchawy, 6 – multiplikator, 7 – silnik elektryczny, 8 – sonda pomiarowa**

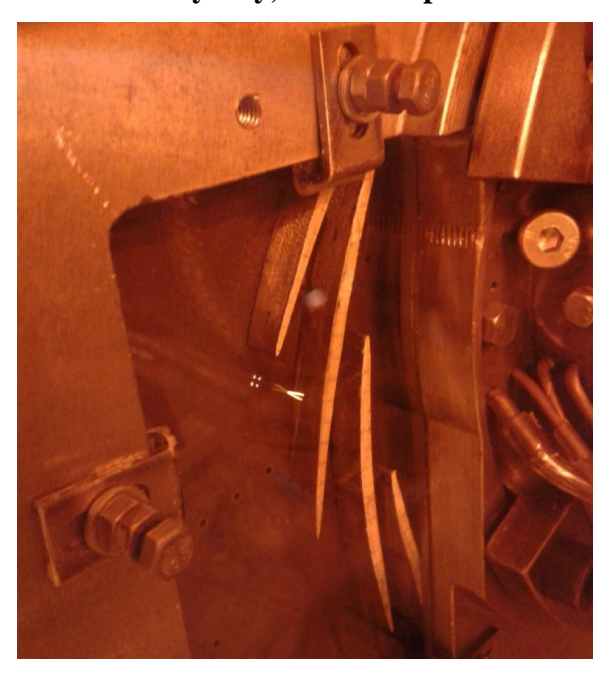

**Rys. 37. Wiązki Dopplerowskiego Anemometru Laserowego wprowadzane przez szkło kwarcowe do przestrzeni pomiarowej dyfuzora łopatkowego**

Dla wcześniej już wspomnianych kątów łopatkowych rozkłady prędkości mierzone były na wlocie – promień  $r_3$  i wylocie – promień  $r_4$ , płaszczyzny pomiarowe przedstawiono na rys. 38. Rozmieszczenie punktów pomiarowych było następujące, na promieniu  $r<sub>3</sub>$  i promieniu  $r_4$  pomiar odbywał się w 18 punktach na łuku 18,95 $\degree$  i co 1 mm po szerokość kanału miedzyłopatkowego. Pomiary rozpoczynano i kończono w punktach oddalonych o 1 mm od tarczy przedniej i tarczy tylnej dyfuzora. Rozkład punktów pomiarowych zaprezentowano na rys. 39.

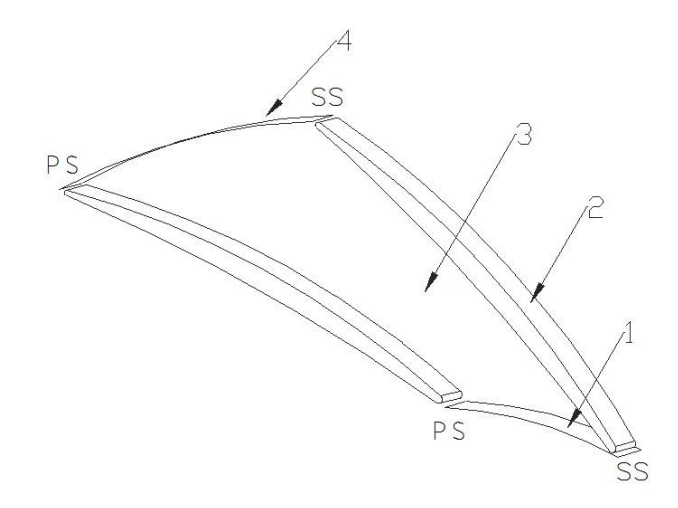

**Rys. 38. Kanał międzyłopatkowy dyfuzora łopatkowego, – płaszczyzna pomiarowa na wlocie dyfuzora łopatkowego, – łopatka dyfuzora łopatkowego, – przestrzeń kanału międzyłopatkowego, – płaszczyzna pomiarowa na wylocie dyfuzora łopatkowego**

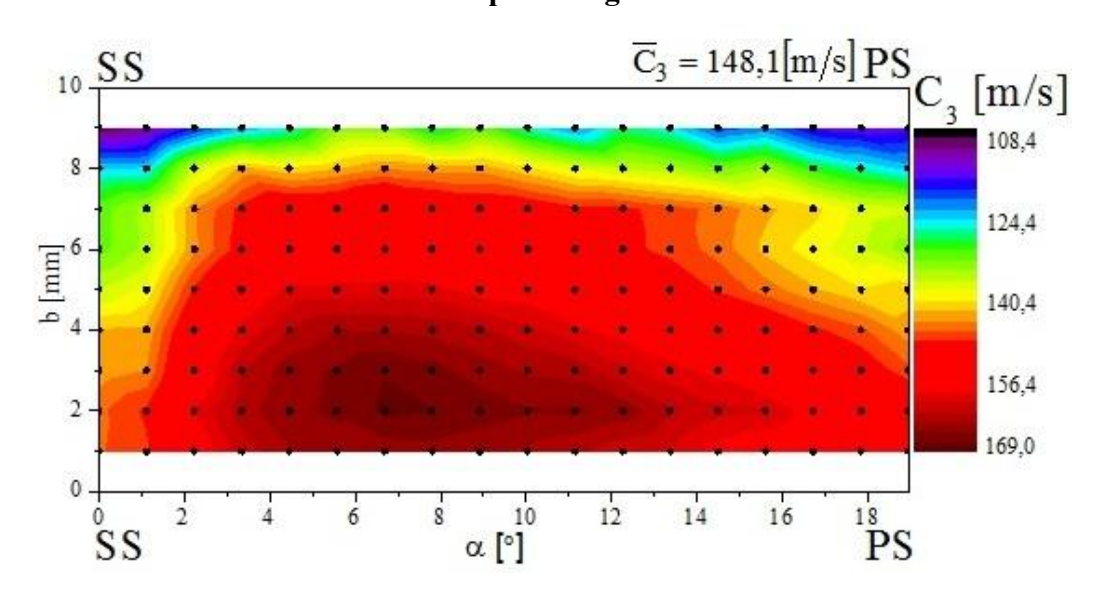

**Rys. 39. Rozkład prędkości wypadkowej w przekroju wlotowym dyfuzora**  łopatkowego dla kąta nastawy łopatki -  $\alpha_3^*\!\!=\!\!12^\circ$  z zaznaczonymi punktami **pomiarowymi**

Dodatkowo dla kąta łopatkowego  $\alpha_3^* = 28^\circ$  zmierzone zostały rozkłady prędkości na płaszczyźnie znajdującej się w połowie szerokości kanału międzyłopatkowego, rys. 40. Rozkład punktów pomiarowych zaprezentowany został na rys. 41. Dla kąta łopatkowego  $\alpha_3^*$ =28° promień r<sub>3</sub>=115,8 mm, a promień r<sub>4</sub>=166,2 mm, pomiędzy tymi dwoma promieniami znajdowało się 16 pośrednich promieni. Na każdym łuku, na każdym promieniu, znajdowało się 18 punktów pomiarowych. Pomiary rozpoczynano i kończono w odległości 1,5 mm od łopatki dyfuzora. W trakcie laserowych pomiarów rozkładów prędkości, w każdym punkcie pomiarowym zbierano 5000 próbek, poziom walidacji dla tych pomiarów mieścił się w granicach od 99% do 100%.

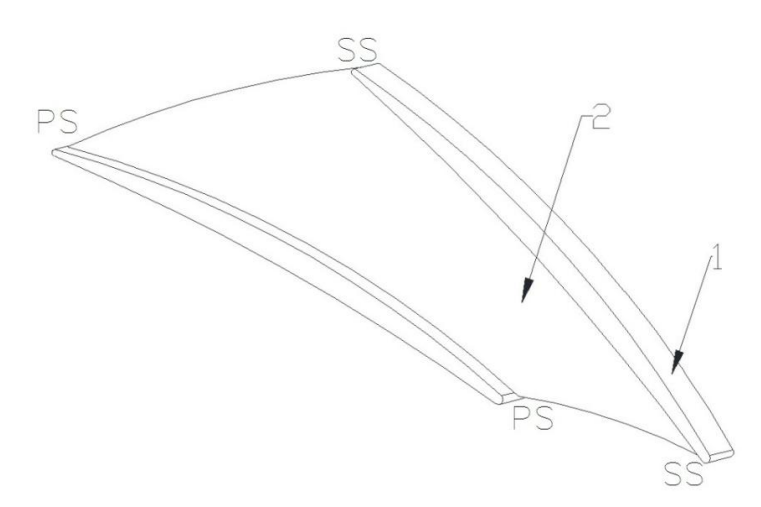

**Rys. 40. Kanał międzyłopatkowy dyfuzora łopatkowego z zaznaczoną płaszczyzną pomiarową w połowie wysokości kanału, – łopatka dyfuzora, – płaszczyzna pomiarowa**

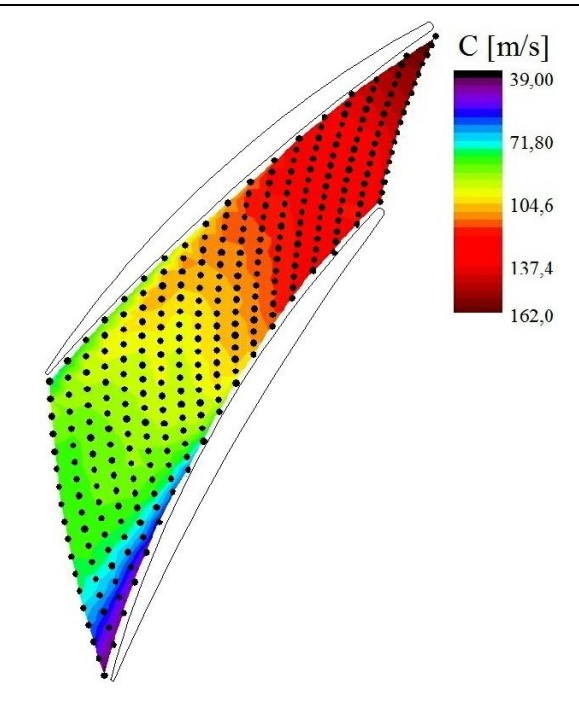

Rys. 41. Rozkład prędkości wypadkowej na płaszczyźnie oddalonej o b=5mm od **tarczy przedniej dyfuzora dla kąta nastawy łopatki -** 

## *5.2 Aparatura pomiarowa*

## **5.2.1 Pomiar rozkładów prędkości**

Pomiary prędkości w trakcie badań laboratoryjnych realizowane były przy pomocy Dopplerowskiego Anemometru Laserowego, rys. 42.

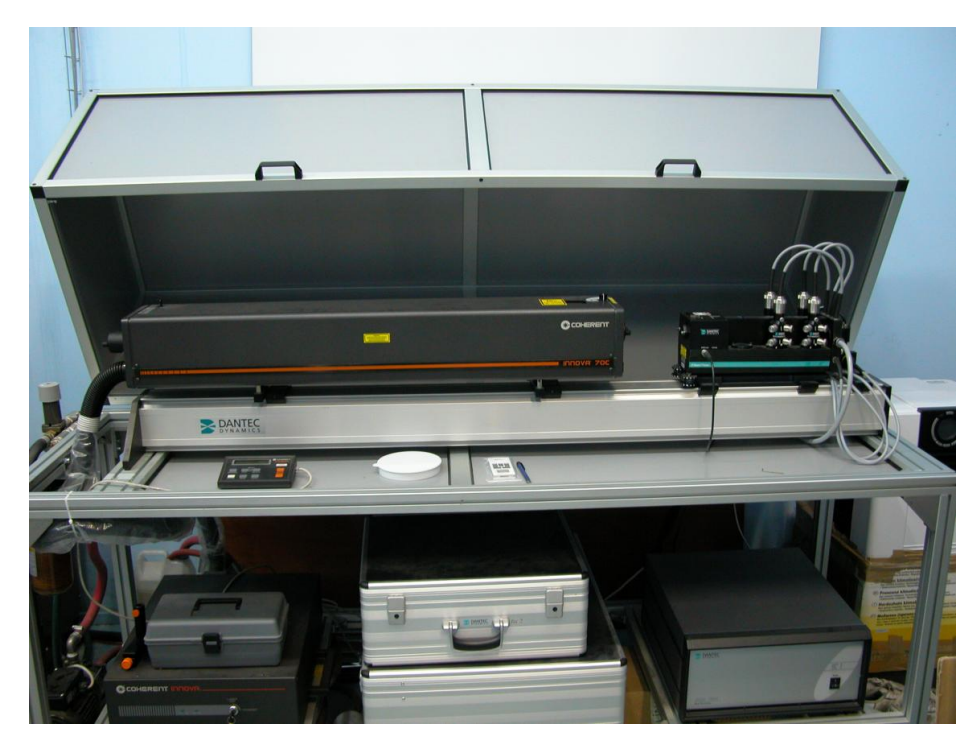

**Rys. 42. Dopplerowski Anemometr Laserowy**

Jest to modułowe urządzenie składające się z:

- lasera argonowego chłodzonego wodą o mocy 3 W,
- transmitera zawierającego układ optyczny dzielący wiązki oraz wprowadzający przesunięcie częstotliwości
- modułu pozwalającego ustawić współosiowość światłowodu i wiązki
- sondy pomiarowej o średnicy 60 mm łączącej w sobie nadajnik i detektor światła odbitego, umożliwia pomiar dwóch składowych wektora prędkości, rys. 43,
- procesora sterującego pracą lasera, który jest odpowiedzialny za częstotliwość wzbudzenia celi Bragga, zapis danych, ich analizę oraz w przypadku zjawisk cyklicznych umożliwia synchronizację pomiaru
- automatycznie sterowanego układy trawersującego.

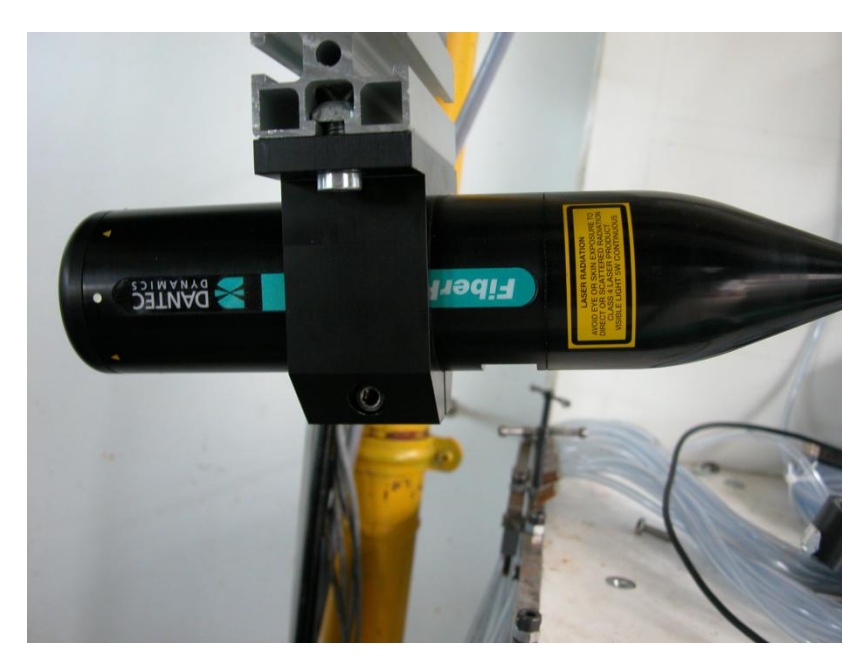

**Rys. 43. Sonda pomiarowa**

W tabeli 2 przedstawione zostały podstawowe dane techniczne dotyczące saondy pomiarowej.

| Parametr                             | Wartośc | jednostka  |
|--------------------------------------|---------|------------|
| LDA <sub>1</sub>                     |         |            |
| Długość fali                         | 514,5   | nm         |
| Ogniskowa                            | 160     | mm         |
| Średnica wiązki                      | 2,2     | mm         |
| Współczynnik rozszerzenia            | 1       |            |
|                                      | 38,89   | mm         |
| Częstotliwość wzbudzenia celi Bragga | 40      | <b>MHz</b> |
| LDA <sub>2</sub>                     |         |            |
| Długość fali                         | 488     | nm         |
| Ogniskowa                            | 160     | mm         |
| Średnica wiązki                      | 2,2     |            |
| Współczynnik rozszerzenia            | 1       |            |
|                                      | 38,98   | mm         |
| Częstotliwość wzbudzenia celi Bragga | 40      | <b>MHz</b> |

**Tab. 2. Podstawowe dane sondy pomiarowej**

## **5.2.2 Pomiar wielkości stacjonarnych**

#### **Pomiar wilgotności względnej i temperatury otoczenia**

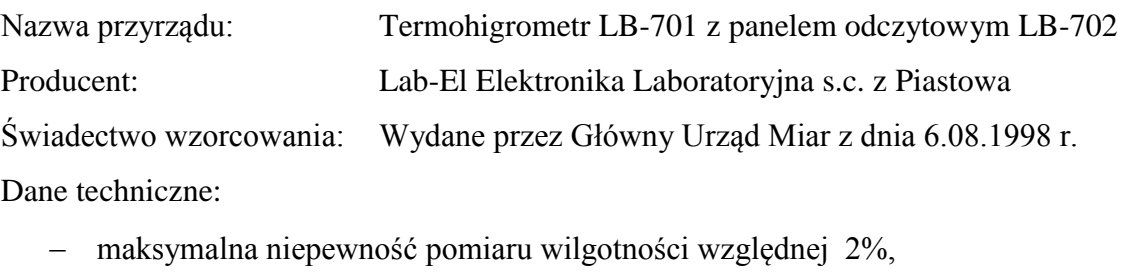

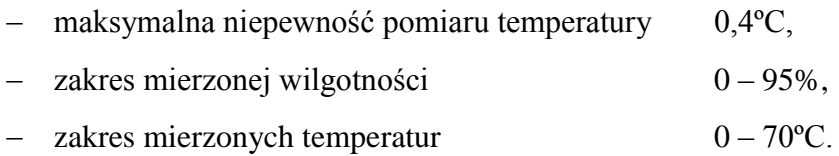

## **Pomiar ciśnienia barometrycznego**

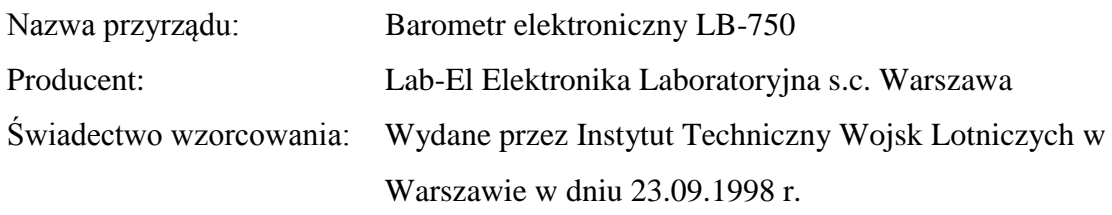

Dane techniczne:

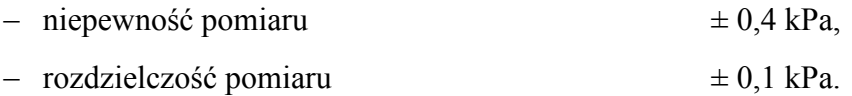

## **Pomiar temperatury - T<sup>s</sup>**

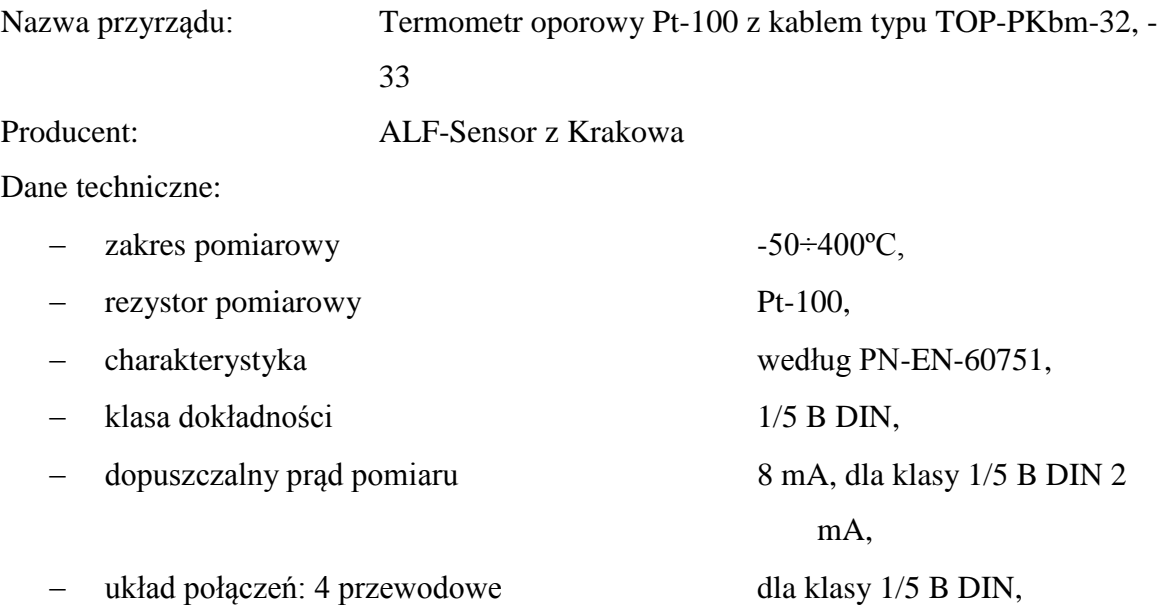

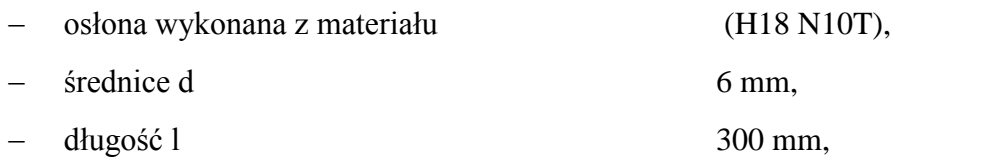

- $-$  niepewność rozszerzona pomiaru dla współczynnika rozszerzenia K = 2 (co odpowiada poziomowi ufności 95%) nie przekracza:
- $\bullet$  ± 0,05°C dla temperatury 0°C,
- $\bullet$   $\pm 0.10^{\circ}$ C dla temperatury 100°C.

#### **Pomiar ciśnienia statycznego - dp<sup>z</sup>**

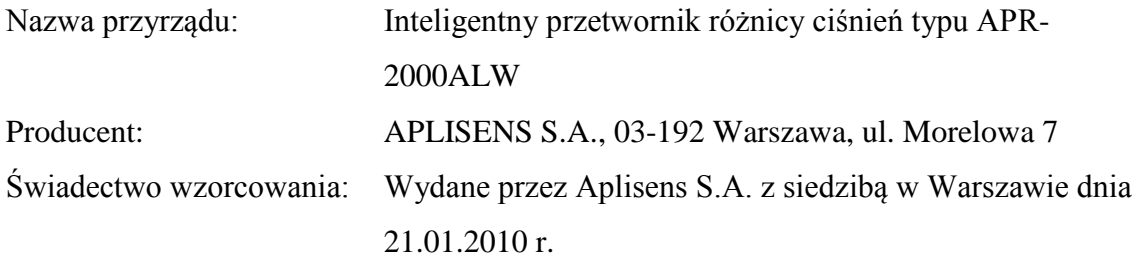

Dane techniczne:

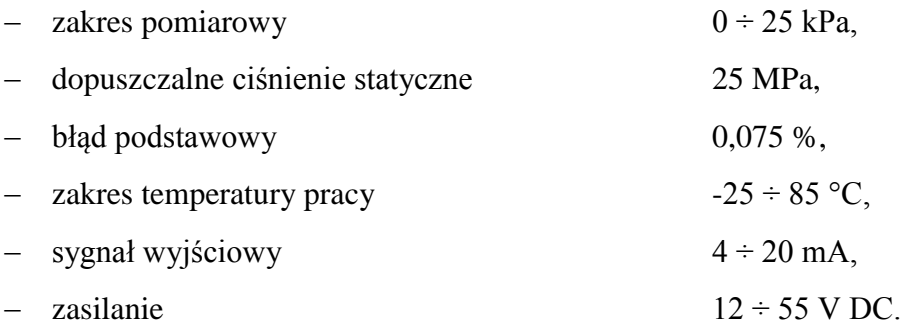

### **Pomiar ciśnienia statycznego - p<sup>z</sup>**

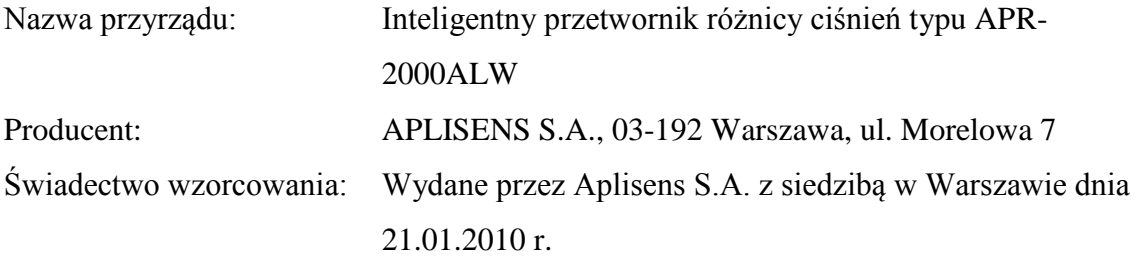

Dane techniczne:

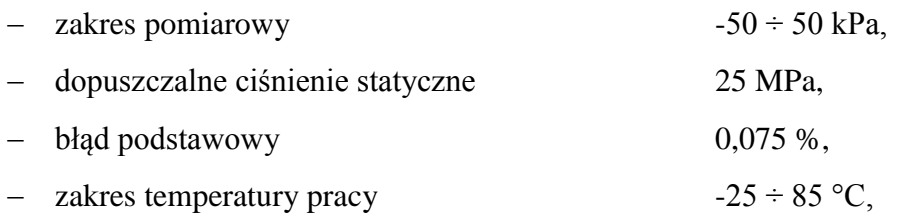

- $-$  sygnał wyjściowy  $4 \div 20$  mA,
- 

# $-$  zasilanie 12 ÷ 55 V DC.

#### **Pomiar ciśnienia statycznego – p2, p3, p<sup>t</sup>**

Do pomiarów wykorzystano dwa typy przetworników: APR-2000ALW (APLISENS S.A.) oraz DMU 4 (Kalinsky Sensor Elektronik).

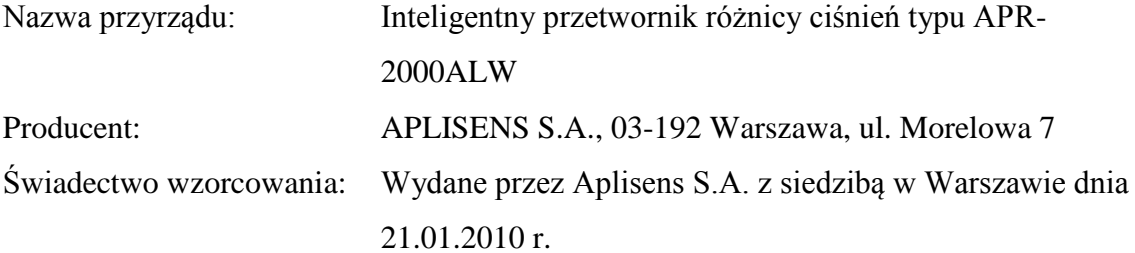

#### Dane techniczne:

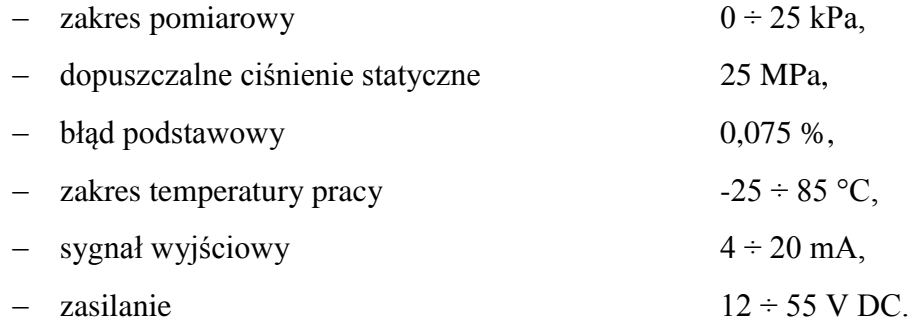

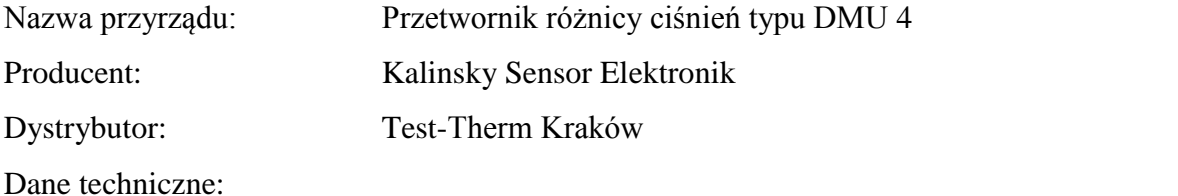

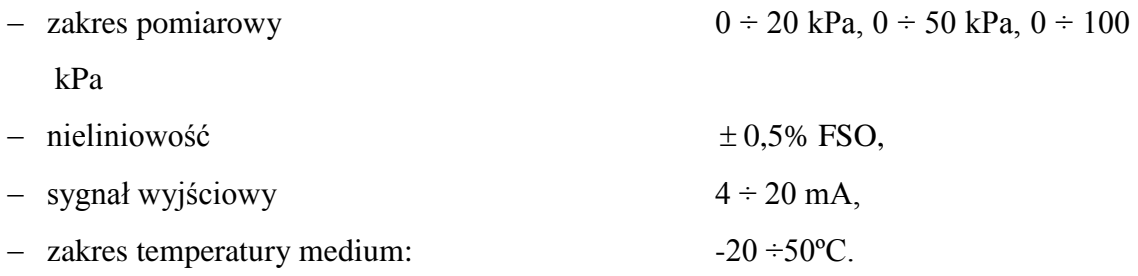

Przewody elektryczne wyprowadzające sygnał elektryczny z poszczególnych przetworników wpięte zostały do dwóch skrzynek przyłączeniowych każda z nich wyposażona była w 40 zacisków przyłączeniowych. Przy pomocą przewodów

elektrycznych skrzynki przyłączeniowe połączone były z multimetrem Keithley 2700. Każdemu z czujników przypisany był osobny kanał. Wykorzystany Keithley 2700 miał możliwość skanowania kanałów z częstotliwością od 200 do 2 00 odczytów na sekundę. Sygnały z multimetru przekazywane były do karty GPIB-1284 CT, gdzie przetwarzane były na postać cyfrową a następnie zapisywane w pamięci przenośnego komputera Aristo FT-9400. Na komputerze zainstalowany został program który po uprzednim zdefiniowaniu charakterystyk czujników, przetwarzał wartości sygnałów elektrycznych na odpowiednie wartości temperatur i ciśnień.

Multimetr Keithley 2700 wyposażony był w moduł wyjściowy 7702 który umożliwiał podłączenie 40 dwubiegunowych kanałów. Za jego pomocą możliwy był jeszcze pomiar:

- DCV napięcia stałego,
- ACV napięcia przemiennego
- DCI natężenia prądu stałego
- ACI natężenie prądu zmiennego
- oporu dla 2 i 4 przewodowych czujników
- temperatur przy użyciu termopar i termooporników
- częstotliwości.

Maksymalne napięcie pracy multimetru wynosi  $U = 300V$ , przy natężeniu prądu I = 1A. Dla kanałów prądowych maksymalne natężenie prądu wynosi  $I = 3A$ . Aparaturę do pomiaru wielkości stacjonarnych przedstawiono na rys. 44.

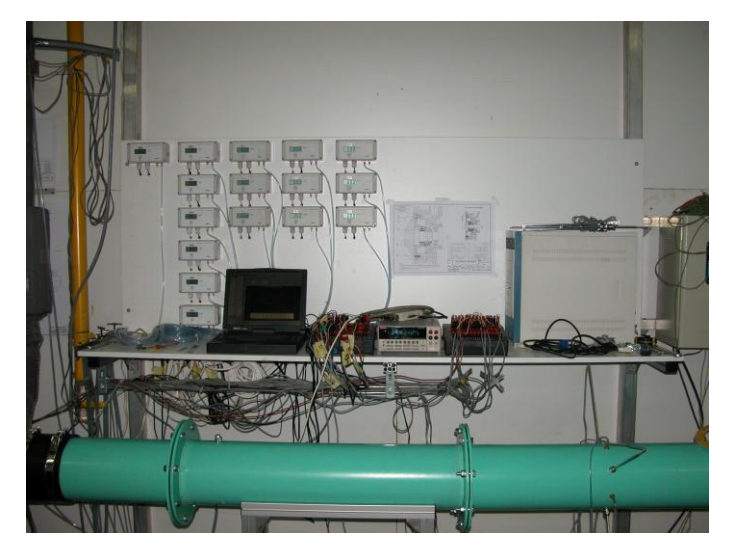

**Rys. 44. Aparatura pomiarowa**

## *5.3 Wyniki badań laboratoryjnych*

Wartości wielkości fizycznych na podstawie, których wyznaczane zostały charakterystyki dmuchawy dla kolejnych nastaw łopatek dyfuzora łopatkowego, przedstawione zostały poniżej w tabeli 3, 4, 5, 6, 7 oraz tabeli 8. Na rys. 45, 46, 47 przedstawione zostały charakterystyki stopnia, odpowiednio: sprawności, przyrostu ciśnienia statycznego i poboru mocy elektrycznej.

|                                                             | $P_1$  | P <sub>2</sub> | $P_3$  | $P_4$  | $P_5$  | $P_6$  | $P_7$  | $P_8$  |
|-------------------------------------------------------------|--------|----------------|--------|--------|--------|--------|--------|--------|
| $\mathbf{g}$<br>$\mathbf{q}_{\mathbf{m}}$                   | 1414   | 1474           | 1574   | 1692   | 1806   | 1928   | 2040   | 2154   |
| $\lceil m^3 \rceil$<br>$\mathbf{q}_{\mathbf{v}}$            | 1187   | 1236           | 1320   | 1418   | 1511   | 1603   | 1697   | 1787   |
| obr<br>n<br>min                                             | 2995   | 2995           | 2994   | 2994   | 2994   | 2994   | 2994   | 2994   |
| obr<br>$\mathbf{n}_{\mathbf{w}}$<br>$\overline{\text{min}}$ | 24439  | 24439          | 24431  | 24431  | 24431  | 24431  | 24431  | 24431  |
| $\varphi$ [%]                                               | 30,00  | 29,90          | 30,80  | 31,00  | 31,20  | 32,20  | 34,10  | 34,60  |
| $N_{el}$ [kW]                                               | 23,07  | 23,72          | 24,63  | 25,65  | 26,52  | 27,37  | 27,97  | 28,56  |
| $T_{ot}$ [K]                                                | 297,15 | 296,35         | 295,95 | 295,65 | 295,15 | 294,05 | 293,25 | 292,65 |
| $T_s[K]$                                                    | 297,79 | 297,52         | 297,53 | 297,37 | 296,97 | 295,09 | 295,51 | 294,73 |
| $P_s$ [Pa]                                                  | 98176  | 97844          | 97221  | 96445  | 95664  | 94761  | 93881  | 92900  |
| $P_2$ [Pa]                                                  | 129093 | 128404         | 127417 | 126437 | 124788 | 123268 | 121461 | 119622 |
| $P_3$ [Pa]                                                  | 133570 | 132848         | 131646 | 138455 | 128358 | 126573 | 124512 | 122435 |
| $P_t$ [Pa]                                                  | 146814 | 145520         | 143188 | 140305 | 135541 | 129754 | 121161 | 106349 |
| $\Delta P$ [Pa]                                             | 48638  | 47676          | 45968  | 43860  | 39877  | 34993  | 27280  | 13449  |
| $\eta_e$ [%]                                                | 72,1   | 71,8           | 71,6   | 71,1   | 67,7   | 62,2   | 51,8   | 27,8   |

**Tab. 3. Parametry pracy dmuchawy dla kąta łopatkowego** 

|                                                         | $P_1$  | P <sub>2</sub> | $P_3$  | $P_4$  | $P_5$  | $P_6$  | $P_7$  | $P_8$  |
|---------------------------------------------------------|--------|----------------|--------|--------|--------|--------|--------|--------|
| $\left[\frac{\text{kg}}{\text{}}\right]$<br>${\bf q_m}$ | 1397   | 1500           | 1649   | 1813   | 1961   | 2111   | 2262   | 2393   |
| m <sup>3</sup><br>$\mathbf{q}_{\mathbf{v}}$             | 1180   | 1265           | 1391   | 1528   | 1651   | 1775   | 1900   | 2004   |
| obr <sup>-</sup><br>n<br>min.                           | 2995   | 2995           | 2994   | 2994   | 2994   | 2993   | 2993   | 2993   |
| obr<br>$n_{w}$<br>$\overline{\text{min}}$               | 24439  | 24439          | 24431  | 24431  | 24431  | 24423  | 24423  | 24423  |
| $\varphi$ [%]                                           | 29,00  | 29,30          | 29,50  | 29,60  | 30,60  | 30,30  | 31,50  | 31,90  |
| $N_{el}$ [kW]                                           | 22,86  | 23,91          | 25,22  | 26,45  | 27,38  | 28,18  | 28,89  | 29,38  |
| $T_{ot}$ [K]                                            | 294,75 | 294,55         | 294,35 | 294,05 | 293,75 | 293,25 | 292,75 | 291,95 |
| $T_s[K]$                                                | 296,03 | 295,65         | 295,77 | 295,62 | 295,35 | 295,00 | 294,95 | 294,20 |
| $P_s$ [Pa]                                              | 96967  | 96382          | 95442  | 94292  | 93163  | 91895  | 90497  | 89133  |
| $P_2$ [Pa]                                              | 127537 | 126581         | 125054 | 123089 | 120924 | 118388 | 115359 | 112373 |
| $P_3$ [Pa]                                              | 100700 | 100700         | 100690 | 100690 | 100700 | 100700 | 100700 | 114767 |
| $P_t$ [Pa]                                              | 146302 | 145018         | 142341 | 138507 | 133816 | 128008 | 119644 | 108065 |
| $\Delta P$ [Pa]                                         | 49335  | 48636          | 46899  | 44215  | 40653  | 36113  | 29147  | 18932  |
| $\eta_e$ [%]                                            | 72,5   | 74,8           | 77,1   | 77,8   | 76,1   | 72,0   | 63,0   | 44,2   |

**Tab. 4. Parametry pracy dmuchawy dla kąta łopatkowego** 

**Tab. 5. Parametry pracy dmuchawy dla kąta łopatkowego** 

|                                                             | $P_1$  | P <sub>2</sub> | $P_3$  | $P_4$  | $P_5$  | $P_6$  | $P_7$  | $P_8$  |
|-------------------------------------------------------------|--------|----------------|--------|--------|--------|--------|--------|--------|
| $\lceil \log \rceil$<br>$\mathbf{q}_{\mathbf{m}}$           | 1480   | 1564           | 1721   | 1904   | 2073   | 2243   | 2410   | 2585   |
| $\lceil m^3 \rceil$<br>$q_{\rm v}$                          | 1239   | 1309           | 1440   | 1591   | 1731   | 1870   | 2008   | 2148   |
| obr <sup>-</sup><br>$\mathbf n$<br>min.                     | 2995   | 2995           | 2994   | 2994   | 2994   | 2993   | 2993   | 2993   |
| obr<br>$\mathbf{n}_{\mathbf{w}}$<br>$\overline{\text{min}}$ | 24439  | 24439          | 24431  | 24431  | 24431  | 24423  | 24423  | 24423  |
| $\varphi$ [%]                                               | 31,00  | 30,80          | 30,90  | 31,70  | 31,50  | 32,10  | 32,70  | 33,20  |
| $N_{el}$ [kW]                                               | 23,90  | 24,59          | 25,89  | 27,12  | 28,11  | 28,93  | 29,54  | 29,99  |
| $T_{ot}$ [K]                                                | 295,65 | 295,15         | 294,75 | 294,25 | 294,05 | 293,65 | 293,25 | 292,75 |
| $T_s[K]$                                                    | 296,38 | 296,27         | 296,36 | 296,07 | 295,73 | 295,50 | 295,33 | 294,66 |
| $P_s$ [Pa]                                                  | 97586  | 97076          | 96039  | 94688  | 93289  | 91747  | 90086  | 88193  |
| $P_2$ [Pa]                                                  | 128307 | 127361         | 125618 | 123571 | 120460 | 117256 | 113493 | 109173 |
| $P_3$ [Pa]                                                  | 131782 | 131355         | 129898 | 138050 | 123994 | 120361 | 116240 | 111543 |
| $P_t$ [Pa]                                                  | 146862 | 145966         | 143518 | 139788 | 134328 | 128467 | 120824 | 109260 |
| $\Delta P$ [Pa]                                             | 49276  | 48891          | 47479  | 45099  | 41039  | 36720  | 30738  | 21067  |
| $\eta_e$ [%]                                                | 73,5   | 75,1           | 76,8   | 78,0   | 76,1   | 73,3   | 66,7   | 50,6   |

|                                             | $P_1$  | P <sub>2</sub> | $P_3$  | $P_4$  | $P_5$  | $P_6$  | $P_7$  |
|---------------------------------------------|--------|----------------|--------|--------|--------|--------|--------|
| $\frac{kg}{2}$<br>$\mathbf{q}_{\mathbf{m}}$ | 1601   | 1778           | 1980   | 2161   | 2342   | 2524   | 2679   |
| m <sup>3</sup><br>$\mathbf{q}_{\mathbf{v}}$ | 1338   | 1486           | 1651   | 1800   | 1947   | 2094   | 2214   |
| obr<br>n<br>min                             | 2994   | 2994           | 2994   | 2993   | 2993   | 2993   | 2993   |
| obr<br>$n_{\rm w}$<br>min                   | 24431  | 24431          | 24431  | 24423  | 24423  | 24423  | 24423  |
| $\varphi$ [%]                               | 28,00  | 28,50          | 29,10  | 29,80  | 30,30  | 31,30  | 32,20  |
| $N_{el}$ [kW]                               | 25,17  | 26,34          | 27,59  | 28,60  | 29,38  | 29,90  | 30,28  |
| $T_{ot}$ [K]                                | 295,85 | 295,55         | 295,15 | 294,55 | 294,05 | 293,25 | 292,75 |
| $T_s[K]$                                    | 297,06 | 297,09         | 296,71 | 296,50 | 296,02 | 295,77 | 294,72 |
| $P_s$ [Pa]                                  | 97228  | 96026          | 94527  | 92997  | 91296  | 89413  | 87685  |
| $P_2$ [Pa]                                  | 127890 | 115741         | 122559 | 119480 | 115791 | 111435 | 107430 |
| $P_3$ [Pa]                                  | 133141 | 130336         | 126508 | 123080 | 119096 | 114338 | 109953 |
| $P_t$ [Pa]                                  | 144180 | 143032         | 138752 | 133933 | 128151 | 120950 | 113128 |
| $\Delta P$ [Pa]                             | 46953  | 47005          | 44225  | 40936  | 36855  | 31537  | 25442  |
| $\eta_e$ [%]                                | 72,3   | 77,3           | 78,6   | 78,1   | 75,9   | 71,1   | 62,1   |

**Tab. 6. Parametry pracy dmuchawy dla kąta łopatkowego** 

**Tab. 7. Parametry pracy dmuchawy dla kąta łopatkowego** 

|                                             | $P_1$  | P <sub>2</sub> | $P_3$  | $P_4$  | $P_5$  | $P_6$  | $P_7$  |
|---------------------------------------------|--------|----------------|--------|--------|--------|--------|--------|
| $\mathbf{g}$<br>${\bf q_m}$                 | 1711   | 1855           | 2051   | 2226   | 2403   | 2575   | 2746   |
| m <sup>3</sup><br>$\mathbf{q}_{\mathbf{v}}$ | 1444   | 1566           | 1727   | 1871   | 2016   | 2157   | 2293   |
| obr<br>n<br>min                             | 2994   | 2994           | 2994   | 2993   | 2993   | 2993   | 2993   |
| obr  <br>$\mathbf{n}_{\mathbf{w}}$<br>min   | 24431  | 24431          | 24431  | 24423  | 24423  | 24423  | 24423  |
| $\varphi$ [%]                               | 33,00  | 34,70          | 35,20  | 36,70  | 37,70  | 38,20  | 39,00  |
| $N_{el}$ [kW]                               | 25,95  | 26,74          | 27,84  | 28,64  | 29,27  | 29,77  | 30,06  |
| $T_{ot}$ [K]                                | 296,55 | 296,15         | 295,45 | 294,75 | 294,15 | 293,55 | 292,95 |
| $T_s[K]$                                    | 297,75 | 297,56         | 296,97 | 296,50 | 296,13 | 295,74 | 294,90 |
| $P_s$ [Pa]                                  | 95657  | 94585          | 93003  | 91430  | 89655  | 87768  | 85720  |
| $P_2$ [Pa]                                  | 125405 | 123065         | 120012 | 116800 | 112828 | 108461 | 103458 |
| $P_3$ [Pa]                                  | 129963 | 126530         | 123992 | 120576 | 116338 | 111613 | 106113 |
| $P_t$ [Pa]                                  | 140724 | 139246         | 135537 | 131037 | 125459 | 119071 | 111025 |
| $\Delta P$ [Pa]                             | 45068  | 44661          | 42534  | 39607  | 35804  | 31303  | 25305  |
| $\eta_e$ [%]                                | 73,4   | 77,1           | 79,1   | 79,2   | 77,6   | 73,6   | 65,2   |

|                                             | $P_1$  | P <sub>2</sub> | $P_3$  | P <sub>4</sub> | $P_5$  | $P_6$  |
|---------------------------------------------|--------|----------------|--------|----------------|--------|--------|
| $\frac{kg}{2}$<br>$q_{m}$                   | 1649   | 1822           | 2052   | 2295           | 2526   | 2774   |
| m <sup>3</sup><br>$\mathbf{q}_{\mathbf{v}}$ | 1398   | 1544           | 1736   | 1939           | 2133   | 2335   |
| obr <sup>-</sup><br>n<br>min                | 2994   | 2994           | 2994   | 2993           | 2993   | 2993   |
| obr<br>$n_{w}$<br>$\overline{\text{min}}$   | 24431  | 24431          | 24431  | 24423          | 24423  | 24423  |
| $\varphi$ [%]                               | 37,00  | 37,80          | 38,20  | 38,60          | 39,10  | 40,20  |
| $N_{el}$ [kW]                               | 25,80  | 26,59          | 27,77  | 28,85          | 29,52  | 29,88  |
| $T_{ot}$ [K]                                | 294,05 | 293,75         | 293,35 | 292,95         | 292,45 | 291,75 |
| $T_s[K]$                                    | 295,08 | 295,01         | 294,80 | 294,50         | 294,49 | 293,71 |
| $P_s$ [Pa]                                  | 94744  | 93499          | 91669  | 89415          | 86953  | 83961  |
| $P_2$ [Pa]                                  | 124970 | 122256         | 118355 | 113585         | 107893 | 100465 |
| $P_3$ [Pa]                                  | 128126 | 127408         | 121944 | 117483         | 111307 | 103267 |
| $P_t$ [Pa]                                  | 137454 | 136998         | 133424 | 127611         | 120099 | 109629 |
| ΔP [Pa]                                     | 42711  | 43499          | 41756  | 38196          | 33146  | 25667  |
| $\eta_e$ [%]                                | 67,8   | 74,5           | 78,5   | 79,1           | 77,1   | 68,2   |

**Tab. 8. Parametry pracy dmuchawy dla kąta łopatkowego** 

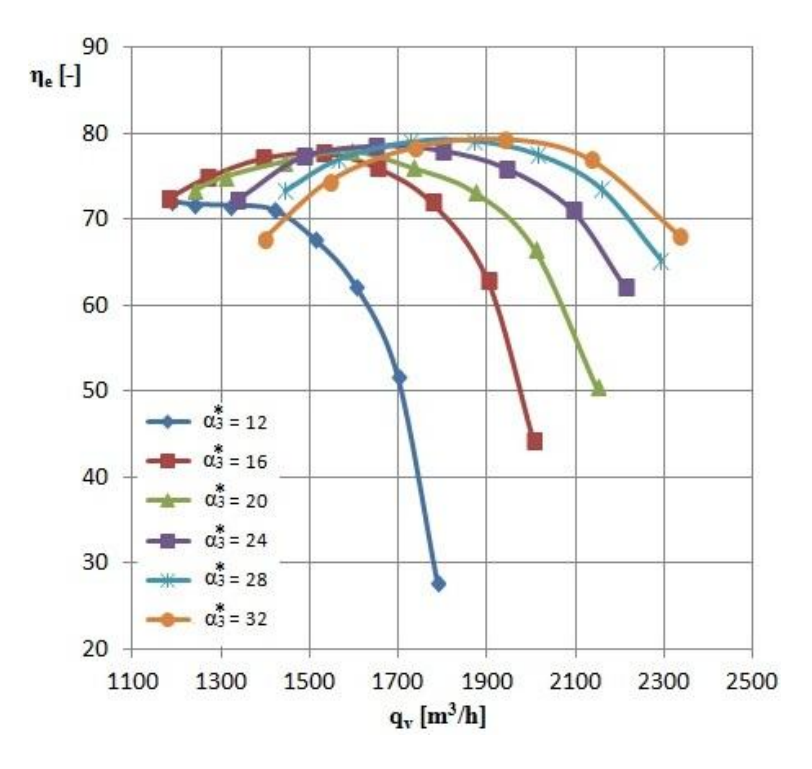

**Rys. 45. Charakterystyki sprawności izentropowej stopnia dla różnych kątów**  łopatkowych:  $a_3^*$ =12°,  $a_3^*$ =16°,  $a_3^*$ =20°,  $a_3^*$ =24°,  $a_3^*$ =28°,  $a_3^*$ 

Badania Laboratoryjne

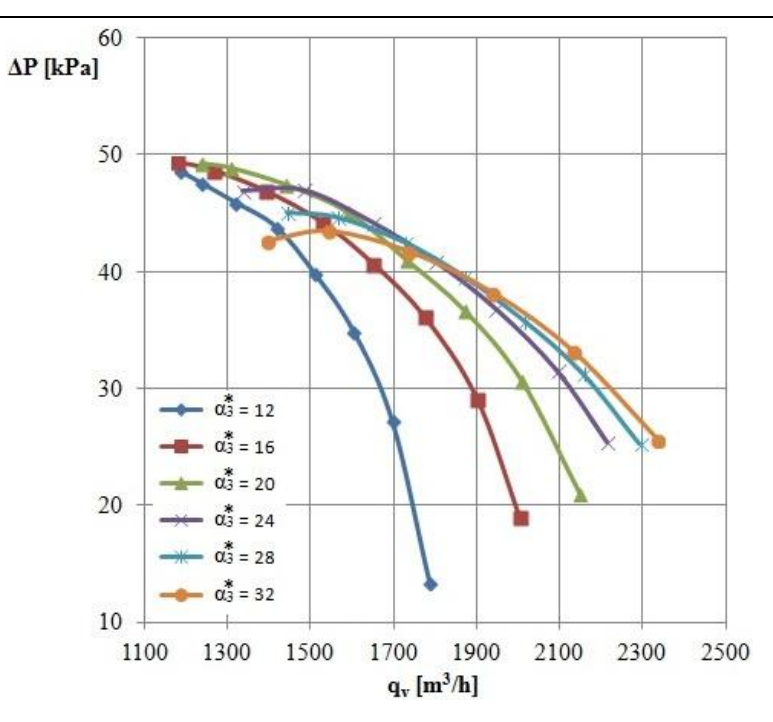

**Rys. 46. Charakterystyki przyrostu ciśnienia stopnia dla różnych kątów łopatkowych:** 

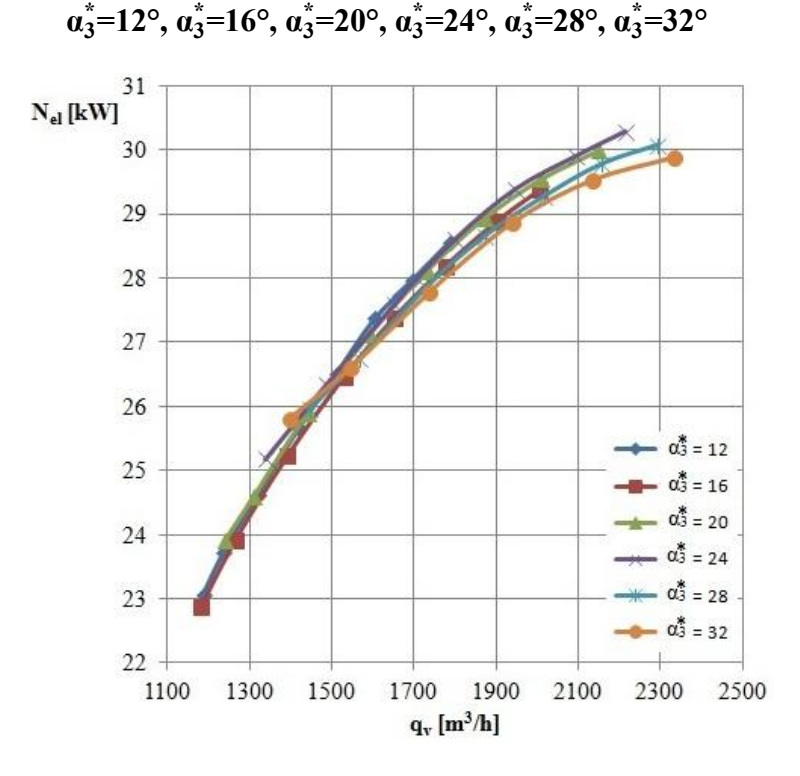

**Rys. 47. Charakterystyki poboru mocy elektrycznej dla różnych kątów łopatkowych:**   $\alpha_3^*$ =12°,  $\alpha_3^*$ =16°,  $\alpha_3^*$ =20°,  $\alpha_3^*$ =24°,  $\alpha_3^*$ =28°,  $\alpha_3^*$ 

Stopień sprężający uzyskał najwyższą sprawność przy kącie łopatkowym  $\alpha_3^* = 28^\circ$  i wynosi ona n<sub>e</sub>=79,2%. Maksymalny przyrost ciśnienia  $\Delta P$ =49335 kPa uzyskano dla kąta łopatkowego  $\alpha_3^*$ =16°.

Na rys. 48, 49, 50 oraz rys. 51 przedstawione zostały uśrednione po obwodzie profile prędkości promieniowej, prędkości obwodowej, prędkości wypadkowej oraz kata przepływu. Przedstawione profile są wynikami pomiarów wykonanych Dopplerowskim Anemometrem Laserowym. Pomiary realizowane były w przekroju wlotowego i wylotowego nastawialnego dyfuzora łopatkowego, dla trzech kątów  $\alpha_3^*=12^\circ$ ,  $\alpha_3^*=28^\circ$  i  $\alpha_3^* = 32^\circ$ .

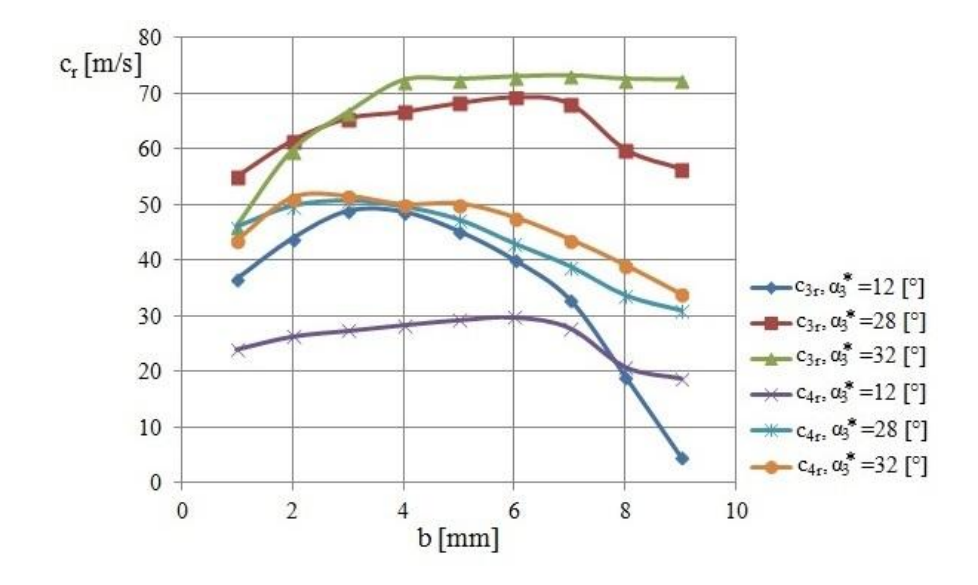

**Rys. 48. Uśredniona po obwodzie na wlocie i wylocie z dyfuzora łopatkowego prędkość promieniowa**

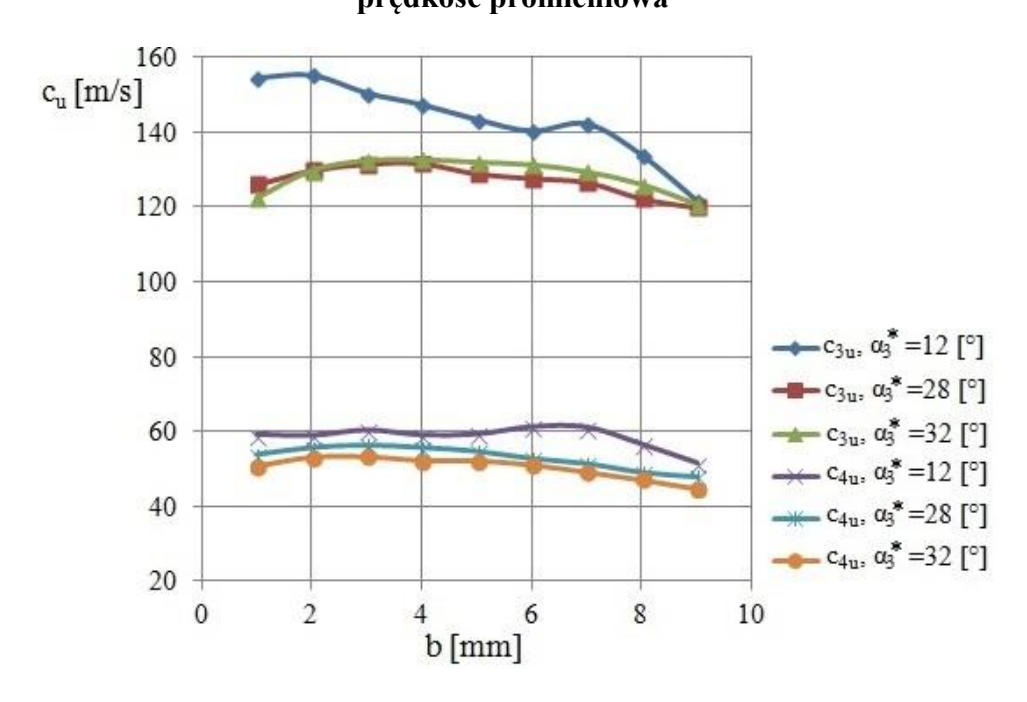

**Rys. 49. Uśredniona po obwodzie na wlocie i wylocie z dyfuzora łopatkowego prędkość obwodowa**

Badania Laboratoryjne

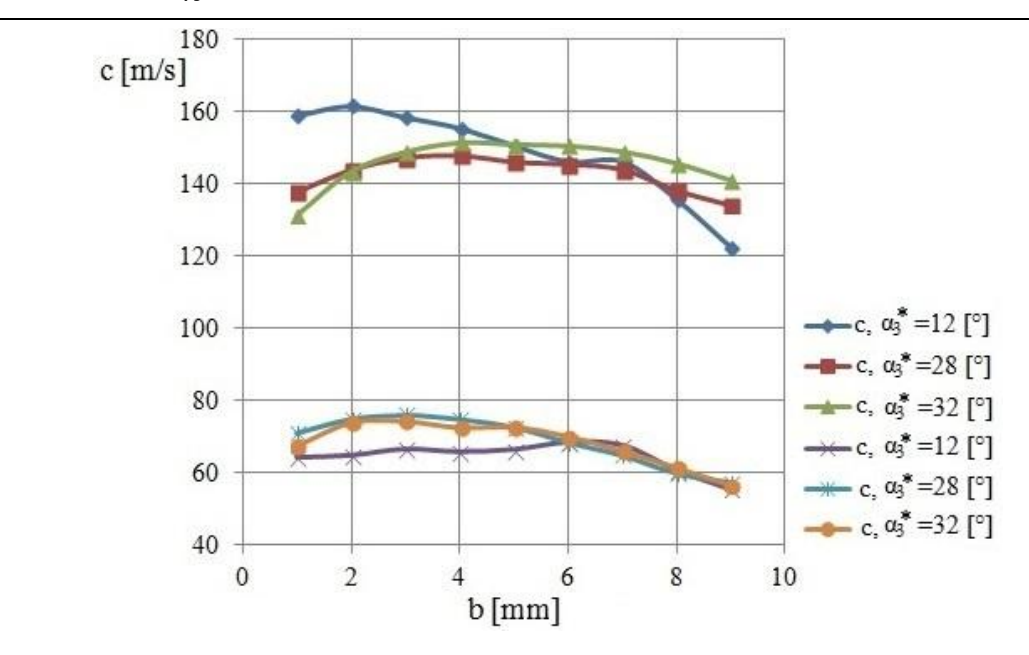

**Rys. 50. Uśredniona po obwodzie na wlocie i wylocie z dyfuzora łopatkowego prędkość wypadkowa**

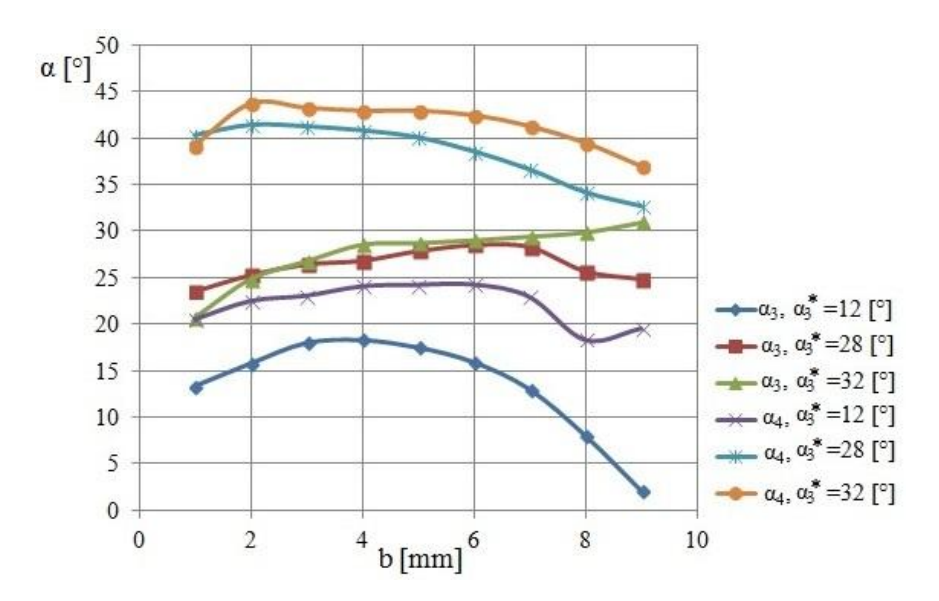

**Rys. 51. Uśredniony po obwodzie na wlocie i wylocie z dyfuzora łopatkowego kąt przepływu**

Uzyskane rozkłady prędkości oraz kąta przepływu w przekroju wlotowymi wylotowym nastawialnego dyfuzora łopatkowego są silnie zróżnicowane. Wynik pomiarów wykonanych anemometrem laserowym przedstawiono w postaci kolorowych map. Wykorzystano do tego celu program OriginPro 8.5. Rozkłady prędkości promieniowej dla kąta łopatkowego  $\alpha_3^*$ =12°,  $\alpha_3^*$ =28° i  $\alpha_3^*$ =32°, na wlocie i wylocie dyfuzora łopatkowego, przedstawiono na rys. 52, 53, 54, 55, 56 i rys. 57. Rozkłady prędkości obwodowej

przedstawiono na rys. 58, 59, 60, 61, 62 i rys. 63. Rozkłady prędkości wypadkowej przedstawiono na rys. 64, 65, 66, 67, 68 i rys. 69. Rozkłady kąta przepływu przedstawiono na rys. 70, 71, 72, 73, 74 i rys. 75.

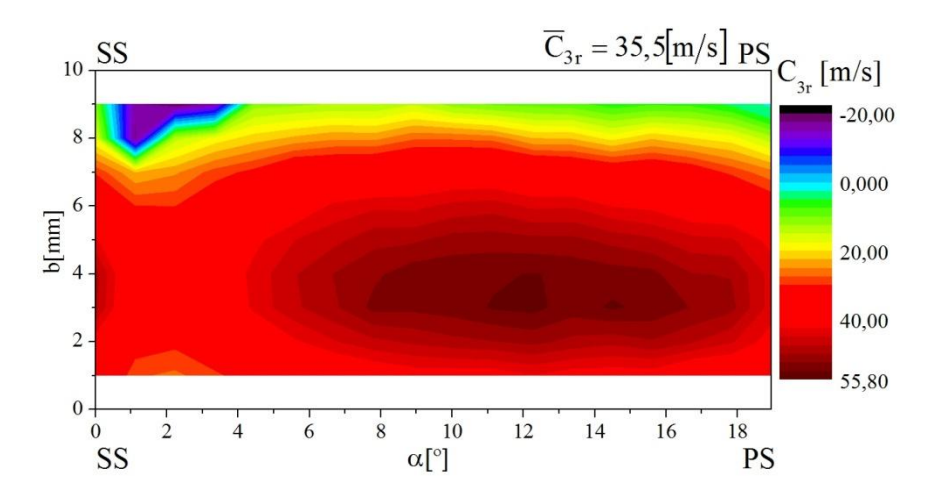

**Rys. 52. Rozkład prędkości promieniowej w przekroju wlotowym dyfuzora łopatkowego dla kąta nastawy łopatki -** 

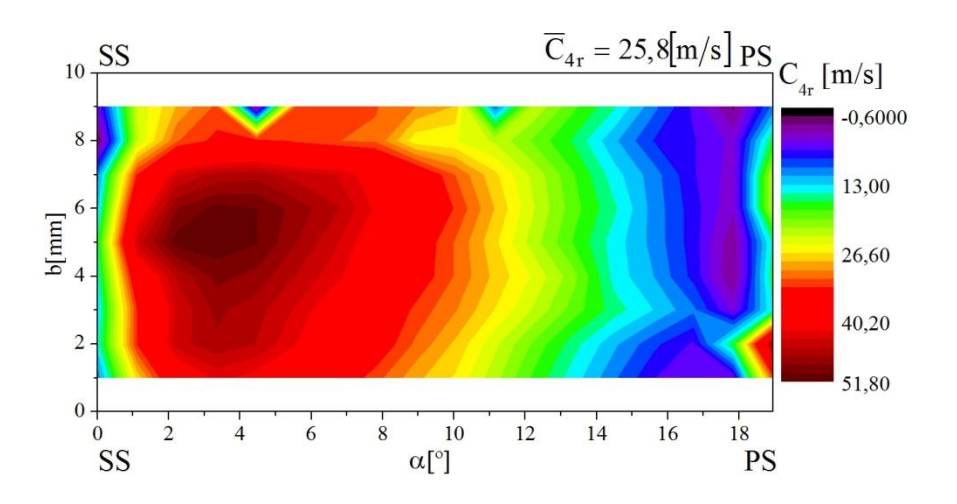

**Rys. 53. Rozkład prędkości promieniowej w przekroju wylotowym dyfuzora łopatkowego dla kąta nastawy łopatki -** 

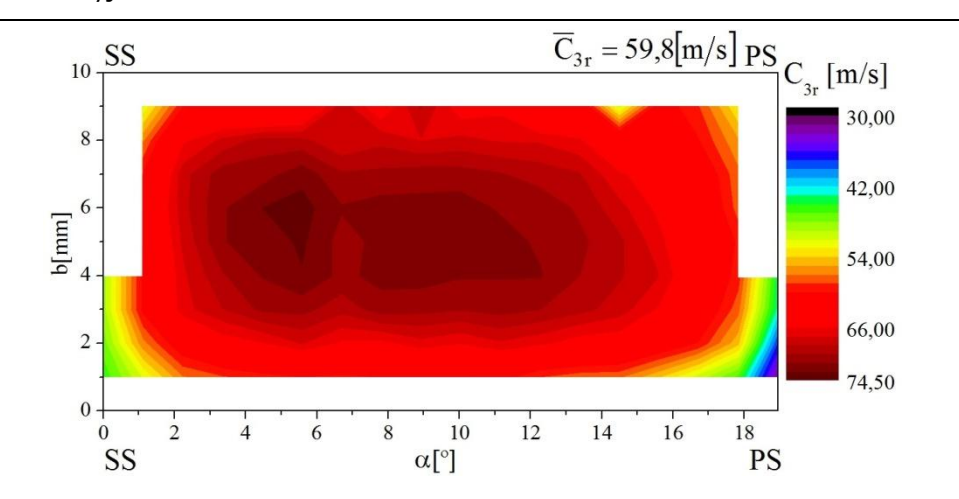

**Rys. 54. Rozkład prędkości promieniowej w przekroju wlotowym dyfuzora łopatkowego dla kąta nastawy łopatki -** 

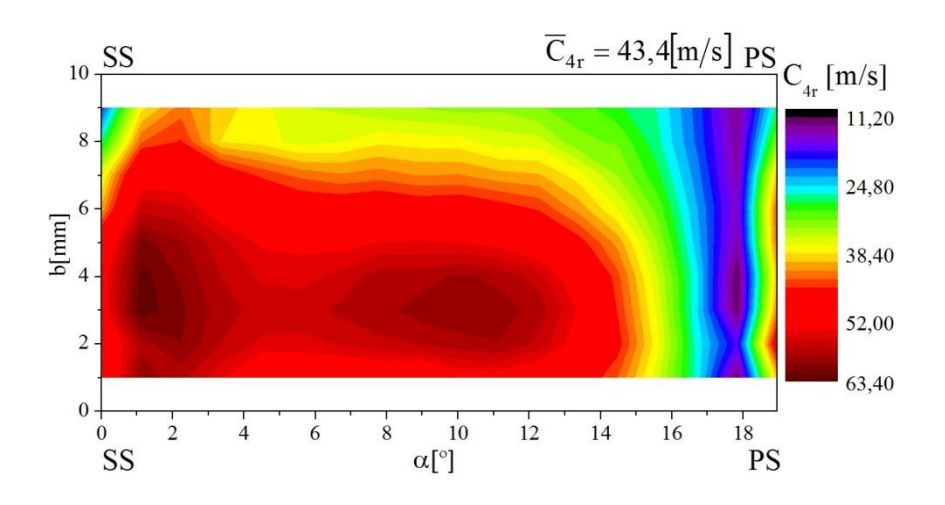

**Rys. 55. Rozkład prędkości promieniowej w przekroju wylotowym dyfuzora** 

**łopatkowego dla kąta nastawy łopatki -** 

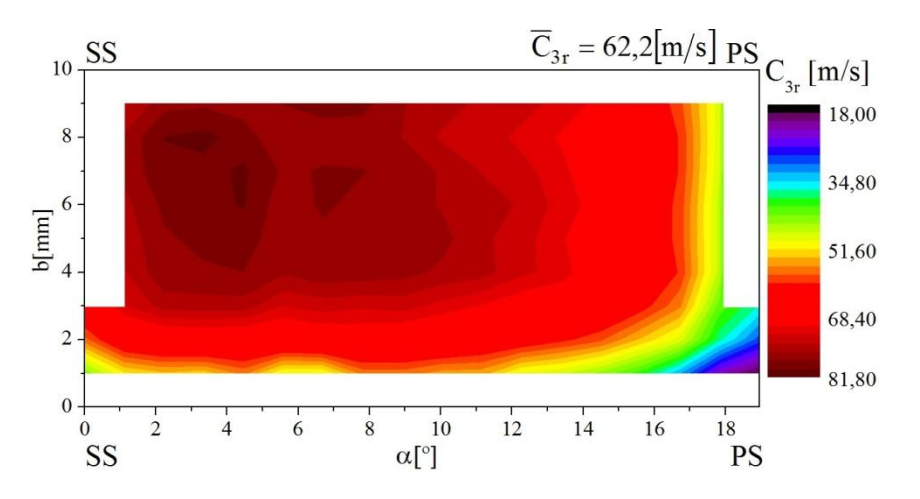

**Rys. 56. Rozkład prędkości promieniowej w przekroju wlotowym dyfuzora łopatkowego dla kąta nastawy łopatki -** 

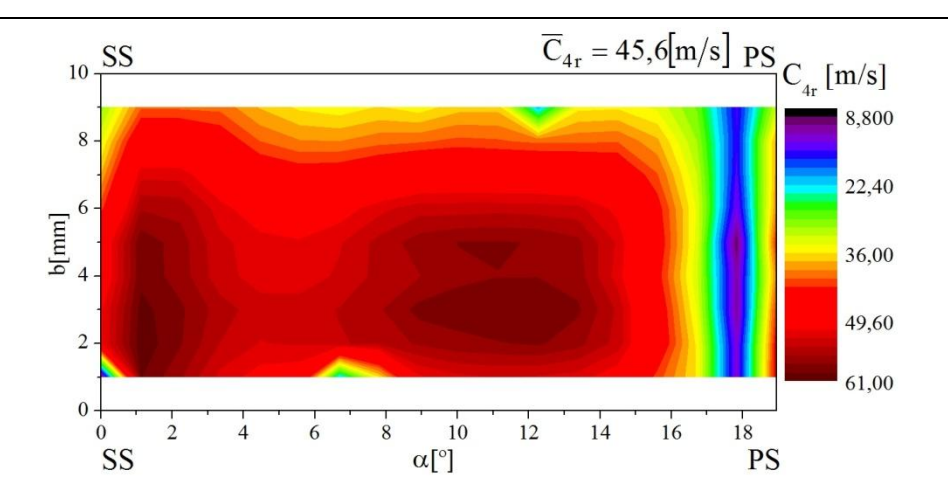

**Rys. 57. Rozkład prędkości promieniowej w przekroju wylotowym dyfuzora łopatkowego dla kąta nastawy łopatki -** 

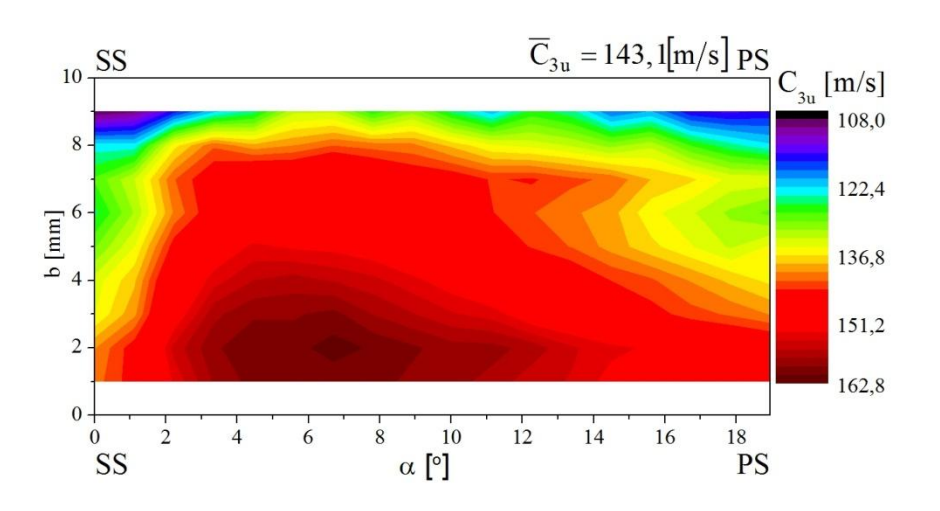

**Rys. 58. Rozkład prędkości obwodowej w przekroju wlotowym dyfuzora** 

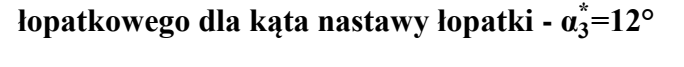

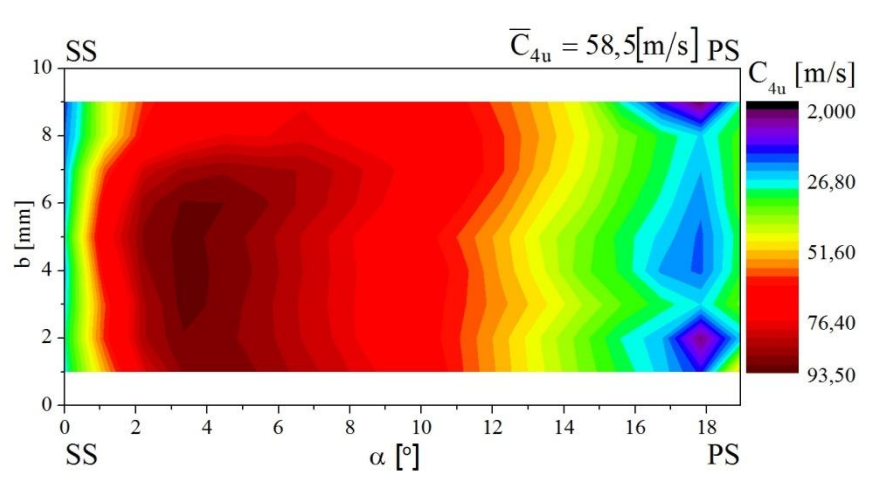

**Rys. 59. Rozkład prędkości obwodowej w przekroju wylotowym dyfuzora łopatkowego dla kąta nastawy łopatki -** 

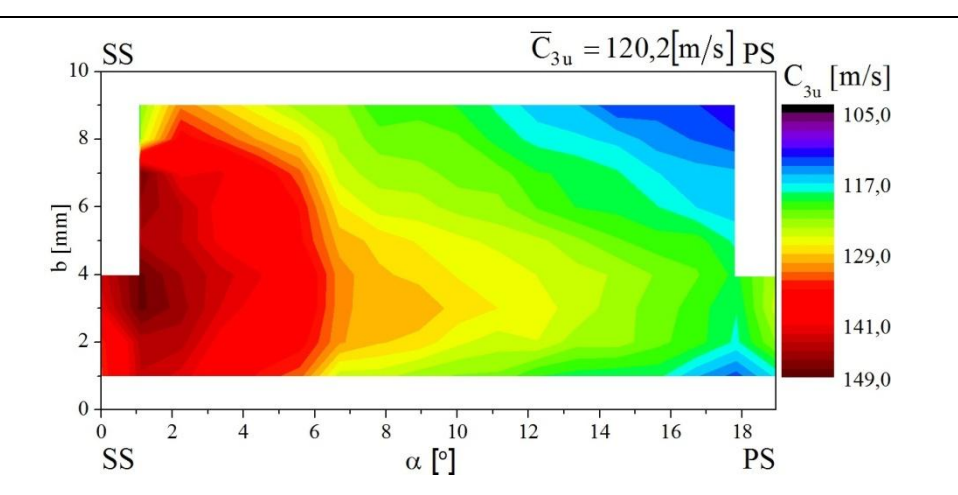

**Rys. 60. Rozkład prędkości obwodowej w przekroju wlotowym dyfuzora łopatkowego dla kąta nastawy łopatki -** 

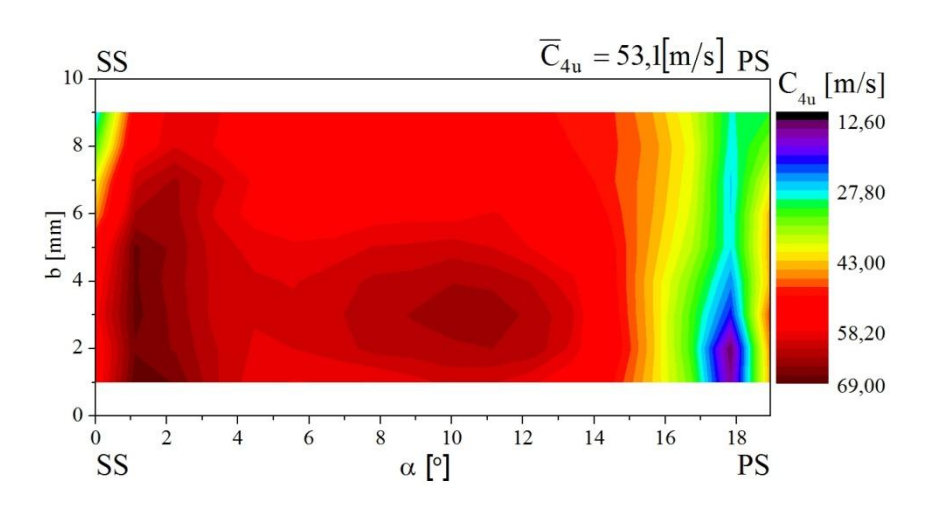

**Rys. 61. Rozkład prędkości obwodowej w przekroju wylotowym dyfuzora** 

**łopatkowego dla kąta nastawy łopatki -** 

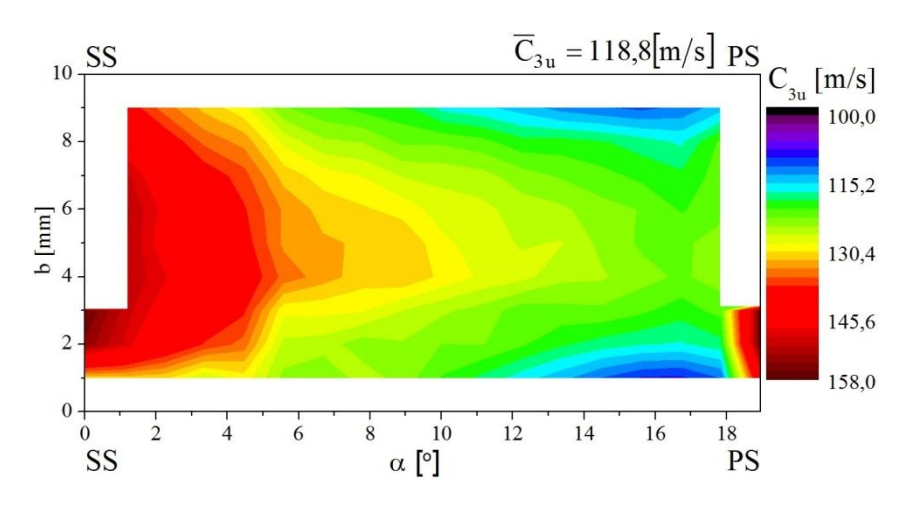

**Rys. 62. Rozkład prędkości obwodowej w przekroju wlotowym dyfuzora łopatkowego dla kąta nastawy łopatki -** 

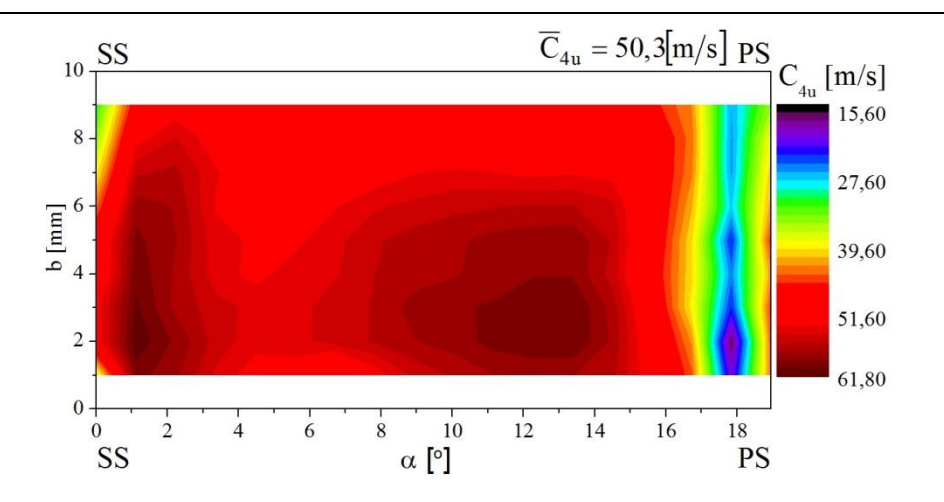

**Rys. 63. Rozkład prędkości obwodowej w przekroju wylotowym dyfuzora łopatkowego dla kąta nastawy łopatki -** 

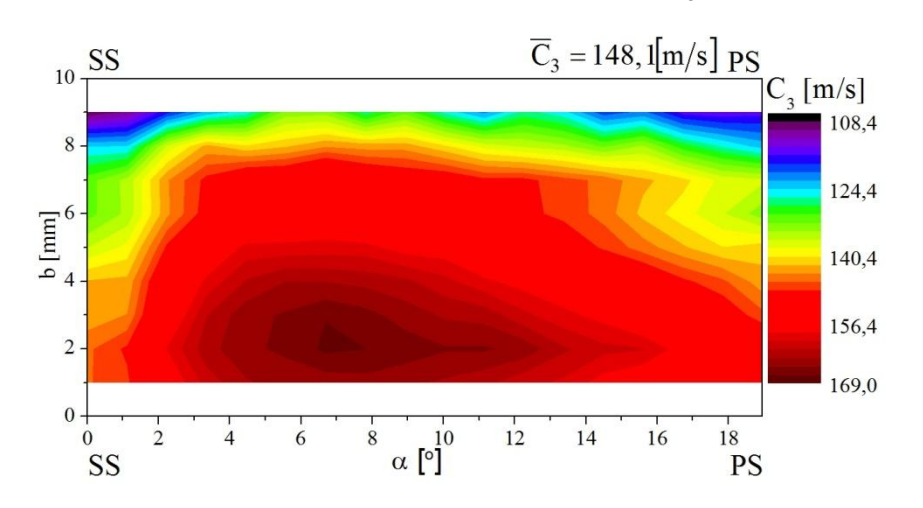

**Rys. 64. Rozkład prędkości wypadkowej w przekroju wlotowym dyfuzora łopatkowego dla kąta nastawy łopatki -** 

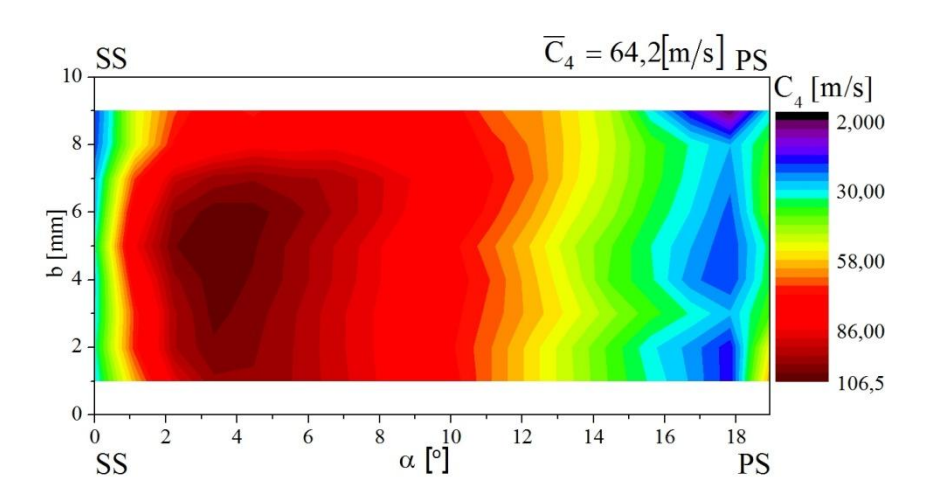

**Rys. 65. Rozkład prędkości wypadkowej w przekroju wylotowym dyfuzora łopatkowego dla kąta nastawy łopatki -** 

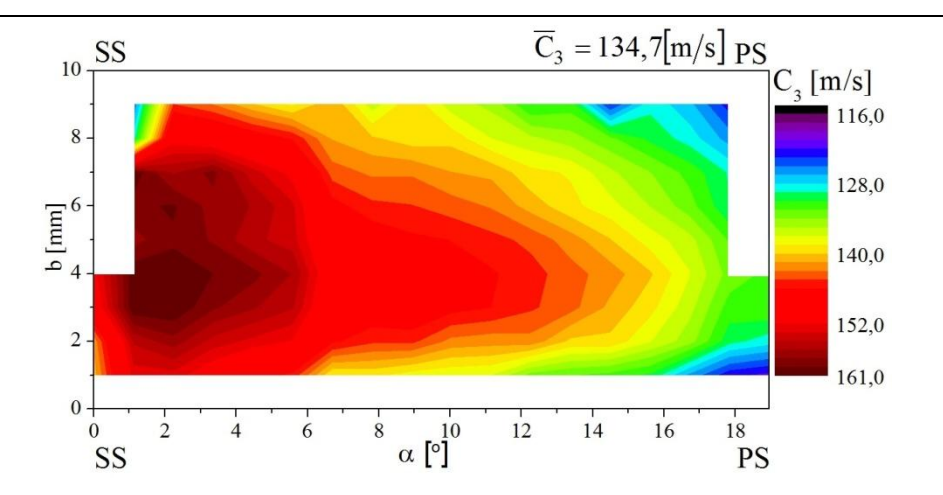

**Rys. 66. Rozkład prędkości wypadkowej w przekroju wlotowym dyfuzora łopatkowego dla kąta nastawy łopatki -** 

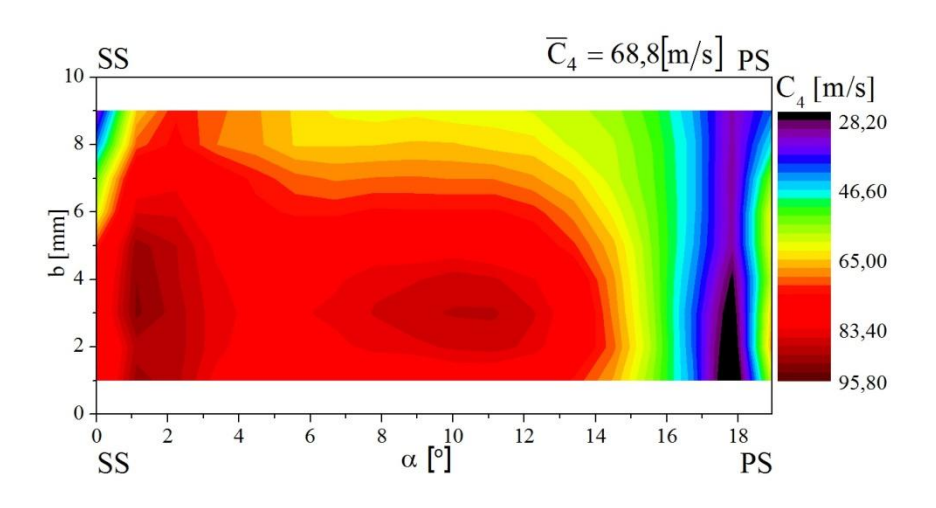

**Rys. 67. Rozkład prędkości wypadkowej w przekroju wylotowym dyfuzora** 

**łopatkowego dla kąta nastawy łopatki -** 

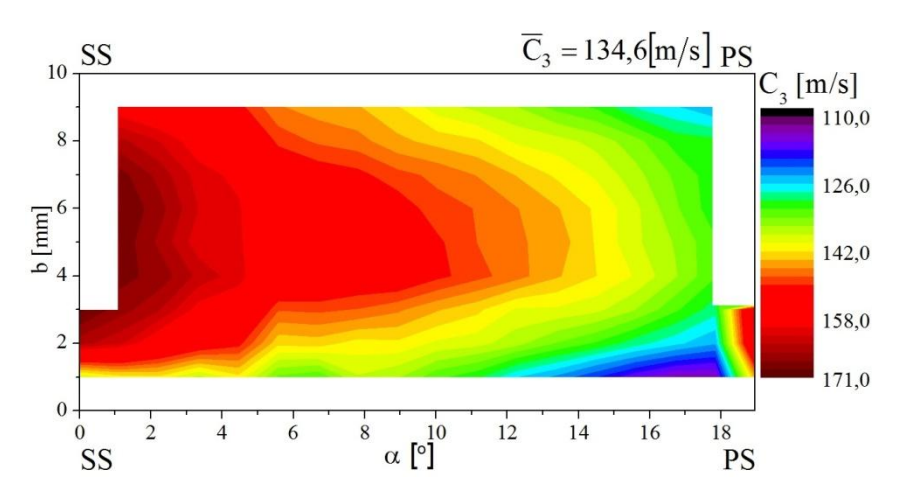

**Rys. 68. Rozkład prędkości wypadkowej w przekroju wlotowym dyfuzora łopatkowego dla kąta nastawy łopatki -** 

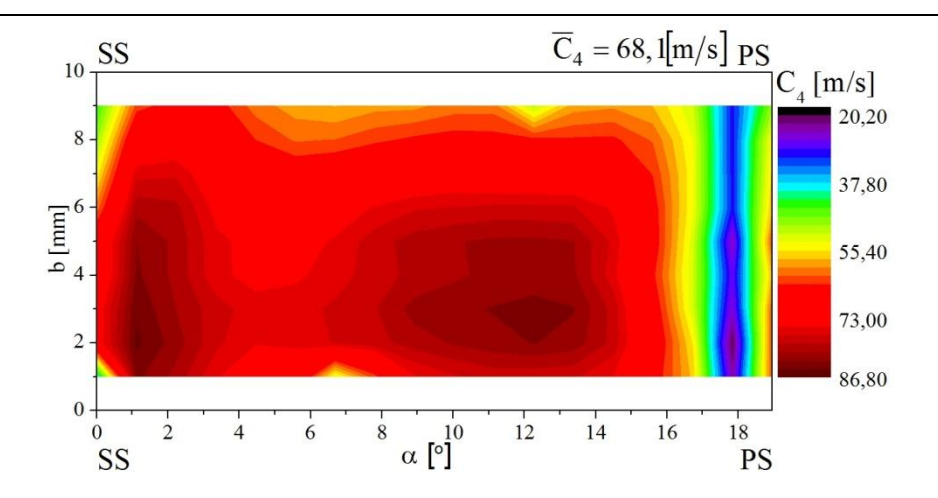

**Rys. 69. Rozkład prędkości wypadkowej w przekroju wylotowym dyfuzora łopatkowego dla kąta nastawy łopatki -** 

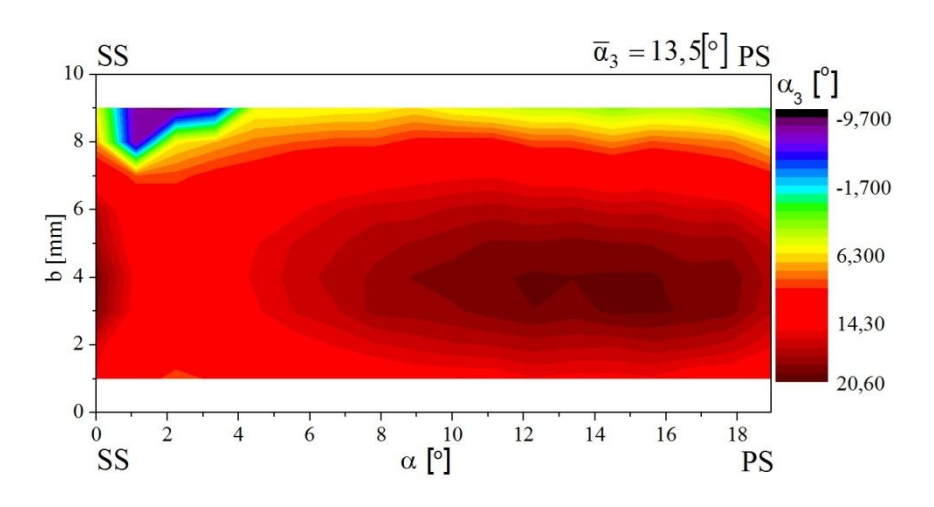

**Rys. 70. Rozkład kąta przepływu w przekroju wlotowym dyfuzora łopatkowego dla kąta nastawy łopatki -** 

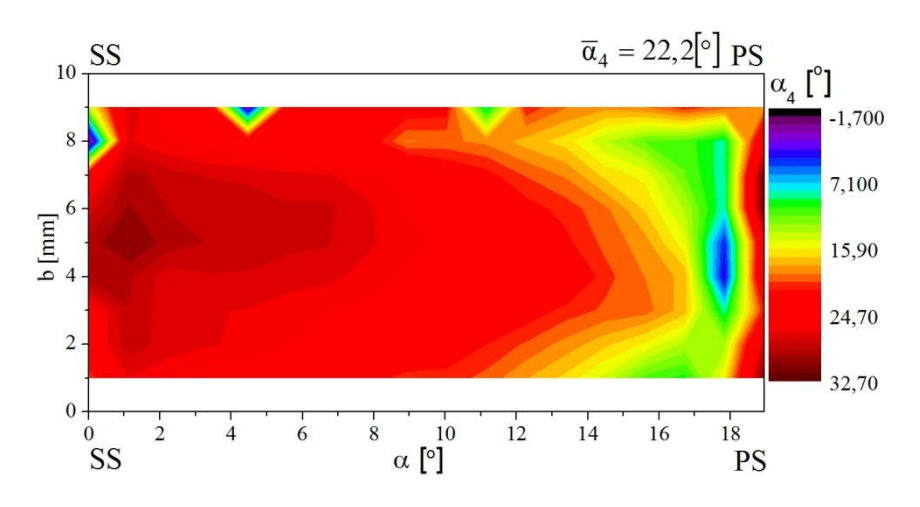

**Rys. 71. Rozkład kąta przepływu w przekroju wylotowym dyfuzora łopatkowego dla kąta nastawy łopatki -** 

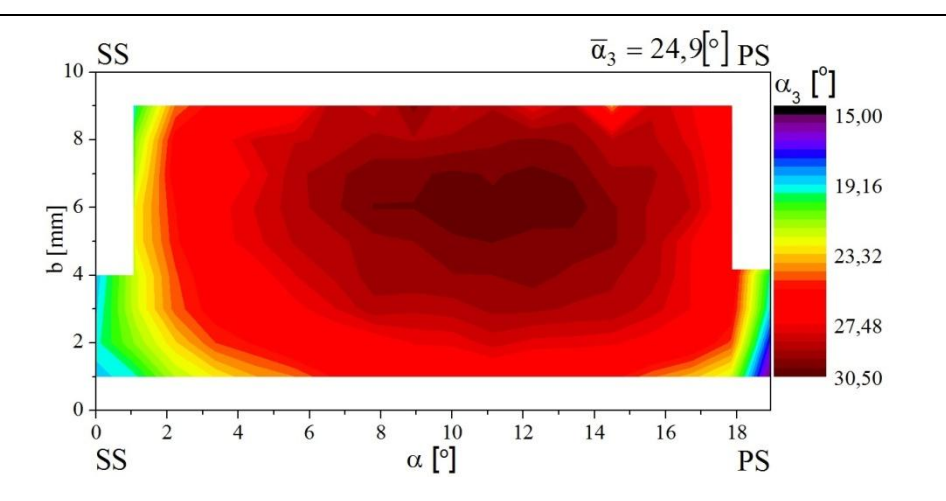

**Rys. 72. Rozkład kąta przepływu w przekroju wlotowym dyfuzora łopatkowego dla kąta nastawy łopatki -** 

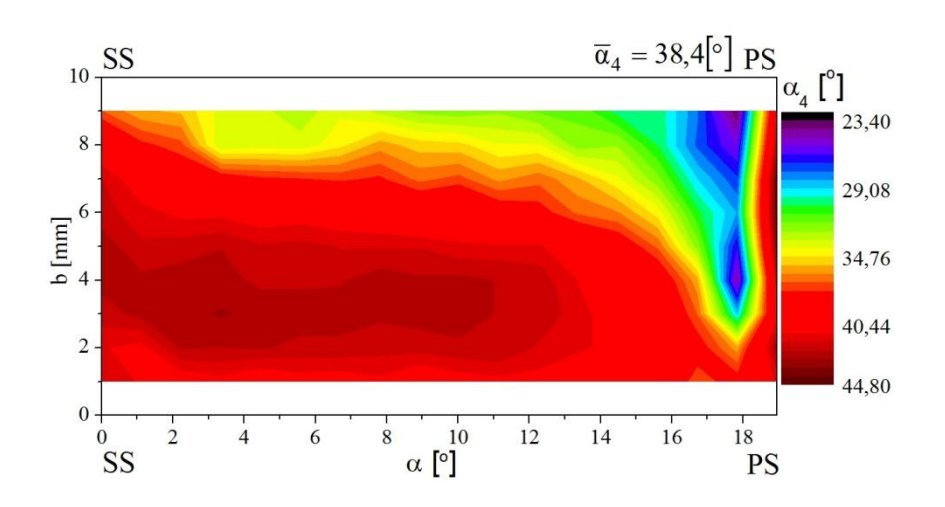

**Rys. 73. Rozkład kąta przepływu w przekroju wylotowym dyfuzora łopatkowego dla kąta nastawy łopatki -** 

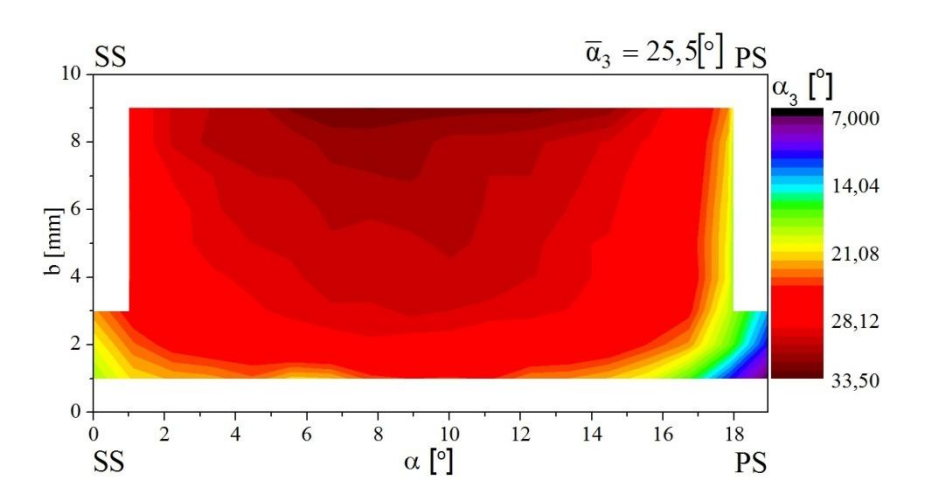

**Rys. 74. Rozkład kąta przepływu w przekroju wlotowym dyfuzora łopatkowego dla kąta nastawy łopatki -** 

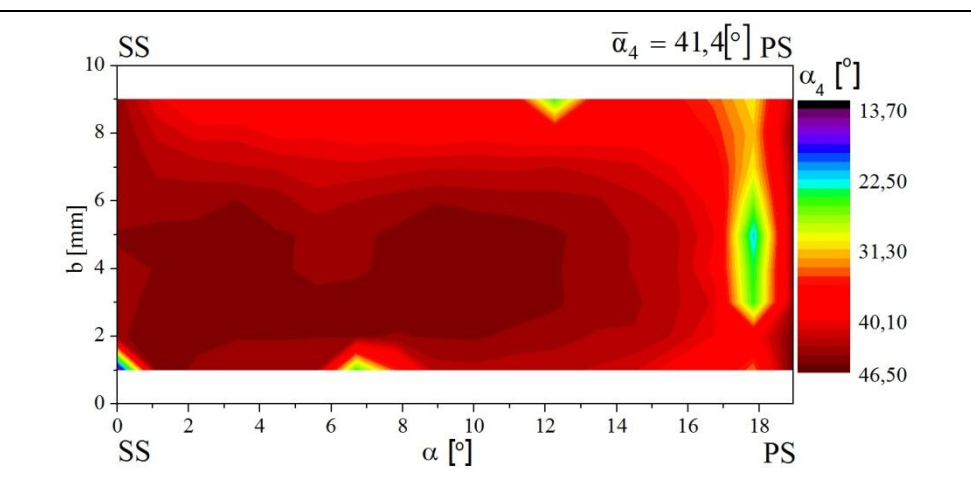

**Rys. 75. Rozkład kąta przepływu w przekroju wylotowym dyfuzora łopatkowego dla kąta nastawy łopatki -** 

Analizując uzyskane na drodze badań laboratoryjnych rozkłady, można zauważyć, że dla wszystkich nastaw kąta łopatkowego oraz obu rozpatrywanych przekrojów są one zróżnicowane zarówno po obwodzie jak i po szerokości kanału. Pomiary laserowe zaczynały i kończyły się w odległości 1 mm odpowiednio od tarczy tylnej i przedniej dyfuzora. Pomiar w bliższej odległości tych tarcz był niemożliwy ponieważ w momencie, gdy przestrzeń pomiarowa znajdowała się w tamtym obszarze nadmiernie wzrastało natężenie prądu anodowego, długotrwała praca w takich warunkach powoduje uszkodzenie urządzenia. Odsuniecie przestrzeni pomiarowej skutkuje tym że na uzyskanych wynikach pomiarów nieuchwycone zostały, tworzące się w dyfuzorze bezłopatkowym i łopatkowym, trójwymiarowe warstwy przyścienne. Dla kąta łopatkowego  $\alpha_3^* = 28^\circ$  i  $\alpha_3^* = 32^\circ$  obszar, na którym zbierane były próbki prędkości został dodatkowo ograniczony. Dla tych nastaw łopatek sonda pomiarowa lasera ustawiana była pod pewnym kątem do tarczy przedniej dyfuzora tym sposobem krawędzie natarcia łopatek uniemożliwiały dokonania pomiaru w pewnych obszarach przekroju wlotowego.

Dla kąta łopatkowego  $\alpha_3^*=12^\circ$  obszar maksymalnej prędkości promieniowej, dla przekroju wlotowego, rys. 52, zlokalizowany jest w pobliżu krawędzi natarcia po stronie ciśnieniowej łopatki (PS). Dla przekroju wylotowego, rys. 53, obszar maksymalnej prędkości znajduje w pobliżu krawędzi spływu po stronie ssącej łopatki (SS). W przekroju wylotowym po stronie ciśnieniowej łopatki występuje obszar z ujemną prędkością promieniową (przepływ wtórny – zawirowanie). W przypadku pozostałych nastaw, tj. dla  $\alpha_3^*$ =28° i  $\alpha_3^*$ =32°, rys. 55 i 57, rozkłady prędkości promieniowej w przekroju wylotowym są do siebie podobne, występują dwa obszary z maksymalnymi prędkościami. Pierwszy

znajduje się w środku kanału, drugi zaś w pobliżu krawędzi natarcia po stronie ssącej łopatki. Dla kąta łopatkowego  $\alpha_3^*=28^\circ$  obszar maksymalnej prędkości promieniowej w przekroju wlotowym, rys. 54, znajduje się w środkowej części kanału. Dla kąta  $\alpha_3^*=32^\circ$ obszar maksymalnej prędkości w przekroju wlotowym znajduje się w pobliżu krawędzi natarcia łopatki po jej ssącej stronie. Obszar maksymalnej prędkości obwodowej dla kąta łopatkowego  $\alpha_3^*$ =12° w przekroju wlotowym, rys. 58, znajduje się w środkowej części i przesunięty jest w stronę tarczy przedniej dyfuzora. W przekroju wylotowym, rys. 59, obszar maksymalnej prędkości obwodowej zlokalizowany jest w pobliżu krawędzi spływu łopatki po jej ssącej stronie. Dla kątów łopatkowych  $\alpha_3^* = 28^\circ$  i  $\alpha_3^* = 32^\circ$  rozkłady prędkości obwodowej są do siebie podobne. W przekroju wlotowym, rys. 60 i 62, obszary maksymalnych prędkości zlokalizowane są w pobliżu krawędzi natarcia po ssącej stronie. W przekroju wylotowym, rys. 61 i 63, występują dwa obszary z maksymalnymi prędkościami jeden znajduje się w środkowej części kanału, drugi znajduje się w pobliżu krawędzi spływu po ssącej stronie. Rozmieszczenie obszarów z najwyższymi prędkościami wypadkowymi dla poszczególnych kątów łopatkowych i przekrojów, rys. 64, 65, 66, 67, 68, i 69, jest takie same jak w przypadku prędkości obwodowej. Obszar maksymalnych kątów przepływu w przekroju wlotowym dla kąta łopatkowego  $\alpha_3^*=12^\circ$ , rys. 70, umiejscowiony jest w pobliżu krawędzi natarcia łopatki po jej stronie ciśnieniowej. W przekroju wylotowym, rys. 71, zlokalizowany jest on w pobliżu krawędzi spływu po jej stronie ssącej. Dla kąta łopatkowego  $\alpha_3^* = 28^\circ$  w przekroju wlotowym, rys. 72, obszar maksymalnych kątów przesunięty jest w stronę krawędzi natarcia łopatki po stronie ciśnieniowej, ale nie znajduje się w bezpośredniej jej bliskości. W przekroju wylotowym podobnie jak dla kąta łopatkowego  $\alpha_3^* = 32^\circ$ , rys. 73 i 75, obszar maksymalnych kątów przepływu znajduje się w pobliżu krawędzi spływu po stronie ssącej łopatki i sięga do środka przekroju. W przekroju wylotowym dla kąta łopatkowego  $\alpha_3^* = 32^\circ$  obszar maksymalnych kątów przepływu jest większy niż dla kąta łopatkowego  $\alpha_3^* = 28^\circ$ .

Podobnie jak w przypadku przekroju wlotowego i wylotowego dla pomiarów wykonanych na płaszczyźnie środkowej, wewnątrz kanału międzyłopatkowego rozkłady prędkości i kąta przepływu przedstawione zostały za pomocą kolorowych map wykonanych w programie OriginPro 8.5. Na rys. 76 przedstawiony został rozkład prędkości promieniowej, na rys. 77 prędkości obwodowej, na rys. 78 prędkości wypadkowej, a na rys. 79 kąta przepływu.

71

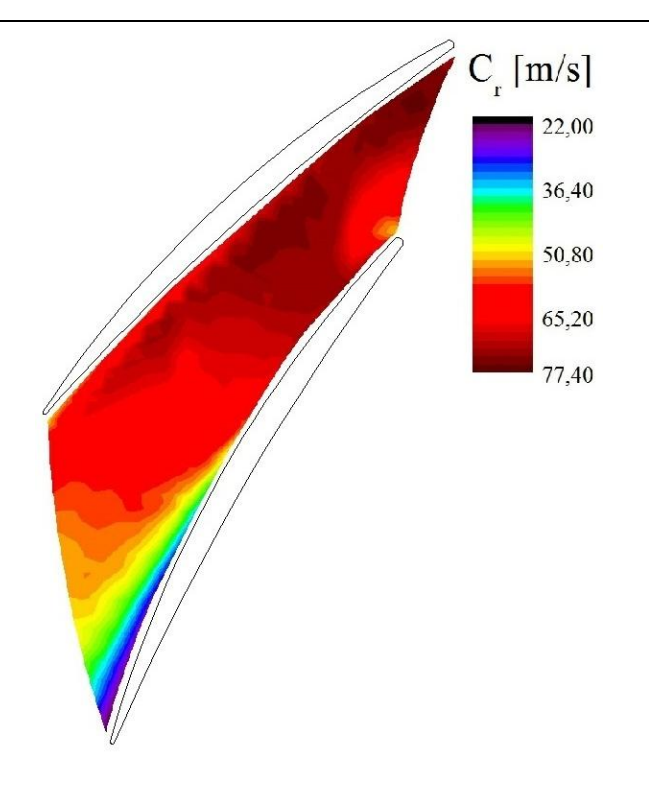

Rys. 76. Rozkład prędkości promieniowej na płaszczyźnie oddalonej o b=5mm od **tarczy przedniej dyfuzora dla kąta nastawy łopatki -** 

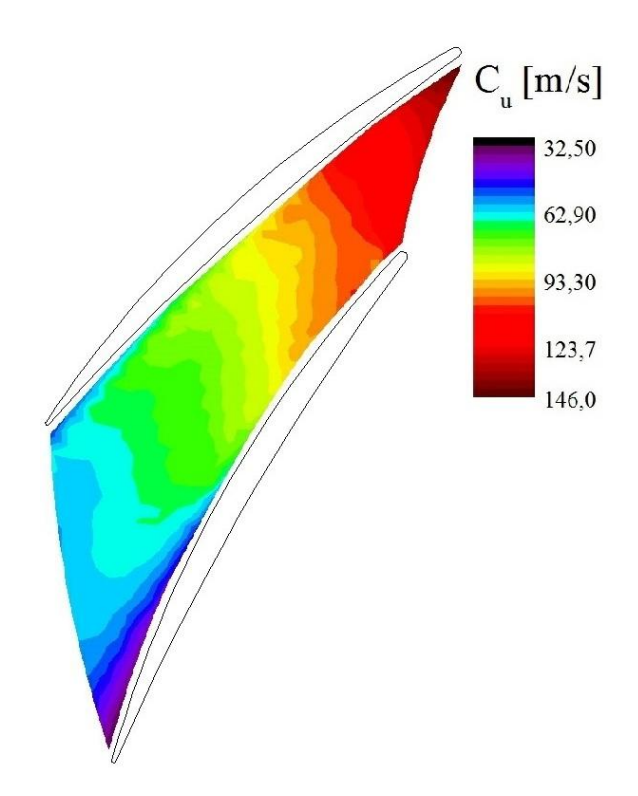

Rys. 77. Rozkład prędkości obwodowej na płaszczyźnie oddalonej o b=5mm od tarczy **przedniej dyfuzora dla kąta nastawy łopatki -**
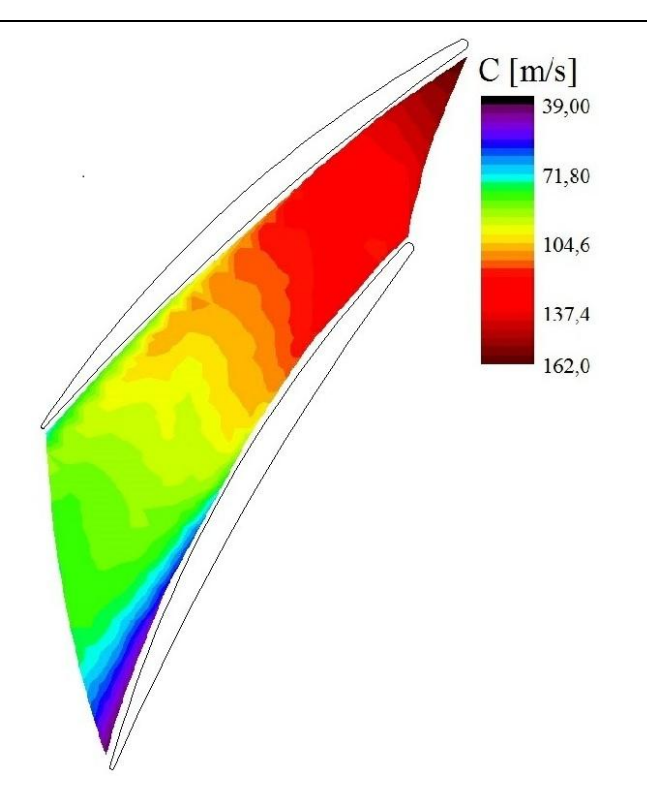

Rys. 78. Rozkład prędkości wypadkowej na płaszczyźnie oddalonej o b=5mm od **tarczy przedniej dyfuzora dla kąta nastawy łopatki -** 

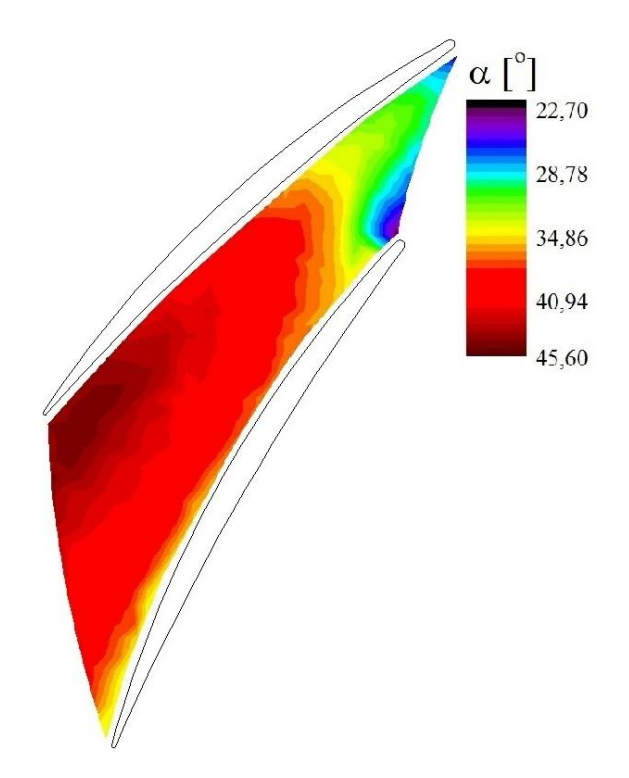

Rys. 79. Rozkład kąta przepływu na płaszczyźnie oddalonej o b=5mm od tarczy **przedniej dyfuzora dla kąta nastawy łopatki -** 

Rozkłady prędkości zmierzone na płaszczyźnie w połowie szerokości kanału międzyłopatkowego podobnie jak rozkłady na wlocie i wylocie dyfuzora łopatkowego są silnie zróżnicowane. W przypadku prędkości promieniowej, rys. 76, obszar maksymalnej prędkości znajduje się po stronie ssącej łopatki. Po stronie tłocznej w pobliżu przekroju wlotowego widoczny jest obszar stosunkowo najniższej prędkości. Powoduje on przewężanie przekroju wlotowego powstaje gardziel na wlocie do kanału międzyłopatkowego, przez który płynie główny strumień gazu. Wartości prędkości w gardzieli są większe od wartości prędkości średniej. Rozkłady prędkości obwodowej i prędkości wypadkowej, rys. 77 i 78, są do siebie podobne. Obszar maksymalnych prędkości znajduje się po ssącej stronie łopatki bezpośrednio przy krawędzi natarcia. We wszystkich przypadkach wzdłuż przepływu prędkość malej. W przypadku prędkości promieniowej po stronie ssącej łopatki prędkość ma wyższą wartość aniżeli po stronie tłocznej na danym promieniu. Prędkość obwodowa i wypadkowa zmniejsza swoją wartość wzdłuż przepływu. We wszystkich przypadkach, w końcowej części kanału międzyłopatkowego dyfuzora, po stronie tłocznej łopatki powstają obszary niższych prędkości. Rozpatrując kąt przepływu, rys. 79, po stronie ssącej łopatki wartości kątów są największe i maleją idąc na danym promieniu w kierunku strony tłocznej łopatki. Maksymalna wartość kąta znajduje się w przekroju wylotowym dyfuzora po stronie ssącej łopatki.

## **6. Obliczenia numeryczne**

## *6.1 Charakterystyka programu ANSYS CFX oraz sposobu prowadzenia obliczeń numerycznych*

Obliczenia numeryczne to jeden z ważniejszych elementów niniejszej rozprawy. Przeprowadzono je przy użyciu numerycznego narzędzia ANSYS CFX 12.1, które jest pakietem programów z dziedziny komputerowej mechaniki płynów CFD. Łączy w sobie zawansowany Solver z dużymi możliwościami Pre- i Post-procesorowymi. Główne cechy tego pakietu to:

- zawansowany Solver,
- pełna integracja pomiędzy definicją problemu, przeprowadzeniem kalkulacji i prezentacją wyników
- intuicyjny i interaktywny proces konfiguracji przy użyciu menu i zawansowanych grafik.

ANSYS CFX można wykorzystać do zamodelowania:

- stacjonarnych i zmiennych w czasie przepływów
- przepływów turbulentnych i laminarnych
- przepływów poddźwiękowych i naddźwiękowych
- wymiany ciepła i promieniowania cieplnego
- przepływu płynów nienewtonowskich
- przepływów wielofazowych
- spalania,
- przepływu w wielu układach odniesienia.

Programy Komputerowej Mechaniki Płynów (CFD - Computational Fluid Dynamics) to narzędzia służące do symulacji przepływu cieczy, wymiany ciepła oraz związanych z tym procesów fizycznych. Jego działanie polega na rozwiązywaniu równań przepływu płynu w dyskretnej przestrzeni modelu przy założonych warunkach brzegowych. Komputery do rozwiązywania problemów przepływowych wykorzystywane są już od wielu lat. Na początku programy pisane były pod rozwiązywanie konkretnych problemów przepływowych. W połowie lat 70 ubiegłego stulecia zaczęto opracowywać programy ogólnego przeznaczenia. Pierwsze z nich na rynku pojawiły się w 1980 roku. Wymagały jednak one ogromnych komputerów, a od osób tworzących symulacje dogłębnej znajomości mechaniki płynów oraz dynamiki gazów. W związku z powyższym CFD było narzędziem wykorzystywanym wyłącznie do badań naukowych. Ogromny rozwój komputerów, zwiększenie możliwości obliczeniowych oraz graficznych spowodował, że przygotowanie modelu obliczeniowego, wykonanie obliczeń i prezentacja wyników stało się dużo mniej pracochłonne i pozwala zaoszczędzić czas tym samym zredukować koszty prowadzonych prac obliczeniowych. Obecnie zawansowane Solvery pozwalają rozwiązywać zadania zawierające skomplikowane algorytmy, dające rzeczywiste rozwiązania pól prędkości w względnie krótkim czasie. CFD stało się narzędziem powszechnie wykorzystywanym w projektach przemysłowych jego zastosowanie usprawnia procesy projektowe, dzięki czemu możliwe jest skrócenie czasu ich realizacji. Obecnie CFD jest używane przez inżynierów i naukowców wielu dziedzin typowe zastosowania to:

- procesy przemysłowe reaktory chemiczne, mieszalniki,
- budownictwo systemy wentylacji,
- bezpieczeństwo i higiena pracy badania skutków działania ognia i dymu,
- przemysł motoryzacyjny modelowanie spalania aerodynamika samochodów
- elektronika wymiana ciepła w obrębie i wokół płytek drukowanych
- ekologia rozprzestrzenianie się zanieczyszczeń w powietrzu,
- energetyka optymalizacja procesów spalania,
- medycyna przepływ krwi przez naczynia krwionośne.

Zestaw równań, zachowania pędu (6.1.1), masy (6.1.2) i energii (6.1.3) znany, jako równania Naviera-Stokesa. Opracowany został na początku XIX wieku i do dnia dzisiejszego nieznane jest ich ogólne rozwiązanie analityczne. Możliwe jest jednak ich dyskretyzowanie i numeryczne rozwiązywanie. Równania opisujące inne procesy takie jak spalanie, mogą być rozwiązane w połączeniu z Równaniami Naviera-Stokesa. Często te dodatkowe równania uzyskiwane są na zasadzie aproksymacji jakiegoś modelu szczególnie ważnym przykładem jest model turbulencji.

Równanie zachowania pędu (Naviera-Stokesa)

$$
f_i - \frac{1}{\rho} \frac{\partial p}{\partial x_i} + \frac{\mu}{\rho} \frac{\partial^2 v_i}{\partial x_j^2} + \frac{1}{3} \frac{\mu}{\rho} \frac{\partial}{\partial x_i} \frac{\partial v_j}{\partial x_j} = \frac{\partial v_i}{\partial t} + v_j \frac{\partial v_i}{\partial x_j}
$$
(6.1.1)

gdzie:

i,  $j = 1, 2, 3$  – dla przepływu trójwymiarowego,

i,  $j = 1, 2$  – dla przepływu dwuwymiarowego.

 $\overline{f_i}$  – jednostkowa siła masowa czynna,

1 ρ  $\partial \mathfrak{p}$  $\frac{\partial p}{\partial x_i}$  – jednostkowa siła powierzchniowa normalna,

μ ρ  $\partial^2 \mathbf{v_i}$  $\frac{\partial v_{i_1}}{\partial x_i^2}$  – jednostkowa siła powierzchniowa styczna wywołana lepkością płynu,

1 3 μ ρ  $\partial$  $\partial \mathbf{x_i}$  $\partial \rm v_j$  $\frac{\partial v_j}{\partial x_j}$  – jednostkowa siła powierzchniowa styczna wywołana ściśliwością płynu,

 $\partial \rm{v}_i$  $\frac{\partial v_i}{\partial t}$  i  $v_j \frac{\partial v_i}{\partial x_i}$  $\frac{\partial v_i}{\partial x_j}$  - jednostkowe siły bezwładności.

Równanie zachowania masy

$$
\int_{V} \frac{\partial \rho}{\partial t} dV + \int_{A} \rho v_n dA = 0
$$
 6.1.2

Równanie zachowania energii

$$
\frac{d}{dt} \int_{V(t)} \rho \left(\frac{v^2}{2} + e\right) dV = \int_{A(t)} \sigma v \, dA + \int_{V(t)} \rho f v \, dV + \int_{A(t)} (\lambda \text{grad} T) \, n dA \tag{6.1.3}
$$

gdzie:

T – temperatura płynu

 $\lambda$  - współczynnik przewodność cieplna

 $\int_{V(t)} \rho \left(\frac{v^2}{2}\right)$  $\int_{(t)} \rho\left(\frac{v}{2} + e\right) dV$  - energia całkowita płynu zawarta w obszarze płynnym V(t),

 $\left(\int_{A(t)} \sigma v \, dA + \int_{V(t)} \rho f v dV\right) dt$  - praca sił zewnętrznych w czasie dt,

 $\left(\int_{A(t)} (\lambda \text{gradT}) \text{n dA}\right)$ dt - energia cieplna doprowadzona do powierzchni A(t).

Podczas prowadzenia obliczeń numerycznych jako model turbulencji wykorzystano model SST (Shear Stress Transport). Powstał on z połączenia dwóch modeli, k- $\epsilon$ .i k- $\omega$ . łączy w sobie zalety obu tych modeli oraz dodatkowo wprowadza człon który ogranicza produkcję energii kinetycznej turbulencji w przestrzeniach dużych dodatnich gradientów ciśnienia (miejsca w których następuje oderwanie warstwy przyściennej, punkty spiętrzenia). Charakteryzuje się on również małą wrażliwością na wielkości opisujące turbulencję na wlocie [23]. Cecha ta jest bardzo cenna ponieważ w trakcie prowadzenia obliczeń najczęściej znane są ich przybliżone wartości. Model k- $\varepsilon$  daje rzeczywiste wyniki, jeżeli chodzi o modelowanie turbulencji w swobodnym przepływie i warstwach przyściennych. Drugi z nich k- $\omega$  bardzo dobrze modeluje przepływ turbulentny w warstwie przyściennej.

Model k- $\varepsilon$  jest opisany dwoma równaniami:

Równanie ciągłości strugi

$$
\frac{\partial \rho}{\partial t} + \nabla(\rho U) = 0 \tag{6.1.4}
$$

Równanie momentu

$$
\frac{\partial \rho U}{\partial t} + \nabla (\rho U \otimes U) - \nabla (\nu_{eff} \nabla U) = - \nabla p' + \nabla (\nu_{eff} \nabla U)^{T} + B \tag{6.1.5}
$$

gdzie:

B – suma sił działających na ciało

v<sub>eff</sub> -lepkość,

 $ρ$  – gęstość,

p<sup>'</sup> -zmodyfikowane ciśnienie powietrza  $\left(p\right) \geq p + \frac{2}{3}$ I  $\frac{2}{3}$  pk  $\big)$ .

Korzystając z równania zachowania masy(6.1.6.) i energii(6.1.7.) można wyznaczyć wartość k i ε

$$
\frac{\partial(\rho k)}{\partial t} + \nabla(\rho U k) = \nabla \left[ \left( \mu + \frac{\mu_t}{\sigma_k} \right) \nabla k \right] + P_k - \rho \varepsilon \tag{6.1.6}
$$

$$
\frac{\partial(\rho\epsilon)}{\partial t} + \nabla(\rho U\epsilon) = \nabla \left[ \left( \mu + \frac{\mu_t}{\sigma_{\epsilon}} \right) \nabla \epsilon \right] + \frac{\epsilon}{k} \left( C_{\epsilon 1} P_k - C_{\epsilon 2} \rho \epsilon \right) \tag{6.1.7}
$$

gdzie:

$$
C_{\varepsilon 1}, C_{\varepsilon 2}, \sigma_k, \sigma_{\varepsilon}, C_{\mu} \text{ - state},
$$
  

$$
\mu_t = C_{\mu} \rho \frac{k^2}{\varepsilon}.
$$

Model k- $\omega$  jest opisany dwoma równaniami:

Równanie energii przepływu turbulentnego k

$$
\frac{\partial(\rho k)}{\partial t} + \nabla(\rho U k) = \nabla \left[ \left( \mu + \frac{\mu_t}{\sigma_k} \right) \nabla k \right] + P_k - \beta \rho k \omega \tag{6.1.8}
$$

- Równanie częstotliwości turbulencji  $\omega$ 

$$
\frac{\partial(\rho\omega)}{\partial t} + \nabla(\rho U\omega) = \nabla \left[ \left( \mu + \frac{\mu_t}{\sigma_\omega} \right) \nabla \omega \right] + \alpha \frac{\omega}{k} P_k - \beta \rho \omega^2 \tag{6.1.9}
$$

gdzie:

$$
\beta=0.09;\ \alpha=\frac{5}{9};\ \beta=0.075;\ \sigma_k=2;\ \sigma_\omega=2
$$

Bazując na równaniach (6.1.6.), (6.1.7.), (6.1.8.), (6.1.9.) można zapisać równania (6.1.10.) i (6.1.11.), które opisują model SST (Menter 1993).

$$
\frac{\partial(\rho k)}{\partial t} + \frac{\partial(\rho u_j k)}{\partial x_j} = P - \beta^* \rho k \omega + \frac{\partial}{\partial x_j} \left[ \left( \mu + \sigma_k \mu_t \right) \frac{\partial k}{\partial x_j} \right]
$$
 6.1.10

$$
\frac{\partial(\rho\omega)}{\partial t} + \frac{\partial(\rho u_j\omega)}{\partial x_j} = \frac{\gamma}{v_t} P - \beta \rho \omega^2 + \frac{\partial}{\partial x_j} \left[ \left( \mu + \sigma_\omega \mu_t \right) \frac{\partial \omega}{\partial x_j} \right] + 2(1 - F_1) \frac{\rho \sigma_{\omega 2}}{\omega} \frac{\partial k}{\partial x_j} \frac{\partial \omega}{\partial x_j}
$$
 (6.1.11)

ANSYS CFX korzysta z funkcji łączącej oba modele k- $\omega$  i k- $\varepsilon$ , dzięki czemu zapewniony jest swobodny przepływ danych. W zawiązku z powyższym model SST daje wyniki, które są bardzo zbliżone do rezultatów uzyskanych na drodze eksperymentu.

Istnieje kilka rożnych sposobów rozwiązywania kodu CFD. Sposobem najbardziej rozpowszechnionym, którym posługuje się ANSYS CFX jest metoda objętości skończonych. W tej technice obszar obliczeniowy dzielony jest na mniejsze podobszary zwane obszarami kontrolnymi. Równania wykorzystywane do obliczeń są dyskretyzowane i rozwiązywane w sposób iteracyjny w każdej objętości kontrolnej. W rezultacie można oszacować przybliżoną wartość każdej zmiennej. CFD może być wykorzystane do określenia wydajności danego procesu na etapie projektowania może również posłużyć do przeanalizowania istniejących procesów i do ich ulepszenia. Przykładowo uznano że spadek ciśnienia płynu w wyniku przepływu prze rurociąg jest zbyt duży. Pierwszym krokiem w procesie ulepszania jest określenie obszaru zainteresowania. Następnie tworzony jest model rozpatrywanego obiektu i siatka obliczeniowa. Po wczytamiu siatki do modułu Pre-procesora określane są niezbędne do przeprowadzenia obliczeń, warunki brzegowe. Zdefiniowane zadanie rozwiązywane jest w module Solver, wynikiem rozwiązania jest plik zawierający rozkłady prędkości ciśnienia i innych zmiennych w całym obszarze modelu obliczeniowego. Uzyskane wyniki mogą zostać wizualizowane dzięki czemu dostarczają informacji pozwalających zrozumieć zachowanie płynu w całym obszarze obliczeniowym. Możliwe jest tworzenie i testowanie różnych (wariantowych) geometrii modelu i obserwowanie zachodzących zmian w przepływie, umożliwia to dokonanie wyboru najkorzystniejszego rozwiązania.

Wykonanie pojedynczej symulacji CFD można podzielić na cztery etapy, na rys. 80[6] zaprezentowano blokowy schemat działania programu ANSYS CFX:

- tworzenie modelu i siatki obliczeniowej,
- zdefiniowanie warunków brzegowych
- wykonanie kalkulacji zdefiniowanego zadania,
- wizualizacja wyników w modelu Post-procesora.

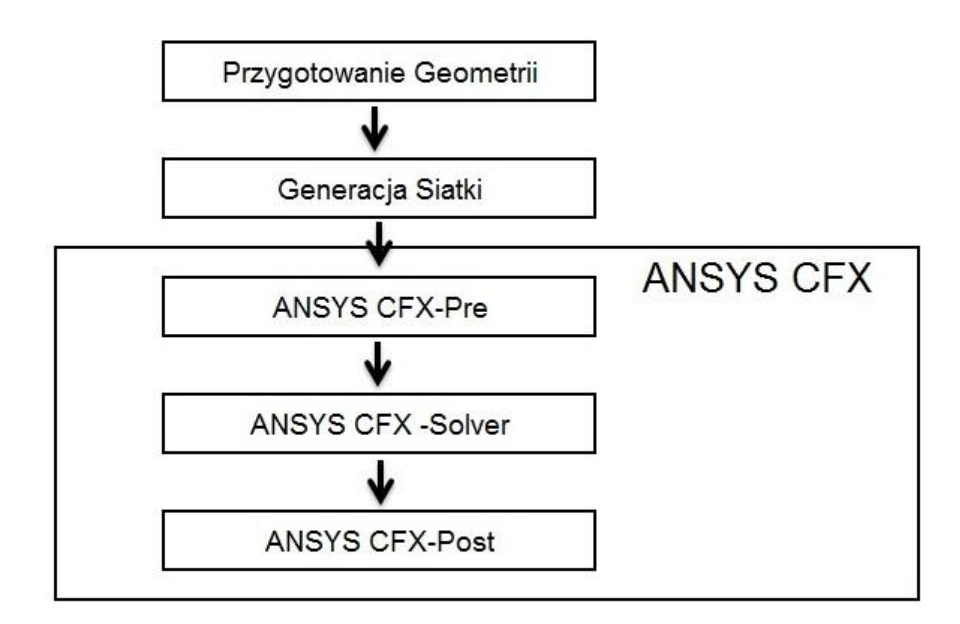

**Rys. 80. Metodologia pracy programu ANSYS CFX**

Celem etapu tworzenia modelu i siatki obliczeniowej jest wygenerowanie odpowiedniej siatki obliczeniowej, której nadane zostaną cechy fizyczne w module Preprocesora. Bezpośrednio przed jej generacją konieczne jest wykonanie modelu zamkniętej geometrii ciała stałego. Geometria jak i siatka mogą być tworzone w module do tworzenia siatek (np. ANSYS TurboGrid) lub w programach do tego przeznaczonych.

ANSYS TurboGrid to program będący integralną częścią programu ANSYS CFX i służy do automatycznego tworzenia siatek obliczeniowych maszyn wirnikowych. Dzięki daleko posuniętej automatyzacji, proces przygotowania siatki zajmuje stosunkowo mało czasu. Składa się ona z sześciościennych komórek i powstaje w oparciu o generowane automatycznie topologie. Tak tworzona siatka ma bardzo wysoką jakość i wiernie odzwierciedla dyskretyzowaną objętość. W ramach niniejszej pracy wykonane zostały obliczenia numeryczne gdzie model obliczeniowy obejmował cały stopień sprężający. Powstał on poprzez połączenie w Pre-procesorze "modelu wirnika" i "modelu dyfuzora łopatkowego". Pierwszy zawierał kanał doprowadzający, wirnik i kawałek dyfuzora bezłopatkowego ("model wirnika" kończył się w połowie dyfuzora bezłopatkowego). Drugi składał się z kawałka dyfuzora bezłopatkowego ("model dyfuzora łopatkowego" zaczynał się w połowie dyfuzora bezłopatkowego) dyfuzora łopatkowego i dyfuzora bezłopatkowego, rys. 81.

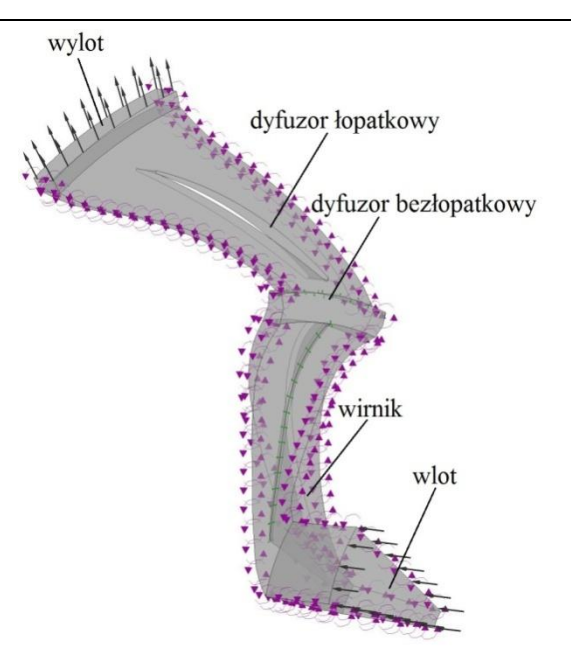

**Rys. 81. Model obliczeniowy stopnia sprężającego, jeden kanał międzyłopatkowy**

Poniżej przedstawiony został sposób wykonania "modelu wirnika". Na rys. 82[7] przedstawiono widok przykładowej geometrii modelu składającego się z kanału doprowadzającego powietrze do wirnika wirnik osiowo-promieniowej maszyny sprężającej oraz krótkiego dyfuzora bezłopatkowego zbudowanego w module ANSYS TurboGrid.

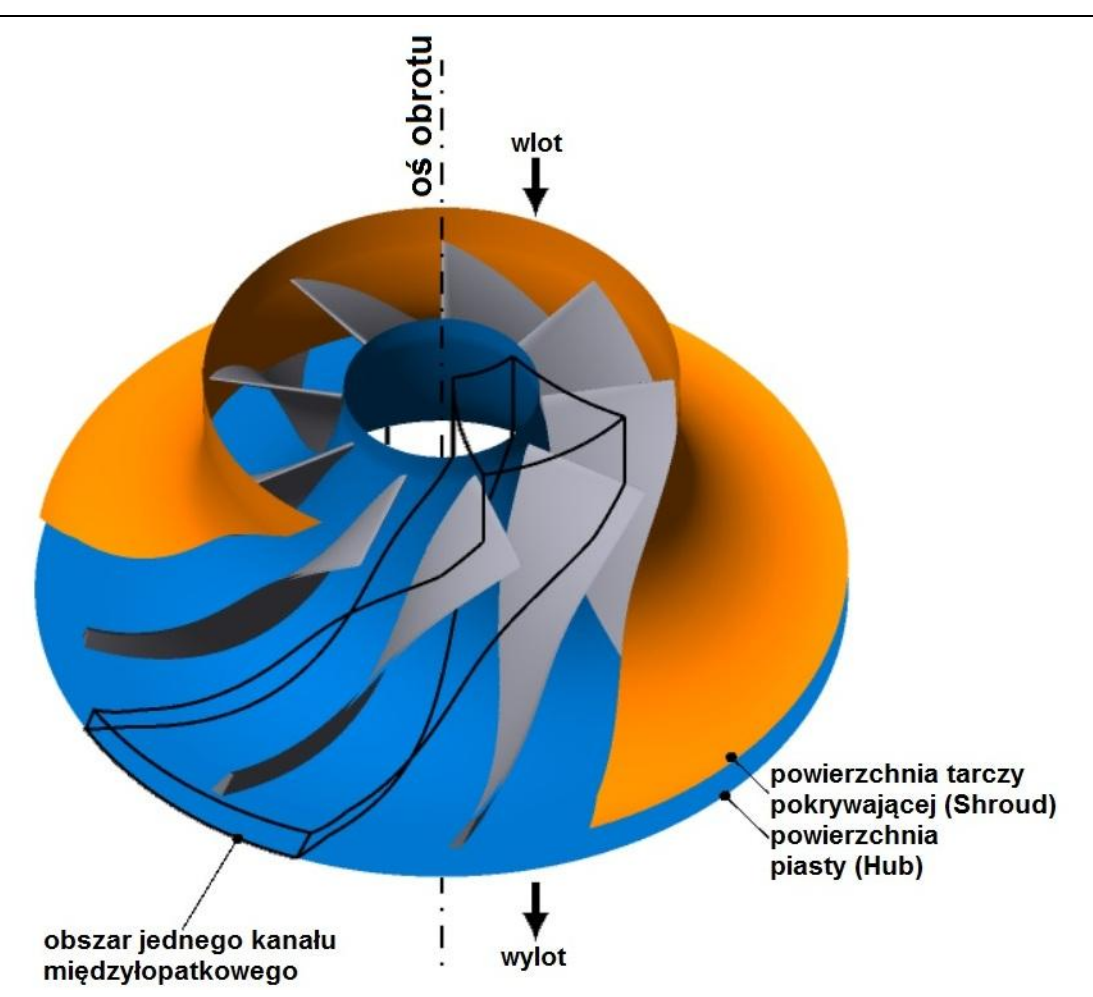

**Rys. 82. Przykładowa geometria wirnika wykonana w module ANSYS TurboGrid**

Tworzenie modelu rozpoczyna się od wczytania do programu, następujących współrzędnych:

- powierzchni tarczy pokrywającej (Shroud)
- powierzchni piasty (Hub),
- krawędzi łopatki na powierzchni tarczy pokrywającej
- krawędzi łopatki na powierzchni piasty.

Następnie należy określić liczbę łopatek wirnika i odległość między łopatką a tarczą pokrywającą (modelowany wirnik jest typu półodkrytego). Jak już wcześniej zostało wspomniane siatka tworzona jest na podstawie automatycznie tworzącej sie topologii. Jednak przed przystąpieniem do wygenerowania siatki należy ją zdefiniować stosownie do rozwiązywanego zadania. Dla maszyn osiowo-promieniowych odpowiednia jest metoda "H/J/C/L - Grid". Definiowana jest warstwa przyścienna przy łopatce wirnika jak i przy pozostałych powierzchniach. Użytkownik również podaje liczbę komórek z których składać się będzie tworzona siatka. Kolejnym krokiem jest usunięcie błędów w siatce

topologii (są to obszary, w których wartości kątów, pomiędzy krawędziami tworzącymi płaską siatkę są różne od zdefiniowanych przez użytkownika - obszary te podświetlane są na czerwono) na płaszczyźnie Hub i Shroud. Odpowiednio przesuwając punkty - "Master Control Points",rys. 83[7] .

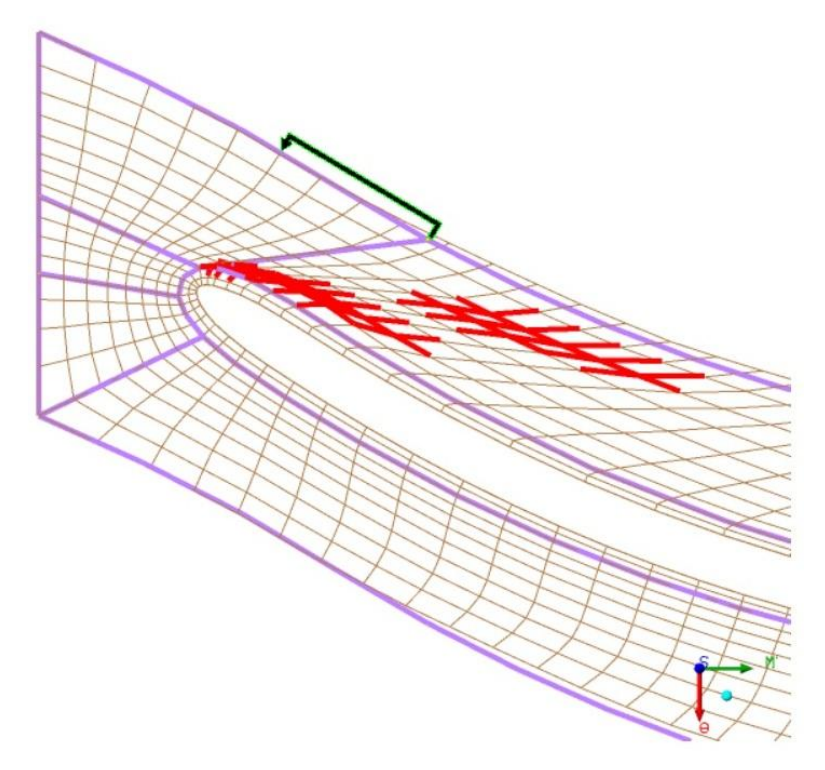

## Rys. 83. Zmiana położenia punktu "Master Control Point" położonego po stronie **zewnętrznej topologii**

Przesuniecie tego rodzaju punktu powoduje zmiany w obszarze całej siatki. Umiejscowione są one na zewnątrz topologii. Po stronie wewnętrznej użytkownik sam wstawia punkty, a ich przesuniecie powoduje zmiany w najbliższym obszarze punktu, rys. 84[7].

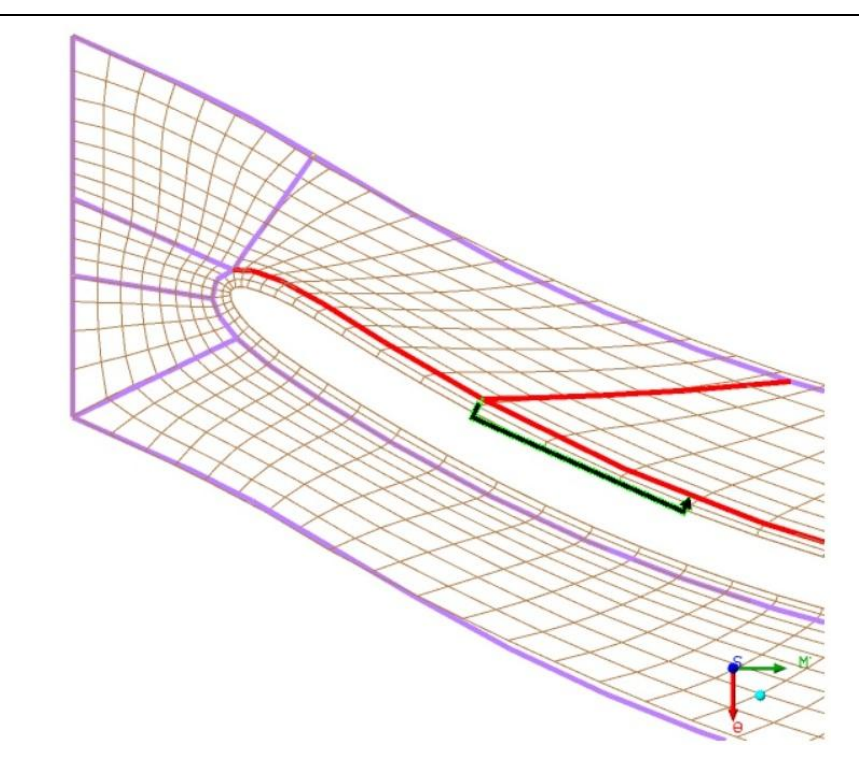

Rys. 84. Zmiana położenia punktu "Master Control Point" położonego po stronie **wewnętrznej topologii** 

Po wykonaniu wcześniej wspomnianych czynnościach możliwe jest wygenerowanie siatki obliczeniowej następnie można wczytać ją do modułu Pre-procesora, CFX-pre. Na tym etapie przygotowania symulacji podejmuje się decyzje o tym czy będą to obliczenia stacjonarne (uzyskane wyniki będą uśrednione w czasie) czy niestacjonarne (uzyskane wyniki będą zmienne ze zdefiniowanym krokiem czasowym). W ramach doktoratu wykonane zostały obliczenia stacjonarne.

W Pre-procesorze definiowane są warunki przepływu, właściwości płynu, ścianki ograniczające obszar przepływu, wlot oraz wylot, definicje te nazywane są warunkami brzegowymi. Podczas prowadzenia obliczeń numerycznych zastosowano następujące warunki brzegowe [25]:

- strumień masy w przekroju wylotowym q<sub>m</sub>,
- ciśnienie całkowite w przekroju wlotowym 0 bar,
- ciśnienie odniesienia 1 bar,
- temperatura powietrza w przekroju ssącym 20 °C,
- model turbulencji SST (Shear Stress Transport),
- warstwa przyścienna brak poślizgu na ściankach
- model przepływu ciepła model energii całkowitej
- model powietrza gaz idealny,
- prędkość obrotowa wirnika n=25000  $\frac{\text{obr}}{\text{min}}$ ,
- poziom zbieżności 10-

W tabeli 9. podane zostały wartości strumienia masy dla trzech kątów łopatkowych dla których wykonywane zostały obliczenia stacjonarne.

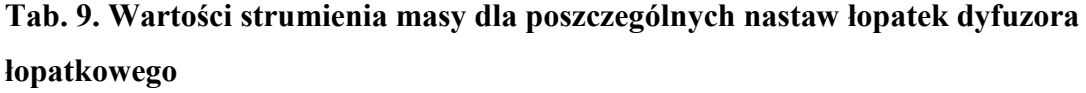

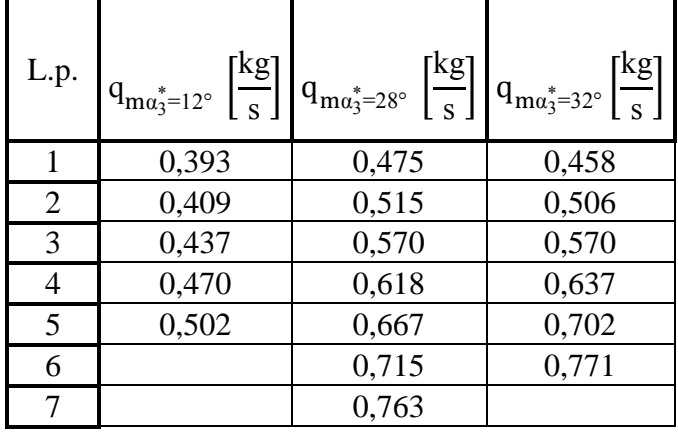

Przedstawione wyżej warunki brzegowe dotyczą obliczeń stacjonarnych. W ramach prowadzonych prac wykonano również obliczenia niestacjonarne. Zrealizowano je dla trzech nastaw kąta łopatkowego:  $\alpha_3^* = 12^\circ, \alpha_3^* = 28^\circ$  i  $\alpha_3^* = 32^\circ$ , dla strumieni masy w których uzyskano najwyższe sprawności w czasie badań laboratoryjnych tj. kolejno:  $q_{ma_3^*=12^\circ}=0.393\frac{kg}{s}$ ,  $q_{ma_3^*=28^\circ}=0.618\frac{kg}{s}$  i  $q_{ma_3^*=32^\circ}=0.637\frac{kg}{s}$ . Podjęto decyzję, że w czasie symulacji niestacjonarnych, wirnik obróci się o 180°, a kalkulacje będą wykonywane w 56 krokach tego obrotu, co  $3,21^\circ$  obrotu wirnika. Aby możliwe było uzyskanie powyższych założeń, podane zostały następujące informacje:

- $\sim$  czas trwania symulacji: 2 · 10<sup>-3</sup> s,
- czas jednego kroku:  $2,14 \cdot 10^{-5}$ s.

Wyniki tych obliczeń numerycznych zaprezentowane zostały w Dodatku dołączonym do niniejszej pracy.

Etap trzeci odbywa się w module CFX – Solver i rozwiązywane są w nim układy równań. Proces realizacji rozwiązania prowadzony jest w następujący sposób:

- cząstkowe równania różniczkowe są integrowane we wszystkich objętościach kontrolnych modelu obliczeniowego,
- równania całkowe przekształcane są na układy równań algebraicznych
- równania algebraiczne rozwiązywane są w sposób iteracyjny.

Iteracyjny sposób rozwiązania układów równań jest wymagany ze względu na ich nieliniowy charakter i w momencie kiedy rozwiązywane równania dają dokładne wyniki mówi się, że równania się zbiegają. Dla każdej iteracji tworzony jest raport, w którym podawana jest informacja o wielkości odstępstwa, uzyskanych rozwiązań od zdefiniowanych warunków brzegowych. Odstępstwa te nazywa się ressiduami. Różnica miedzy rozwiązaniem końcowym a rozwiązaniem dokładnym zależy od szeregu czynników np. od wielkości i kształtu objętości kontrolnych. Złożone procesy fizyczne takie jak spalanie i turbulencje często są modelowane w oparciu o empiryczne zależności aproksymacje związane z tymi zależnościami często są źródłem różnic pomiędzy rozwiązaniem CFD a rzeczywistym przepływem. Sam proces rozwiązania nie wymaga od użytkownika żadnego działania jego aktywność sprowadza się do stworzenia pliku wsadowego. Moduł Solvera po zakończonych kalkulacjach tworzy plik z wynikami, który następnie jest przekazywany do modułu Post-procesora. Moduł ten służy do interaktywnej analizy wizualizacji i prezentacji wyników. Zawiera narzędzia służące zarówno do wyświetlania wartości poszczególnych zmiennych w pojedynczych punktach jak również do tworzenia skomplikowanych animacji. Przykładowe możliwości post-procesora:

- wizualizacja geometrii i objętości kontrolnych
- tworzenie wektorowych wykresów pokazujących kierunek i wielkość przepływu
- wizualizacja rozkładów zmiennych skalarnych (zmiennych które mają tylko wartość, nie posiadają natomiast kierunku, np. temperatura, ciśnienie i prędkość),
- tworzenie animacji.

## *6.2 Wyniki obliczeń numerycznych*

Obliczenia numeryczne, zostały przeprowadzone dla trzech nastaw kąta łopatkowego  $\alpha_3^*$ . Wartości kątów łopatkowych oraz strumieni masy przedstawione zostały w tabeli 9. Zastosowane warunki brzegowe, przekrój wlotowy: ciśnienie całkowite oraz temperatura powietrza przekrój wylotowy: strumień masy. Po przeprowadzonych kalkulacjach w module Solver, wyniki w postaci pliku wyeksportowane zostały do modułu post-procesora w którym możliwa była prezentacja uzyskanych wyników. Poniżej w tabeli 10, 11 12 przedstawione zostały wartości podstawowych wielkości termodynamicznych jakie uzyskano w wyniku prowadzenia obliczeń numerycznych. Zaprezentowane wielkości uśrednione zostały po powierzchni w przekrojach kontrolnych stopnia tj.: przekrój wlotowy do wirnika – 1, przekrój wylotowy z wirnika – 2, przekrój wlotowy do dyfuzora łopatkowego – 3 oraz przekrój wylotowy z dyfuzora łopatkowego – 4. W tabelach zamieszczone są również wartości spadków sprawności w poszczególnych kanałach stopnia sprężającego, tj.: wirnika, dyfuzora bezłopatkowego i dyfuzora łopatkowego. Ponadto zamieszczone zostały: sprawność izentropowa stopnia, współczynnik przyrostu ciśnienia oraz współczynnik strat dla dyfuzora łopatkowego.

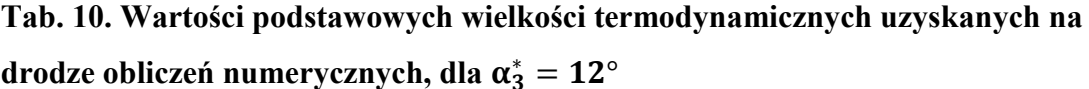

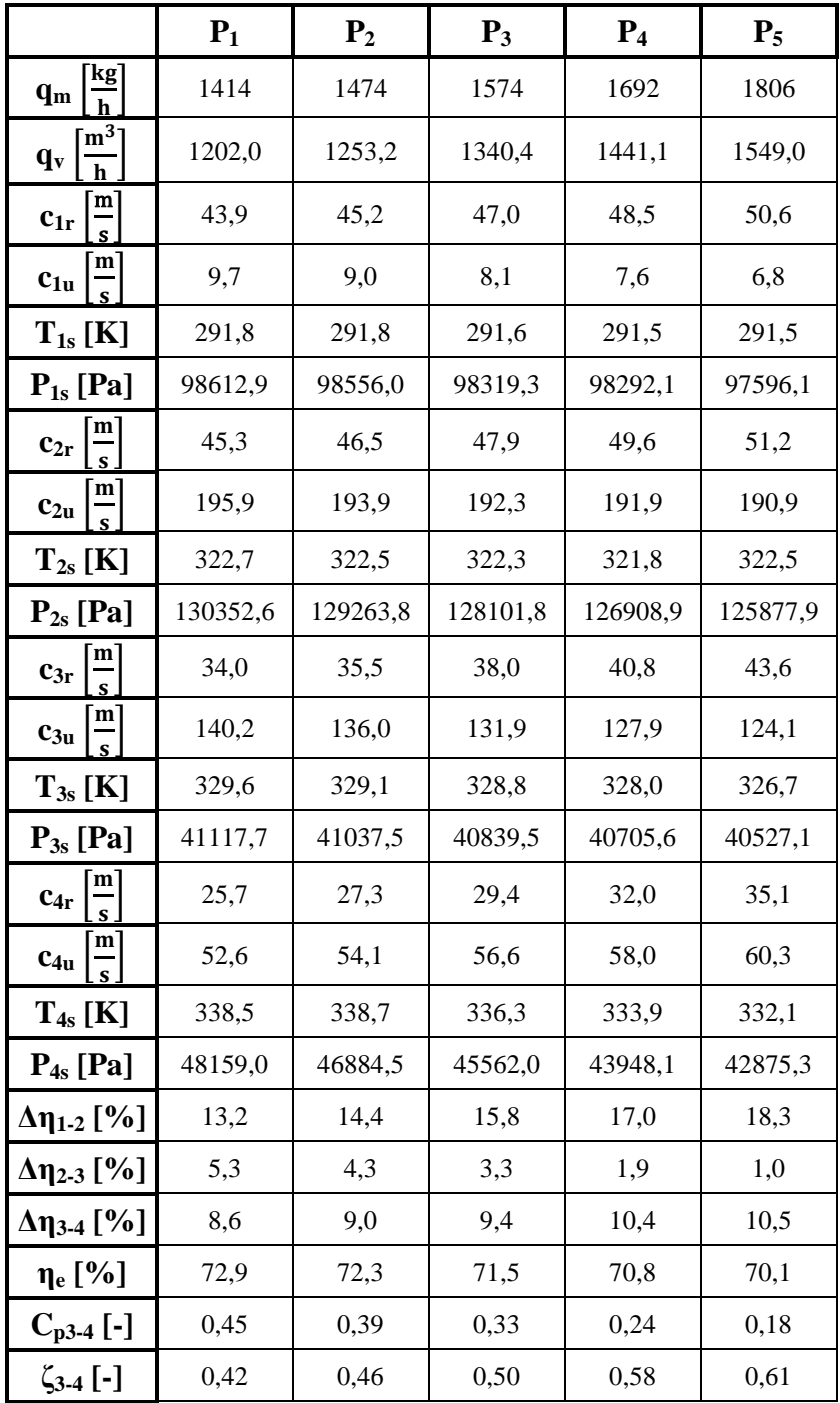

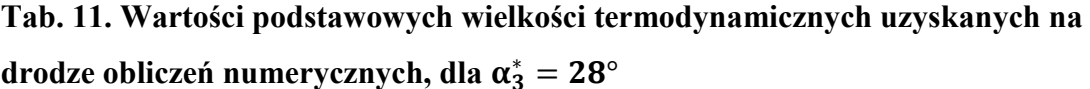

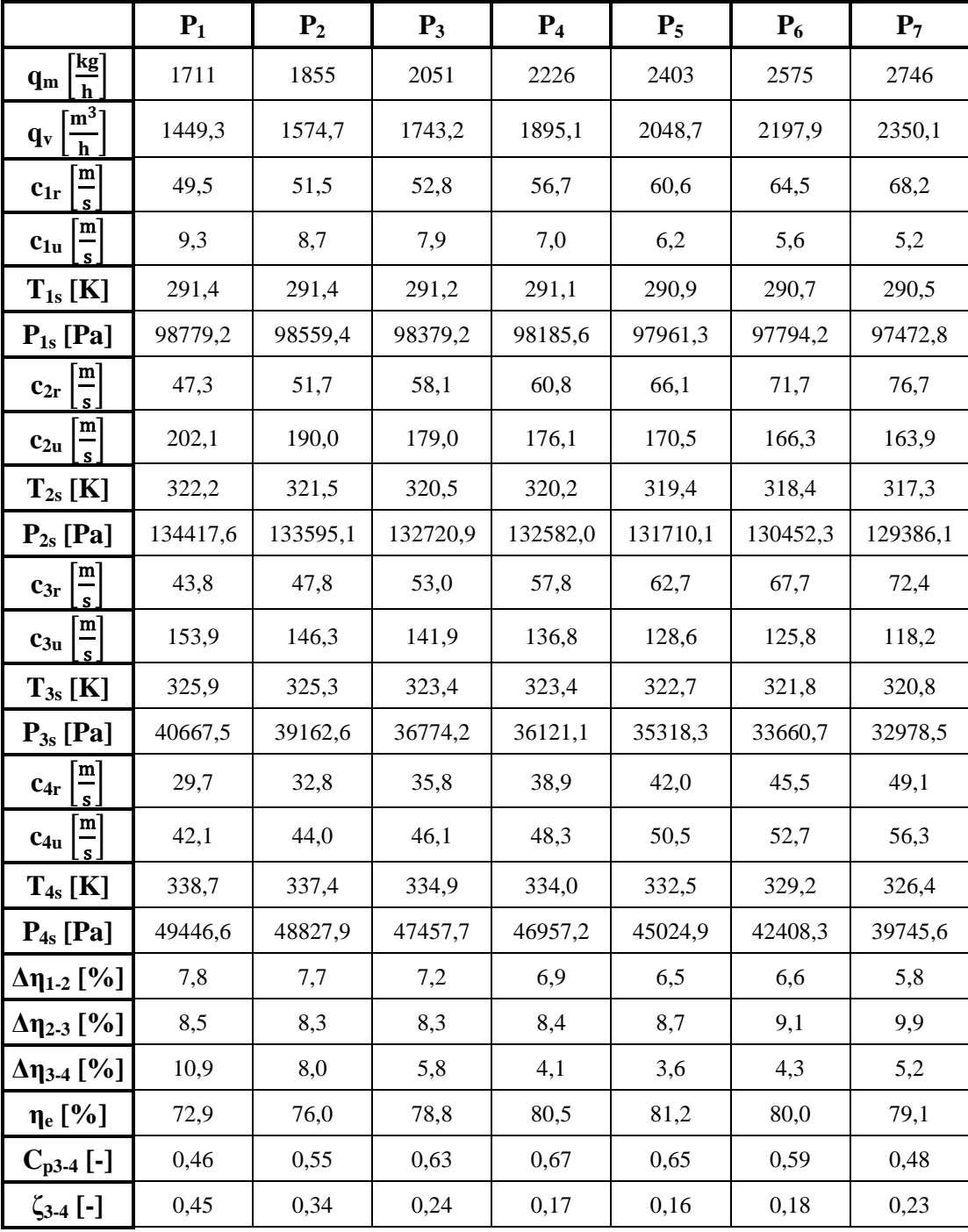

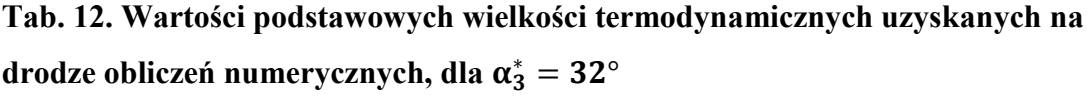

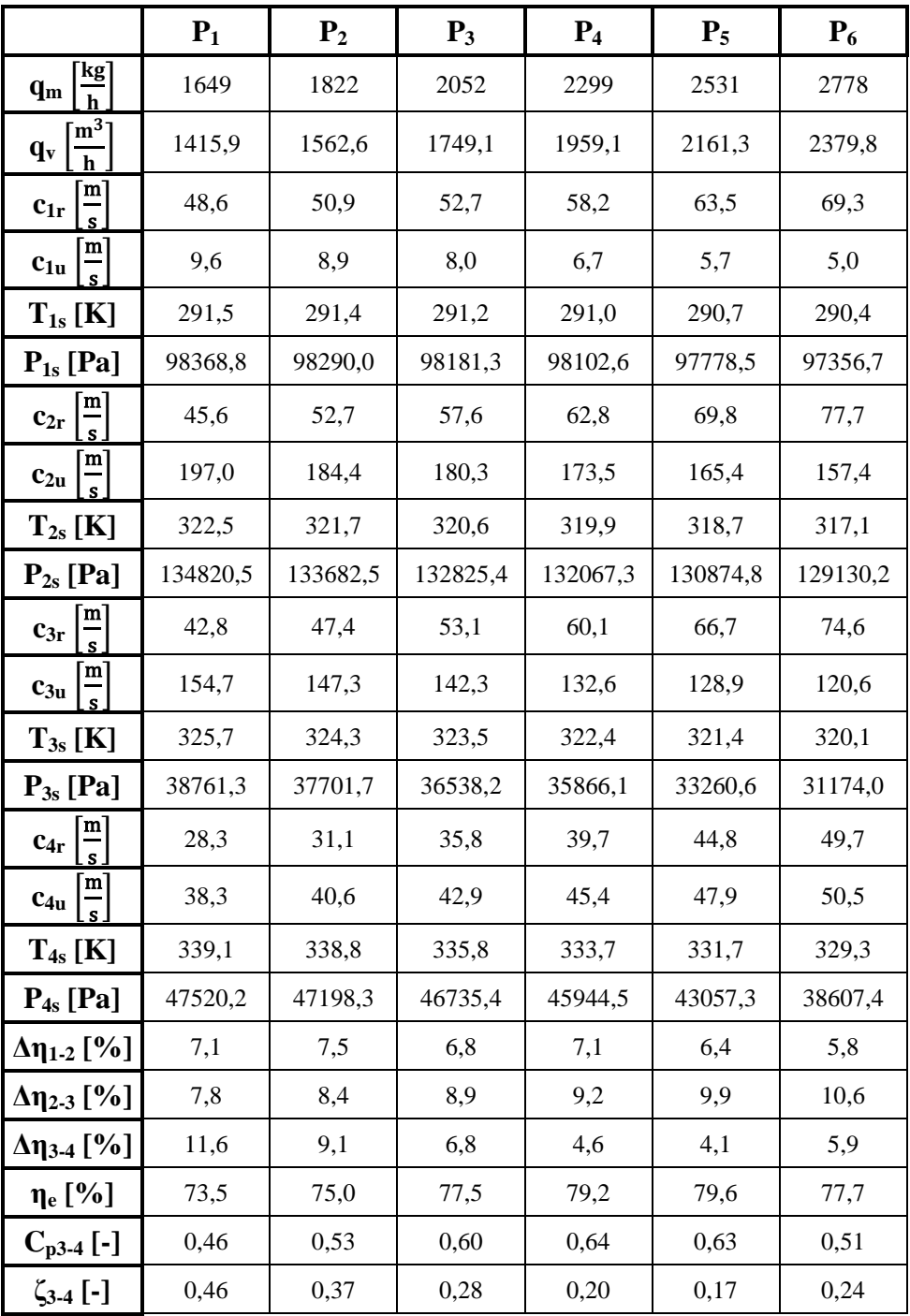

Poniżej przedstawione zostały przebiegi poszczególnych charakterystyk uzyskanych na drodze numerycznych kalkulacji. Na rys. 85 przedstawione zostały przebiegi sprawności izentropowej stopnia sprężającego dla różnych kątów łopatkowych dyfuzora łopatkowego. Kolejne rysunki, tj.: rys. 86, 87, 88 to tak zwane charakterystyki dyfuzora łopatkowego. Zalicza się do nich: przebieg spadku sprawności dyfuzora łopatkowego, współczynnika przyrostu ciśnienia oraz współczynnika strat.

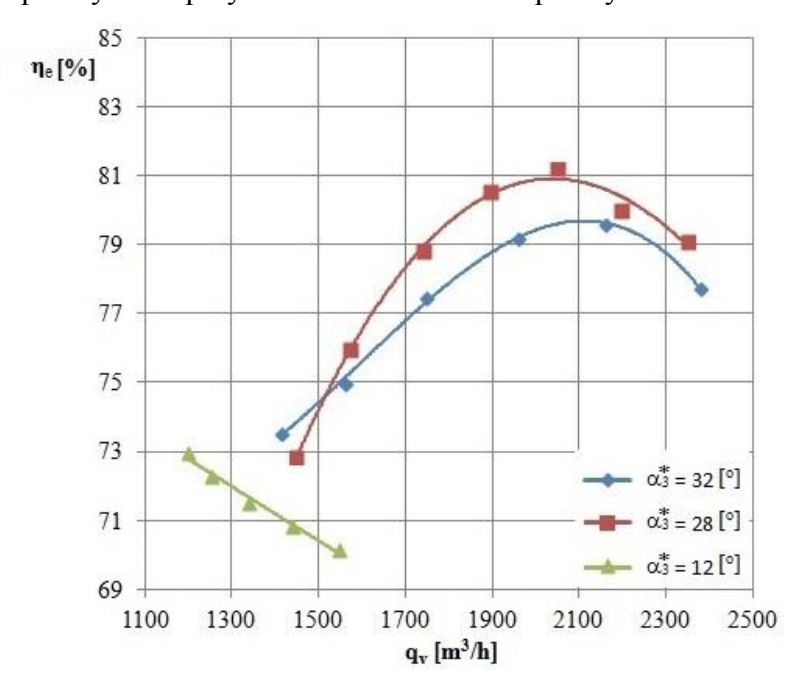

**Rys. 85. Charakterystyki sprawności izentropowej stopnia dla różnych kątów łopatkowych:**  $\alpha_3^* = 12^\circ$ ,  $\alpha_3^* = 28^\circ$ ,  $\alpha_3^*$ 

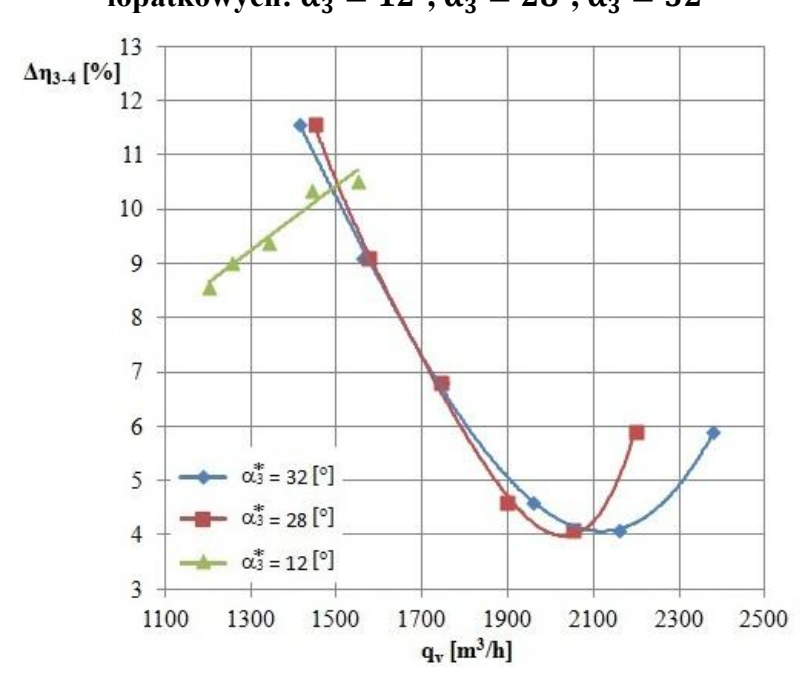

**Rys. 86.Charakterystyki spadku sprawności dyfuzora łopatkowego dla różnych kątów łopatkowych:**  $\alpha_3^* = 12^{\circ}, \alpha_3^* = 28^{\circ}, \alpha_3^*$ 

Obliczenia numeryczne

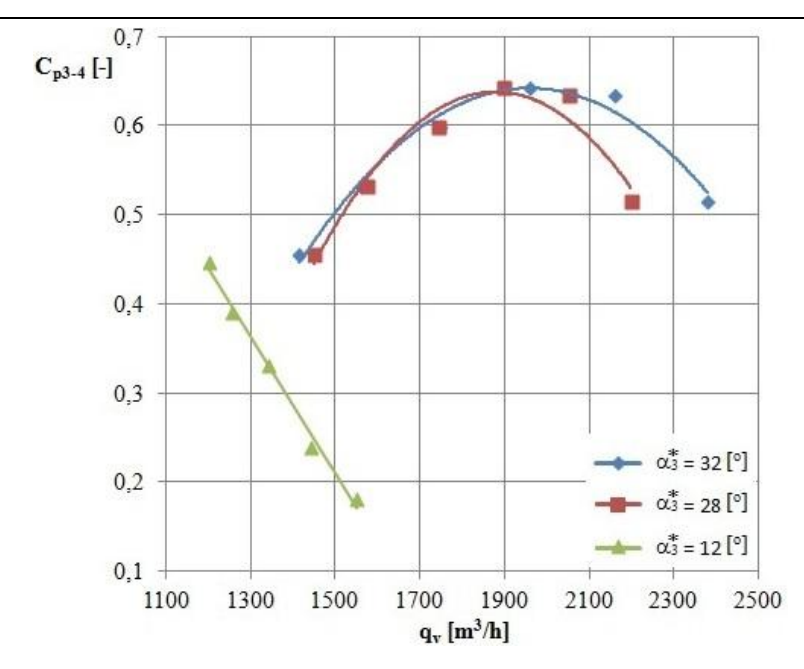

**Rys. 87. Charakterystyki współczynnika przyrostu ciśnienia dla różnych kątów** 

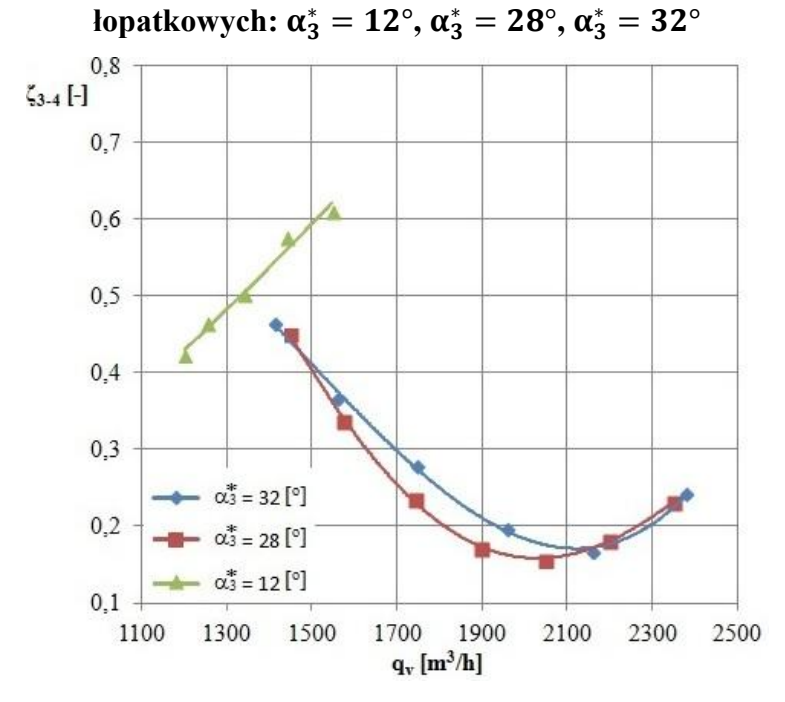

**Rys. 88. Charakterystyki współczynnika strat dyfuzora łopatkowego dla różnych**  kątów łopatkowych:  $\alpha_3^* = 12^{\circ}, \alpha_3^* = 28^{\circ}, \alpha_3^*$ 

Najwyższą sprawność izentropową,  $\eta_e = 81,2\%$ , stopień uzyskał dla kąta łopatkowego  $\alpha_3^* = 28^\circ$ . Dla kąta łopatkowego  $\alpha_3^* = 12^\circ$  zaprezentowane wyniki obejmują tylko pięć punktów. W porównaniu z badaniami eksperymentalnymi, nie zaprezentowano wyników dla wyższych strumieni masy. Podczas prowadzenia analiz numerycznych poziomy zbieżności, jakie otrzymano dla tych punktów były niezadawalające. Kąt

przepływu był dużo większy od kąta łopatkowego co powodowało w przekroju wlotowym dyfuzora łopatkowego po stronie ciśnieniowej łopatki tworzenie się struktur wirowych. Najniższy spadek sprawności w dyfuzorze łopatkowym został osiągnięty dla kąta łopatkowego  $\alpha_3^* = 28^\circ$  i wyniósł Δη<sub>3-4</sub> = 3,6%, dla strumienia masy q<sub>m</sub> = 2403  $\frac{\kappa_g}{h}$ . Tym samym najmniejszy współczynnik strat  $\zeta_{3-4} = 0.16$ , został osiągnięty dla tego samego kąta łopatkowego i strumienia masy. Dodatkowo również dla tego samego kąta łopatkowego osiągnięto największy współczynnik przyrostu ciśnienia całkowitego  $C_{p3-4}$ =0,67 dla strumienia masy q<sub>m</sub> = 2226  $\frac{eg}{h}$ .

Dla rozpatrywanych trzech kątów łopatkowych tj.  $\alpha_3^* = 12^{\circ}$ ,  $\alpha_3^* = 28^{\circ}$ ,  $\alpha_3^* = 32^{\circ}$ , podobnie jak w przypadku badań eksperymentalnych, uśredniona została, w przekroju wlotowym i wylotowym dyfuzora łopatkowego, prędkość promieniowa rys. 89, prędkości obwodowa rys. 90 prędkości bezwzględna rys. 91 i kąt przepływu rys. 92.

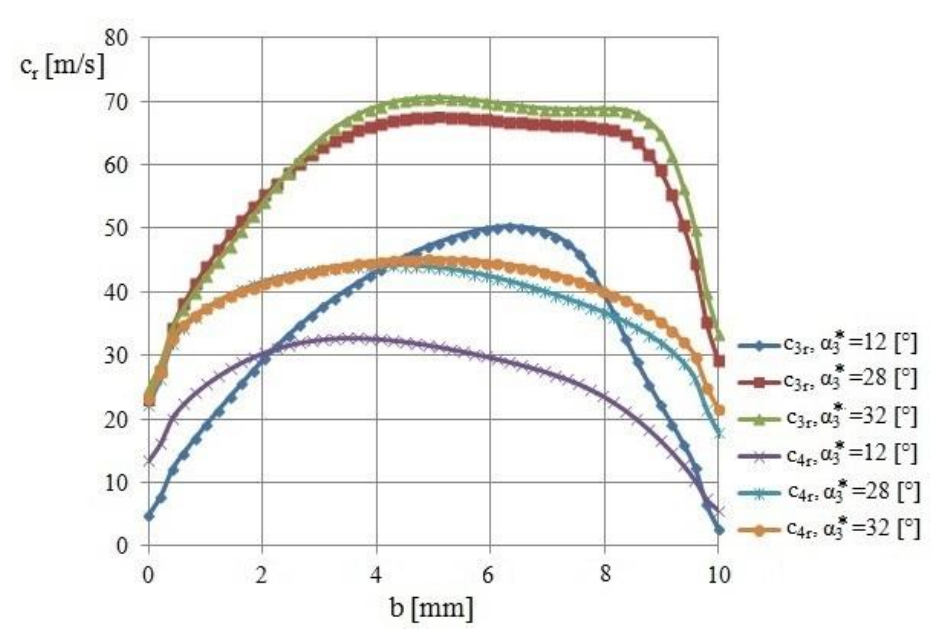

**Rys. 89. Uśredniona po obwodzie na wlocie i wylocie z dyfuzora łopatkowego prędkość promieniowa**

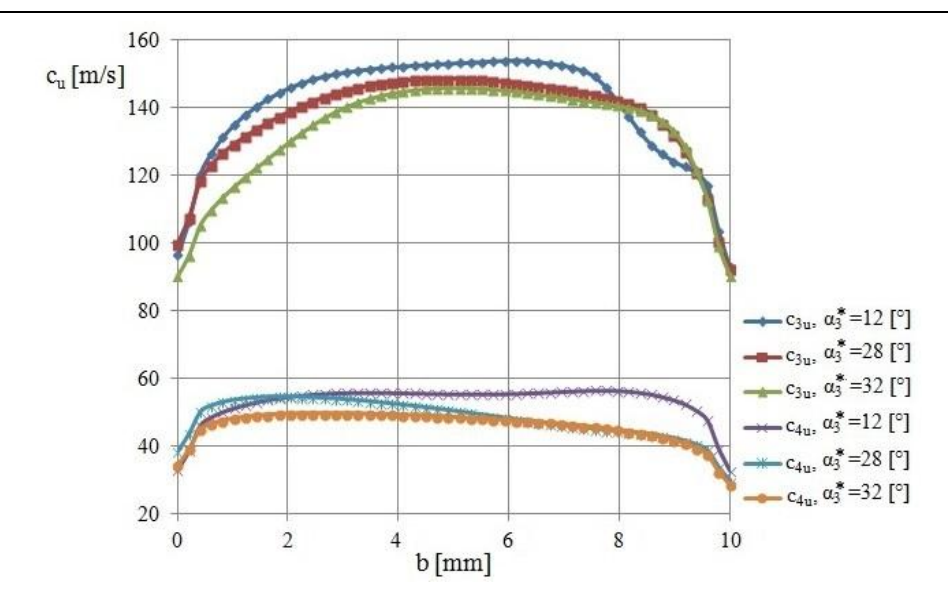

**Rys. 90. Uśredniona po obwodzie na wlocie i wylocie z dyfuzora łopatkowego** 

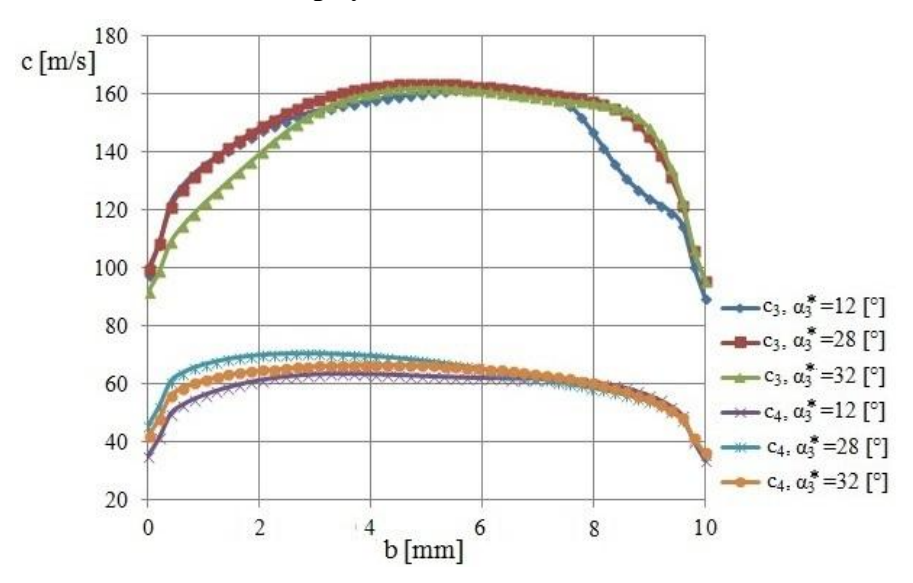

**prędkość obwodowa**

**Rys. 91. Uśredniona po obwodzie na wlocie i wylocie z dyfuzora łopatkowego prędkość wypadkowa**

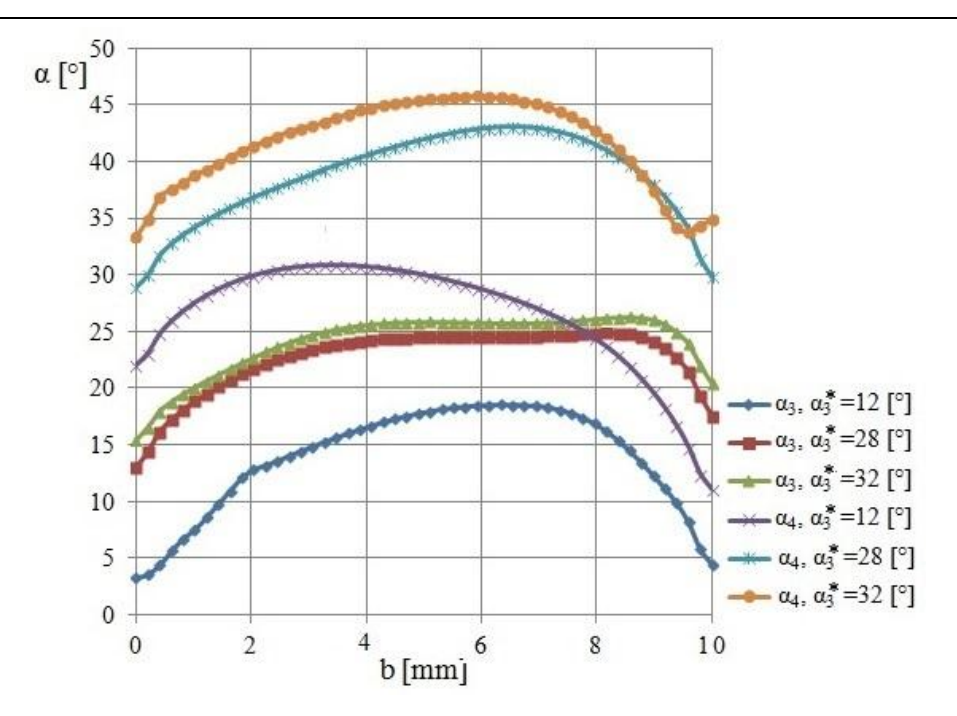

**Rys. 92. Uśredniony po obwodzie na wlocie i wylocie z dyfuzora łopatkowego kąt przepływu**

Zaprezentowane powyżej, uśrednione po obwodzie, profile predkości oraz kat przepływu, są silnie zróżnicowane po szerokości dyfuzora zwłaszcza na jego wlocie. Widoczny jest wpływ trójwymiarowych warstw przyściennych tworzących się na ściankach dyfuzora bezłopatkowego i łopatkowego. Kąt łopatkowy na wlocie do dyfuzora łopatkowego jest stały po szerokości kanału, na rys. 92 przedstawiony zostało uśredniony rozkład kąta przepływu, jest on zmienny po szerokości kanału. W związku z powyższym dyfuzor łopatkowy w trakcie swojej pracy, pracuje ze zmiennymi po szerokości kanłu kątami natarcia.

Poniżej zaprezentowane zostały w postaci pól rozkłady prędkości promieniowej obwodowej wypadkowej oraz kąta przepływu w przekroju wlotowym i wylotowym dyfuzora łopatkowego. Zaprezentowane wyniki dotyczą rozwiązań uzyskanych dla wcześniej wspomnianych nastaw kąta łopatkowego i strumieni masy. Rozkłady prędkości promieniowej znajdują się na rys. 93, 94, 95, 96, 97 i rys. 98. Rozkłady prędkości obwodowej znajdują się na rys. 99, 100, 101, 102, 103 i rys. 104. Rozkłady prędkości wypadkowej znajdują się na rys. 105, 106, 107, 108, 109, i rys. 110. Rozkłady kąta przepływu znajdują się na rys. 111, 112, 113, 114, 115 i rys. 116.

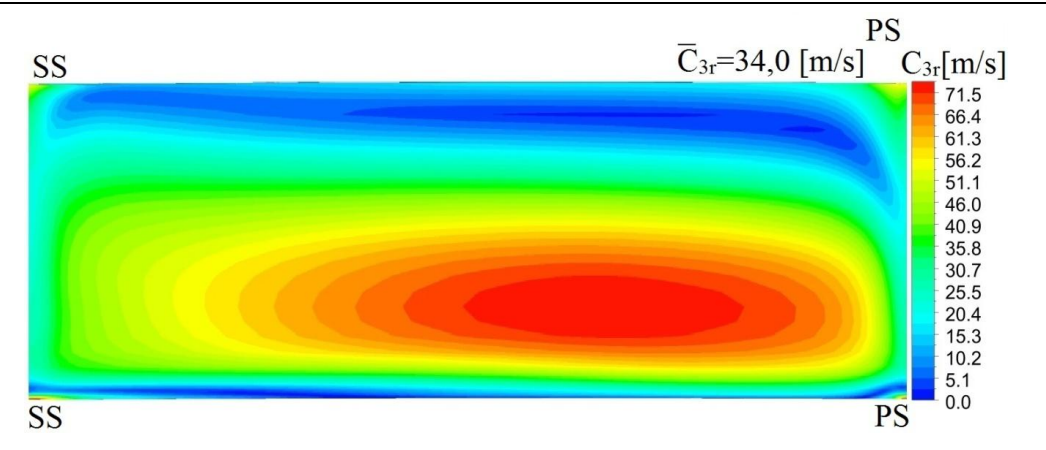

**Rys. 93. Rozkład prędkości promieniowej w przekroju wlotowym dyfuzora łopatkowego dla kąta nastawy łopatki -**

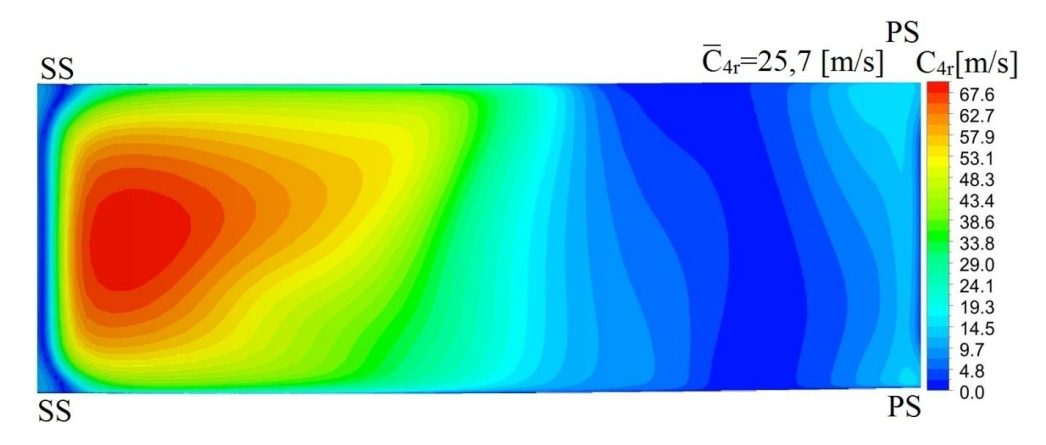

**Rys. 94. Rozkład prędkości promieniowej w przekroju wylotowym dyfuzora łopatkowego dla kąta nastawy łopatki -**

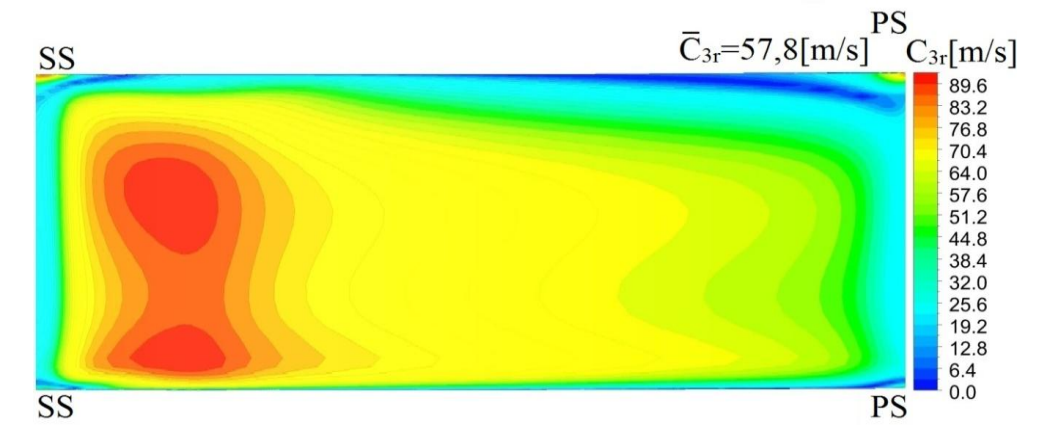

**Rys. 95. Rozkład prędkości promieniowej w przekroju wlotowym dyfuzora łopatkowego dla kąta nastawy łopatki -**

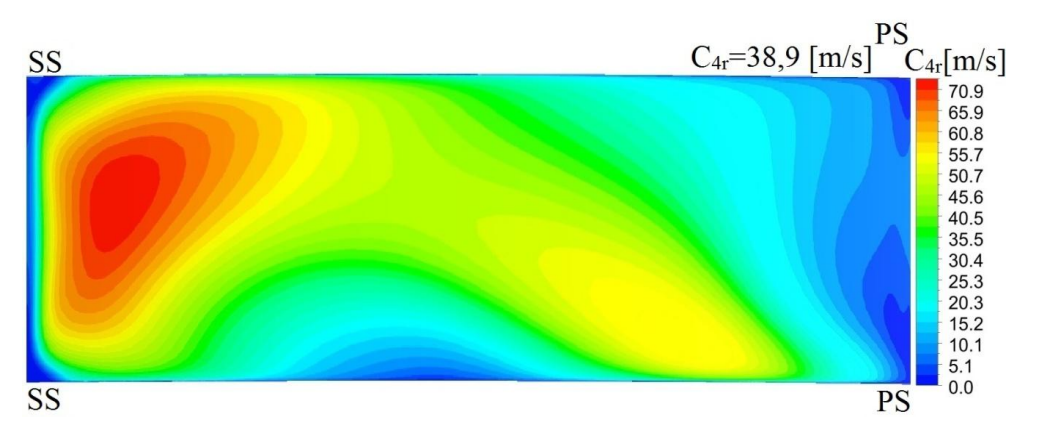

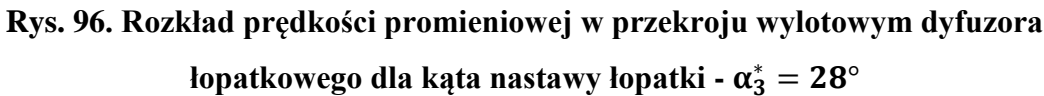

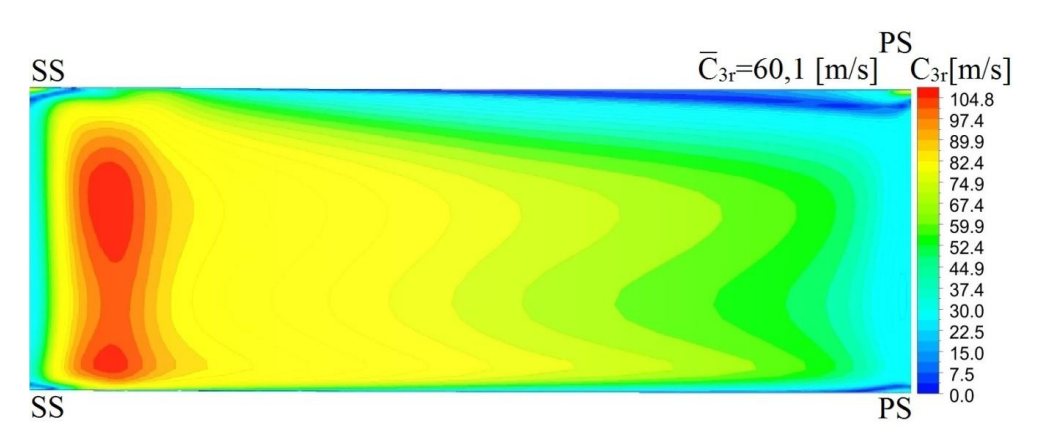

**Rys. 97. Rozkład prędkości promieniowej w przekroju wlotowym dyfuzora łopatkowego dla kąta nastawy łopatki -**

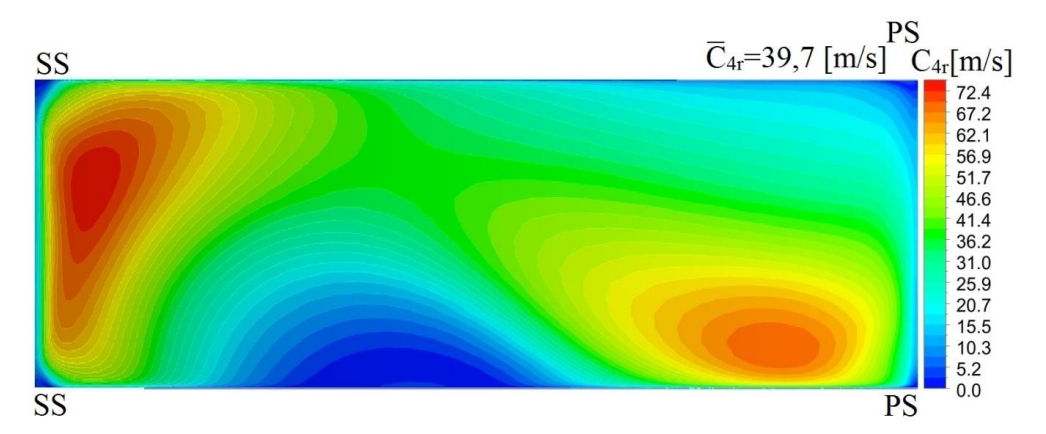

**Rys. 98. Rozkład prędkości promieniowej w przekroju wylotowym dyfuzora łopatkowego dla kąta nastawy łopatki -**

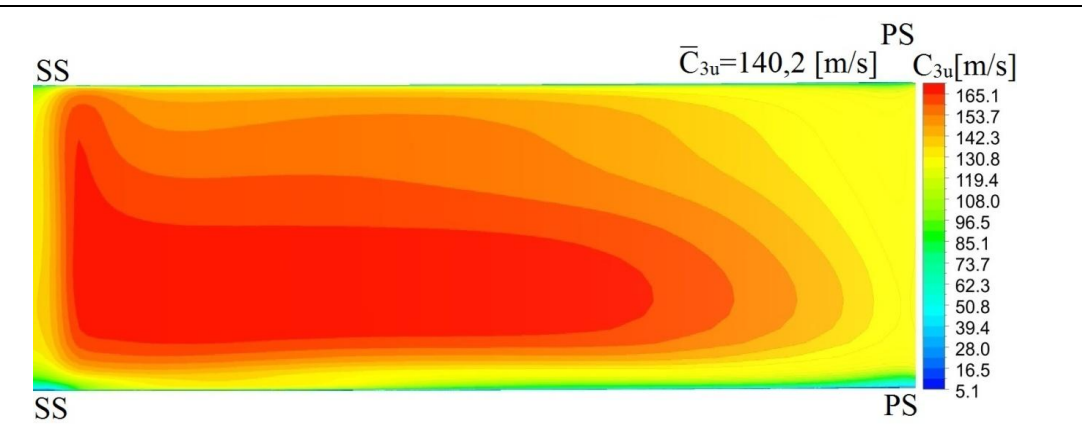

**Rys. 99. Rozkład prędkości obwodowej w przekroju wlotowym dyfuzora łopatkowego dla kąta nastawy łopatki -**

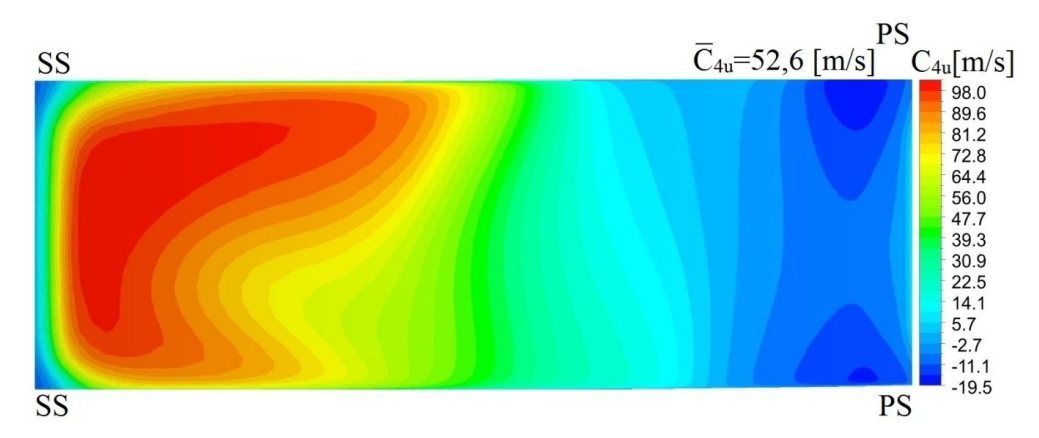

**Rys. 100. Rozkład prędkości obwodowej w przekroju wylotowym dyfuzora łopatkowego dla kąta nastawy łopatki -**

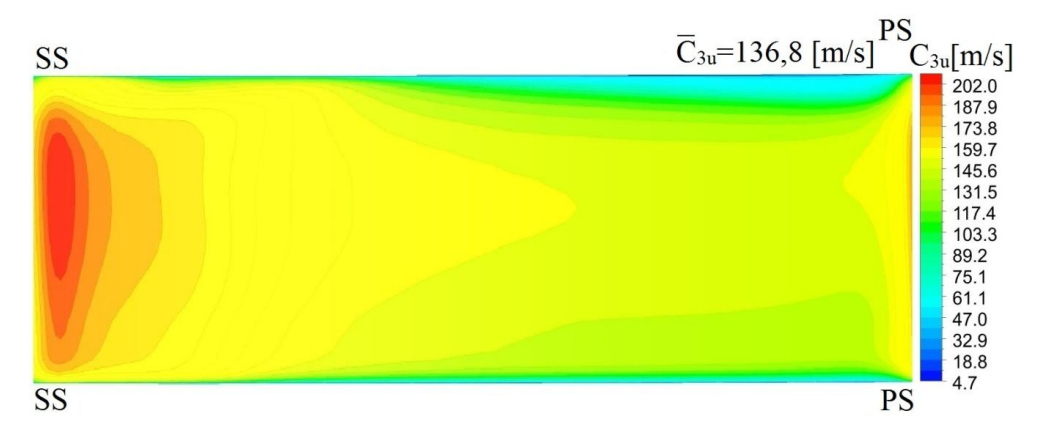

**Rys. 101. Rozkład prędkości obwodowej w przekroju wlotowym dyfuzora łopatkowego dla kąta nastawy łopatki -**

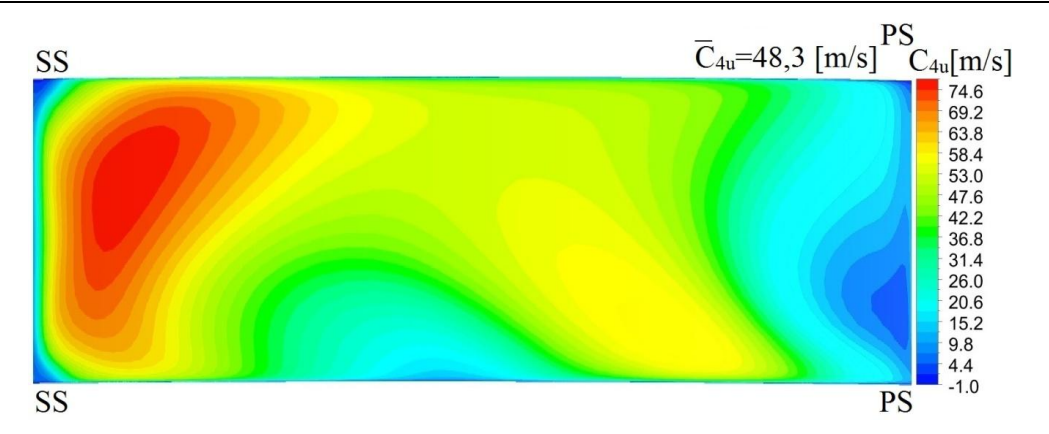

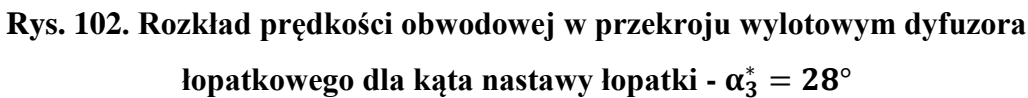

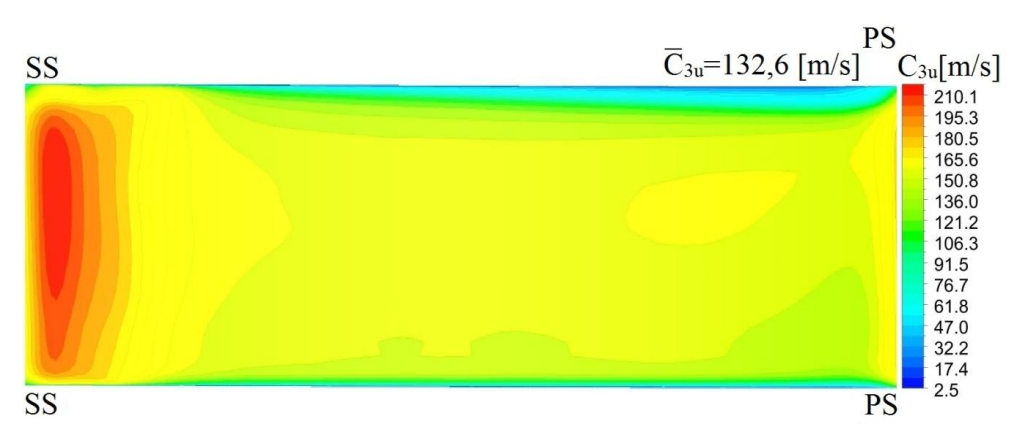

**Rys. 103. Rozkład prędkości obwodowej w przekroju wlotowym dyfuzora łopatkowego dla kąta nastawy łopatki -**

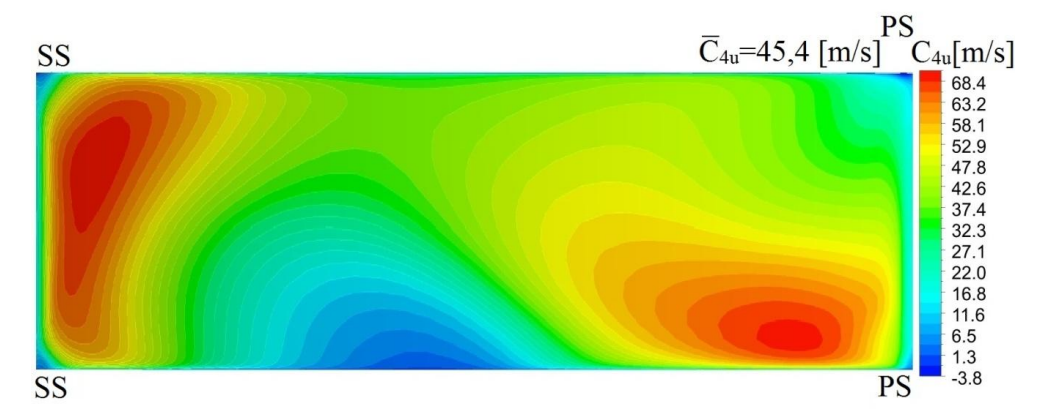

**Rys. 104. Rozkład prędkości obwodowej w przekroju wylotowym dyfuzora łopatkowego dla kąta nastawy łopatki -**

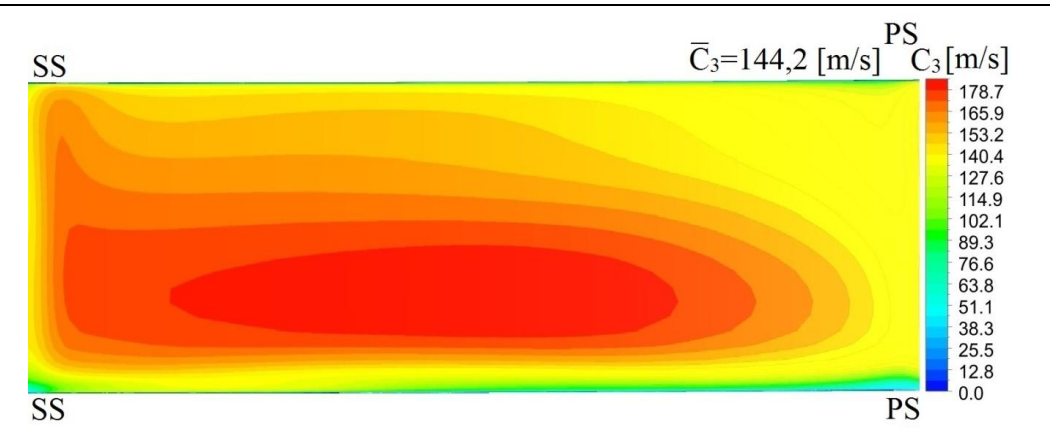

**Rys. 105. Rozkład prędkości wypadkowej w przekroju wlotowym dyfuzora łopatkowego dla kąta nastawy łopatki -**

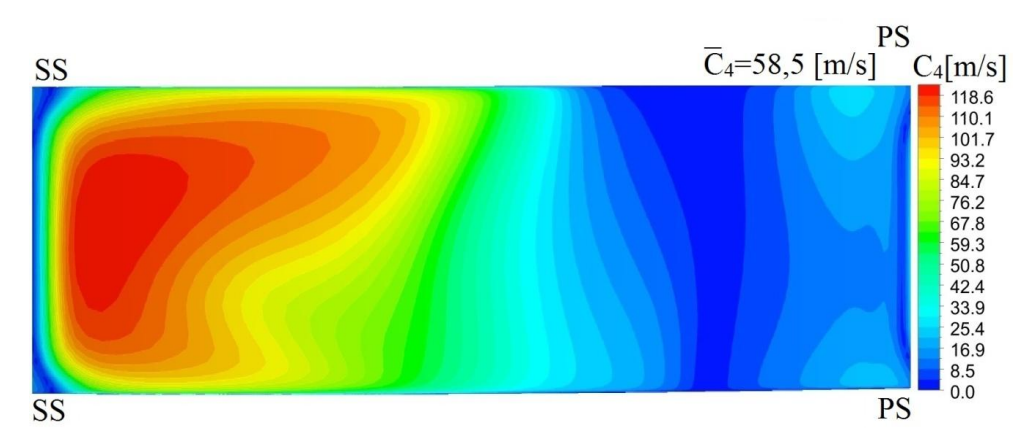

**Rys. 106. Rozkład prędkości wypadkowej w przekroju wylotowym dyfuzora łopatkowego dla kąta nastawy łopatki -**

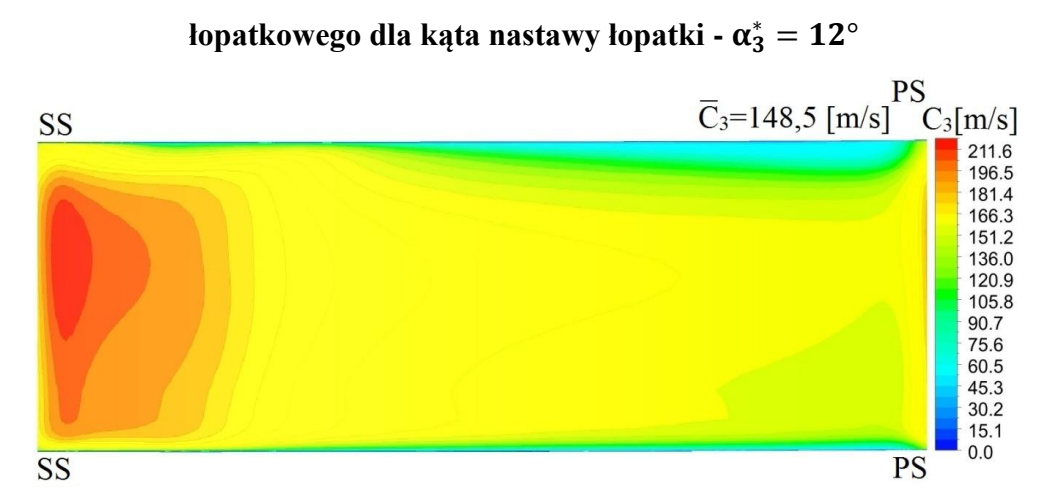

**Rys. 107. Rozkład prędkości wypadkowej w przekroju wlotowym dyfuzora łopatkowego dla kąta nastawy łopatki -**

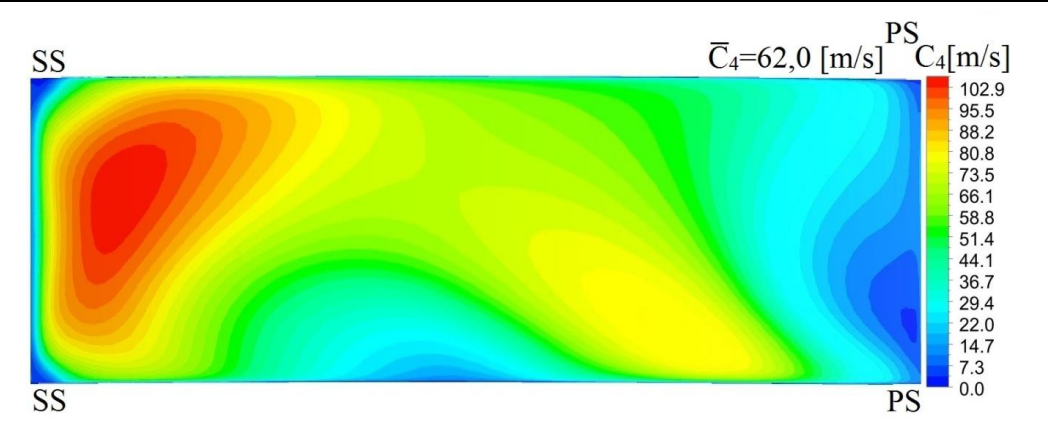

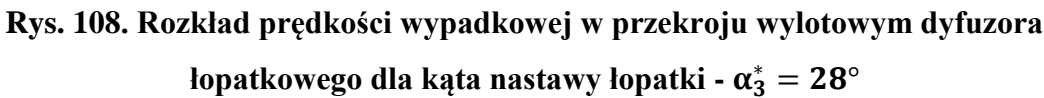

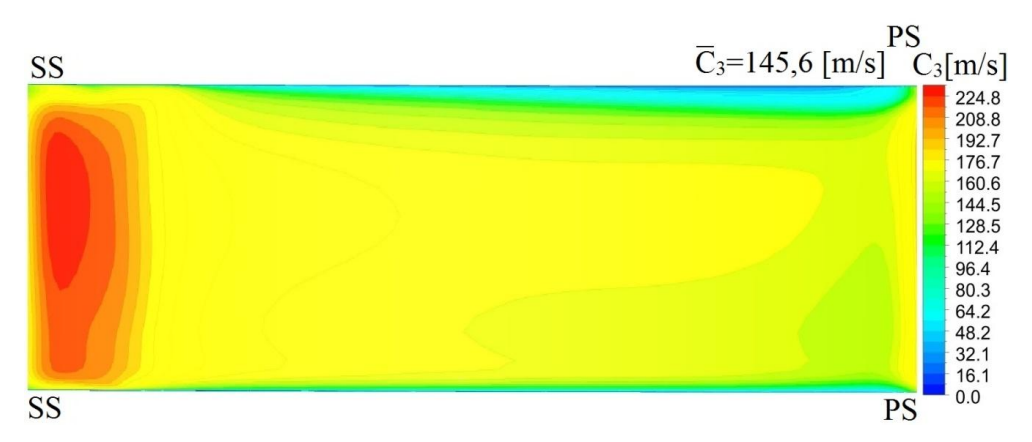

**Rys. 109. Rozkład prędkości wypadkowej w przekroju wlotowym dyfuzora łopatkowego dla kąta nastawy łopatki -**

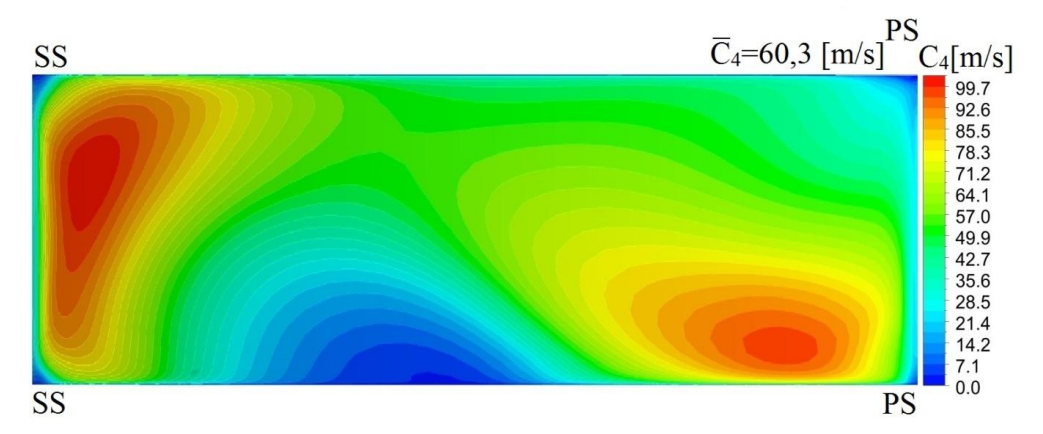

**Rys. 110. Rozkład prędkości wypadkowej w przekroju wylotowym dyfuzora łopatkowego dla kąta nastawy łopatki -**

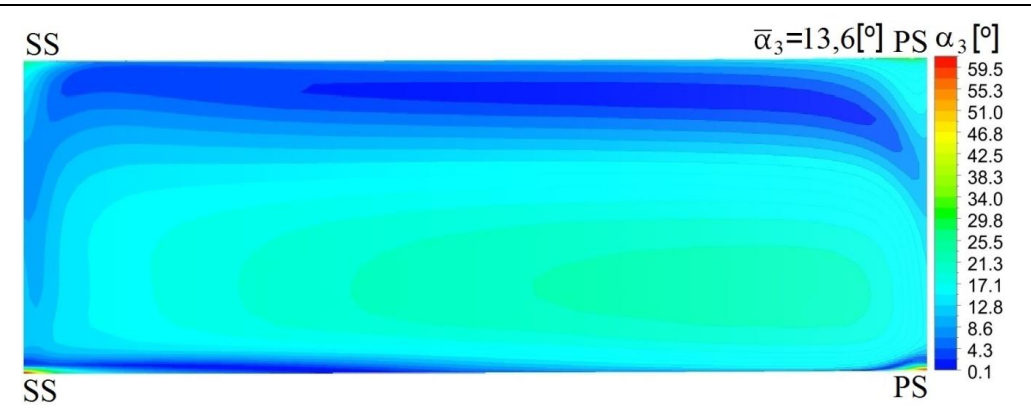

**Rys. 111. Rozkład kąta przepływu w przekroju wlotowym dyfuzora łopatkowego dla kąta nastawy łopatki -**

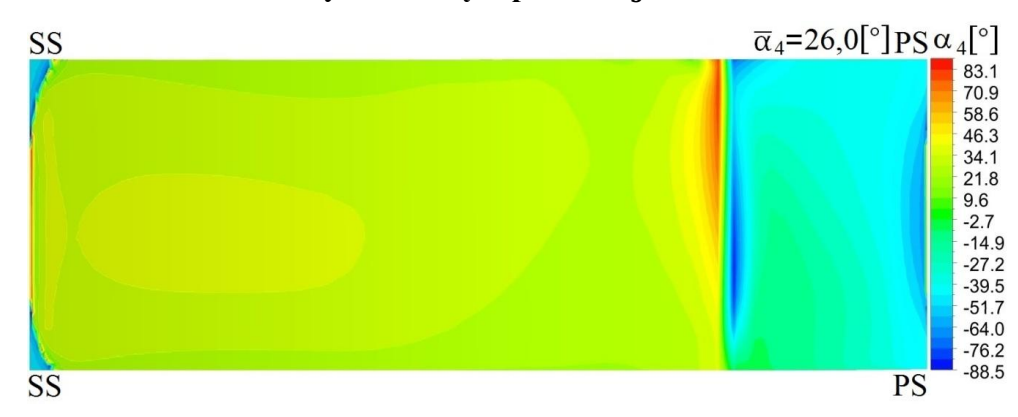

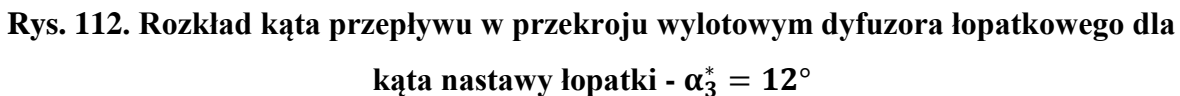

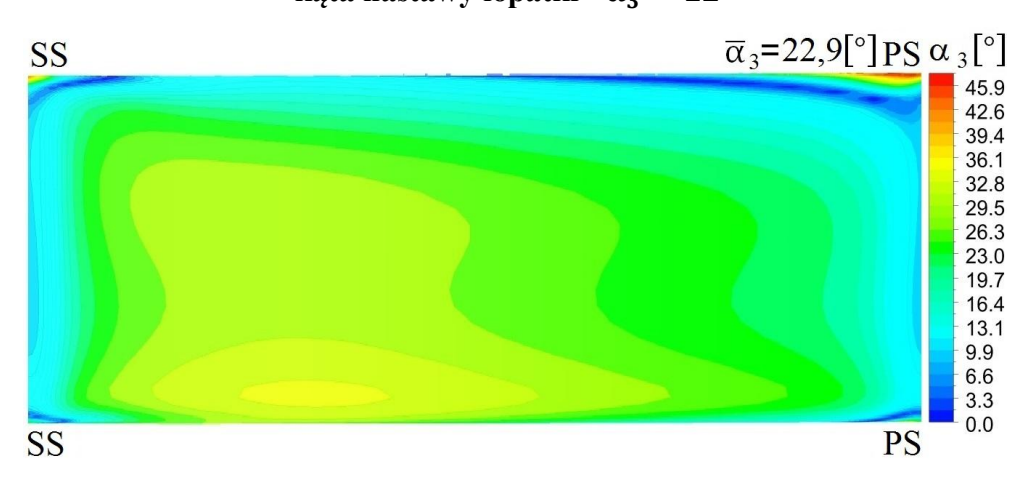

**Rys. 113. Rozkład kąta przepływu w przekroju wlotowym dyfuzora łopatkowego dla kąta nastawy łopatki -**

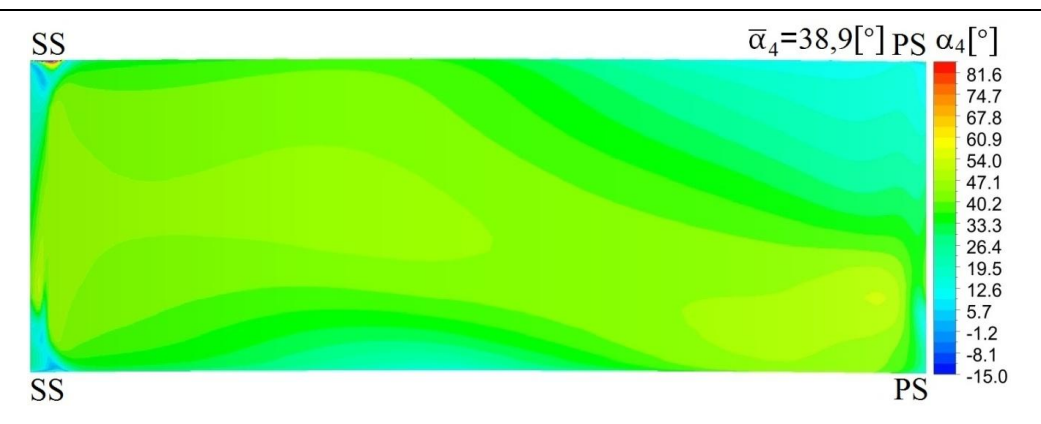

**Rys. 114. Rozkład kąta przepływu w przekroju wylotowym dyfuzora łopatkowego dla kąta nastawy łopatki -**

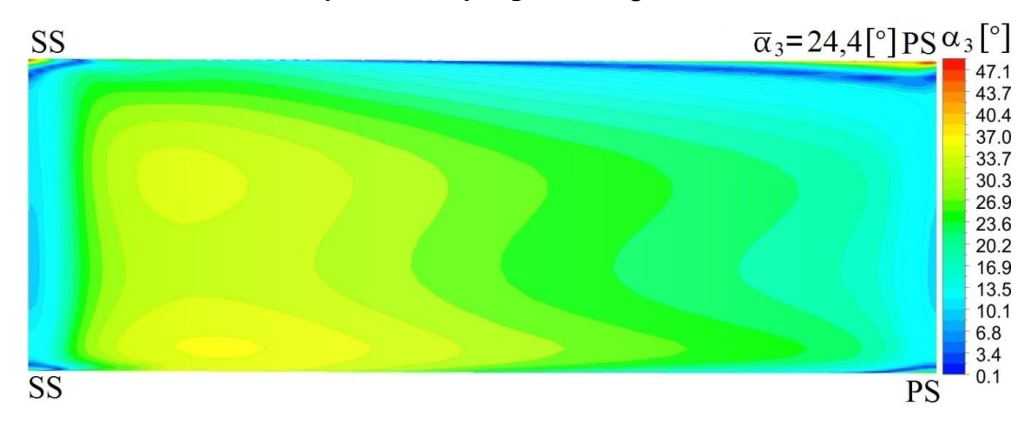

**Rys. 115. Rozkład kąta przepływu w przekroju wlotowym dyfuzora łopatkowego dla kąta nastawy łopatki -**

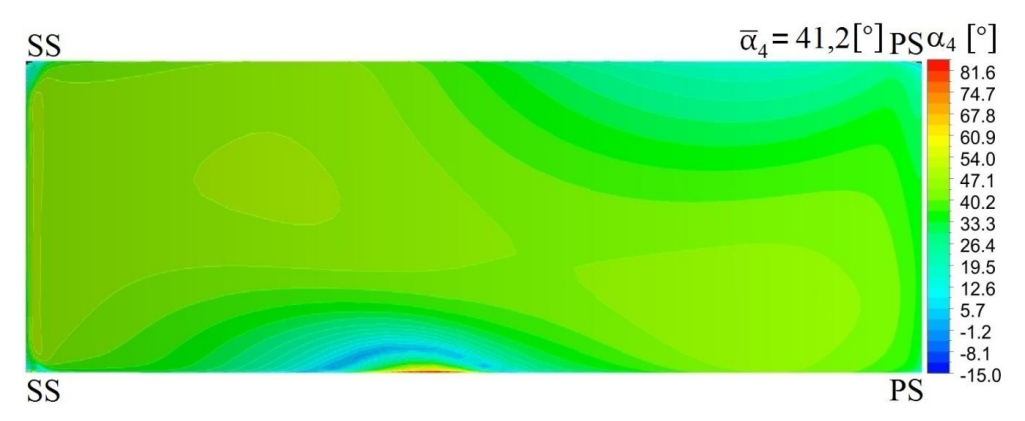

**Rys. 116. Rozkład kąta przepływu w przekroju wylotowym dyfuzora łopatkowego dla kąta nastawy łopatki -**

Podobnie jak w przypadku badań laboratoryjnych rozkłady prędkości uzyskane na drodze obliczeń numerycznych są silnie zróżnicowane. W przekroju wlotowym dla kąta łopatkowego  $\alpha_3^* = 12^{\circ}$ , rys. 93, obszar maksymalnej prędkości promieniowej znajduje się bliżej strony ciśnieniowej łopatki i tarczy przedniej dyfuzora. Obszar ten ma podłużny

kształt zajmuje niemal pół długości kanału. Minimalne prędkości występują przy tarczy tylnej dyfuzora na całej długości przekroju. W przypadku przekroju wlotowego dla pozostałych nastaw kąta łopatkowego, rys. 95 i 96, obszary maksymalnych prędkości promieniowej zlokalizowane są po stronie ssącej łopatki. Prędkości minimalne znajdują się w pobliżu ciśnieniowej strony łopatki. Rozkłady prędkości promieniowej, w przekroju wylotowym, dla wszystkich nastaw kąta łopatkowego, rys. 94, 96, i 98, są podobne. Obszary maksymalnych prędkości zlokalizowane są po stronie ssącej łopatki. Dla kąta łopatkowego  $\alpha_3^*$ =32° występuje dodatkowo drugi obszar maksymalnej prędkości po stronie ciśnieniowej łopatki w pobliżu tarczy przedniej dyfuzora. Dla prędkości obwodowej obszary maksymalnych prędkości znajdują się w każdym przypadku tj. dla każdego kąta łopatkowego i przekroju, rys. 99, 100, 101, 102, 103, i 104, po stronie ssącej łopatki. Dodatkowo, podobnie jak dla prędkości promieniowej, dla kąta łopatkowego  $\alpha_3^* = 32^{\circ}$  w przekroju wylotowym, występuje drugi obszar prędkości maksymalnej po stronie ciśnieniowej łopatki. Dla kąta łopatkowego  $\alpha_3^* = 12^{\circ}$  w przekroju wylotowym obszar maksymalnej prędkości jest bardzo rozległy. Rozciąga się od połowy kanału do krawędzi spływu po stronie ssącej łopatki. Rozkłady prędkości wypadkowej, rys. 105, 106, 107, 108, 109 i 110, są bardzo zbliżone do rozkładów prędkości obwodowej. Różnica dotyczy tylko wlotu do dyfuzora dla kąta łopatkowego  $\alpha_3^* = 12^{\circ}$ , rys. 105. Obszar maksymalnej prędkości dla prędkości wypadkowej jest mniejszy niż dla prędkości obwodowej. Znajduje się w środkowej części kanału bliżej przedniej tarczy dyfuzora. Dla kąta łopatkowego  $\alpha_3^* = 12^{\circ}$  w przekroju wlotowym obszar z maksymalnymi kątami przepływu, rys. 111, znajduje się po stronie ciśnieniowej łopatki bliżej tarczy przedniej dyfuzora. Na całej długości kanału w pobliżu tarczy tylnej dyfuzora znajduje się obszar niskich kątów przepływu. Na wylocie z dyfuzora, rys. 112, widoczna jest sztuczna granica rozdzielająca obszar z ujemnymi kątami przepływu po stronie ssącej łopatki od obszaru z dodatnimi kątami przepływu. Ujemne kąty przepływu po stronie ssącej łopatki świadczą o zawirowaniu powstającym w tym obszarze kanału łopatkowego. Dla kąta łopatkowego  $\alpha_3^* = 28^\circ$ , największe kąty przepływu w przekroju wlotowym, rys. 113, znajdują się bliżej ssącej strony łopatki przy przedniej tarczy dyfuzora. Obszar z minimalnymi kątami przepływu znajduje się po stronie ciśnieniowej łopatki nie ma obszarów z ujemnymi kątami przepływu. Na wylocie, rys. 114, występują dwa obszary o największych kątach przepływu jeden znajduje się po stronie ssącej łopatki i zajmuje środkową część przekroju drugi znajduje się po stronie ciśnieniowej łopatki w pobliżu przedniej tarczy dyfuzora. W

przekroju wlotowym dla kąta łopatkowego  $\alpha_3^* = 32^{\circ}$ , rys. 115, obszar z maksymalnymi kątami przepływu znajduje się po stronie ssącej łopatki, a z minimalnymi podobnie jak dla przekroju wlotowego dla  $\alpha_3^* = 28^\circ$ , po stronie ciśnieniowej łopatki. Rozkład na wylocie z dyfuzora łopatkowego, rys. 116, jest również podobny do rozkładu na wylocie dla kąta łopatkowego  $\alpha_3^* = 28^\circ$ , występują dwa obszary o maksymalnych kątach jeden znajduje się po stronie ssącej łopatki a drugi po stronie ciśnieniowej. Obszar po stronie ssącej łopatki zajmuje niemal całą szerokość kanału, a ten po stronie ciśnieniowej znajduje się w pobliżu tarczy przedniej dyfuzora.

W ramach badań laboratoryjnych prowadzone były pomiary rozkładów prędkości na płaszczyźnie znajdującej się w połowie szerokości kanału międzyłopatkowego dyfuzora łopatkowego. Płaszczyzna ta znajdowała się w odległości b=5mm od tarczy przedniej dyfuzora. Badania te prowadzone były dla,  $\alpha_3^* = 28^\circ$ , w punkcie maksymalnej sprawności stopnia sprężającego. Dla takiego samego kąta łopatkowego i strumienia masy przedstawione zostały rozkłady poniżej uzyskane na drodze obliczeń numerycznych. Wyniki obliczeń numerycznych zaprezentowane zostały na trzech płaszczyznach, dla b=1mm, b=5mm i b=9mm od tarczy przedniej dyfuzora. Rozkłady prędkości promieniowej zaprezentowane zostały na rys. 117, 118, 119. Rozkłady prędkości obwodowej zaprezentowane zostały na rys. 120, 121, 122. Rozkłady prędkości wypadkowej zaprezentowane zostały na rys. 123, 124, 125. Rozkłady kąta przepływu zaprezentowane zostały na rys. 126, 127, 128.

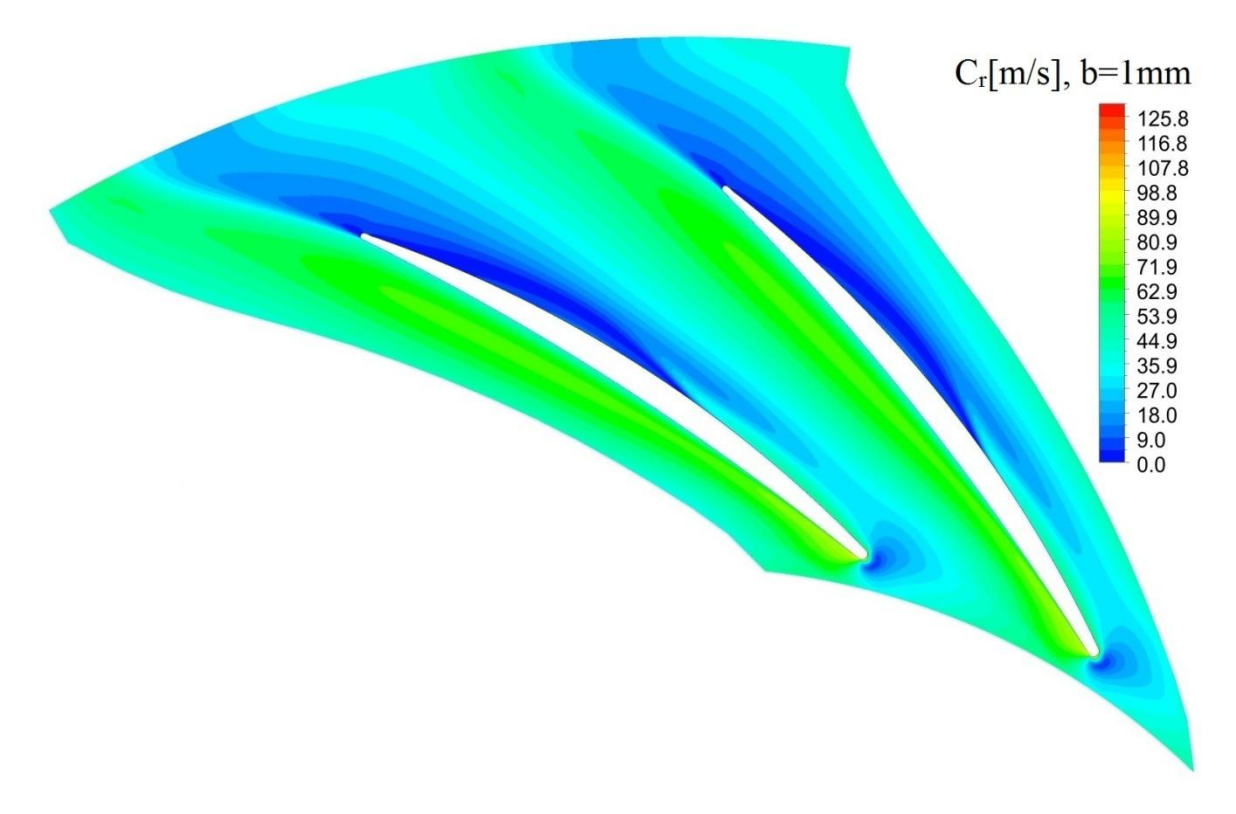

Rys. 117. Rozkład prędkości promieniowej na płaszczyźnie oddalonej o b=1mm od **tarczy przedniej dyfuzora dla kąta nastawy łopatki -**

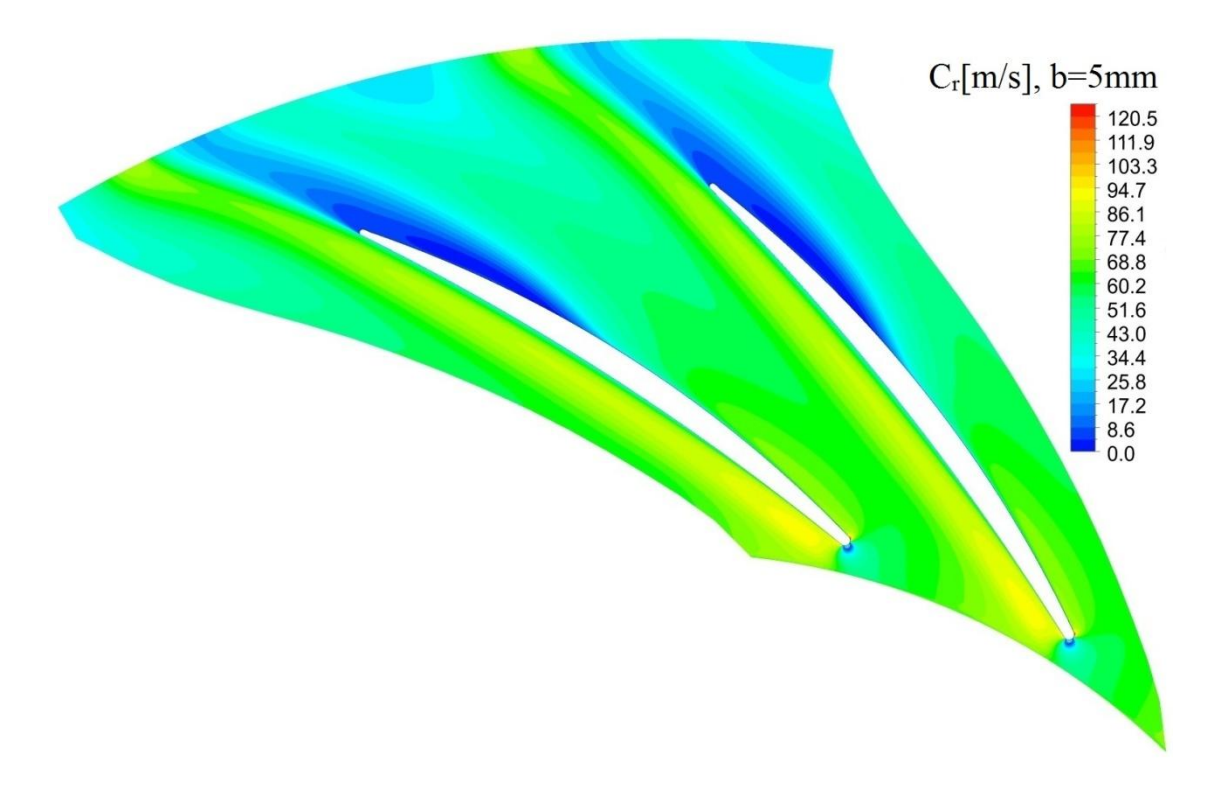

Rys. 118. Rozkład prędkości promieniowej na płaszczyźnie oddalonej o b=5mm od **tarczy przedniej dyfuzora dla kąta nastawy łopatki -**

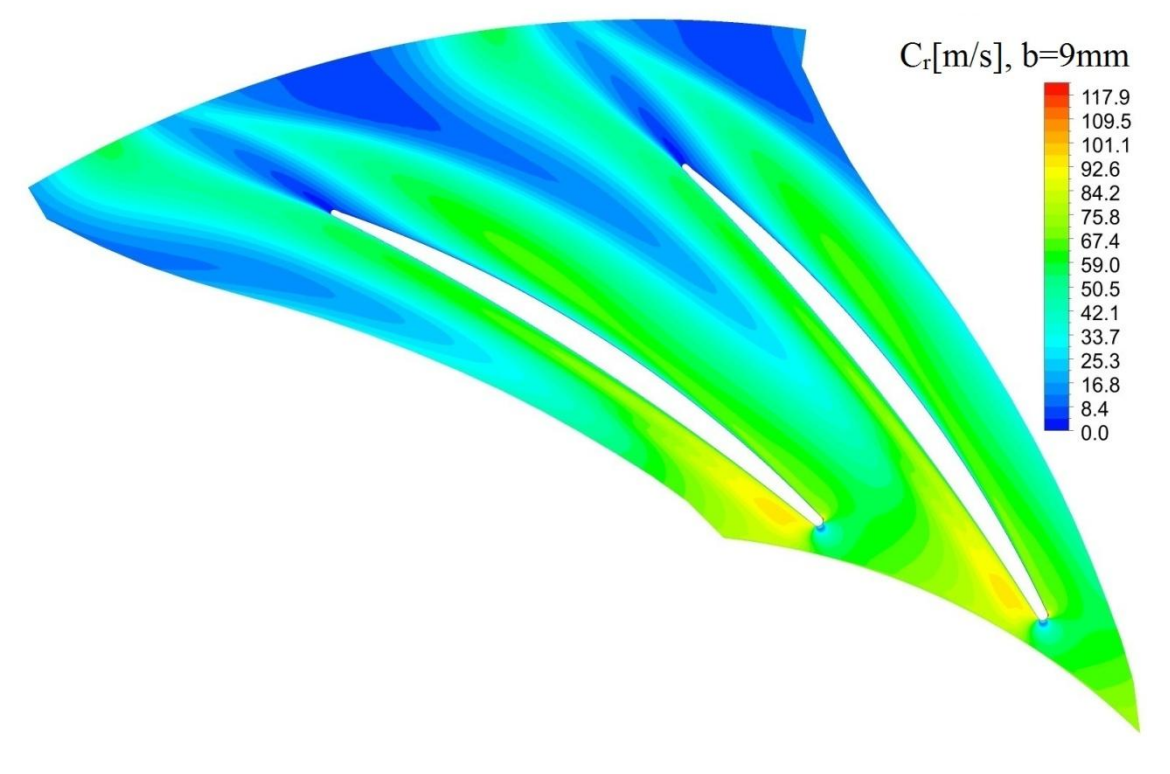

Rys. 119. Rozkład prędkości promieniowej na płaszczyźnie oddalonej o b=9mm od **tarczy przedniej dyfuzora dla kąta nastawy łopatki -**

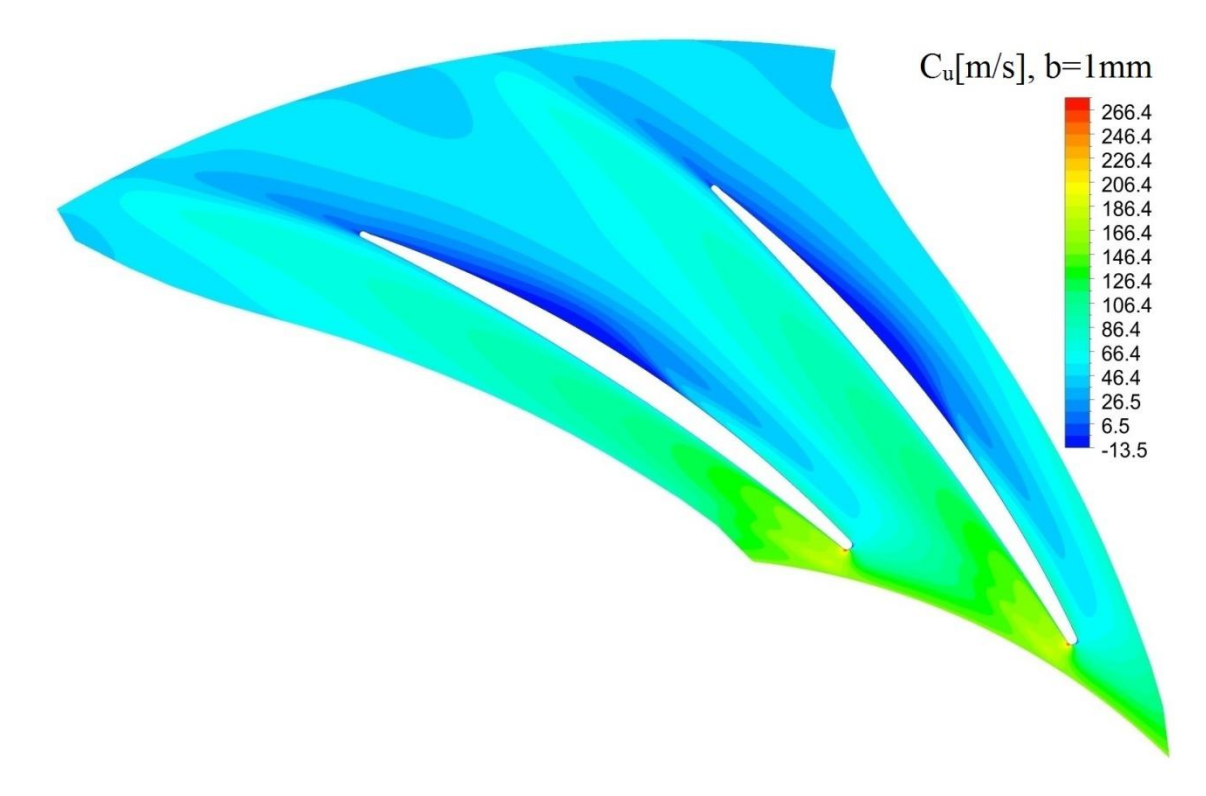

Rys. 120. Rozkład prędkości obwodowej na płaszczyźnie oddalonej o b=1mm od **tarczy przedniej dyfuzora dla kąta nastawy łopatki -**

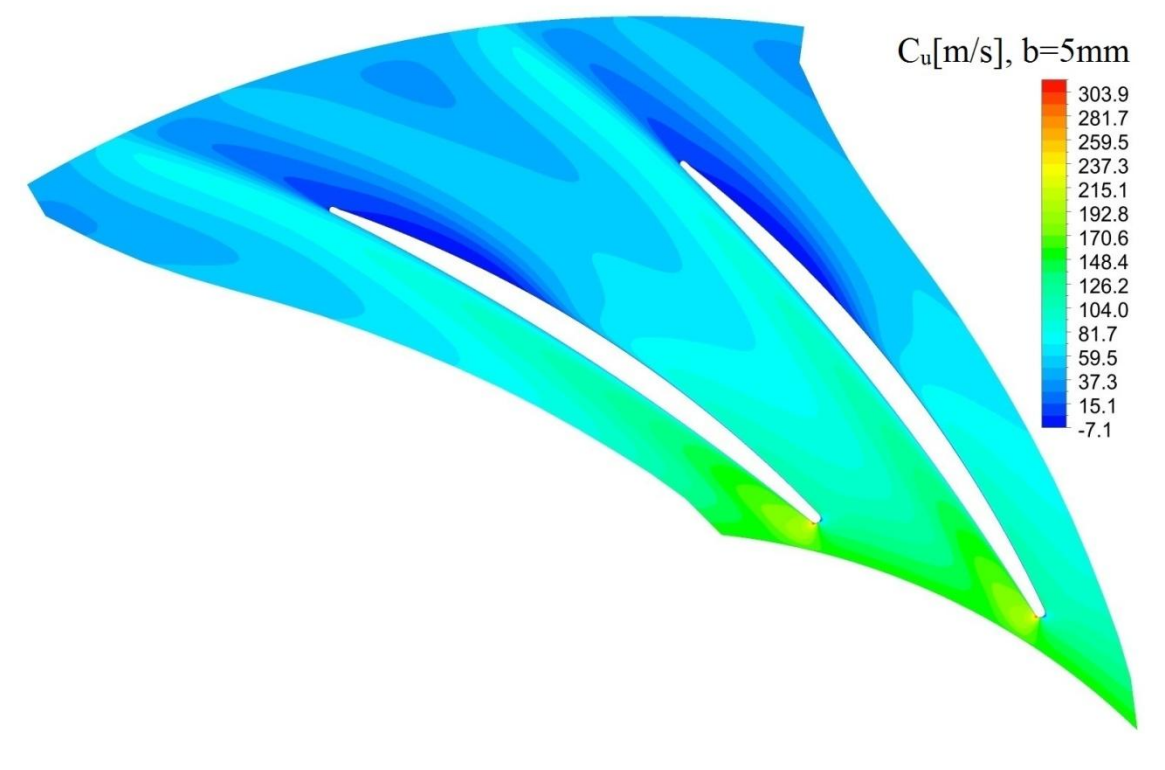

Rys. 121. Rozkład prędkości obwodowej na płaszczyźnie oddalonej o b=5mm od **tarczy przedniej dyfuzora dla kąta nastawy łopatki -**

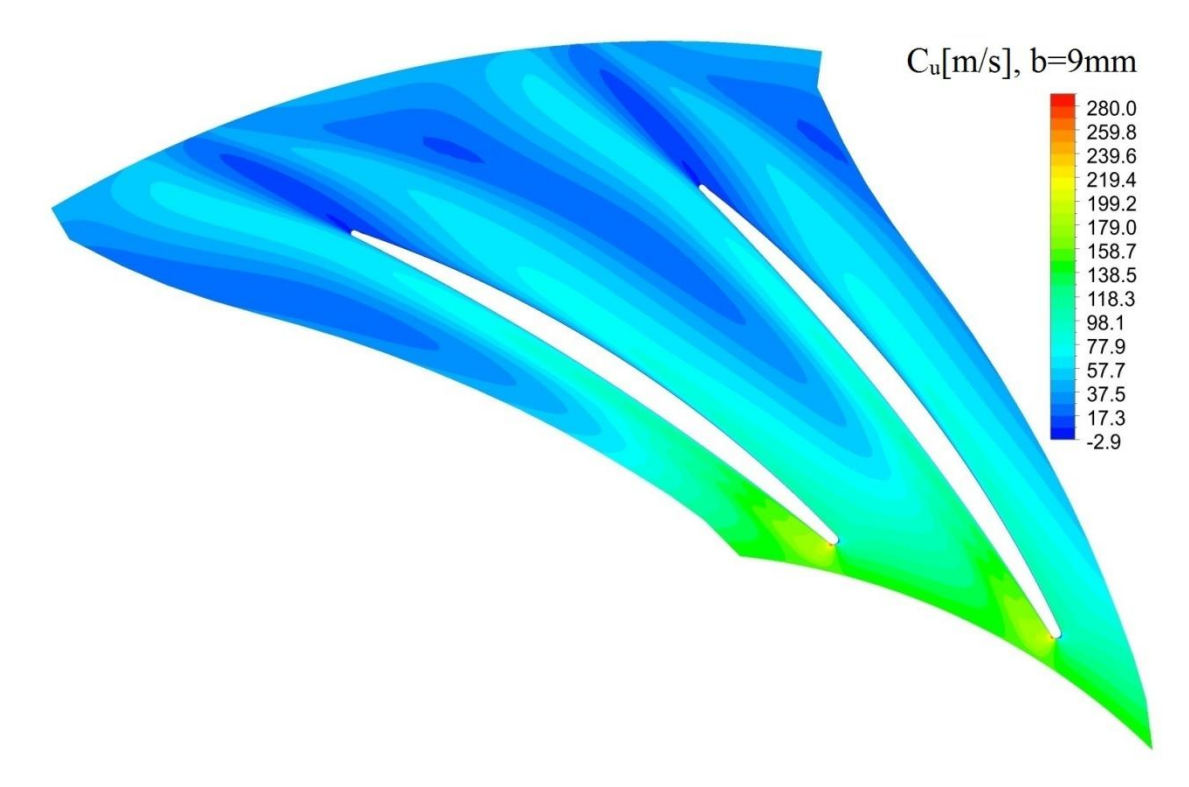

Rys. 122. Rozkład prędkości obwodowej na płaszczyźnie oddalonej o b=9mm od **tarczy przedniej dyfuzora dla kąta nastawy łopatki –**
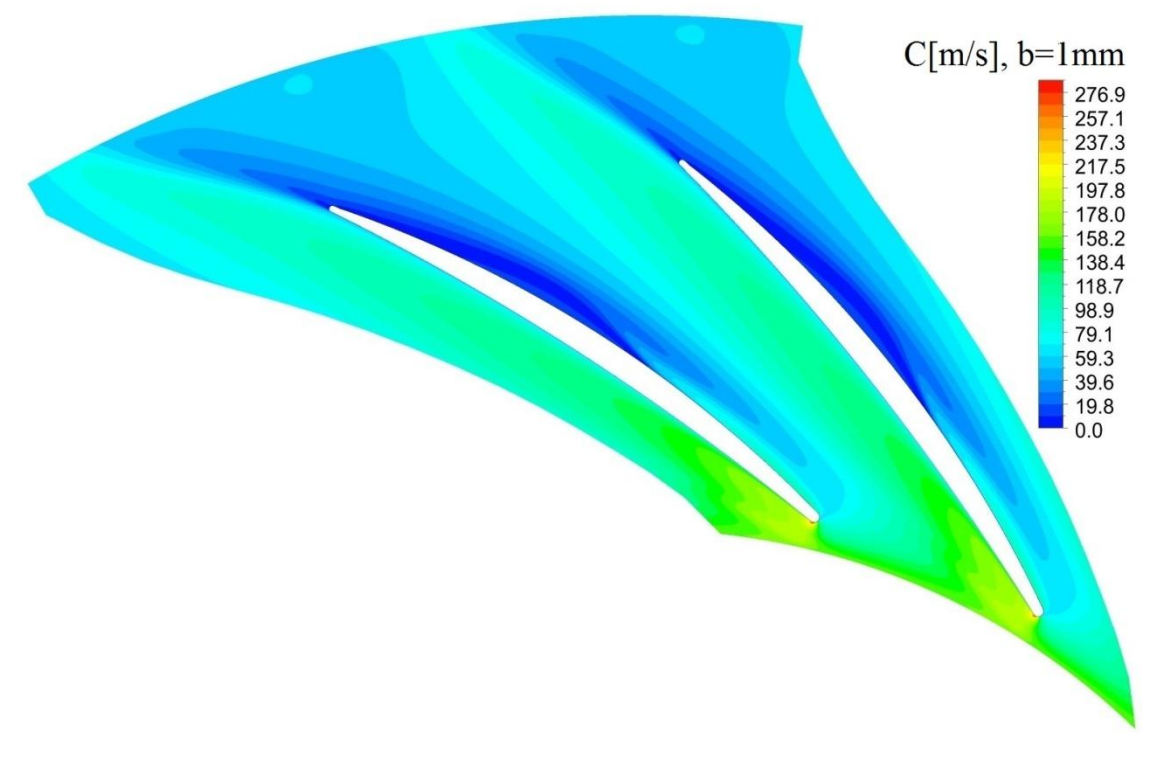

**Rys. 123. Rozkład prędkości wypadkowej na płaszczyźnie oddalonej o b=1mm od tarczy przedniej dyfuzora dla kąta nastawy łopatki -**

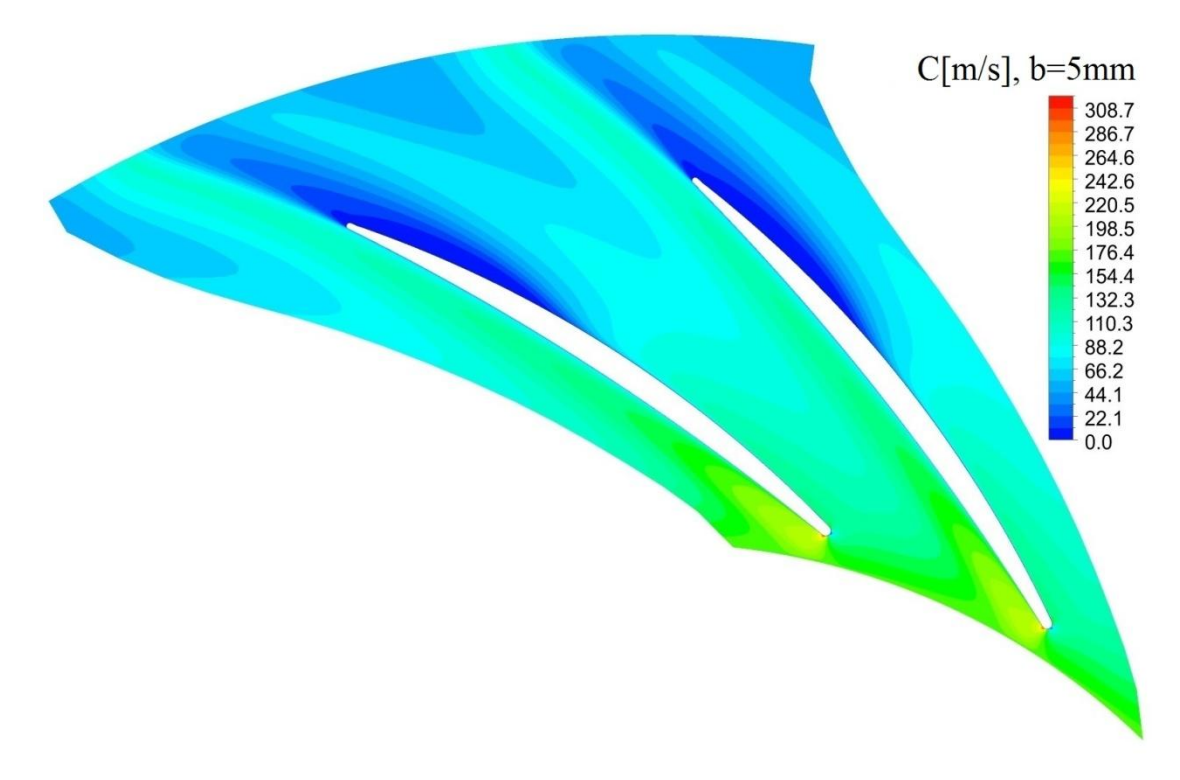

Rys. 124. Rozkład prędkości wypadkowej na płaszczyźnie oddalonej o b=5mm od **tarczy przedniej dyfuzora dla kąta nastawy łopatki –**

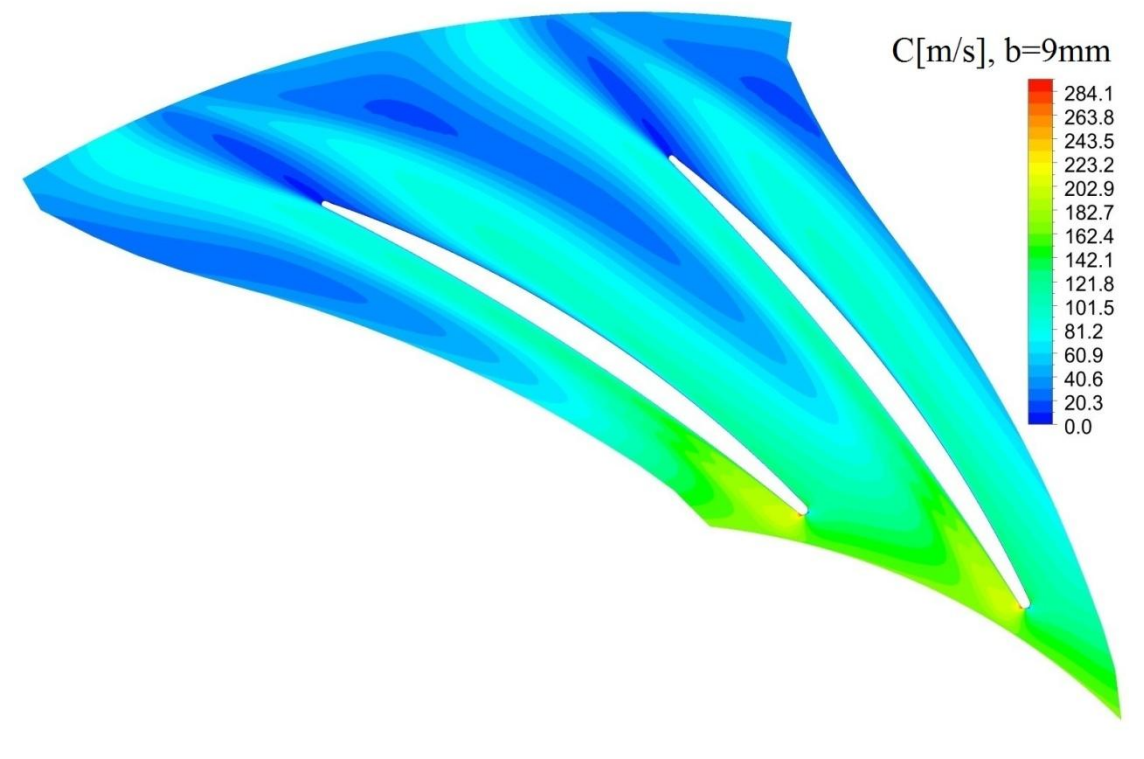

Rys. 125. Rozkład prędkości obwodowej na płaszczyźnie oddalonej o b=9mm od **tarczy przedniej dyfuzora dla kąta nastawy łopatki -**

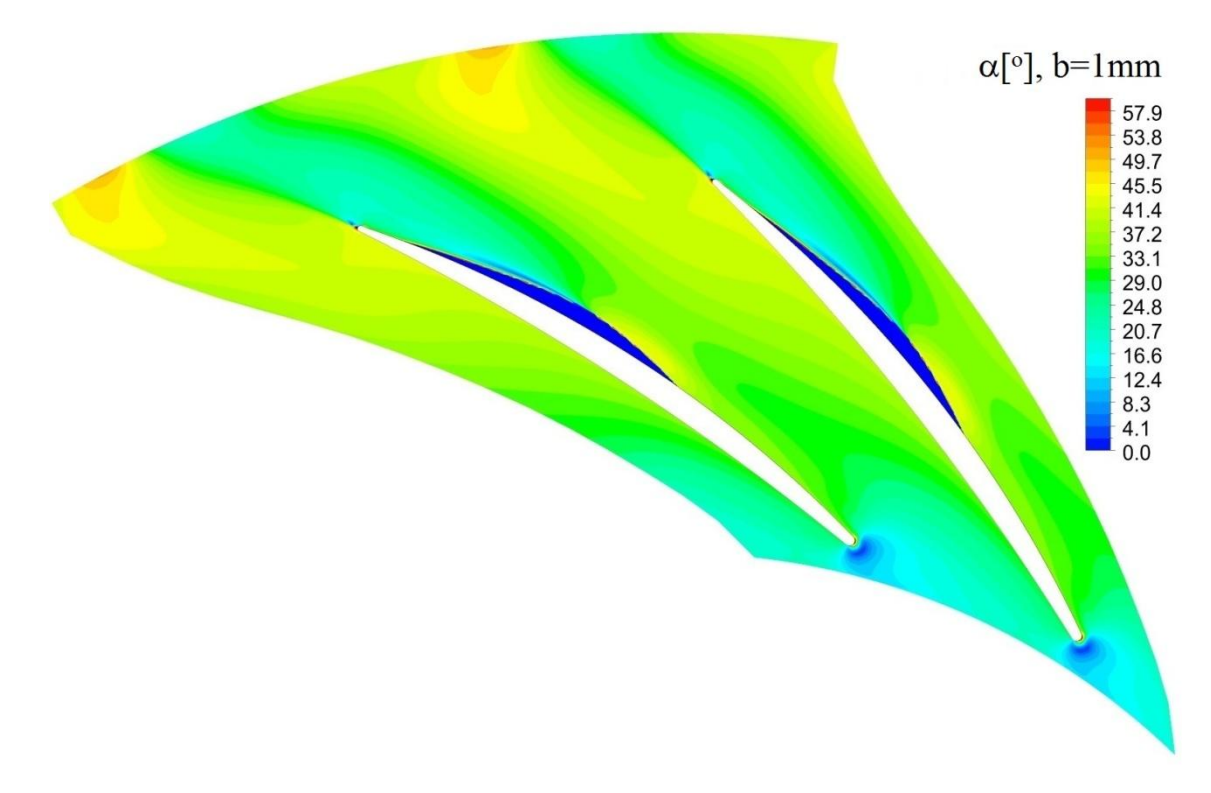

Rys. 126. Rozkład kąta przepływu na płaszczyźnie oddalonej o b=1mm od tarczy **przedniej dyfuzora dla kąta nastawy łopatki –**

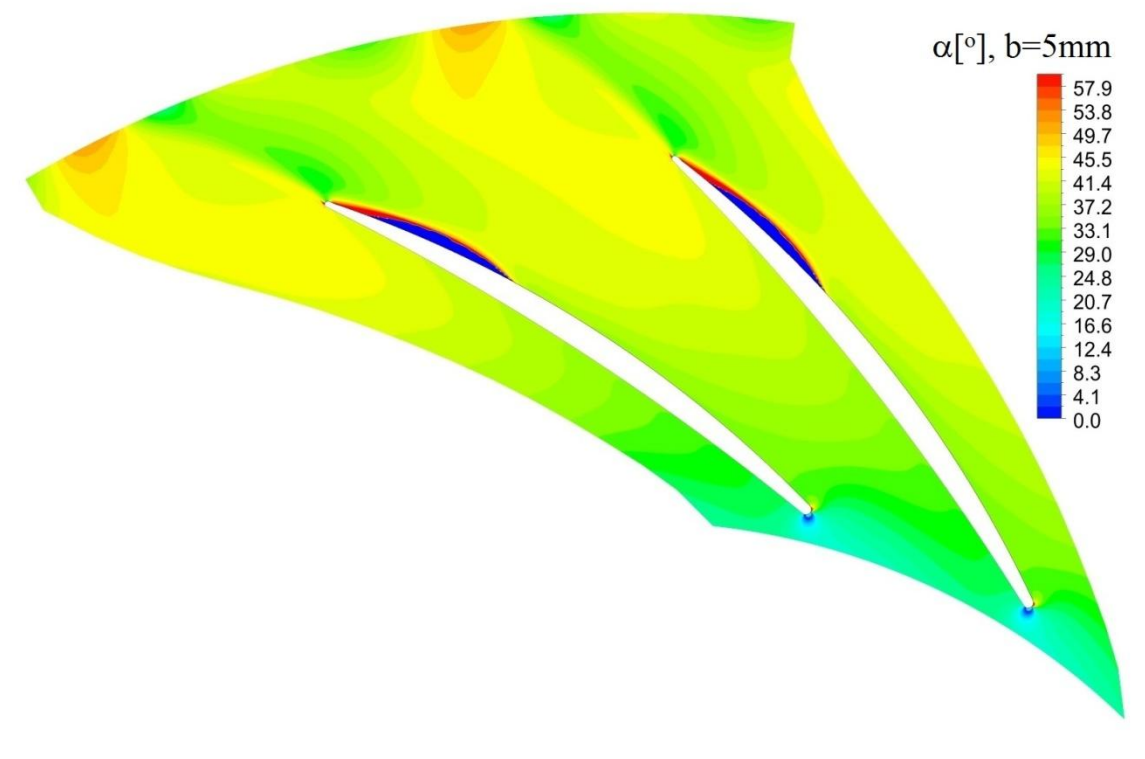

Rys. 127. Rozkład kąta przepływu na płaszczyźnie oddalonej o b=5mm od tarczy **przedniej dyfuzora dla kąta nastawy łopatki -**

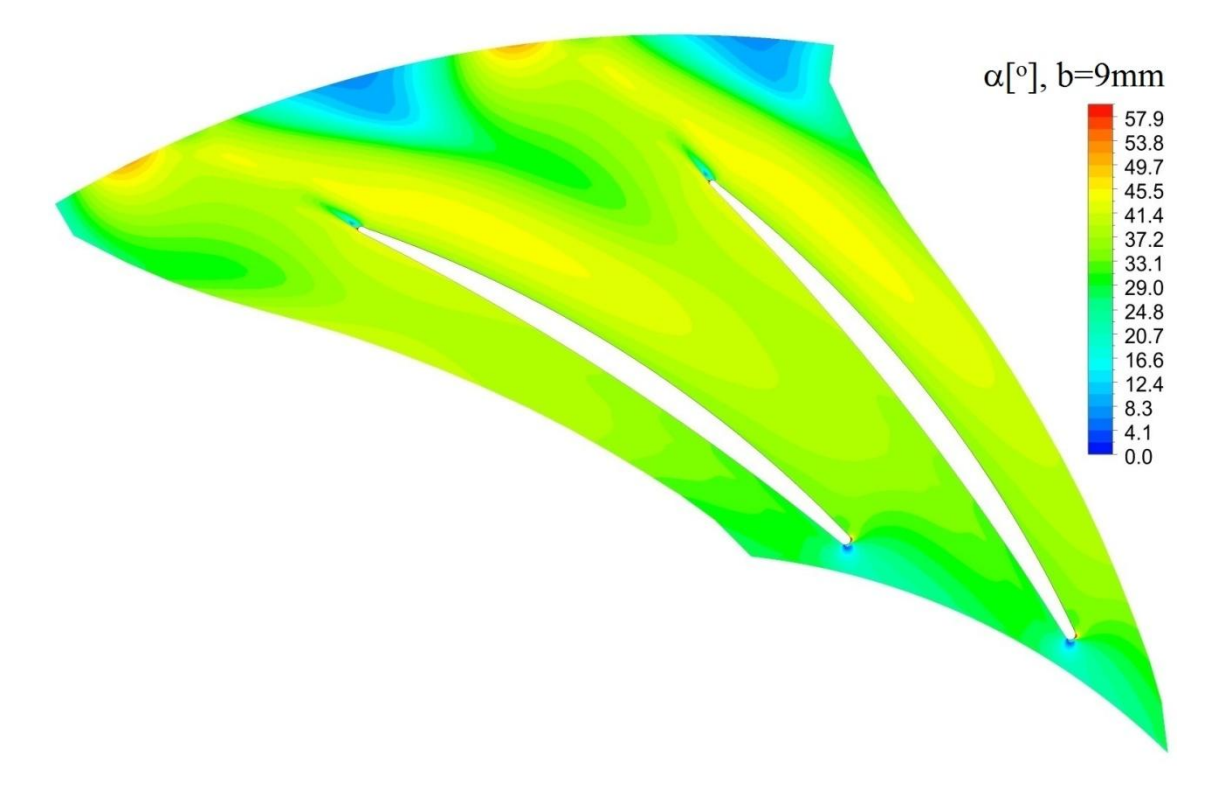

Rys. 128. Rozkład kąta przepływu na płaszczyźnie oddalonej o b=9mm od tarczy **przedniej dyfuzora dla kąta nastawy łopatki -**

Na podstawie zamieszczonych powyżej rozkładów widoczne jest zróżnicowanie przepływu w zależności od położenia płaszczyzny (zróżnicowanie po szerokości kanały). Obszary maksymalnej prędkości w przypadku prędkości promieniowej rys. 117, 118, 119, znajdują się po stronie ssącej łopatki w pobliżu krawędzi natarcia. Minimalne prędkości natomiast występują po stronie ciśnieniowej, na spływie z łopatki. Dla płaszczyzny oddalonej o b=1mm od tarczy przedniej dyfuzora obszar niskich prędkości występuje również na krawędzi natarcia po stronie ciśnieniowej. Na płaszczyźnie oddalonej o b=9mm od tarczy przedniej dyfuzora widoczny jest obszar małej prędkości, rozpoczynający się w połowie kanału międzyłopatkowego, wzdłuż przepływu następuje wzrost jego wielkości. Podobnie wyglądają rozkłady prędkości obwodowej i wypadkowej, rys. 120, 121, 122, 123, 124 i 125. W wyniku przepływu przez dyfuzor łopatkowy (nieruchoma palisada łopatkowa) powstaje ślad aerodynamiczny którego wielkość za dyfuzorem łopatkowym się zwiększa W przypadku rozkładów kąta przepływu, rys. 126, 127, 128, w przekroju wlotowym kąty są najmniejsze następnie wzdłuż przepływu następuje wzrost ich wartości. Na płaszczyznach położonych w odległości b=1mm i b = 5mm od tarczy przedniej dyfuzora, w pobliżu krawędzi spływu po stronie ciśnieniowej łopatki również występują obszary niskich kątów przepływu.

## **7. Zestawienie wyników, wnioski**

Zdefiniowane w początkowej części pracy cele zostały osiągnięte. Przeprowadzone zostały badania laboratoryjne oraz obliczenia numeryczne dla promieniowego stopnia sprężającego wyposażonego w nastawialny dyfuzor łopatkowy. Na podstawie badań eksperymentalnych wyznaczone zostały charakterystyki stopnia. Przy użyciu Dopplerowskiego Anemometru Laserowego zmierzone zostały rozkłady prędkości oraz kąta przepływu w przekroju wlotowym i wylotowym dyfuzora łopatkowego oraz na płaszczyźnie znajdującej się w połowie szerokości kanału. Dla nastaw kątów łopatkowych i strumieni masy identycznych dla przeprowadzonych badań doświadczalnych wykonano obliczenia numeryczne. Na ich podstawie określono charakterystyki sprawności całego stopnia sprężającego jak i charakterystyki dyfuzora łopatkowego.

W tabeli 13 znajduje się zestawienie średnich wartości predkości oraz kata przepływu dla trzech kątów łopatkowych uzyskane na drodze badań laboratoryjnych i obliczeń numerycznych. Przy kolumnach z wartościami średnimi poszczególnych wielkości znajdują się kolumny, w których podane zostały procentowe różnice pomiędzy wynikami uzyskanymi na drodze eksperymentu, a wynikami z obliczeń numerycznych. Największą rozbieżność uzyskano dla kąta przepływu w przekroju wylotowym dyfuzora dla kąta łopatkowego  $\alpha_3^* = 12^{\circ}$ . Kąt przepływu uzyskany na drodze obliczeń numerycznych jest o 17% wyższy od kąta przepływu uzyskanego na drodze badań laboratoryjnych. Porównując wyniki pamiętać należy że pomiary laboratoryjne rozkładów prędkości i kąta przepływu w przekroju wlotowym i wylotowym nie były realizowane w całym przekroju. Rozpoczynały się i kończyły 1mm od tarcz ograniczających dyfuzor. Dodatkowo dla kąta łopatkowego  $\alpha_3^* = 28^\circ$  i  $\alpha_3^* = 32^\circ$  ze względu na warunki pomiaru niemożliwy był pomiar bezpośrednio przy krawędzi natarcia łopatki.

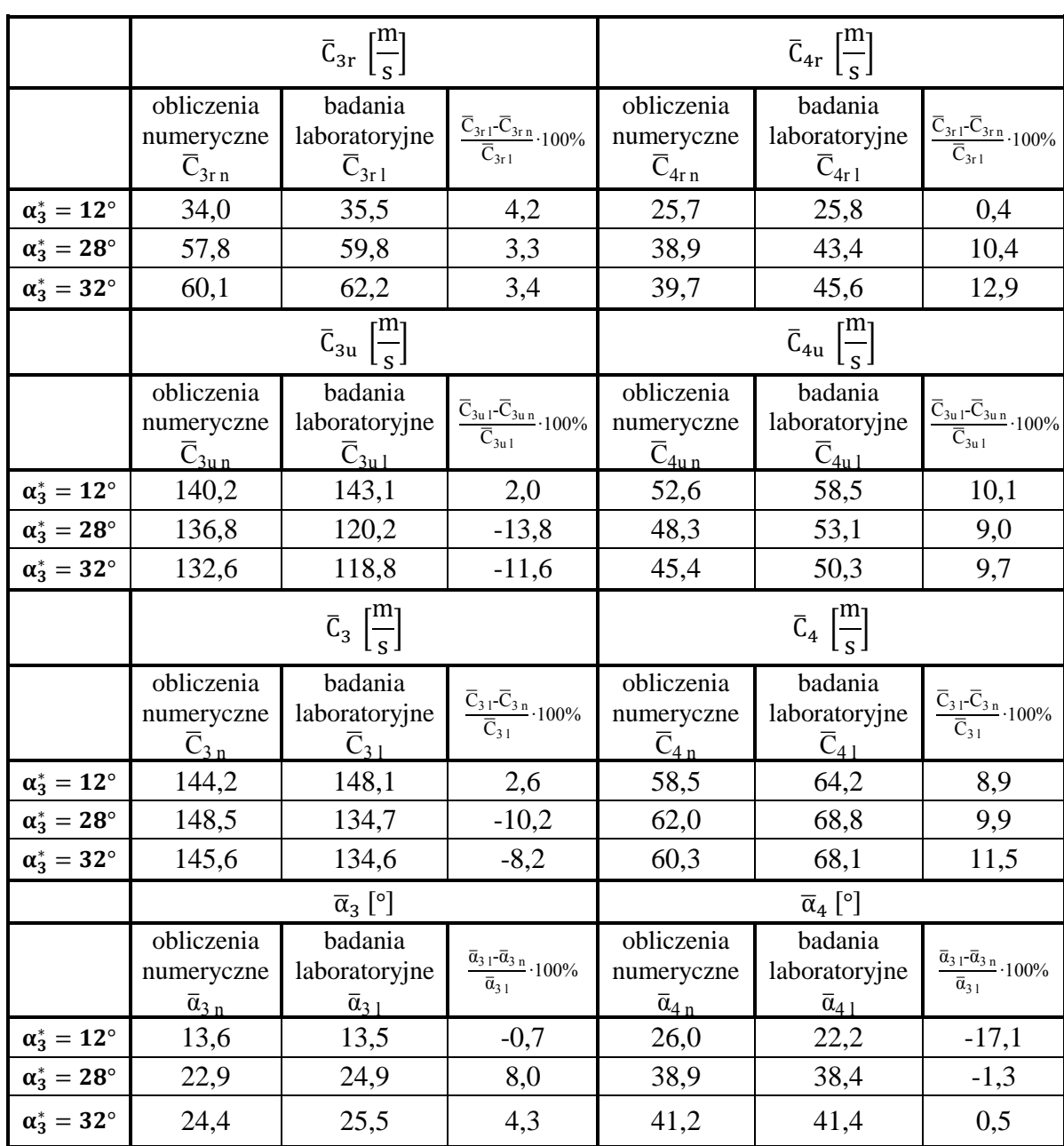

## **Tab. Zestawienie średnich wartości prędkości promieniowej, obwodowej, wypadkowej oraz kąta przepływu na wlocie i wylocie dyfuzora łopatkowego**

Rozkłady prędkości oraz kątów przepływu uzyskane na drodze badań laboratoryjnych oraz obliczeń numerycznych w większości są tożsame, jednak należy również zauważyć, że występują rozkłady różniące się między sobą. W przypadku prędkości promieniowej różnice występują przy kącie łopatkowym  $\alpha_3^* = 28^\circ$ . W przekroju wlotowym, dla badań laboratoryjnych obszar maksymalnej prędkości zlokalizowany jest w środku przekroju, na rozkładzie uzyskanym na drodze obliczeń numerycznych obszar maksymalnej prędkości znajduje się bliżej krawędzi natarcia po stronie ssącej łopatki. W przekroju wylotowym obszar maksymalnej prędkości wynikający z badań laboratoryjnych

jest większy od obszaru uzyskanego z obliczeń numerycznych i sięga od krawędzi spływu (strona ssąca) do środka przekroju. Różnice rozkładów prędkości obwodowej występują dla kątów łopatkowych  $\alpha_3^* = 28^\circ$  i  $\alpha_3^* = 32^\circ$  w przekrojach wylotowych. Na rozkładach uzyskanych na drodze obliczeń numerycznych obszar maksymalnych prędkości znajduje się w pobliżu krawędzi spływu po stronie ssącej łopatki, na rozkładach z badań laboratoryjnych obszary te są większe i sięgają do środka przekroju. Rozkłady prędkości wypadkowej oraz kąta przepływu również różnią się przy nastawach kąta łopatkowego  $\alpha_3^* = 28^\circ$  i  $\alpha_3^* = 32^\circ$ , różnice występują w przekroju wlotowym. W przypadku prędkości wypadkowej dla obliczeń numerycznych obszary maksymalnych prędkości znajdują się w pobliżu krawędzi natarcia łopatki po ssącej stronie. Na rozkładzie uzyskanym z badań laboratoryjnych obszary maksymalnych prędkości znajdują się w pobliżu tylnej tarczy dyfuzora, pomiędzy środkiem, a krawędzią natarcia po stronie ciśnieniowej łopatki. W przekroju wylotowym dla kąta łopatkowego  $\alpha_3^* = 12^{\circ}$  na rozkładzie kąta przepływu wynikającego z obliczeń numerycznych widoczny jest obszar ujemnych kątów (zawirowanie przepływu na wylocie z dyfuzora po tłocznej stronie łopatki). Na rozkładzie z badań laboratoryjnych jest on dużo mniejszy. Dla kąta łopatkowego  $\alpha_3^* = 28^\circ$  na rozkładzie kąta przepływu w przekroju wlotowym, obszar maksymalnych kątów przepływu uzyskany z obliczeń numerycznych znajduje się w pobliżu tarczy przedniej dyfuzora w środkowej części przekroju. Na rozkładzie uzyskanym z badań laboratoryjnych, obszar maksymalnych kątów przepływu znajduje się w pobliżu tarczy tylnej dyfuzora, pomiędzy środkiem przekroju, a krawędzią natarcia łopatki po stronie ciśnieniowej. W przypadku kąta łopatkowego  $\alpha_3^* = 32^\circ$  obszar maksymalnych kątów przepływu uzyskanych na drodze obliczeń numerycznych znajduje się w pobliżu krawędzi natarcia łopatki po jej stronie ssącej. Na rozkładzie będącym wynikiem badań laboratoryjnych obszar maksymalnych kątów znajduje się w pobliżu tarczy tylnej dyfuzora w środkowej części przekroju. Rozkłady mierzone na płaszczyźnie w połowie kanału międzyłopatkowego są do siebie zbliżone.

Na rys. 129 przedstawione zostały charakterystyki sprawności stopnia sprężającego dla trzech nastaw kąta łopatkowego:  $\alpha_3^* = 12^\circ$ ,  $\alpha_3^* = 28^\circ$  i  $\alpha_3^* = 32^\circ$ . Wykreślono je na podstawie wyników badań laboratoryjnych i obliczeń numerycznych. Zarówno dla badań laboratoryjnych jak i obliczeń numerycznych stopień sprężający uzyskał maksymalną sprawność dla kąta łopatkowego  $\alpha_3^* = 28^\circ$ . Dla badań laboratoryjnych maksymalne sprawności, dla poszczególnych kątów łopatkowych wyniosły: dla  $\alpha_3^* = 12^\circ$   $\eta_e = 72.1\%$ ,

dla  $\alpha_3^* = 28^\circ$   $\eta_e = 79.2\%$ , dla  $\alpha_3^* = 32^\circ$   $\eta_e = 79.1\%$ . Sprawności uzyskane z obliczeń numerycznych są wyższe od uzyskanych na drodze badań laboratoryjnych. Ponadto dla kąta łopatkowego  $\alpha_3^* = 28^\circ$  i  $\alpha_3^* = 32^\circ$  punkty maksymalnych sprawności przesunięte są w stronę wyższych strumieni objętości. Maksymalne sprawności uzyskane na drodze obliczeń numerycznych:  $\alpha_3^* = 12^\circ$   $\eta_e = 72.9\%$ , dla  $\alpha_3^* = 28^\circ$   $\eta_e = 81.2\%$ , dla  $\alpha_3^*$  $\eta_e = 79,6\%$ .

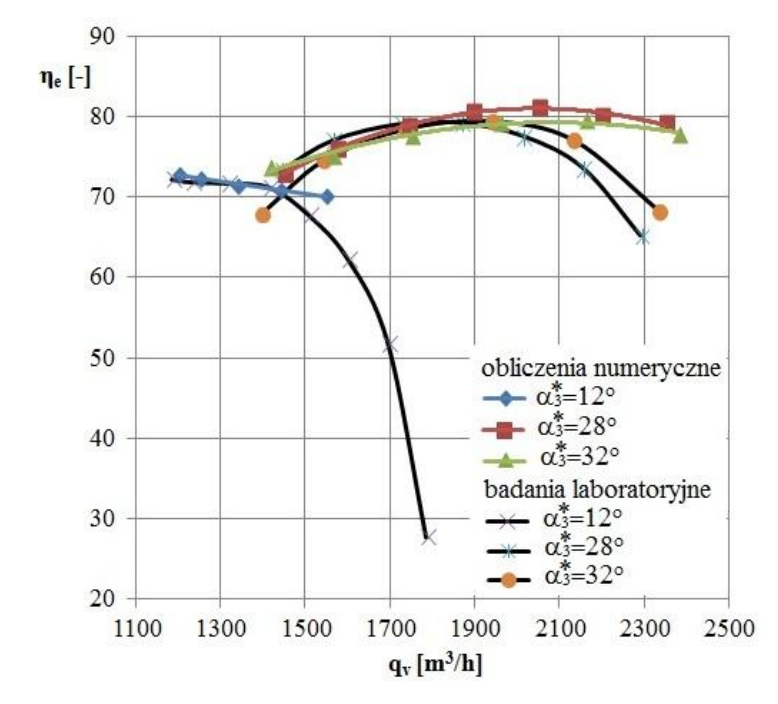

**Rys. 129. Charakterystyki sprawności stopnia, wykreślone na podstawie obliczeń numerycznych i badań laboratoryjnych dla różnych kątów** 

Sformułowane w pracy tezy zostały udowodnione. Przeprowadzone badania laboratoryjne oraz obliczenia numeryczne potwierdzają tezę zróżnicowania przepływu w przekroju wlotowym, wylotowym dyfuzora łopatkowego oraz wewnątrz kanału między łopatkowego. Porównanie wyników uzyskanych za pomocą programu ANSYS CFX z wynikami badań laboratoryjnych potwierdzają przydatność tego programu do projektowania dyfuzorów łopatkowych promieniowych maszyn sprężających. Bezpośrednie porównanie rozkładów uwidacznia różnice pomiędzy numerycznym modelowaniem struktury przepływu, a przepływami uzyskanymi na drodze badań laboratoryjnych. Jednak porównanie charakterystyk stopnia sprężającego daje dużą zgodność. Maksymalna sprawność uzyskana dla stopnia sprężającego w obu przypadkach osiągnięta została dla kąta łopatkowego  $\alpha_3^* = 28^\circ$ . Dla obliczeń numerycznych  $\eta_e = 81,2\%$ natomiast dla badań laboratoryjnych  $η_e=79,2%$ . Różnica uzyskanych sprawności Δ $η_e=2%$ 

na rzecz obliczeń numerycznych. Dodatkowo punkt maksymalnej sprawności uzyskany w wyniku obliczeń numerycznych jest przesunięty w stronę wyższych strumieni objętości w stosunku do badań laboratoryjnych. Analizując uśrednione po obwodzie rozkłady kąta przepływu w przekroju wlotowym, można dostrzec zależność pomiędzy długością dyfuzora bezłopatkowego, a charakterem rozkładu profilu kąta przepływu. Dla długiego dyfuzora bezłopatkowego (kąt łopatkowy dyfuzora łopatkowego,  $\alpha_3^* = 12^{\circ}$ ) widoczny jest wpływ warstwy przyściennej na charakter przepływu. Wartość kąta przepływu uśrednionego po obwodzie zmienia się w całej szerokości dyfuzora. Dla krótszych dyfuzorów bezłopatkowych ( $\alpha_3^* = 28^\circ$  i  $\alpha_3^* = 32^\circ$ ) ten wpływ jest mniejszy. W zawiązku z powyższym zróżnicowanie kątów natarcia przy długich dyfuzorach bezłopatkowych jest większe niż przy krótkich.

### **8. Literatura**

[1] Walczak J.: Maszyny Sprężające – Podstawowe Wiadomości. Wydawnictwo Politechniki Poznańskiej 2013.

[2] Walczak J.: Promieniowe Sprężarki Dmuchawy i Wentylatory. Wydawnictwo Politechniki Poznanskiej 2013.

[3] Grzelczak M.: Charakterystyki pracy dmuchawy DA200 z różnymi układami regulacji. Raport projektu celowego KBN. Politechnika Poznańska, KTC, Poznań 2004.

[4] Walczak J.: Sprężarki i Dmuchawy Promieniowe. Teoria Badania i Optymalizacja Stopnia Sprężającego. Wydawnictwo Towarzystwa Przyjacół Nauk, Poznań 1999.

[5] Tuliszka E.: Sprężarki, Dmuchawy i Wentylatory. Wydawnictwa Naukowo – Techniczne Warszawa 1976.

[6] ANSYS, Inc.: ANSYS CFX Introduction – October 2012, Canonsburg USA.

[7] ANSYS, Inc.: ANSYS TurboGrid Tutorials – November 2009, Canonsburg USA.

[8] Rodgers C.: The performance of Centrifugal Compressor Channel Diffusers, ASME Paper 82-GT-10, 1982.

[9] Inoue M., Cumpsty N. A.: Experimental Study of Centrifugal Impeller Discharge Flow in Vaneless and Vaned Diffusers, ASME Journal of Engineering for Gas Turbines and Power, 106, pp. 455-467, 1984.

[10] Jin D., Jiang Z., Hasemann H., Haupt U., Rautenberg M.: Influence of Vaned Diffuser on Dangerous Blade Vibration Due to Blade Flow Interactions in Centrifugal Compressor, ASME Paper 95-GT-122, 1995.

[11] Shum Y. K. P., Tan C. S., Cumpsty N. A.: Impeler-Diffuser Interaction in Centrifugal Compressor, ASME Paper 2000-GT-428.

[12] Ziegler K. U., Gallus H. E., Niehuis R.: A Study on Impeller-Diffuser Interaction: Part I – Influence on The Performance, ASME TURBOEXPO GT-2002-30381, 2002

[13] Japikse D., Baines N. C.: Introduction to Turbomachinery. Concepts ETI, Inc., Oxford University Press, 1997.

[14] Japikse D.: Centrifugal Compressor. Design and Performance. Concepts ETI, Inc., 1996.

[15] Walczak J.: Metoda obliczania przepływu czynnika nieściśliwego w równoległotarczowym dyfuzorze bezłopatkowym dla modelu z rozwiniętymi warstwami przyściennym. Wyd. Politechnika Poznańska, Poznań 1978.

[16] Cumpsty N.A.: Compressor aerodynamics. Longman Scientific and Technical, New York 1989.

[17] Eckert B.: Sprężarki osiowe i promieniowe. PWT, Warszawa 1959.

[18] Grudziński M.: Analiza przepływu płynu rzeczywistego przez dyfuzor łopatkowy promieniowego stopnia sprężającego. Praca doktorska, Poznań 2000.

[19] Sucharski Z.: Teoria i badania dwuwymiarowego przepływu płynu nieściśliwego przez promieniowe, stacjonarne wieńce łopatkowe. Praca doktorska. Poznań 1981.

[20] Tuliszka E. Sucharski Z. Walczak J. Rybarczyk J.: Sprężarki promieniowe. Zagadnienia przepływowe, część 1 – Teoria badania przepływu przez promieniowe dyfuzory łopatkowe. PWN Warszawa – Poznań 1983.

[21] Kunz O., Klimeck R., Wagner W.: The GERG-2004 wide-range equation of state for natural gases and other mixtures. GERG TECHNICAL MONOGRAPH 15, Bochum,  $Germany - 2007.$ 

[22] Janson G., Wiedermann A.: Gas compression system for process applications and pawer generation, MAN TURBO AG Oberhausen, Germany, Natural Gas 2006, Poznan, Poland, sept  $25 - 26$ , 2006.

[23] Mystkowski A.: Analiza aerodynamiki układu sterowania mikro-samolotem typu delta z wbudowanymi piezo-generatorami wirów krawędziowych Katedra Automatyki i robotyki, Wydział Mechaniczny, Politechnika Białostocka.

[24] Dantec Dynamics: Oprogramowanie systemowe procesorów LDA BSA Enhanced i BSA F/P, BSA Flow Software.

[25] Pałucki Z.: Comparison of flow In the Unshrouded-Type Rotors on the Basis of Computational Fluid Dynamics (CFD) Calculations, Turbomachinery No.140, International Symposium Symkom 2011 Łódź 2011

[26] http://www.dantecdynamics.com

Zbigniew Pałucki

Analiza przepływu gazu rzeczywistego przez nastawialny dyfuzor łopatkowy promieniowej maszyny sprężającej

Dodatek do rozprawy doktorskiej

## **Spis treści**

Poniżej zaprezentowane zostały wyniki niestacjonarnych obliczeń numerycznych. Zrealizowano je dla trzech nastaw kąta łopatkowego, przy następujących strumieniach masy:  $q_{ma_3^*=12^\circ} = 0.393 \frac{kg}{s}$ ,  $q_{ma_3^*=28^\circ} = 0.618 \frac{kg}{s}$  i  $q_{ma_3^*=32^\circ} = 0.637 \frac{kg}{s}$ . Wirnik stopnia sprężającego składa się z 14 łopatek odległość pomiędzy sąsiednimi łopatkami po łuku wynosi 25,7°. Poniżej zaprezentowane wyniki przedstawiają osiem położeń wirnika, co 3,21<sup>°</sup> obrotu. Wyniki zaprezentowano w postaci rozkładów ciśnienia całkowitego na płaszczyźnie znajdującej się w połowie szerokości kanału międzyłopatkowego. Przedstawiają one pulsacyjny charakter przepływu sprężanego gazu przez promieniowy stopień maszyny sprężającej. Dla kąta łopatkowego  $\alpha_3^*$ =12° znajdują się one na rys.1, 2, 4, 5, 6, 7 i 8. Rozkłady ciśnienia całkowitego dla kąta łopatkowego  $\alpha_3^*$ =28° znajdują się na rys.9, 10, 11, 12, 13, 14, 15 i 16. Rozkłady ciśnienia całkowitego dla kąta łopatkowego  $\alpha_3^*$ =32° znajdują się na rys.17, 18, 19, 20, 21, 22, 23 i 24.

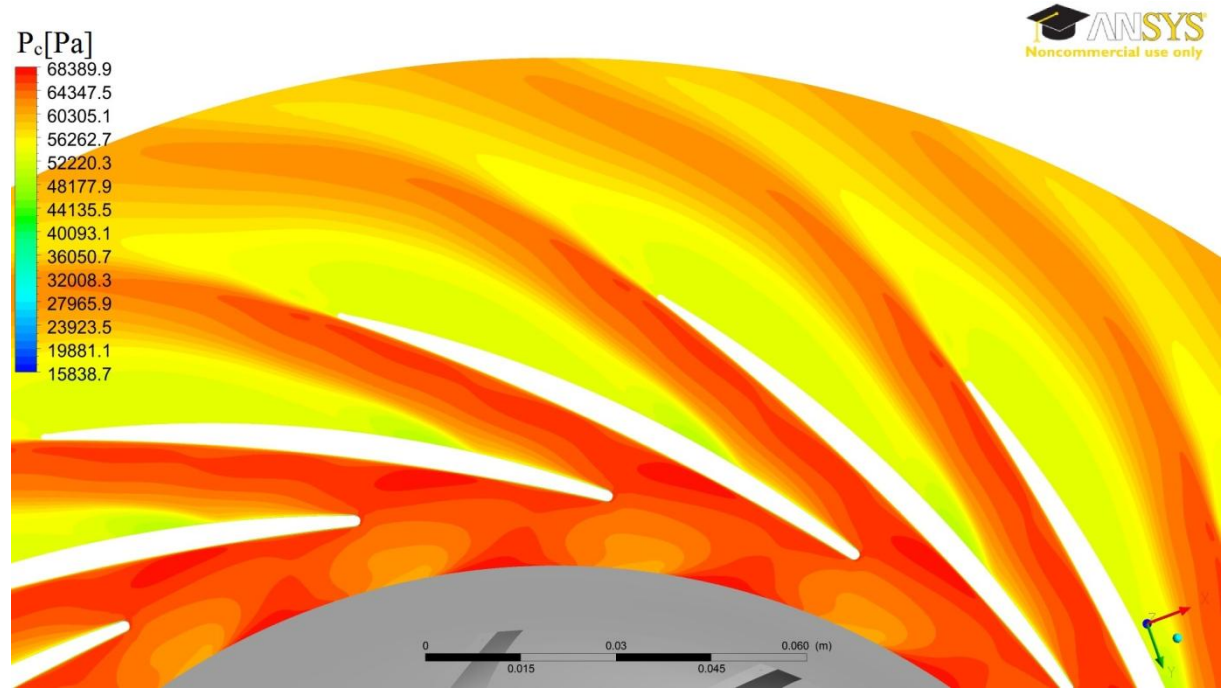

Rys. 1. Rozkład ciśnienia całkowitego na płaszczyźnie oddalonej o b=5mm od tarczy przedniej dyfuzora dla kąta nastawy łopatki -  $\alpha_3^* = 12^\circ,$  klatka – 1

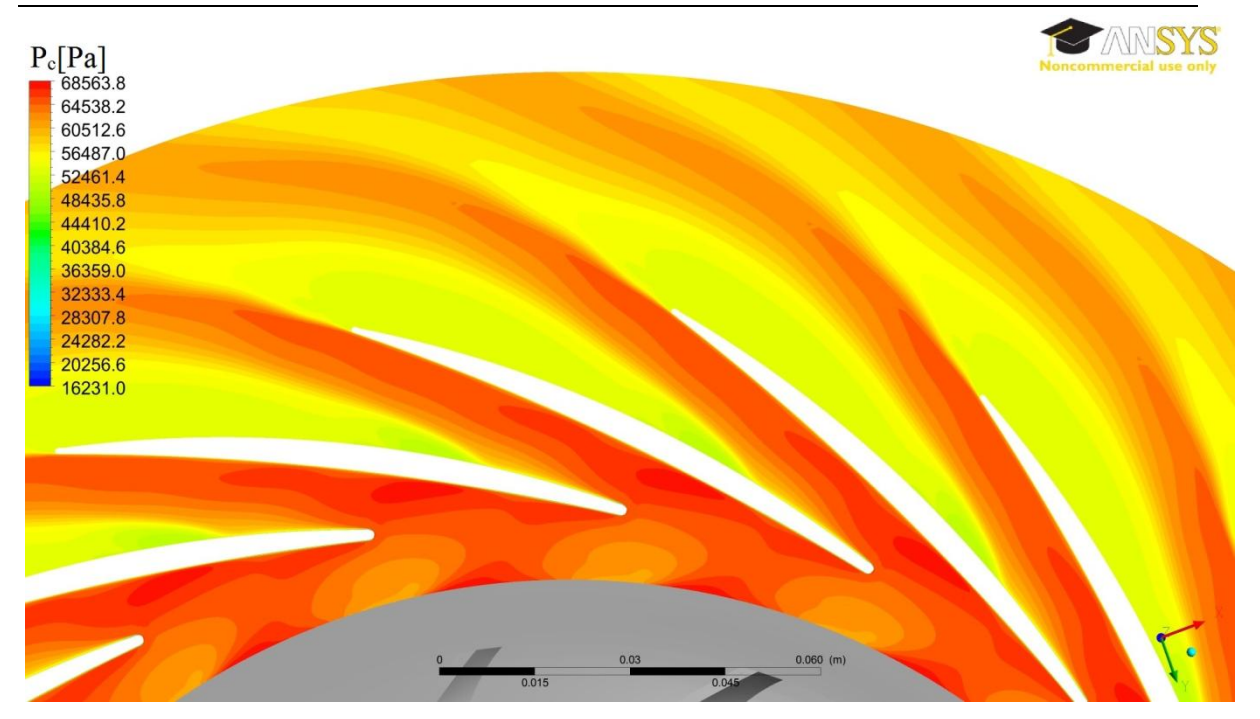

Rys. 2. Rozkład ciśnienia całkowitego na płaszczyźnie oddalonej o b=5mm od tarczy przedniej dyfuzora dla kąta nastawy łopatki -  $\alpha_3^* = 12^\circ,$  klatka - 2

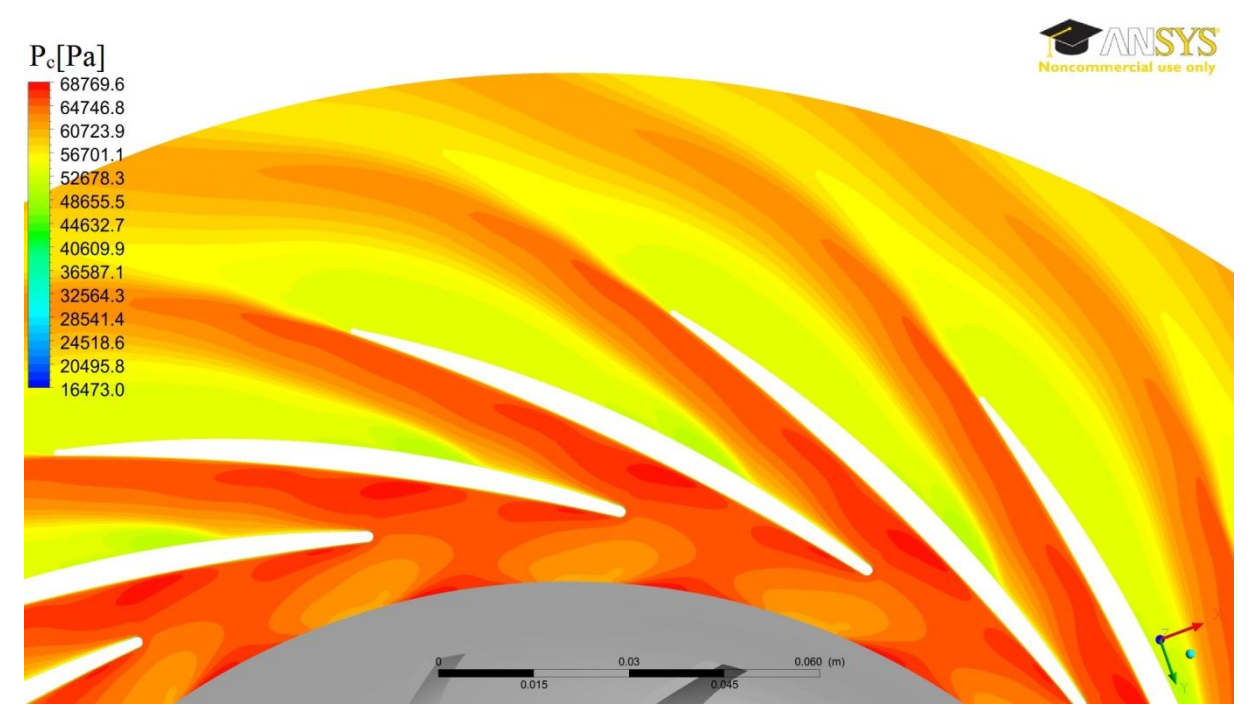

Rys. 3. Rozkład ciśnienia całkowitego na płaszczyźnie oddalonej o b=5mm od tarczy **przedniej dyfuzora dla kąta nastawy łopatki - α** $_3^* = 12^\circ$ **, klatka - 3** 

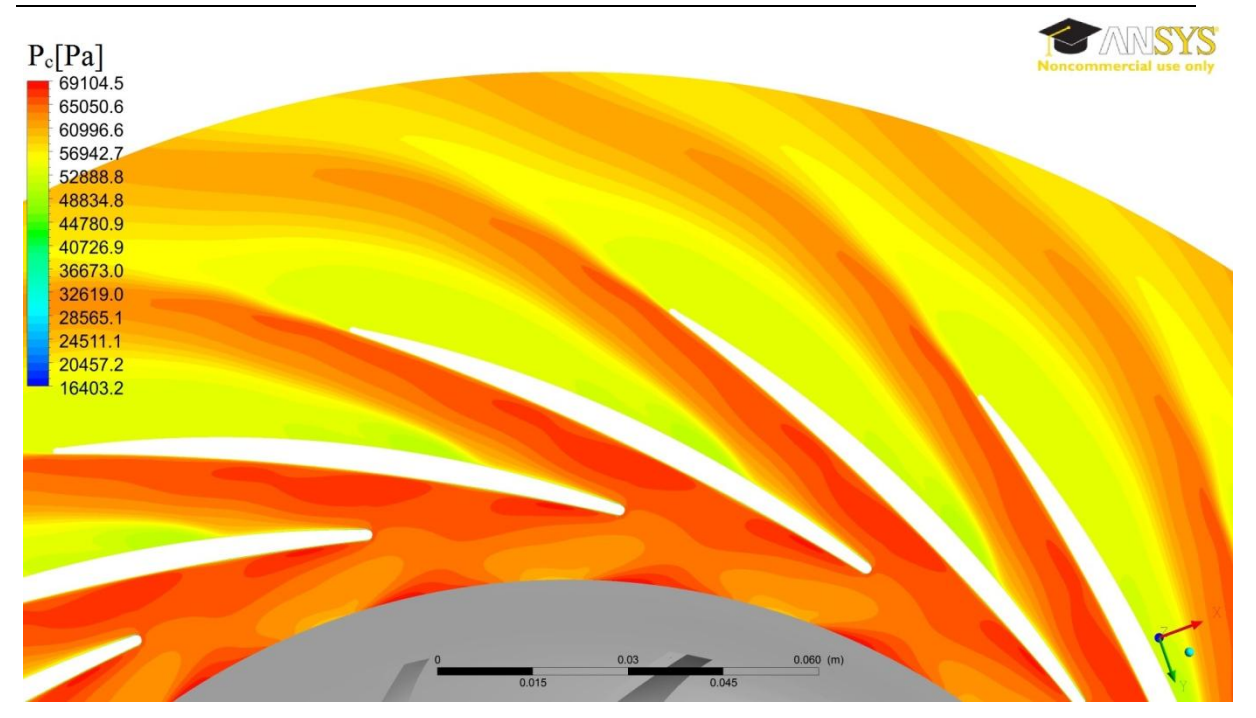

Rys. 4. Rozkład ciśnienia całkowitego na płaszczyźnie oddalonej o b=5mm od tarczy przedniej dyfuzora dla kąta nastawy łopatki -  $\alpha_3^* = 12^\circ,$  klatka - 4

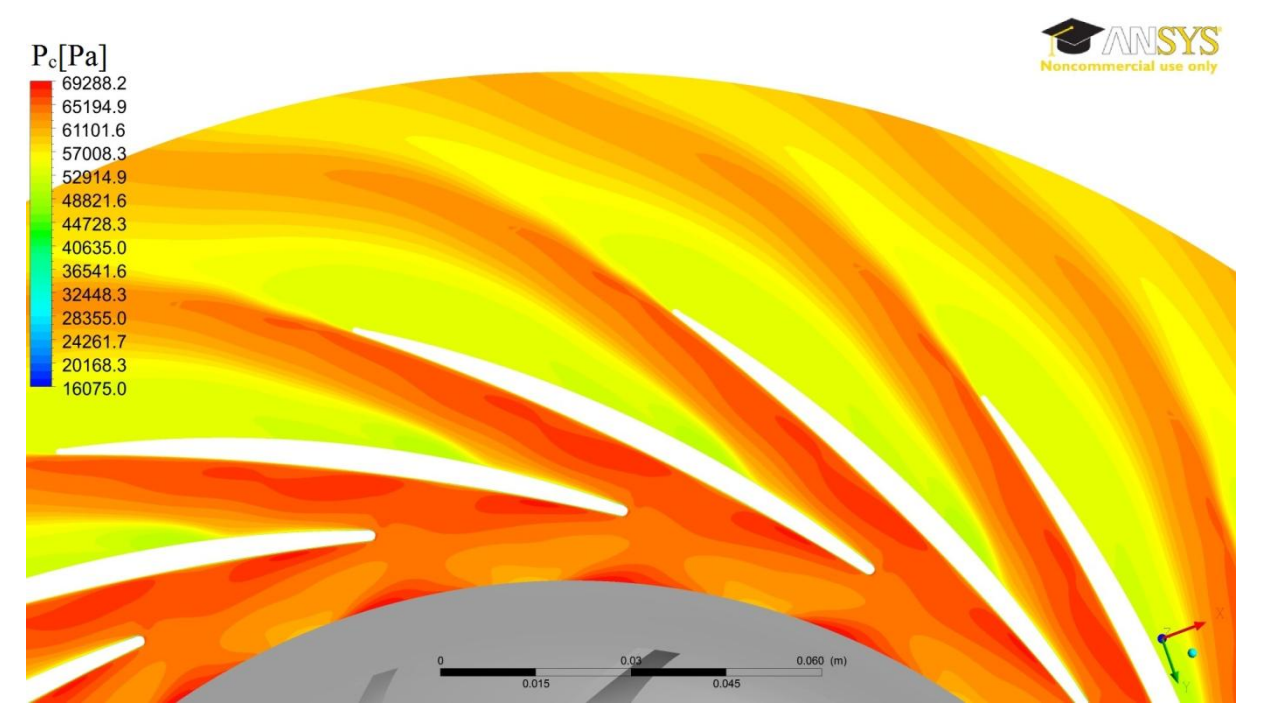

Rys. 5. Rozkład ciśnienia całkowitego na płaszczyźnie oddalonej o b=5mm od tarczy **przedniej dyfuzora dla kąta nastawy łopatki - α** $_3^* = 12^\circ$ **, klatka - 5** 

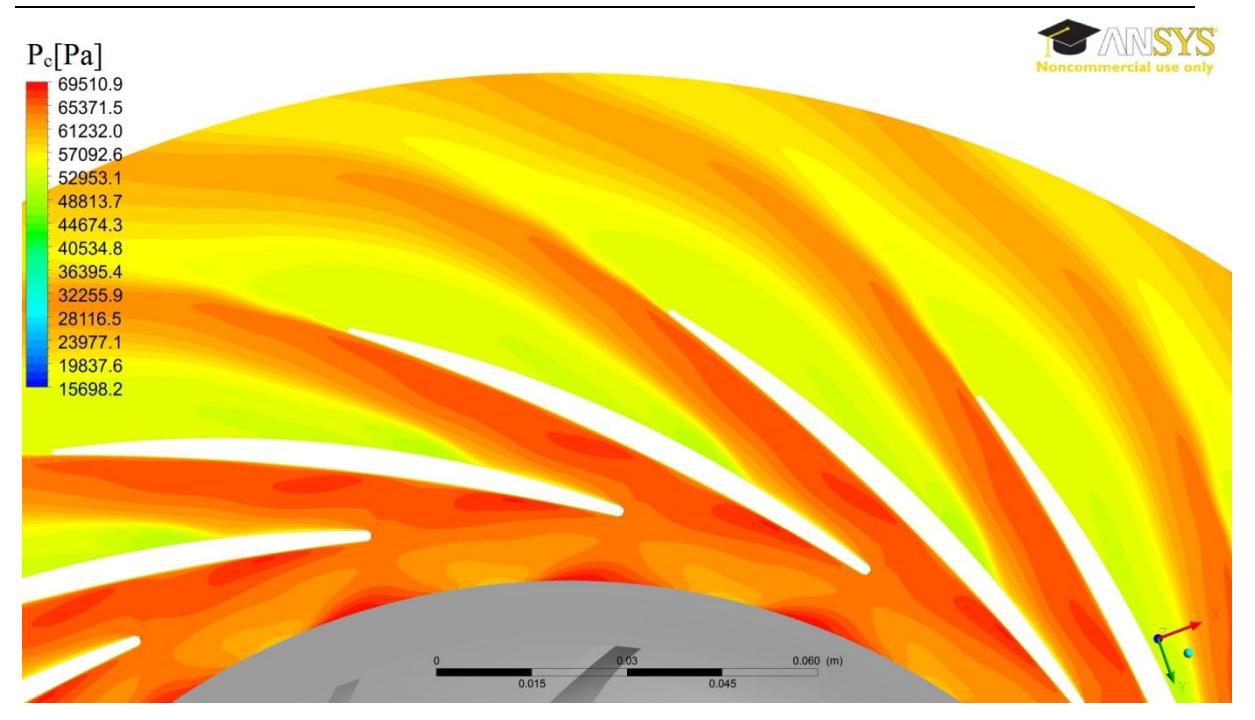

Rys. 6. Rozkład ciśnienia całkowitego na płaszczyźnie oddalonej o b=5mm od tarczy przedniej dyfuzora dla kąta nastawy łopatki -  $\alpha_3^* = 12^\circ,$  klatka - 6

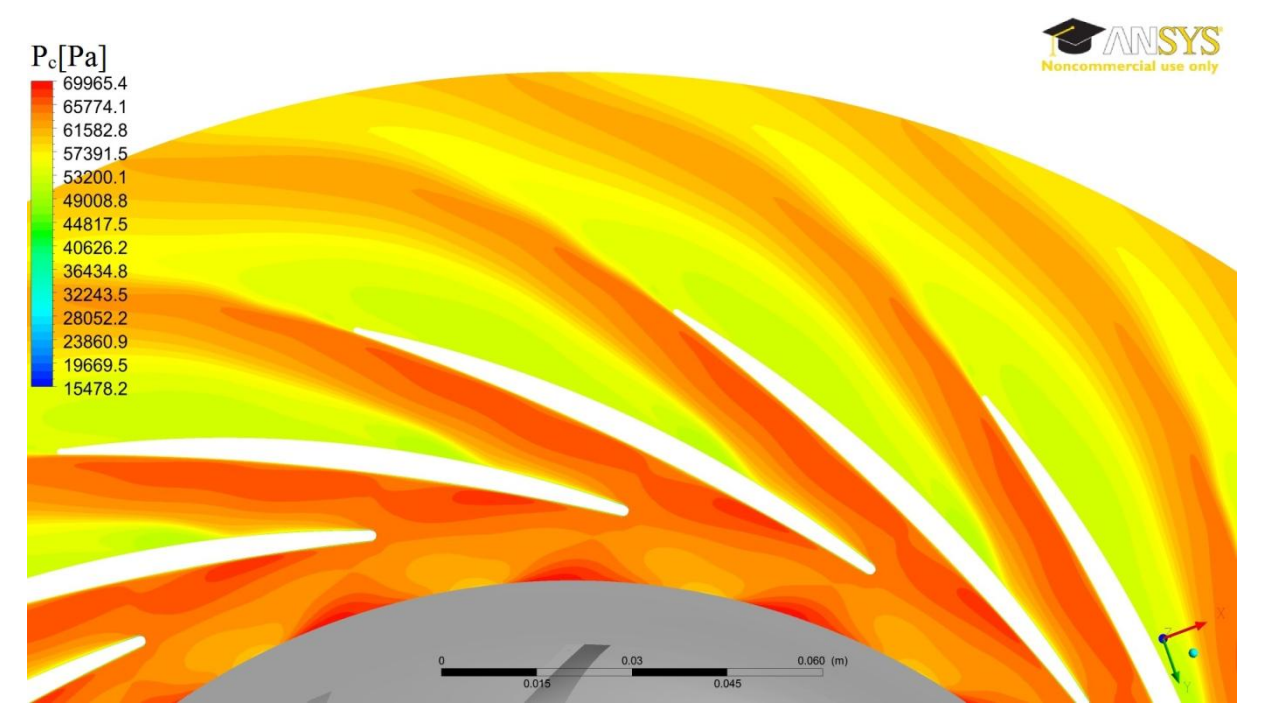

Rys. 7. Rozkład ciśnienia całkowitego na płaszczyźnie oddalonej o b=5mm od tarczy **przedniej dyfuzora dla kąta nastawy łopatki - α** $_3^* = 12^\circ$ **, klatka - 7** 

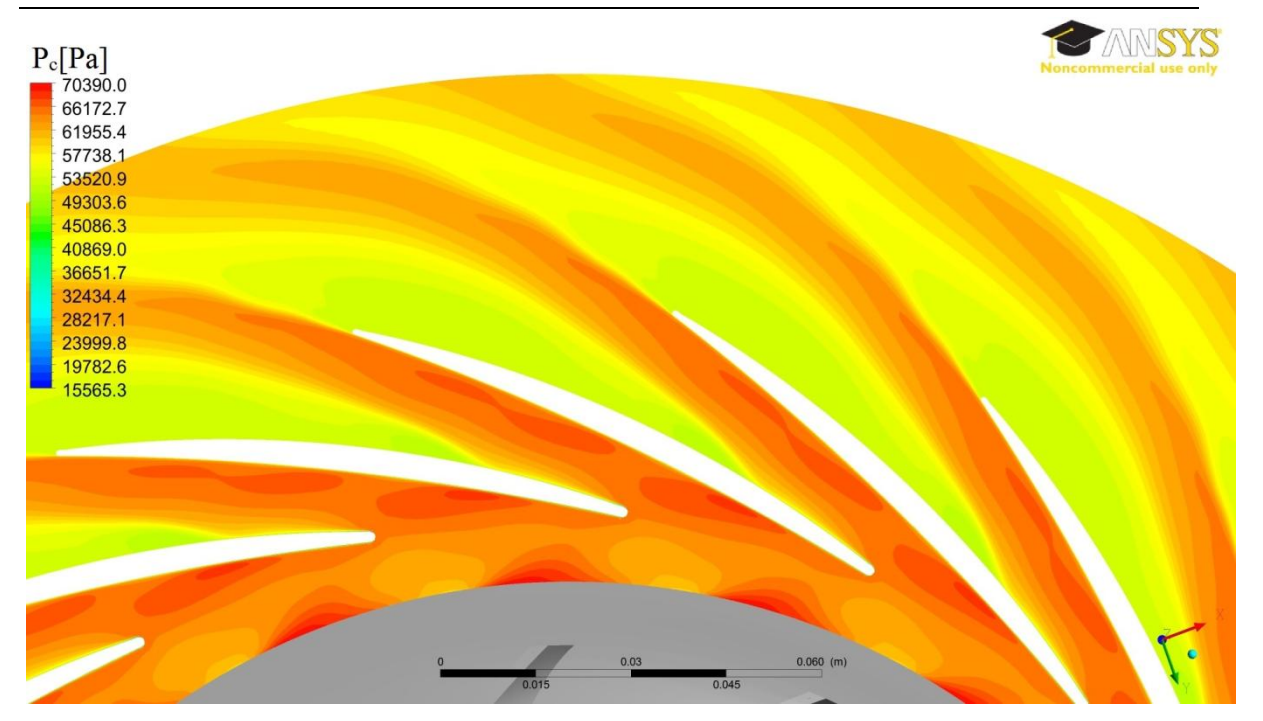

Rys. 8. Rozkład ciśnienia całkowitego na płaszczyźnie oddalonej o b=5mm od tarczy przedniej dyfuzora dla kąta nastawy łopatki -  $\alpha_3^* = 12^\circ,$  klatka -  $8$ 

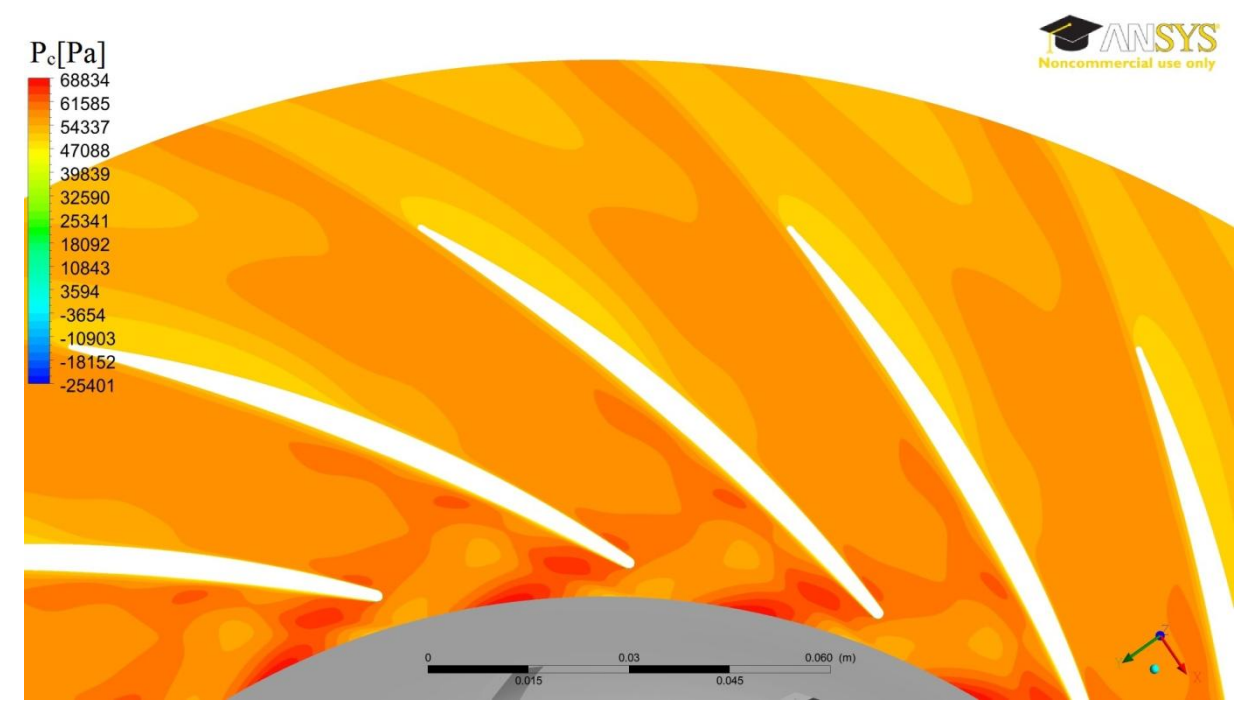

Rys. 9. Rozkład ciśnienia całkowitego na płaszczyźnie oddalonej o b=5mm od tarczy przedniej dyfuzora dla kąta nastawy łopatki -  $\alpha_3^* = 28^\circ,$  klatka - 1

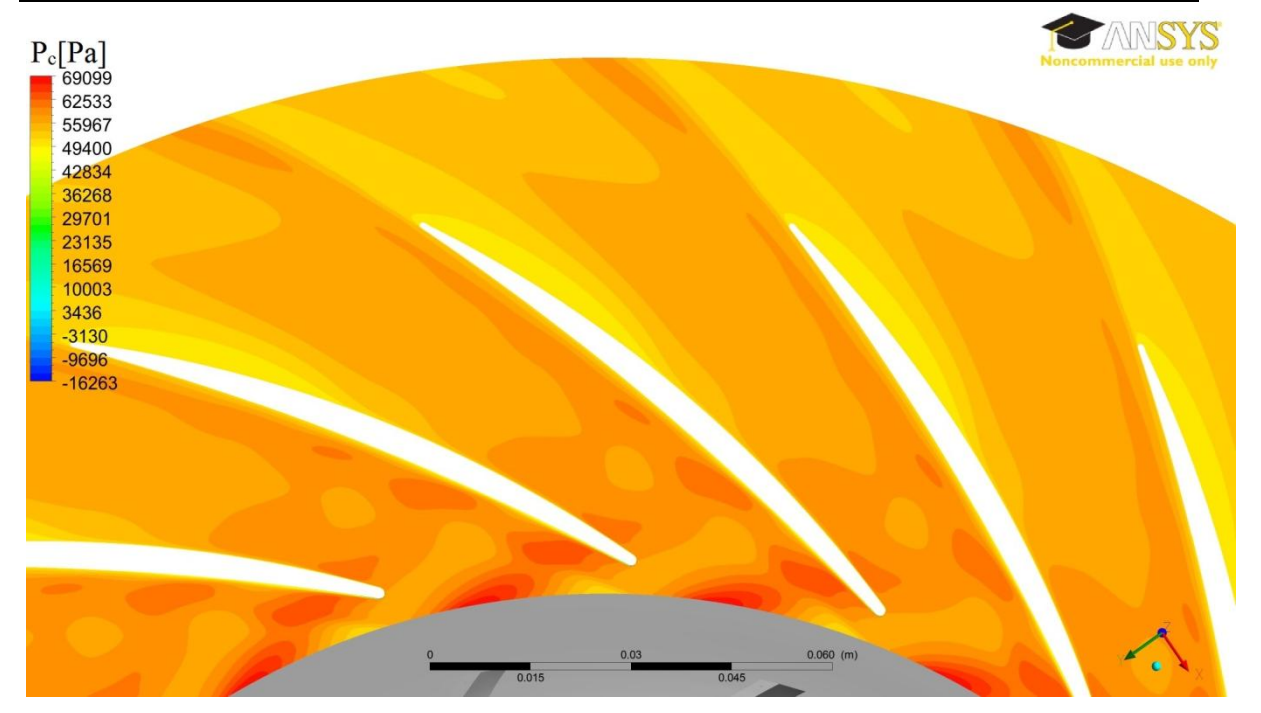

Rys. 10. Rozkład ciśnienia całkowitego na płaszczyźnie oddalonej o b=5mm od tarczy przedniej dyfuzora dla kąta nastawy łopatki -  $\alpha_3^* = 28^\circ,$  klatka - 2

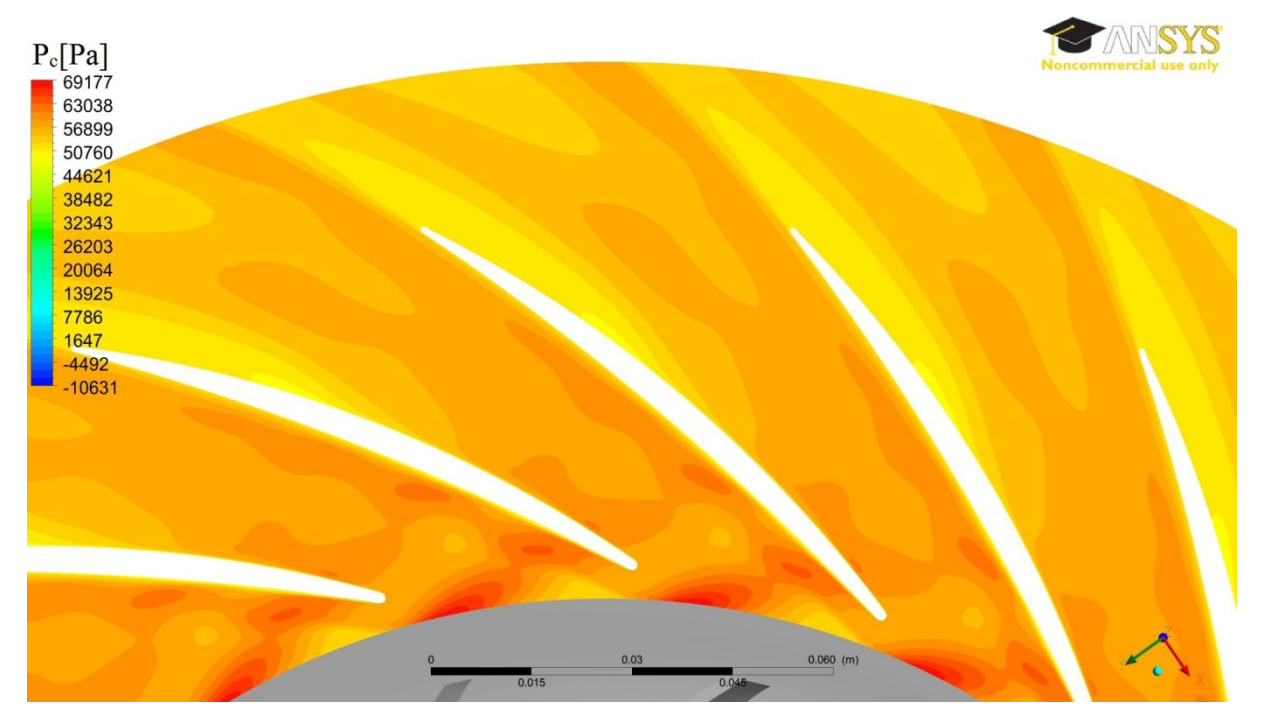

Rys. 11. Rozkład ciśnienia całkowitego na płaszczyźnie oddalonej o b=5mm od tarczy **przedniej dyfuzora dla kąta nastawy łopatki - α** $_3^* = 28^\circ$ **, klatka - 3** 

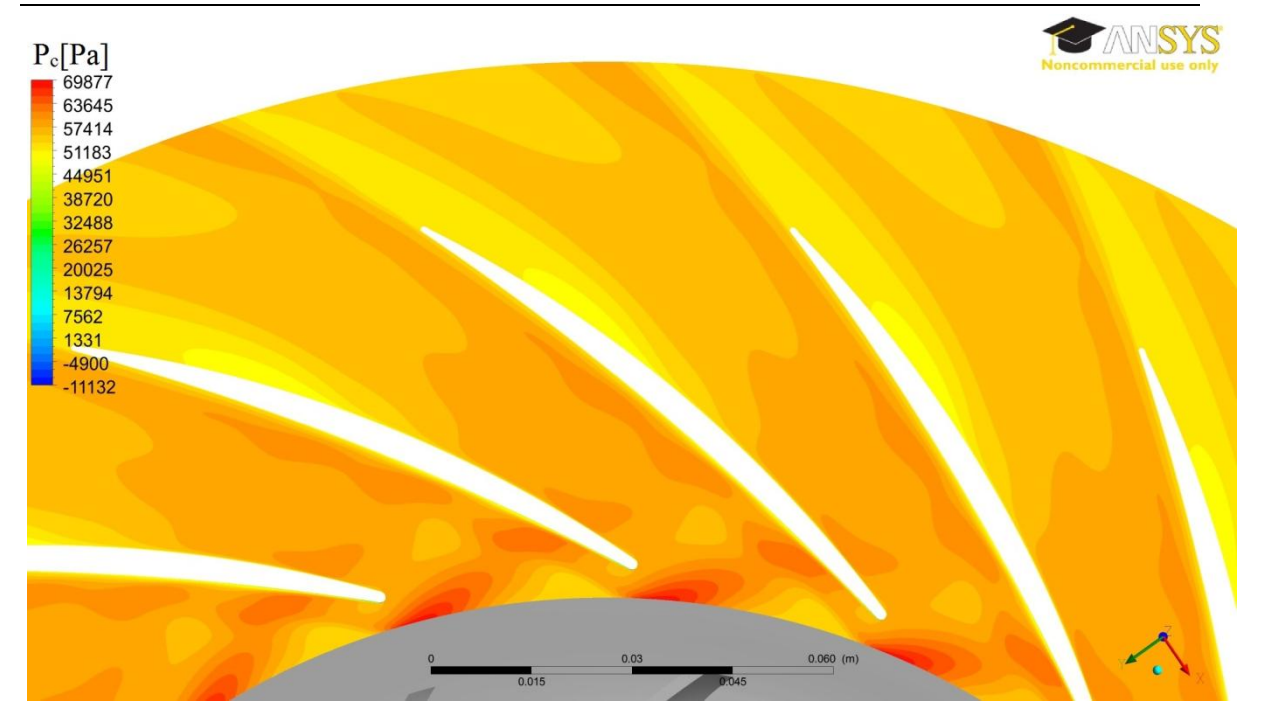

Rys. 12. Rozkład ciśnienia całkowitego na płaszczyźnie oddalonej o b=5mm od tarczy przedniej dyfuzora dla kąta nastawy łopatki -  $\alpha_3^* = 28^\circ,$  klatka - 4

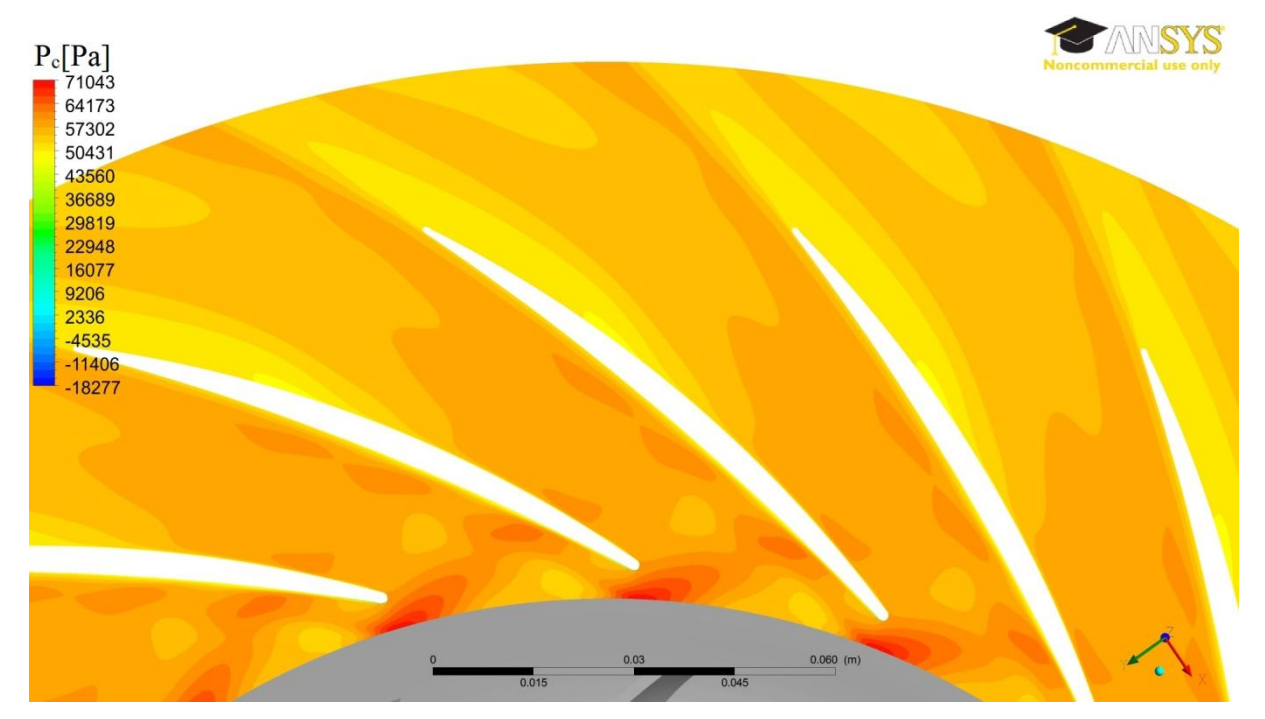

Rys. 13. Rozkład ciśnienia całkowitego na płaszczyźnie oddalonej o b=5mm od tarczy <mark>przedniej dyfuzora dla kąta nastawy łopatki - α $_3^* = 28^\circ,$  klatka - 5</mark>

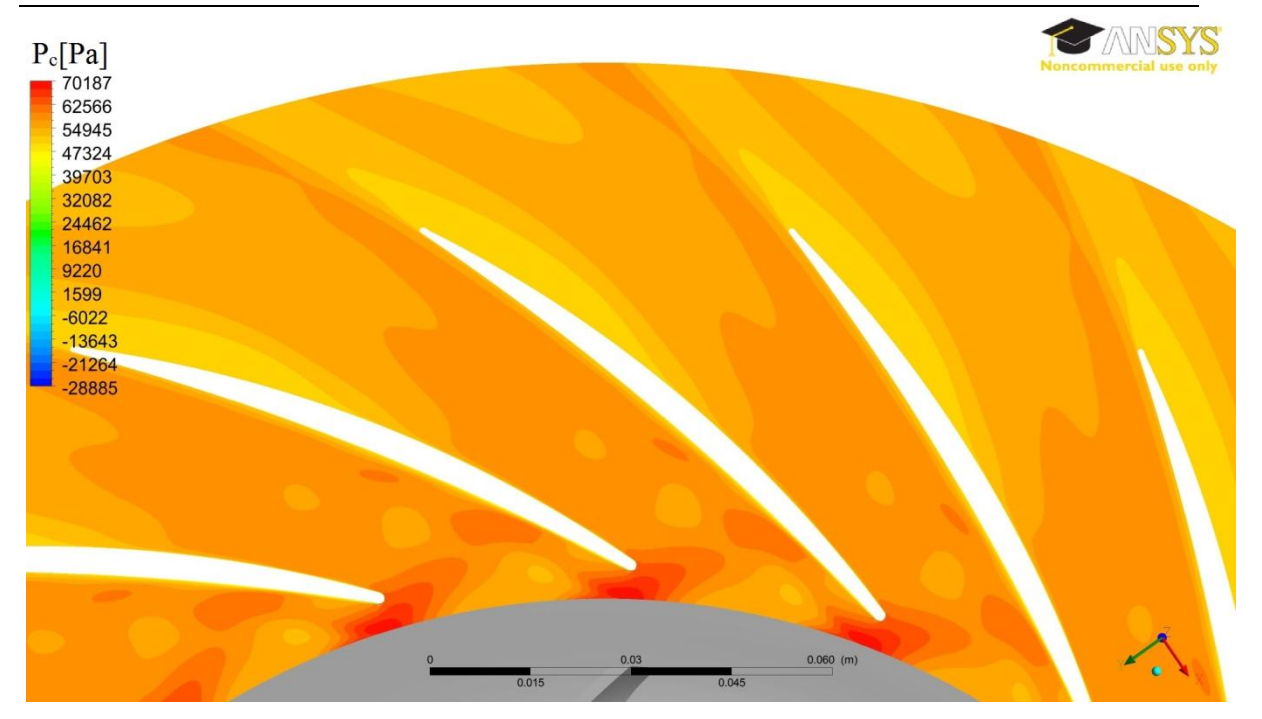

Rys. 14. Rozkład ciśnienia całkowitego na płaszczyźnie oddalonej o b=5mm od tarczy przedniej dyfuzora dla kąta nastawy łopatki -  $\alpha_3^* = 28^\circ,$  klatka -  $6$ 

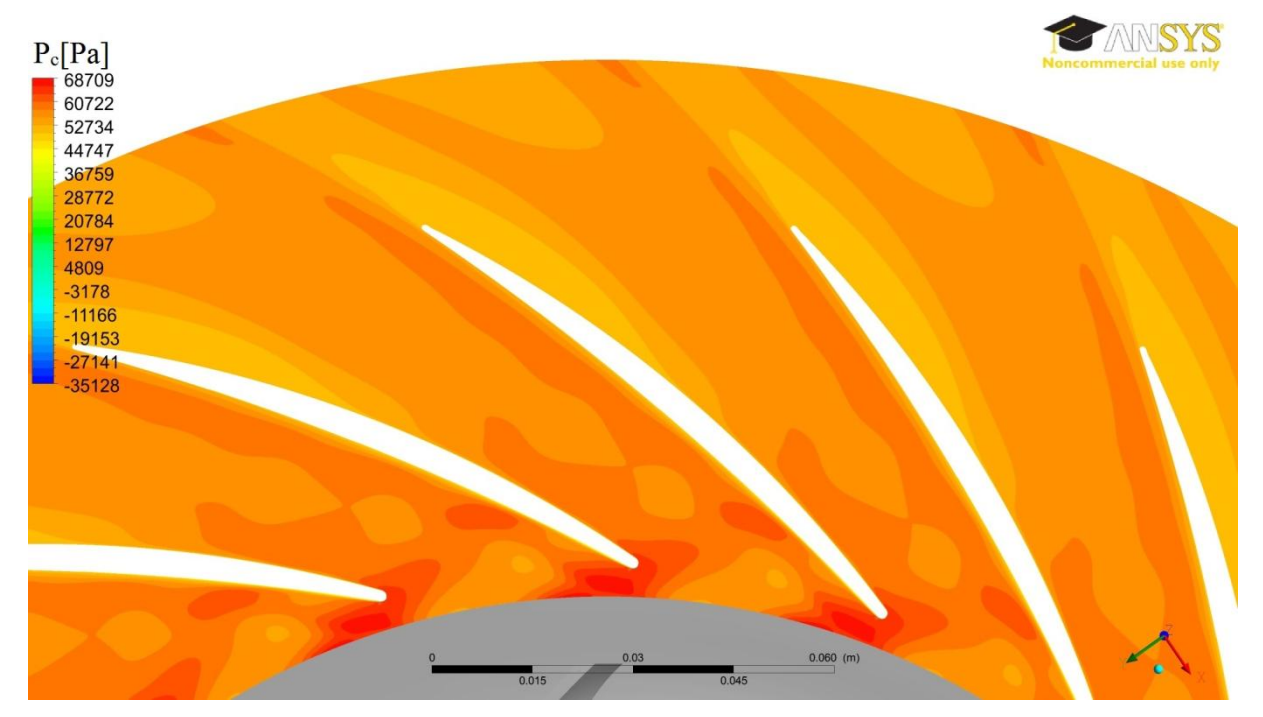

Rys. 15. Rozkład ciśnienia całkowitego na płaszczyźnie oddalonej o b=5mm od tarczy **przedniej dyfuzora dla kąta nastawy łopatki - α** $_3^* = 28^\circ$ **, klatka - 7** 

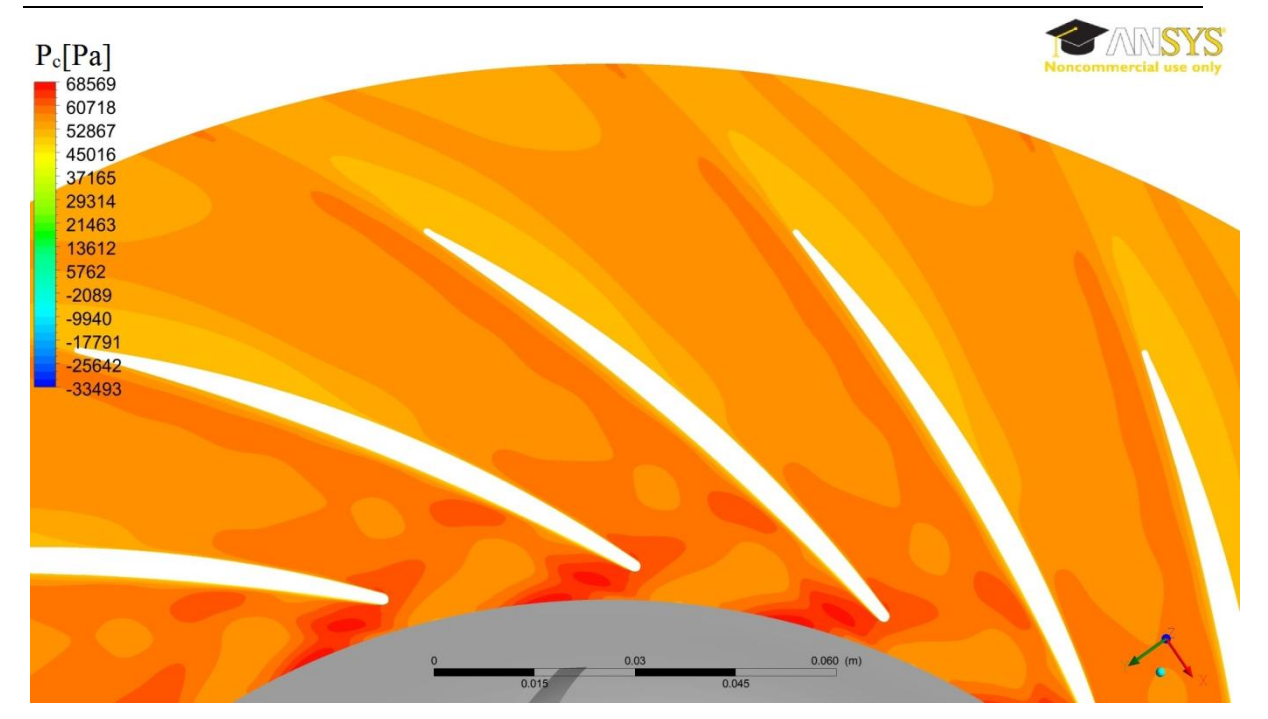

Rys. 16. Rozkład ciśnienia całkowitego na płaszczyźnie oddalonej o b=5mm od tarczy przedniej dyfuzora dla kąta nastawy łopatki -  $\alpha_3^* = 28^\circ,$  klatka -  $8$ 

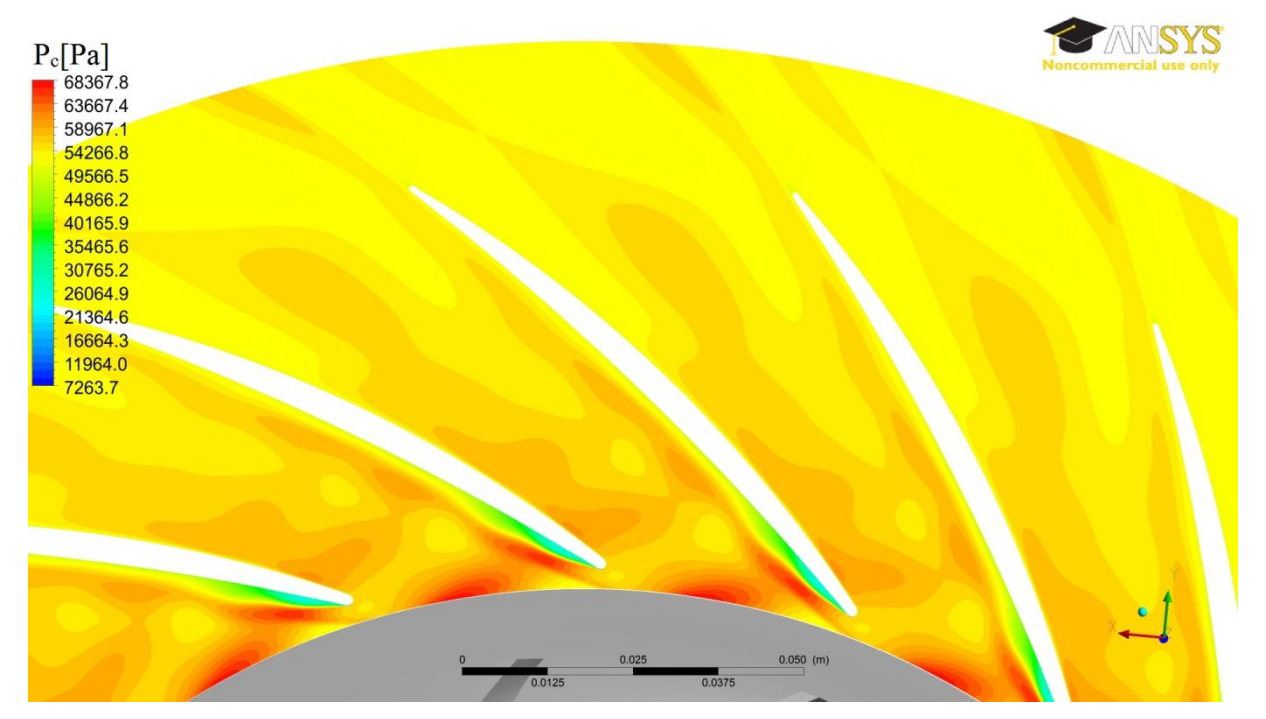

Rys. 17. Rozkład ciśnienia całkowitego na płaszczyźnie oddalonej o b=5mm od tarczy przedniej dyfuzora dla kąta nastawy łopatki -  $\alpha_3^* = 32^\circ,$  klatka - 1

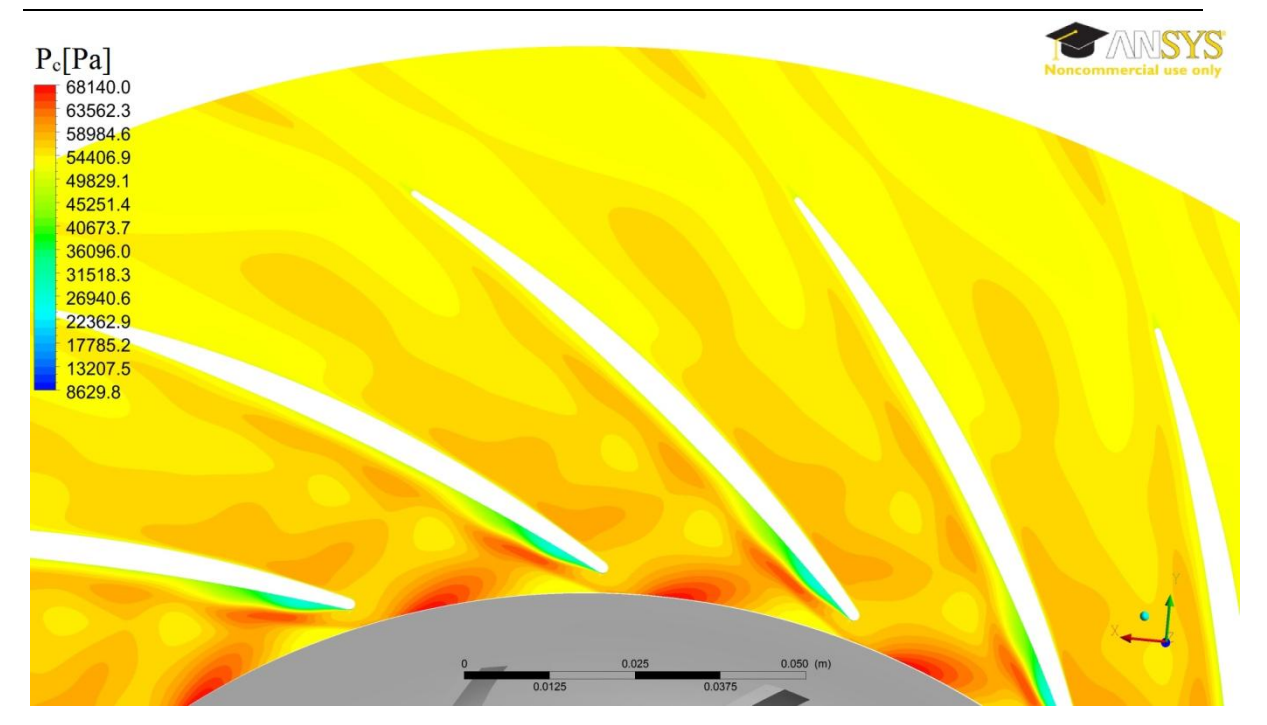

Rys. 18. Rozkład ciśnienia całkowitego na płaszczyźnie oddalonej o b=5mm od tarczy **przedniej dyfuzora dla kąta nastawy łopatki - α** $_3^* = 32^\circ$ **, klatka - 2** 

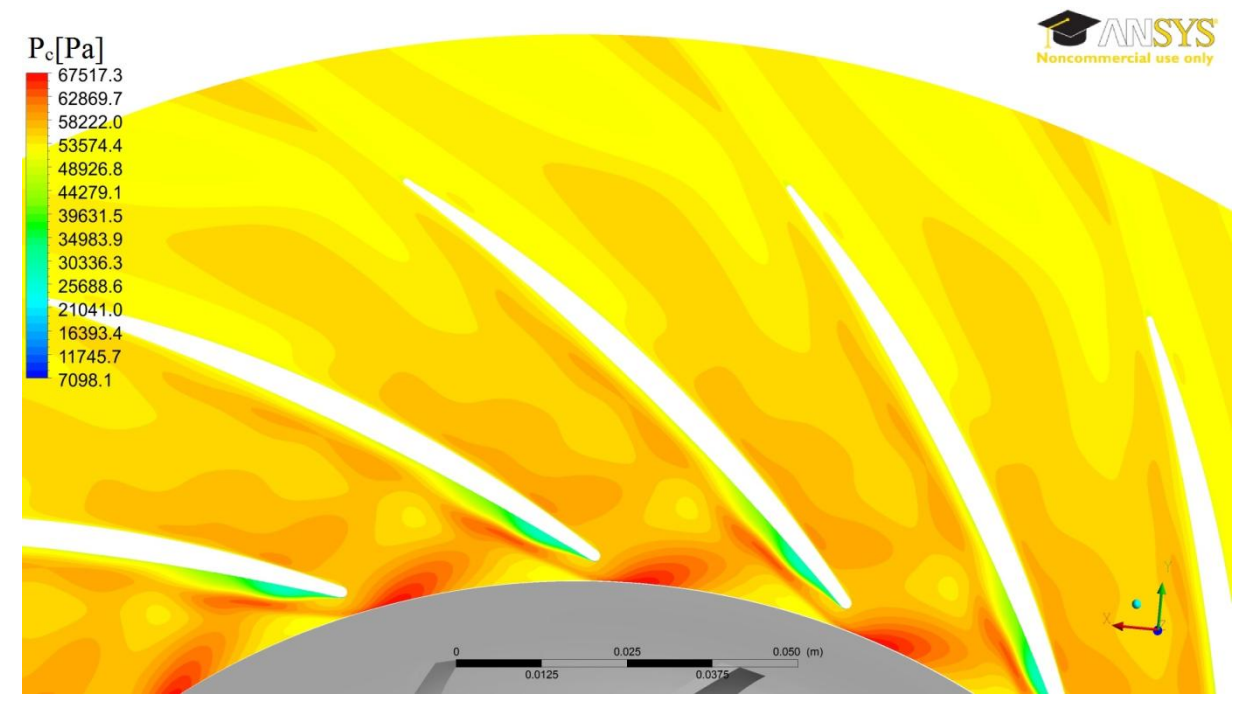

Rys. 19. Rozkład ciśnienia całkowitego na płaszczyźnie oddalonej o b=5mm od tarczy **przedniej dyfuzora dla kąta nastawy łopatki - α** $_3^* = 32^\circ$ **, klatka - 3** 

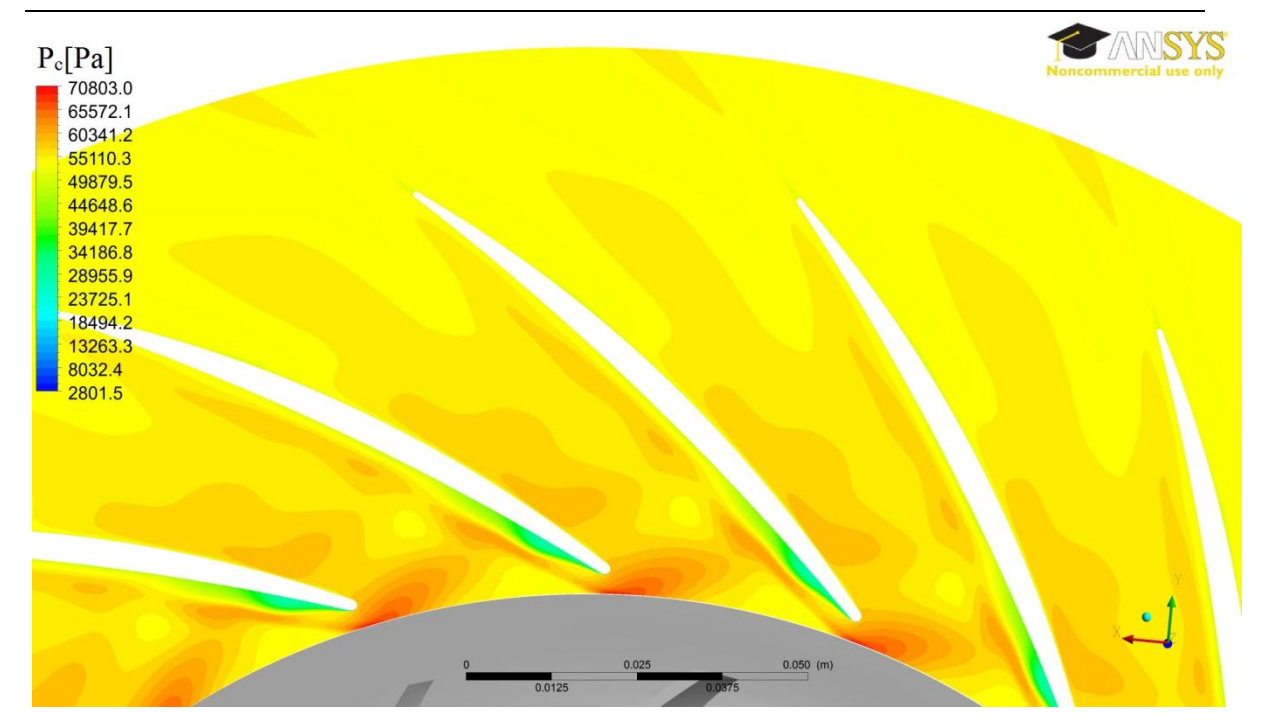

Rys. 20. Rozkład ciśnienia całkowitego na płaszczyźnie oddalonej o b=5mm od tarczy przedniej dyfuzora dla kąta nastawy łopatki -  $\alpha_3^* = 32^\circ,$  klatka - 4

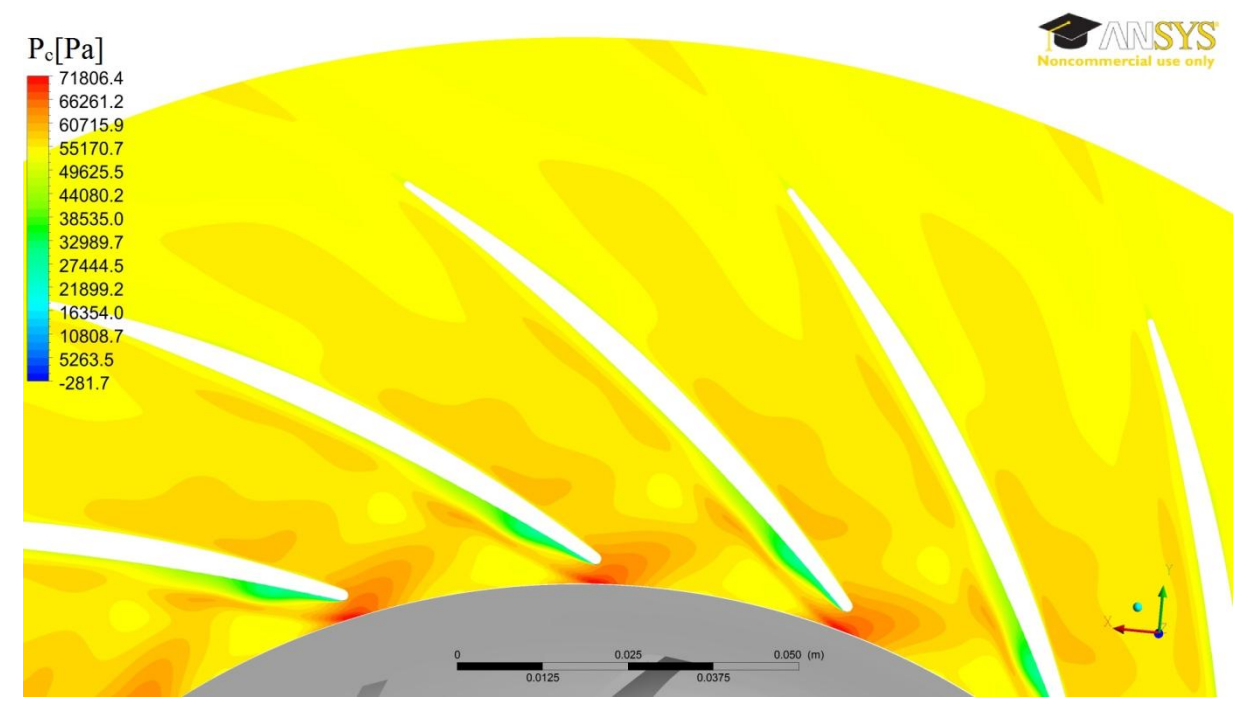

Rys. 21. Rozkład ciśnienia całkowitego na płaszczyźnie oddalonej o b=5mm od tarczy **przedniej dyfuzora dla kąta nastawy łopatki - α** $_3^* = 32^\circ$ **, klatka - 5** 

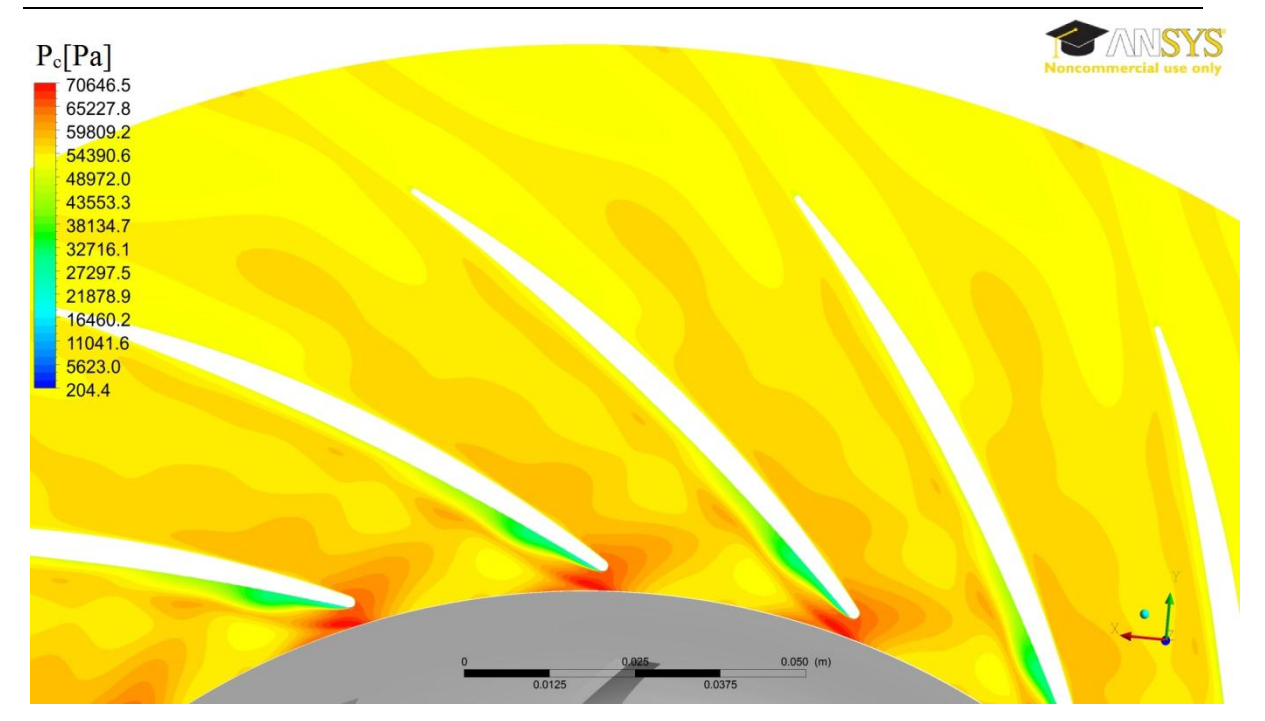

Rys. 22. Rozkład ciśnienia całkowitego na płaszczyźnie oddalonej o b=5mm od tarczy przedniej dyfuzora dla kąta nastawy łopatki -  $\alpha_3^* = 32^\circ,$  klatka -  $6$ 

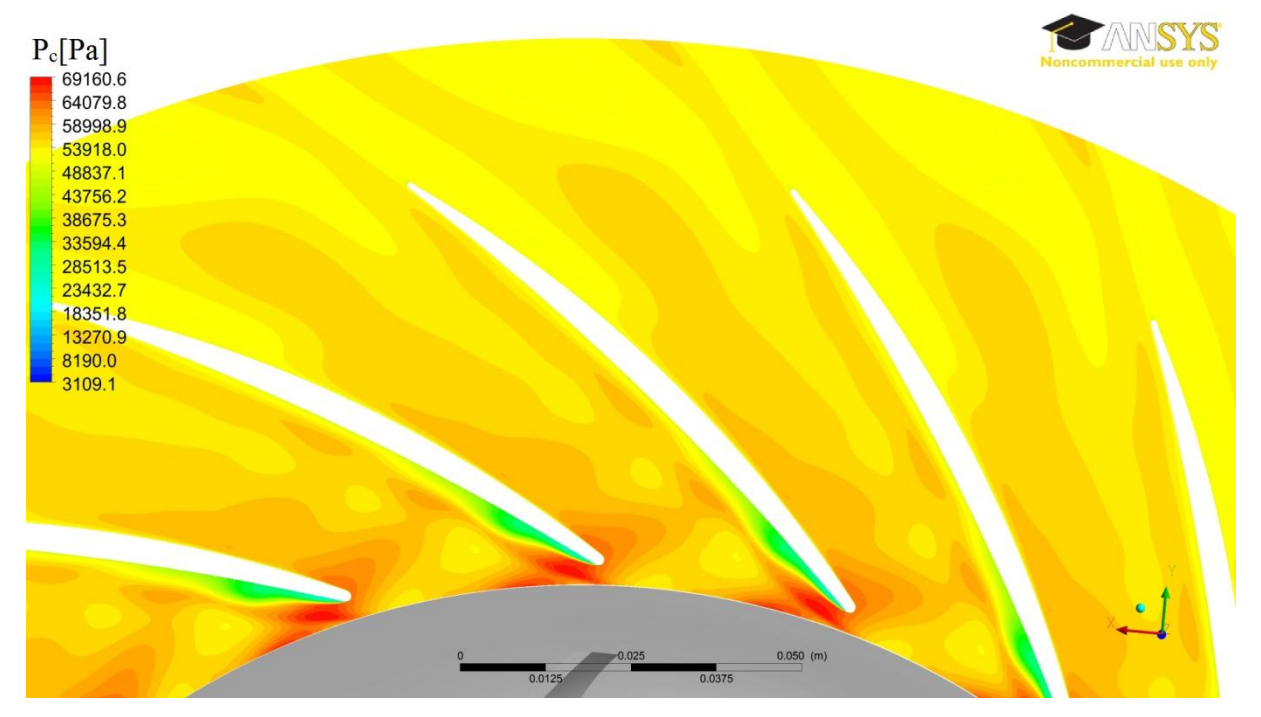

Rys. 23. Rozkład ciśnienia całkowitego na płaszczyźnie oddalonej o b=5mm od tarczy **przedniej dyfuzora dla kąta nastawy łopatki - α** $_3^* = 32^\circ$ **, klatka - 7** 

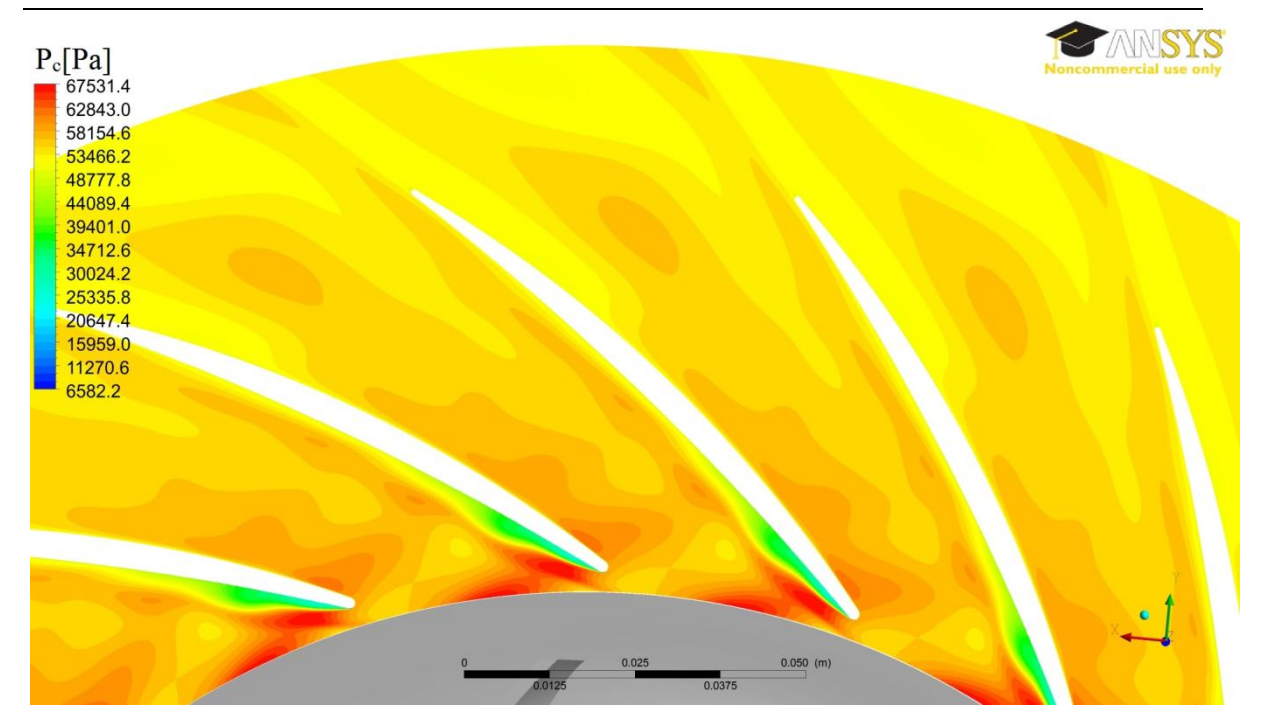

Rys. 24. Rozkład ciśnienia całkowitego na płaszczyźnie oddalonej o b=5mm od tarczy przedniej dyfuzora dla kąta nastawy łopatki -  $\alpha_3^* = 32^\circ$ , klatka - 8